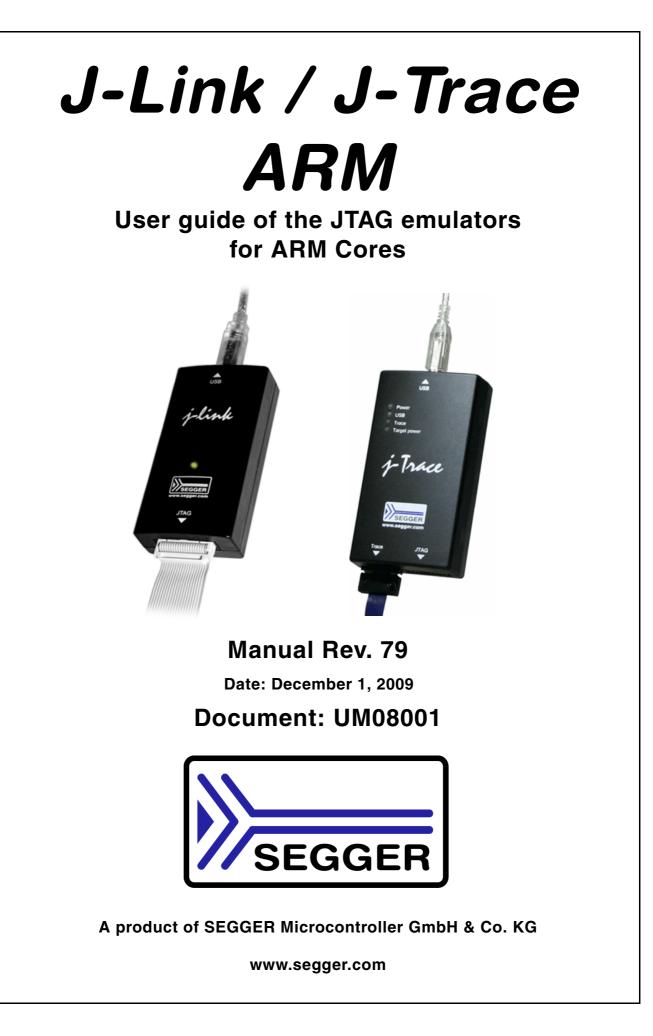

#### Disclaimer

Specifications written in this document are believed to be accurate, but are not guaranteed to be entirely free of error. The information in this manual is subject to change for functional or performance improvements without notice. Please make sure your manual is the latest edition. While the information herein is assumed to be accurate, SEGGER Microcontroller GmbH & Co. KG (the manufacturer) assumes no responsibility for any errors or omissions. The manufacturer makes and you receive no warranties or conditions, express, implied, statutory or in any communication with you. The manufacturer specifically disclaims any implied warranty of merchantability or fitness for a particular purpose.

#### Copyright notice

You may not extract portions of this manual or modify the PDF file in any way without the prior written permission of the manufacturer. The software described in this document is furnished under a license and may only be used or copied in accordance with the terms of such a license.

© 2009 SEGGER Microcontroller GmbH & Co. KG, Hilden / Germany

#### Trademarks

Names mentioned in this manual may be trademarks of their respective companies.

Brand and product names are trademarks or registered trademarks of their respective holders.

#### **Contact address**

SEGGER Microcontroller GmbH & Co. KG

In den Weiden 11 D-40721 Hilden

#### Germany

Tel.+49 2103-2878-0 Fax.+49 2103-2878-28 Email: support@segger.com Internet: http://www.segger.com

#### Revisions

This manual describes the J-Link and J-Trace device.

For further information on topics or routines not yet specified, please contact us.

| Revision | Date   | By | Explanation                                                                                                    |
|----------|--------|----|----------------------------------------------------------------------------------------------------|
| 79       | 091201 | AG | Chapter "Working with J-Link and J-Trace"<br>* Section "Reset strategies" updated.<br>Chapter "Licensing"<br>* Section "J-Link OEM versions" updated.                                                                                                    |
| 78       | 091023 | AG | Chapter "Licensing"<br>* Section "J-Link OEM versions" updated.                                                                                                    |
| 77       | 090910 | AG | Chapter "Introduction"<br>* Section "J-Link / J-Trace models" updated.                                                                                                    |
| 76       | 090828 | KN | Chapter "Introduction"<br>* Section" Specifications" updated<br>* Section "Hardware versions" updated<br>* Section "Common features of the J-Link product<br>family" updated<br>Chapter "Target interfaces and adapters"<br>* Section "5 Volt adapter" updated |

| Revision | Date   | By | Explanation                                                                                                    |
|----------|--------|----|----------------------------------------------------------------------------------------------------|
| 75       | 090729 | AG | Chapter "Introduction"<br>* Section "J-Link / J-Trace models" updated.<br>Chapter "Working with J-Link and J-Trace"<br>* Section "SWD interface" updated.                                                                                                    |
| 74       | 090722 | ΚN | Chapter "Introduction"<br>* Section "Supported IDEs" added<br>* Section "Supported CPU cores" updated<br>* Section "Model comparison chart" renamed to<br>"Model comparison"<br>* Section "J-Link bundle comparison chart"<br>removed                                                                                                    |
| 73       | 090701 | KN | Chapter "Introduction"<br>* Section "J-Link and J-Trace models" added<br>* Sections "Model comparison chart" &<br>"J-Link bundle comparison chart"added<br>Chapter "J-Link and J-Trace models" removed<br>Chapter "Hardware" renamed to<br>"Target interfaces & adapters"<br>* Section "JTAG Isolator" added<br>Chapter "Target interfaces and adapters"<br>* Section "Target board design" updated<br>Several corrections |
| 72       | 090618 | AG | Chapter "Working with J-Link"<br>* Section "J-Link control panel" updated.<br>Chapter "Flash download and flash breakpoints"<br>* Section "Supported devices" updated.<br>Chapter "Device specifics"<br>* Section "NXP" updated.                                                                                                    |
| 71       | 090616 | AG | Chapter "Device specifics"<br>* Section "NXP" updated.                                                                                                    |
| 70       | 090605 | AG | Chapter "Introduction"<br>* Section "Common features of the J-Link<br>product family" updated.                                                                                                    |
| 69       | 090515 | AG | Chapter "Working with J-Link"<br>* Section "Reset strategies" updated.<br>* Section "Indicators" updated.<br>Chapter "Flash download and flash breakpoints"<br>* Section "Supported devices" updated.                                                                                                    |
| 68       | 090428 | AG | Chapter "J-Link and J-Trace related software"<br>* Section "J-Link STM32 Commander" added.<br>Chapter "Working with J-Link"<br>* Section "Reset strategies" updated.                                                                                                    |
| 67       | 090402 | AG | Chapter "Working with J-Link"<br>* Section "Reset strategies" updated.                                                                                                    |
| 66       | 090327 | AG | Chapter "Background information"<br>* Section "Embedded Trace Macrocell (ETM)"<br>updated.<br>Chapter "J-Link and J-Trace related software"<br>* Section "Dedicated flash programming<br>utilities for J-Link" updated.                                                                                                    |
| 65       | 090320 | AG | Several changes in the manual structure.                                                                                                    |
| 64       | 090313 | AG | Chapter "Working with J-Link"<br>* Section "Indicators" added.                                                                                                    |
| 63       | 090212 | AG | Chapter "Hardware"<br>* Several corrections.<br>* Section "Hardware Versions" Version 8.0 added.                                                                                                    |

| Revision | Date   | Ву | Explanation                                                                                                    |
|----------|--------|----|----------------------------------------------------------------------------------------------------|
| 62       | 090211 | AG | Chapter "Working with J-Link and J-Trace"<br>* Section "Reset strategies" updated.<br>Chapter J-Link and J-Trace related software<br>* Section "J-Link STR91x Commander<br>(Command line tool)" updated.<br>Chapter "Device specifics"<br>* Section "ST Microelectronics" updated.<br>Chapter "Hardware" updated. |
| 61       | 090120 | ΤQ | Chapter "Working with J-Link"<br>* Section "Cortex-M3 specific reset strategies"                                                                                                    |
| 60       | 090114 | AG | Chapter "Working with J-Link"<br>* Section "Cortex-M3 specific reset strategies"                                                                                                    |
| 59       | 090108 | ĸN | Chapter Hardware<br>* Section "Target board design for JTAG"<br>updated.<br>* Section "Target board design for SWD" added.                                                                                                    |
| 58       | 090105 | AG | Chapter "Working with J-Link Pro"<br>* Section "Connecting J-Link Pro the first time"<br>updated.                                                                                                    |
| 57       | 081222 | AG | Chapter "Working with J-Link Pro"<br>* Section "Introduction" updated.<br>* Section "Configuring J-Link Pro<br>via web interface" updated.<br>Chapter "Introduction"<br>* Section "J-Link Pro overview" updated.                                                                                                  |
| 56       | 081219 | AG | Chapter "Working with J-Link Pro"<br>* Section "FAQs" added.<br>Chapter "Support and FAQs"<br>* Section "Frequently Asked Questions" updated.                                                                                                    |
| 55       | 081218 | AG | Chapter "Hardware" updated.                                                                                                    |
| 54       | 081217 | AG | Chapter "Working with J-Link and J-Trace"<br>* Section "Command strings" updated.                                                                                                    |
| 53       | 081216 | AG | Chapter "Working with J-Link Pro" updated.                                                                                                    |
| 52       | 081212 | AG | Chapter "Working with J-Link Pro" added.<br>Chapter "Licensing"<br>* Section "Original SEGGER products" updated.                                                                                                    |
| 51       | 081202 | KN | Several corrections.                                                                                                    |
| 50       | 081030 | AG | Chapter "Flash download and flash breakpoints"<br>* Section "Supported devices" corrected.                                                                                                    |
| 49       | 081029 | AG | Several corrections.                                                                                                    |
| 48       | 080916 | AG | Chapter "Working with J-Link and J-Trace"<br>* Section "Connecting multiple J-Links /<br>J-Traces to your PC" updated.                                                                                                    |
| 47       | 080910 | AG | Chapter "Licensing" updated.                                                                                                    |
| 46       | 080904 | AG | Chapter "Licensing" added.<br>Chapter "Hardware"<br>Section "J-Link OEM versions" moved to chapter<br>"Licensing"                                                                                                    |
| 45       | 080902 | AG | Chapter "Hardware"<br>Section "JTAG+Trace connector" JTAG+Trace<br>connector pinout corrected.<br>Section "J-Link OEM versions" updated.                                                                                                    |
| 44       | 080827 | AG | Chapter "J-Link control panel" moved to chapter<br>"Working with J-Link".<br>Several corrections.                                                                                                    |

| Revision | Date    | Ву | Explanation                                                                                                    |  |
|----------|---------|----|----------------------------------------------------------------------------------------------------|--|
| 43       | 080826  | AG | Chapter "Flash download and flash breakpoints"<br>Section "Supported devices" updated.                                                                                                    |  |
| 42       | 080820  | AG | Chapter "Flash download and flash breakpoints"<br>Section "Supported devices" updated.                                                                                                    |  |
| 41       | 080811  | AG | Chapter "Flash download and flash breakpoints"<br>updated.<br>Chapter "Flash download and flash breakpoints",<br>section "Supported devices" updated.                                                                                                    |  |
| 40       | 080630  | AG | Chapter "Flash download and flash breakpoints"<br>updated.<br>Chapter "J-Link status window" renamed to "J-Link<br>control panel"<br>Various corrections.                                                                                                    |  |
| 39       | 080627  | AG | Chapter "Flash download and flash breakpoints"<br>Section "Licensing" updated.<br>Section "Using flash download and flash<br>breakpoints with different debuggers" updated.<br>Chapter "J-Link status window" added.                                                                                                    |  |
| 38       | 080618  | AG | Chapter "Support and FAQs"<br>Section "Frequently Asked Questions" updated<br>Chapter "Reset strategies"<br>Section "Cortex-M3 specific reset strategies"<br>updated.                                                                                                    |  |
| 37       | 080617  | AG | Chapter "Reset strategies"<br>Section "Cortex-M3 specific reset strategies"<br>updated.<br>Chapter "Hardware"                                                                                                    |  |
| 36       | 080530  | AG | Section "Differences between different versions"<br>updated.<br>Chapter "Working with J-Link and J-Trace"<br>Section "Cortex-M3 specific reset strategies"<br>added.                                                                                                    |  |
| 35       | 080215  | AG | Chapter "J-Link and J-Trace related software"<br>Section "J-Link software and documentation<br>package in detail" updated.                                                                                                    |  |
| 34       | 080212  | AG | Chapter "J-Link and J-Trace related software"<br>Section "J-Link TCP/IP Server (Remote J-Link /<br>J-Trace use)" updated.<br>Chapter "Working with J-Link and J-Trace"<br>Section "Command strings" updated.<br>Chapter "Flash download and flash breakpoints"<br>Section "Introduction" updated.<br>Section "Licensing" updated.<br>Section "Using flash download and flash<br>breakpoints with different debuggers" updated. |  |
| 33       | 080207  | AG | Chapter "Flash download and flash breakpoints" added                                                                                                    |  |
| 32       | 0080129 | SK | Chapter "Device specifics":<br>Section "NXP - LPC - Fast GPIO bug" list of<br>device enhanced.                                                                                                    |  |
| 31       | 0080103 | SK | Chapter "Device specifics":<br>Section "NXP - LPC - Fast GPIO bug" updated.                                                                                                    |  |

5

| Revision | Date   | Ву | Explanation                                                                                                    |
|----------|--------|----|----------------------------------------------------------------------------------------------------|
| 30       | 071211 | AG | Chapter "Device specifics":<br>Section "Analog Devices" updated.<br>Section "ATMEL" updated.<br>Section "Freescale" added.<br>Section "Luminary Micro" added.<br>Section "NXP" updated.<br>Section "OKI" added.<br>Section "OKI" added.<br>Section "ST Microelectronics" updated.<br>Section "Texas Instruments" updated.<br>Chapter "Related software":<br>Section "J-Link STR91x Commander" updated |
| 29       | 070912 | SK | Chapter "Hardware", section "Target board design" updated.                                                                                                    |
| 28       | 070912 | SK | Chapter "Related software":<br>Section "J-LinkSTR91x Commander" added.<br>Chapter "Device specifics":<br>Section "ST Microelectronics" added.<br>Section "Texas Instruments" added.<br>Subsection "AT91SAM9" added.                                                                                                    |
| 28       | 070912 | AG | Chapter "Working with J-Link/J-Trace":<br>Section "Command strings" updated.                                                                                                    |
| 27       | 070827 | ΤQ | Chapter "Working with J-Link/J-Trace":<br>Section "Command strings" updated.                                                                                                    |
| 26       | 070710 | SK | Chapter "Introduction":<br>Section "Features of J-Link" updated.<br>Chapter "Background Information":<br>Section "Embedded Trace Macrocell" added.<br>Section "Embedded Trace Buffer" added.                                                                                                    |
| 25       | 070516 | SK | Chapter "Working with J-Link/J-Trace":<br>Section "Reset strategies in detail"<br>- "Software, for Analog Devices ADuC7xxx<br>MCUs" updated<br>- "Software, for ATMEL AT91SAM7 MCUs"<br>added.<br>Chapter "Device specifics"<br>Section "Analog Devices" added.<br>Section "ATMEL" added.                                                                                                    |
| 24       | 070323 | SK | Chapter "Setup":<br>"Uninstalling the J-Link driver" updated.<br>"Supported ARM cores" updated.                                                                                                    |
| 23       | 070320 | SK | Chapter "Hardware":<br>"Using the JTAG connector with SWD" updated.                                                                                                    |
| 22       | 070316 | SK | Chapter "Hardware":<br>"Using the JTAG connector with SWD" added.                                                                                                    |
| 21       | 070312 | SK | Chapter "Hardware":<br>"Differences between different versions"<br>supplemented.                                                                                                    |
| 20       | 070307 | SK | Chapter "J-Link / J-Trace related software":<br>"J-Link GDB Server" licensing updated.                                                                                                    |
| 19       | 070226 | SK | Chapter "J-Link / J-Trace related software" updated<br>and reorganized.<br>Chapter "Hardware"<br>"List of OEM products" updated                                                                                                    |
| 18       | 070221 | SK | Chapter "Device specifics" added<br>Subchapter "Command strings" added                                                                                                    |

| Revision | Date   | By | Explanation                                                                                                    |  |
|----------|--------|----|----------------------------------------------------------------------------------------------------|--|
| 17       | 070131 | sк | Chapter "Hardware":<br>"Version 5.3": Current limits added<br>"Version 5.4" added<br>Chapter "Setup":<br>"Installating the J-Link USB driver" removed.<br>"Installing the J-Link software and documentation<br>pack" added.<br>Subchapter "List of OEM products" updated.<br>"OS support" updated |  |
| 16       | 061222 | SK | Chapter "Preface": "Company description" added.<br>J-Link picture changed.                                                                                                    |  |
| 15       | 060914 | 00 | Subchapter 1.5.1: Added target supply voltage and target supply current to specifications.<br>Subchapter 5.2.1: Pictures of ways to connect J-Trace.                                                                                                    |  |
| 14       | 060818 | ΤQ | Subchapter 4.7 "Using DCC for memory reads" added.                                                                                                    |  |
| 13       | 060711 | 00 | Subchapter 5.2.2: Corrected JTAG+Trace connector pinout table.                                                                                                    |  |
| 12       | 060628 | 00 | Subchapter 4.1: Added ARM966E-S to List of supported ARM cores.                                                                                                    |  |
| 11       | 060607 | SK | Subchapter 5.5.2.2 changed.<br>Subchapter 5.5.2.3 added.                                                                                                    |  |
| 10       | 060526 | SK | ARM9 download speed updated.<br>Subchapter 8.2.1: Screenshot "Start sequence"<br>updated.<br>Subchapter 8.2.2 "ID sequence" removed.<br>Chapter "Support" and "FAQ" merged.<br>Various improvements                                                                                               |  |
| 9        | 060324 | 00 | Chapter "Literature and references" added.<br>Chapter "Hardware":<br>Added common information trace signals.<br>Added timing diagram for trace.<br>Chapter "Designing the target board for trace"<br>added.                                                                                       |  |
| 8        | 060117 | 00 | Chapter "Related Software": Added JLinkARM.dll.<br>Screenshots updated.                                                                                                    |  |
| 7        | 051208 | 00 | Chapter Working with J-Link: Sketch added.                                                                                                    |  |
| 6        | 051118 | 00 | Chapter Working with J-Link: "Connecting multiple<br>J-Links to your PC" added.<br>Chapter Working with J-Link: "Multi core debug-<br>ging" added.<br>Chapter Background information: "J-Link firm-<br>ware" added.                                                                               |  |
| 5        | 051103 | ΤQ | Chapter Setup: "JTAG Speed" added.                                                                                                    |  |
| 4        | 051025 | 00 | Chapter Background information: "Flash program-<br>ming" added.<br>Chapter Setup: "Scan chain configuration" added.<br>Some smaller changes.                                                                                                    |  |
| 3        | 051021 | ΤQ | Performance values updated.                                                                                                    |  |
| 2        | 051011 | ΤQ | Chapter "Working with J-Link" added.                                                                                                    |  |
| 1        | 050818 | ΤW | Initial version.                                                                                                    |  |

## **About this document**

This document describes J-Link and J-Trace. It provides an overview over the major features of J-Link and J-Trace, gives you some background information about JTAG, ARM and Tracing in general and describes J-Link and J-Trace related software packages available from Segger. Finally, the chapter *Support and FAQs* on page 191 helps to troubleshoot common problems.

For simplicity, we will refer to J-Link ARM as J-Link in this manual.

For simplicity, we will refer to J-Link ARM Pro as J-Link Pro in this manual.

#### **Typographic conventions**

| Style      | Used for                                                                                                    |
|------------|----------------------------------------------------------------------------------------------------|
| Body       | Body text.                                                                                                    |
| Keyword    | Text that you enter at the command-prompt or that appears on the display (that is system functions, file- or pathnames). |
| Reference  | Reference to chapters, tables and figures or other documents.                                                            |
| GUIElement | Buttons, dialog boxes, menu names, menu commands.                                                                        |

This manual uses the following typographic conventions:

Table 1.1: Typographic conventions

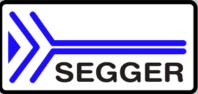

**SEGGER Microcontroller GmbH & Co. KG** develops and distributes software development tools and ANSI C software components (middleware) for embedded systems in several industries such as telecom, medical technology, consumer electronics, automotive industry and industrial automation.

SEGGER's intention is to cut software developmenttime for embedded applications by offering compact flexible and easy to use middleware, allowing developers to concentrate on their application.

Our most popular products are emWin, a universal graphic software package for embedded applications, and embOS, a small yet efficient real-time kernel. emWin, written entirely in ANSI C, can easily be used on any CPU and most any display. It is complemented by the available PC tools: Bitmap Converter, Font Converter, Simulator and Viewer. embOS supports most 8/16/32-bit CPUs. Its small memory footprint makes it suitable for single-chip applications.

Apart from its main focus on software tools, SEGGER develops and produces programming tools for flash microcontrollers, as well as J-Link, a JTAG emulator to assist in development, debugging and production, which has rapidly become the industry standard for debug access to ARM cores.

#### **Corporate Office:** http://www.segger.com

## EMBEDDED SOFTWARE (Middleware)

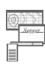

#### emWin

#### Graphics software and GUI

emWin is designed to provide an efficient, processor- and display controller-independent graphical user interface (GUI) for any application that operates with a graphical display. Starterkits, eval- and trial-versions are available.

#### embOS

#### **Real Time Operating System**

embOS is an RTOS designed to offer the benefits of a complete multitasking system for hard real time applications with minimal resources. The profiling PC tool embOSView is included.

## emFile

**File system** emFile is an embedded file system with

FAT12, FAT16 and FAT32 support. emFile has been optimized for minimum memory consumption in RAM and ROM while maintaining high speed. Various Device drivers, e.g. for NAND and NOR flashes, SD/MMC and CompactFlash cards, are available.

#### emUSB USB devic

#### USB device stack

A USB stack designed to work on any embedded system with a USB client controller. Bulk communication and most standard device classes are supported.

#### **United States Office:**

http://www.segger-us.com

#### SEGGER TOOLS

#### Flasher

Flash programmer Flash Programming tool primarily for microcontrollers.

#### J-Link

JTAG emulator for ARM cores USB driven JTAG interface for ARM cores.

#### J-Trace

#### JTAG emulator with trace

USB driven JTAG interface for ARM cores with Trace memory. supporting the ARM ETM (Embedded Trace Macrocell).

#### J-Link / J-Trace Related Software

Add-on software to be used with SEGGER's industry standard JTAG emulator, this includes flash programming software and flash breakpoints.

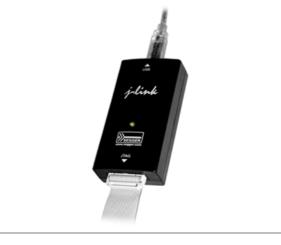

# **Table of Contents**

| 1 | Introduction                                                                                                    | on                                                                                                    | .17                                                                                                    |
|---|----------------------------------------------------------------------------------------------------|----------------------------------------------------------------------------------------------------|----------------------------------------------------------------------------------------------------|
|   | $\begin{array}{c} 1.1 \\ 1.2 \\ 1.2.1 \\ 1.2.2 \\ 1.2.3 \\ 1.2.4 \\ 1.2.5 \\ 1.2.6 \\ 1.2.7 \\ 1.3 \\ 1.4 \\ 1.4.1 \\ 1.5 \end{array}$                                                        | Requirements<br>J-Link / J-Trace models<br>Model comparison<br>J-Link ARM<br>J-Link ARM Pro<br>J-Trace ARM<br>J-Trace for Cortex-M3<br>Flasher ARM<br>J-Link ColdFire<br>Common features of the J-Link product family<br>Supported CPU cores<br>Upcoming supported cores<br>Supported IDEs                                                                                                    | . 19<br>. 20<br>. 21<br>. 23<br>. 24<br>. 26<br>. 28<br>. 28<br>. 28<br>. 29<br>. 30<br>. 30                                                                         |
| 2 | Licensing                                                                                                    |                                                                                                    | .33                                                                                                    |
|   | 2.1<br>2.2<br>2.3<br>2.3.1<br>2.3.2<br>2.3.3<br>2.4<br>2.4.1<br>2.5<br>2.5.1<br>2.5.2<br>2.5.3<br>2.5.4<br>2.6.1<br>2.6.2<br>2.6.3<br>2.6.4<br>2.6.5<br>2.6.6<br>2.6.7<br>2.6.8<br>2.7<br>2.8 | Introduction<br>Software components requiring a license<br>License types<br>Built-in license<br>Key-based license<br>Device-based license<br>Legal use of SEGGER J-Link software<br>Use of the software with 3rd party tools.<br>Original SEGGER products.<br>J-Link<br>J-Link Pro<br>J-Link Pro<br>J-Trace<br>Flasher ARM.<br>J-Link OEM versions<br>Analog Devices: mIDASLink<br>Atmel: SAM-ICE<br>Digi: JTAG Link<br>IAR: J-Link / J-Link KS<br>IAR: J-Link Lite<br>IAR: J-Link Lite<br>NXP: J-Link Lite LPC Edition<br>SEGGER: J-Link Lite<br>J-Link OBs<br>Illegal Clones | . 35<br>. 36<br>. 36<br>. 37<br>. 39<br>. 40<br>. 40<br>. 40<br>. 40<br>. 40<br>. 41<br>. 42<br>. 42<br>. 43<br>. 43<br>. 43<br>. 44<br>. 44<br>. 44<br>. 44<br>. 45 |
| 3 | Setup                                                                                                    |                                                                                                    | .47                                                                                                    |
|   | 3.1<br>3.1.1<br>3.2<br>3.2.1<br>3.3<br>3.4<br>3.4.1<br>3.4.2                                                                                                    | Installing the J-Link ARM software and documentation pack<br>Setup procedure<br>Setting up the USB interface<br>Verifying correct driver installation<br>Uninstalling the J-Link USB driver<br>Setting up the IP interface<br>Connecting the first time<br>Configuring the J-Link                                                                                                    | . 48<br>. 51<br>. 51<br>. 53<br>. 54<br>. 54                                                                                                    |

3.4.3 4 4.1 4.1.14.1.2 4.2 4.2.1 J-Link Commander (Command line tool)......62 4.2.2 4.2.3 4.2.4 4.2.5 J-Mem Memory Viewer......66 J-Flash ARM (Program flash memory via JTAG) ......67 4.2.6 4.2.7 4.2.8 4.3 Dedicated flash programming utilities for J-Link......70 4.3.1 4.3.2 4.3.3 4.3.4 Using the dedicated flash programming utilities for production and commercial 4.3.5 purposes 71 4.3.6 Additional software packages in detail.....73 4.4 4.4.1 JTAGLoad (Command line tool) ......73 J-Link Software Developer Kit (SDK)......73 4.4.2 J-Link Flash Software Developer Kit (SDK)......73 4.4.3 4.5 What is the JLinkARM.dll?.....74 4.5.14.5.2 4.5.3 4.5.4 Working with J-Link and J-Trace......77 5 5.15.1.15.1.2 5.1.3 5.2 5.2.1 5.2.2 5.2.3 5.3 5.3.1 5.3.2 5.3.35.3.4 5.4 5.4.15.4.2Multi-core debugging ...... 89 5.5 5.5.15.5.2 5.5.3 5.6 5.6.15.6.25.6.3 5.7 5.7.1 

12

|   | 5.8              | Reset strategies                                                    |     |
|---|------------------|---------------------------------------------------------------------|-----|
|   | 5.8.1            | Strategies for ARM 7/9 devices                                      |     |
|   | 5.8.2            | Strategies for Cortex-M devices                                     |     |
|   | 5.9              | Using DCC for memory access                                         |     |
|   | 5.9.1            | What is required?                                                   |     |
|   | 5.9.2            | Target DCC handler                                                  |     |
|   | 5.9.3            | Target DCC abort handler                                            |     |
|   | 5.10             | Command strings                                                     |     |
|   | 5.10.1<br>5.10.2 | List of available commands                                          |     |
|   | 5.10.2           | Using command strings<br>Switching off CPU clock during debug       |     |
|   | 5.12             | Cache handling                                                      |     |
|   | 5.12.1           | Cache coherency                                                     |     |
|   | 5.12.2           | Cache clean area                                                    |     |
|   | 5.12.3           | Cache handling of ARM7 cores                                        |     |
|   | 5.12.4           | Cache handling of ARM9 cores                                        |     |
|   |                  |                                                                     |     |
| 6 | Flash dov        | vnload and flash breakpoints                                        | 117 |
|   | 6.1              | Introduction                                                        | 118 |
|   | 6.2              | Licensing                                                           | 119 |
|   | 6.3              | Supported devices                                                   |     |
|   | 6.4              | Using flash download and flash breakpoints with different debuggers |     |
|   | 6.4.1            | IAR Embedded Workbench                                              |     |
|   | 6.4.2            | Keil MDK                                                            |     |
|   | 6.4.3            | J-Link GDB Server                                                   |     |
|   | 6.4.4            | J-Link RDI                                                          | 131 |
| 7 | Device sp        | pecifics                                                            | 133 |
|   | 7.1              | Analog Devices                                                      |     |
|   | 7.1.1            | ADuC7xxx                                                            |     |
|   | 7.2              | ADde/XXX                                                            |     |
|   | 7.2.1            | AT91SAM7                                                            |     |
|   | 7.2.2            | AT91SAM9                                                            |     |
|   | 7.3              | Freescale                                                           |     |
|   | 7.3.1            | MAC71x                                                              |     |
|   | 7.4              | Luminary Micro                                                      | 140 |
|   | 7.4.1            | Stellaris LM3S100 Series                                            | 141 |
|   | 7.4.2            | Stellaris LM3S300 Series                                            | 141 |
|   | 7.4.3            | Stellaris LM3S600 Series                                            | 141 |
|   | 7.4.4            | Stellaris LM3S800 Series                                            |     |
|   | 7.4.5            | Stellaris LM3S2000 Series                                           |     |
|   | 7.4.6            | Stellaris LM3S6100 Series                                           |     |
|   | 7.4.7            | Stellaris LM3S6400 Series                                           |     |
|   | 7.4.8            | Stellaris LM3S6700 Series                                           |     |
|   | 7.4.9<br>7.5     | Stellaris LM3S6900 Series                                           |     |
|   | 7.5<br>7.5.1     | NXP<br>LPC                                                          |     |
|   | 7.6              | OKI                                                                 |     |
|   | 7.6.1            | ML67Q40x                                                            |     |
|   | 7.7              | ST Microelectronics                                                 |     |
|   | 7.7.1            | STR 71x                                                             |     |
|   | 7.7.2            | STR 73x                                                             |     |
|   | 7.7.3            | STR 75x                                                             |     |
|   | 7.7.4            | STR91x                                                              |     |
|   | 7.7.5            | STM32                                                               |     |
|   | 7.8              | Texas Instruments                                                   |     |
|   | 7.8.1            | TMS470                                                              | 149 |
| 8 | Target int       | erfaces and adapters                                                | 151 |
| 5 | 8.1              | 20-pin JTAG/SWD connector                                           |     |
|   | 0.1              |                                                                     | 172 |

|    | 0 1 1                                                                                                    | Pinout for JTAG                                                                                                    | 1 5 3                                                                                                    |
|----|----------------------------------------------------------------------------------------------------|----------------------------------------------------------------------------------------------------|----------------------------------------------------------------------------------------------------|
|    | 8.1.1                                                                                                    |                                                                                                    |                                                                                                    |
|    | 8.1.2                                                                                                    | Pinout for SWD                                                                                                    |                                                                                                    |
|    | 8.2                                                                                                    | 38-pin Mictor JTAG and Trace connector                                                                                                    | 157                                                                                                    |
|    | 8.2.1                                                                                                    | Connecting the target board                                                                                                    | 157                                                                                                    |
|    | 8.2.2                                                                                                    | Pinout                                                                                                    |                                                                                                    |
|    | -                                                                                                    |                                                                                                    |                                                                                                    |
|    | 8.2.3                                                                                                    | Assignment of trace information pins between ETM architecture versions                                                                                                    |                                                                                                    |
|    | 8.2.4                                                                                                    | Trace signals                                                                                                    |                                                                                                    |
|    | 8.3                                                                                                    | 19-pin JTAG/SWD and Trace connector                                                                                                    | 162                                                                                                    |
|    | 8.3.1                                                                                                    | Target power supply                                                                                                    |                                                                                                    |
|    | 8.4                                                                                                    | Adapters                                                                                                    |                                                                                                    |
|    | -                                                                                                    |                                                                                                    |                                                                                                    |
|    | 8.4.1                                                                                                    | JTAG isolator                                                                                                    |                                                                                                    |
|    | 8.4.2                                                                                                    | JTAG 14 pin adapter                                                                                                    | 165                                                                                                    |
|    | 8.4.3                                                                                                    | 5 Volt adapter                                                                                                    | 166                                                                                                    |
|    |                                                                                                    |                                                                                                    |                                                                                                    |
| 9  | Backgrou                                                                                                    | nd information                                                                                                    | 160                                                                                                    |
| 3  | Dackyrou                                                                                                    |                                                                                                    | 103                                                                                                    |
|    | 9.1                                                                                                    | JTAG                                                                                                    | 170                                                                                                    |
|    | 9.1.1                                                                                                    | Test access port (TAP)                                                                                                    |                                                                                                    |
|    | -                                                                                                    |                                                                                                    |                                                                                                    |
|    | 9.1.2                                                                                                    | Data registers                                                                                                    |                                                                                                    |
|    | 9.1.3                                                                                                    | Instruction register                                                                                                    |                                                                                                    |
|    | 9.1.4                                                                                                    | The TAP controller                                                                                                    | 171                                                                                                    |
|    | 9.2                                                                                                    | The ARM core                                                                                                    |                                                                                                    |
|    | 9.2.1                                                                                                    | Processor modes                                                                                                    |                                                                                                    |
|    | -                                                                                                    |                                                                                                    |                                                                                                    |
|    | 9.2.2                                                                                                    | Registers of the CPU core                                                                                                    |                                                                                                    |
|    | 9.2.3                                                                                                    | ARM / Thumb instruction set                                                                                                    | 174                                                                                                    |
|    | 9.3                                                                                                    | EmbeddedICE                                                                                                    | 175                                                                                                    |
|    | 9.3.1                                                                                                    | Breakpoints and watchpoints                                                                                                    | 175                                                                                                    |
|    | 9.3.2                                                                                                    | The ICE registers                                                                                                    |                                                                                                    |
|    |                                                                                                    |                                                                                                    |                                                                                                    |
|    | 9.4                                                                                                    | Embedded Trace Macrocell (ETM)                                                                                                    |                                                                                                    |
|    | 9.4.1                                                                                                    | Trigger condition                                                                                                    | 177                                                                                                    |
|    | 9.4.2                                                                                                    | Code tracing and data tracing                                                                                                    | 177                                                                                                    |
|    | 9.4.3                                                                                                    | J-Trace integration example - IAR EWARM                                                                                                    |                                                                                                    |
|    | 9.5                                                                                                    | Embedded Trace Buffer (ETB)                                                                                                    |                                                                                                    |
|    |                                                                                                    |                                                                                                    |                                                                                                    |
|    | 9.6                                                                                                    | Flash programming                                                                                                    |                                                                                                    |
|    | 9.6.1                                                                                                    | How does flash programming via J-Link / J-Trace work?                                                                                                    | 182                                                                                                    |
|    | 9.6.2                                                                                                    | Data download to RAM                                                                                                    | 182                                                                                                    |
|    | 9.6.3                                                                                                    | Data download via DCC                                                                                                    |                                                                                                    |
|    | 9.6.4                                                                                                    | Available options for flash programming                                                                                                    |                                                                                                    |
|    |                                                                                                    |                                                                                                    | 102                                                                                                    |
|    | 9.7                                                                                                    | J-Link / J-Trace firmware                                                                                                    |                                                                                                    |
|    | 9.7.1                                                                                                    |                                                                                                    |                                                                                                    |
|    | 21714                                                                                                    | Firmware update                                                                                                    |                                                                                                    |
|    | -                                                                                                    |                                                                                                    | 184                                                                                                    |
|    | 9.7.2                                                                                                    | Firmware update<br>Invalidating the firmware                                                                                                    | 184                                                                                                    |
| 10 | 9.7.2                                                                                                    | Invalidating the firmware                                                                                                    | 184<br>184                                                                                                    |
| 10 | 9.7.2                                                                                                    | Invalidating the firmware                                                                                                    | 184<br>184<br>187                                                                                                    |
| 10 | 9.7.2<br>) Designir                                                                                                    | Invalidating the firmware                                                                                                    | 184<br>184<br>187                                                                                                    |
| 10 | 9.7.2<br>) Designir<br>10.1                                                                                                    | Invalidating the firmware<br>ng the target board for trace<br>Overview of high-speed board design                                                                                                    | 184<br>184<br>187<br>188                                                                                                   |
| 10 | 9.7.2<br>) Designir<br>10.1<br>10.1.1                                                                                                    | Invalidating the firmware<br>Invalidating the firmware<br>Invalidating the firmware<br>Invalidating the firmware<br>Note the target board for trace<br>Overview of high-speed board design<br>Avoiding stubs                                                                                                    | 184<br>184<br>187<br>188<br>188                                                                                            |
| 10 | 9.7.2<br>) Designir<br>10.1<br>10.1.1<br>10.1.2                                                                                                    | Invalidating the firmware<br>ng the target board for trace<br>Overview of high-speed board design<br>Avoiding stubs<br>Minimizing Signal Skew (Balancing PCB Track Lengths)                                                                                                    | 184<br>184<br>187<br>188<br>188<br>188                                                                                     |
| 10 | 9.7.2<br>) Designir<br>10.1<br>10.1.1<br>10.1.2<br>10.1.3                                                                                            | Invalidating the firmware<br>ng the target board for trace<br>Overview of high-speed board design<br>Avoiding stubs<br>Minimizing Signal Skew (Balancing PCB Track Lengths)<br>Minimizing Crosstalk                                                                                                    | 184<br>184<br>187<br>188<br>188<br>188<br>188                                                                              |
| 10 | 9.7.2<br>) Designir<br>10.1<br>10.1.1<br>10.1.2                                                                                                    | Invalidating the firmware<br>ng the target board for trace<br>Overview of high-speed board design<br>Avoiding stubs<br>Minimizing Signal Skew (Balancing PCB Track Lengths)<br>Minimizing Crosstalk                                                                                                    | 184<br>184<br>187<br>188<br>188<br>188<br>188                                                                              |
| 10 | 9.7.2<br>Designir<br>10.1<br>10.1.1<br>10.1.2<br>10.1.3<br>10.1.4                                                                                    | Invalidating the firmware<br>ng the target board for trace<br>Overview of high-speed board design<br>Avoiding stubs<br>Minimizing Signal Skew (Balancing PCB Track Lengths)<br>Minimizing Crosstalk<br>Using impedance matching and termination                                                                                                    | 184<br>184<br>187<br>188<br>188<br>188<br>188<br>188                                                                       |
| 10 | 9.7.2<br>) Designir<br>10.1<br>10.1.1<br>10.1.2<br>10.1.3<br>10.1.4<br>10.2                                                                          | Invalidating the firmware<br>Invalidating the firmware<br>Invalidating the firmware<br>Invalidating to the firmware<br>Overview of high-speed board design<br>Avoiding stubs<br>Minimizing Signal Skew (Balancing PCB Track Lengths)<br>Minimizing Crosstalk<br>Using impedance matching and termination<br>Terminating the trace signal                                                                                                    | 184<br>184<br>187<br>188<br>188<br>188<br>188<br>188<br>189                                                                |
| 10 | 9.7.2<br>) Designir<br>10.1<br>10.1.1<br>10.1.2<br>10.1.3<br>10.1.4<br>10.2<br>10.2.1                                                                | Invalidating the firmware<br>Invalidating the firmware<br>Invalidating the firmware<br>Invalidating the firmware<br>Overview of high-speed board design<br>Avoiding stubs<br>Minimizing Signal Skew (Balancing PCB Track Lengths)<br>Minimizing Crosstalk<br>Using impedance matching and termination<br>Terminating the trace signal<br>Rules for series terminators                                                                                                    | 184<br>184<br>187<br>188<br>188<br>188<br>188<br>188<br>189<br>189<br>189                                                  |
| 10 | 9.7.2<br>) Designir<br>10.1<br>10.1.1<br>10.1.2<br>10.1.3<br>10.1.4<br>10.2                                                                          | Invalidating the firmware<br>Invalidating the firmware<br>Invalidating the firmware<br>Invalidating to the firmware<br>Overview of high-speed board design<br>Avoiding stubs<br>Minimizing Signal Skew (Balancing PCB Track Lengths)<br>Minimizing Crosstalk<br>Using impedance matching and termination<br>Terminating the trace signal                                                                                                    | 184<br>184<br>187<br>188<br>188<br>188<br>188<br>188<br>189<br>189<br>189                                                  |
|    | 9.7.2<br>Designir<br>10.1<br>10.1.1<br>10.1.2<br>10.1.3<br>10.1.4<br>10.2<br>10.2.1<br>10.3                                                          | Invalidating the firmware<br>Invalidating the firmware<br>Invalidating the firmware<br>Invalidating the trace board for trace<br>Overview of high-speed board design<br>Avoiding stubs<br>Minimizing Signal Skew (Balancing PCB Track Lengths)<br>Minimizing Crosstalk<br>Using impedance matching and termination<br>Terminating the trace signal<br>Rules for series terminators<br>Signal requirements                                                                                                    | 184<br>184<br>187<br>188<br>188<br>188<br>188<br>188<br>189<br>189<br>190                                                  |
|    | 9.7.2<br>Designir<br>10.1<br>10.1.1<br>10.1.2<br>10.1.3<br>10.1.4<br>10.2<br>10.2.1<br>10.3                                                          | Invalidating the firmware<br>Invalidating the firmware<br>Invalidating the firmware<br>Invalidating the firmware<br>Overview of high-speed board design<br>Avoiding stubs<br>Minimizing Signal Skew (Balancing PCB Track Lengths)<br>Minimizing Crosstalk<br>Using impedance matching and termination<br>Terminating the trace signal<br>Rules for series terminators                                                                                                    | 184<br>184<br>187<br>188<br>188<br>188<br>188<br>188<br>189<br>189<br>190                                                  |
|    | 9.7.2<br>Designir<br>10.1<br>10.1.1<br>10.1.2<br>10.1.3<br>10.1.4<br>10.2<br>10.2.1<br>10.2.1<br>10.3<br>Support                                     | Invalidating the firmware<br>Invalidating the firmware<br>Invalidating the firmware<br>Invalidating the trace board for trace<br>Overview of high-speed board design<br>Avoiding stubs<br>Minimizing Signal Skew (Balancing PCB Track Lengths)<br>Minimizing Crosstalk<br>Using impedance matching and termination<br>Terminating the trace signal<br>Rules for series terminators<br>Signal requirements<br>and FAQs                                                                                                    | 184<br>184<br>187<br>188<br>188<br>188<br>188<br>188<br>189<br>189<br>190<br>191                                           |
|    | 9.7.2<br>Designir<br>10.1<br>10.1.1<br>10.1.2<br>10.1.3<br>10.1.4<br>10.2<br>10.2.1<br>10.3<br>Support<br>11.1                                       | Invalidating the firmware<br>Invalidating the firmware<br>Invalidating the firmware<br>Invalidating the trace signal<br>Minimizing Signal Skew (Balancing PCB Track Lengths)<br>Minimizing Crosstalk<br>Using impedance matching and termination<br>Terminating the trace signal<br>Rules for series terminators<br>Signal requirements<br>and FAQs<br>Measuring download speed                                                                                                    | 184<br>184<br>187<br>188<br>188<br>188<br>188<br>188<br>189<br>189<br>190<br>190<br>191<br>192                             |
|    | 9.7.2<br>Designir<br>10.1<br>10.1.1<br>10.1.2<br>10.1.3<br>10.1.4<br>10.2<br>10.2.1<br>10.3<br>Support<br>11.1<br>11.1.1                             | Invalidating the firmware<br>Invalidating the firmware<br>Invalidating the firmware<br>Invalidating the trace signal<br>Minimizing Signal Skew (Balancing PCB Track Lengths)<br>Minimizing Crosstalk<br>Using impedance matching and termination<br>Terminating the trace signal<br>Rules for series terminators<br>Signal requirements<br>and FAQs<br>Measuring download speed<br>Test environment                                                                                                    | 184<br>184<br>187<br>188<br>188<br>188<br>188<br>189<br>189<br>190<br>190<br>191<br>192<br>192                             |
|    | 9.7.2<br>Designir<br>10.1<br>10.1.1<br>10.1.2<br>10.1.3<br>10.1.4<br>10.2<br>10.2.1<br>10.3<br>Support<br>11.1                                       | Invalidating the firmware<br>Invalidating the firmware<br>Invalidating the firmware<br>Invalidating the trace signal<br>Minimizing Signal Skew (Balancing PCB Track Lengths)<br>Minimizing Crosstalk<br>Using impedance matching and termination<br>Terminating the trace signal<br>Rules for series terminators<br>Signal requirements<br>and FAQs<br>Measuring download speed                                                                                                    | 184<br>184<br>187<br>188<br>188<br>188<br>188<br>189<br>189<br>190<br>190<br>191<br>192<br>192                             |
|    | 9.7.2<br>Designir<br>10.1<br>10.1.1<br>10.1.2<br>10.1.3<br>10.1.4<br>10.2<br>10.2.1<br>10.3<br>Support<br>11.1<br>11.1.1<br>11.2                     | Invalidating the firmware<br>Invalidating the firmware<br>Invalidating the firmware<br>Invalidating the trace<br>Overview of high-speed board design<br>Avoiding stubs<br>Minimizing Signal Skew (Balancing PCB Track Lengths)<br>Minimizing Crosstalk<br>Using impedance matching and termination<br>Terminating the trace signal<br>Rules for series terminators<br>Signal requirements<br>and FAQs<br>Measuring download speed<br>Troubleshooting                                                                              | 184<br>184<br>187<br>188<br>188<br>188<br>188<br>188<br>189<br>189<br>190<br>190<br>191<br>192<br>192<br>193               |
|    | 9.7.2<br>Designir<br>10.1<br>10.1.1<br>10.1.2<br>10.1.3<br>10.1.4<br>10.2<br>10.2.1<br>10.3<br>Support<br>11.1<br>11.1.1<br>11.2<br>11.2.1           | Invalidating the firmware<br>Invalidating the firmware                                                                                                    | 184<br>184<br>187<br>188<br>188<br>188<br>188<br>188<br>189<br>189<br>190<br>190<br>191<br>192<br>193<br>193<br>193        |
|    | 9.7.2<br>Designir<br>10.1<br>10.1.1<br>10.1.2<br>10.1.3<br>10.1.4<br>10.2<br>10.2.1<br>10.3<br>Support<br>11.1<br>11.1.1<br>11.2<br>11.2.1<br>11.2.2 | Invalidating the firmware<br>Invalidating the firmware<br>Invalidating the firmware<br>Invalidating to trace<br>Overview of high-speed board design<br>Avoiding stubs<br>Minimizing Signal Skew (Balancing PCB Track Lengths)<br>Minimizing Crosstalk<br>Using impedance matching and termination<br>Terminating the trace signal<br>Rules for series terminators<br>Signal requirements<br>and FAQs<br>Measuring download speed<br>Troubleshooting<br>General procedure<br>Typical problem scenarios                             | 184<br>184<br>187<br>188<br>188<br>188<br>188<br>189<br>189<br>190<br>190<br>191<br>192<br>193<br>193<br>193<br>193        |
|    | 9.7.2<br>Designin<br>10.1<br>10.1.1<br>10.1.2<br>10.1.3<br>10.1.4<br>10.2<br>10.2.1<br>10.3<br>Support<br>11.1<br>11.2.1<br>11.2.1<br>11.2.2<br>11.3 | Invalidating the firmware<br>Invalidating the firmware<br>Invalidating the target board for trace<br>Overview of high-speed board design<br>Avoiding stubs<br>Minimizing Signal Skew (Balancing PCB Track Lengths)<br>Minimizing Crosstalk<br>Using impedance matching and termination<br>Terminating the trace signal<br>Rules for series terminators<br>Signal requirements<br>and FAQs<br>Measuring download speed<br>Test environment<br>Troubleshooting<br>General procedure<br>Typical problem scenarios<br>Signal analysis | 184<br>184<br>187<br>188<br>188<br>188<br>188<br>189<br>189<br>190<br>190<br>191<br>192<br>193<br>193<br>193<br>193<br>195 |
|    | 9.7.2<br>Designir<br>10.1<br>10.1.1<br>10.1.2<br>10.1.3<br>10.1.4<br>10.2<br>10.2.1<br>10.3<br>Support<br>11.1<br>11.1.1<br>11.2<br>11.2.1<br>11.2.2 | Invalidating the firmware<br>Invalidating the firmware<br>Invalidating the firmware<br>Invalidating to trace<br>Overview of high-speed board design<br>Avoiding stubs<br>Minimizing Signal Skew (Balancing PCB Track Lengths)<br>Minimizing Crosstalk<br>Using impedance matching and termination<br>Terminating the trace signal<br>Rules for series terminators<br>Signal requirements<br>and FAQs<br>Measuring download speed<br>Troubleshooting<br>General procedure<br>Typical problem scenarios                             | 184<br>184<br>187<br>188<br>188<br>188<br>188<br>189<br>189<br>190<br>190<br>191<br>192<br>192<br>193<br>193<br>195<br>195 |

| 1<br>1 | 1.4       | Contacting support<br>Frequently Asked Questions |     |
|--------|-----------|--------------------------------------------------|-----|
| 12     | Glossary  | y                                                |     |
| 13     | Literatur | e and references                                 | 205 |

# Chapter 1 Introduction

This chapter gives a short overview about J-Link and J-Trace.

## 1.1 Requirements

#### Host System

To use J-Link or J-Trace you need a host system running Windows 2000, Windows XP, Windows 2003, or Windows Vista.

#### Target System

A target system with a supported CPU is required.

You should make sure that the emulator you are looking at supports your target CPU. For more information about which J-Link features are supported by each emulator, please refer to *Model comparison* on page 20.

## 1.2 J-Link / J-Trace models

J-Link / J-Trace is available in different variations, each designed for different purposes / target devices. Currently, the following models of J-Link / J-Trace are available:

- J-Link ARM
- J-Link ARM Pro
- J-Trace ARM
- J-Trace for Cortex-M3

In the following, the different J-Link / J-Trace models are described and the changes between the different hardware versions of each model are listed. To determine the hardware version of your J-Link / J-Trace, the first step should be to look at the label at the bottom side of the unit. J-Links / J-Traces have the hardware version printed on the back label.

If this is not the case with your J-Link / J-Trace, start  $_{JLink.exe}$ . As part of the initial message, the hardware version is displayed.

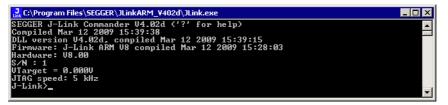

## 1.2.1 Model comparison

The following tables show the features which are included in each J-Link / J-Trace model.

#### Hardware features

|                 | J-Link                            | J-Link Pro                        | J-Trace CM-3                            | J-Trace |
|-----------------|-----------------------------------|-----------------------------------|-----------------------------------------|---------|
| USB             | yes                               | yes                               | yes                                     | yes     |
| Ethernet        | no                                | yes                               | no                                      | no      |
| Supported cores | ARM7/9/11,<br>Cortex-M0/M1/<br>M3 | ARM7/9/11,<br>Cortex-M0/M1/<br>M3 | ARM 7/9 (no<br>tracing), Cor-<br>tex-M3 | ARM 7/9 |
| JTAG            | yes                               | yes                               | yes                                     | yes     |
| SWD             | yes                               | yes                               | yes                                     | no      |
| SWO             | yes                               | yes                               | coming soon                             | no      |
| ETM Trace       | no                                | no                                | yes                                     | yes     |

#### Software features

Software features are features implemented in the software primarily on the host. Software features can either come with the J-Link or be added later using a license string from Segger.

|                                | J-Link   | J-Link Pro | J-Trace CM-3 | J-Trace  |
|--------------------------------|----------|------------|--------------|----------|
| J-Flash                        | yes(opt) | yes        | yes(opt)     | yes(opt) |
| Flash breakpoints <sup>2</sup> | yes(opt) | yes        | yes(opt)     | yes(opt) |
| Flash download <sup>1</sup>    | yes(opt) | yes        | yes(opt)     | yes(opt) |
| GDB Server                     | yes(opt) | yes        | yes(opt)     | yes(opt) |
| RDI                            | yes(opt) | yes        | yes(opt)     | yes(opt) |

<sup>1</sup> Most IDEs come with its own flashloaders, so in most cases this feature is not essential for debugging your applications in flash. The J-Link flash download (FlashDL) feature is mainly used in debug environments where the debugger does not come with an own flashloader (e.g. the GNU Debugger). For more information about how flash download via FlashDL works, please refer to *Flash download and flash breakpoints* on page 117.

<sup>2</sup> In order to use the flash breakpoints with J-Link no additional license for flash download is required. The flash breakpoint feature allows setting an unlimited number of breakpoints even if the application program is not located in RAM, but in flash memory. Without this feature, the number of breakpoints which can be set in flash is limited to the number of hardware breakpoints (typically two for ARM 7/9, six for Cortex-M3) For more information about flash breakpoints, please refer to *Flash download and flash breakpoints* on page 117.

## 1.2.2 J-Link ARM

J-Link is a JTAG emulator designed for ARM cores. It connects via USB to a PC running Microsoft Windows 2000, Windows XP, Windows 2003 or Windows Vista. J-Link has a built-in 20-pin JTAG connector, which is compatible with the standard 20-pin connector defined by ARM.

#### 1.2.2.1 Additional features

- Serial Wire Debug supported \*
- Serial Wire Viewer supported \*
- Download speed up to 720 KBytes/second \*\*
- DCC speed up to 800 Kbytes/second \*\*
- RDI interface available, which allows using J-Link with RDI compliant software
- \* = Supported by J-Link hardware version 6

\*\* = Measured with J-Link Rev.5, ARM7 @ 50 MHz, 12MHz JTAG speed.

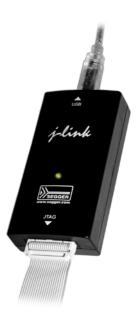

## 1.2.2.2 Specifications

The following table gives an overview about the specifications (general, mechanical, electrical) for J-Link ARM. All values are valid for J-Link ARM hardware version 8.

| Microsoft Windows 2000<br>Microsoft Windows XP<br>Microsoft Windows XP x64<br>Microsoft Windows 2003<br>Microsoft Windows 2003 x64<br>Microsoft Windows Vista<br>Microsoft Windows Vista<br>Microsoft Windows Vista<br>Microsoft Windows Vista<br>Microsoft Windows 7<br>Windows 7 x64Electromagnetic compatibility (EMC)EN 55022, EN 55024Operating temperature<br>torage temperature+5°C +60°CStorage temperature<br>size (without cables)200° C +65°CRelative humidity (non-condensing)<br>Wax. 90% rHMax. 90% rHSize (without cables)100mm x 53mm x 27mmWeight (without cables)70gMechanicalUSB interfaceUSB 2.0, full speedTarget interfaceUSB 20-0pin<br>(14-pin adapter available)Power supplyUSB powered<br>Max. 50mA + Target Supply current.Target supply voltage<br>Target supply voltage4.5V 5V (if powered with 5V on USB)<br>Target supply current<br>Max. 300mALOW level input voltage (V <sub>IL</sub> )Max. 40% of V <sub>IF</sub> HIGH level input voltage (V <sub>IH</sub> )Min. 60% of V <sub>IF</sub> | General                                                                 |                                                                                                    |  |  |
|----------------------------------------------------------------------------------------------------|-------------------------------------------------------------------------|----------------------------------------------------------------------------------------------------|--|--|
| Operating temperature $+5^{\circ}C \dots +60^{\circ}C$ Storage temperature $-20^{\circ}C \dots +65^{\circ}C$ Relative humidity (non-condensing)Max. 90% rHSize (without cables)100mm x 53mm x 27mmWeight (without cables)70gMechanicalUSB interfaceUSB 2.0, full speedTarget interfaceJTAG 20-pin<br>(14-pin adapter available)JTAG/SWD Interface, ElectricalPower supplyUSB powered<br>Max. 50mA + Target Supply current.Target interface voltage (V <sub>IF</sub> )1.2V 5VTarget supply voltage4.5V 5V (if powered with 5V on USB)Target supply currentMax. 300mALOW level input voltage (V <sub>IL</sub> )Max. 40% of V <sub>IF</sub> HIGH level input voltage (V <sub>IH</sub> )Min. 60% of V <sub>IF</sub>                                                                                                    | Supported OS                                                            | Microsoft Windows XP<br>Microsoft Windows XP x64<br>Microsoft Windows 2003<br>Microsoft Windows 2003 x64<br>Microsoft Windows Vista<br>Microsoft Windows Vista x64<br>Windows 7 |  |  |
| Storage temperature-20°C +65 °CRelative humidity (non-condensing)Max. 90% rHSize (without cables)100mm x 53mm x 27mmWeight (without cables)70gMechanicalUSB interfaceUSB 2.0, full speedTarget interfaceJTAG 20-pin<br>(14-pin adapter available)USB powered<br>Max. 50mA + Target Supply current.Power supplyUSB powered<br>Max. 50mA + Target Supply current.Target interface voltage (VIF)1.2V 5VTarget supply voltage4.5V 5V (if powered with 5V on USB)Target supply currentMax. 300mALOW level input voltage (VIL)Max. 40% of VIFHIGH level input voltage (VIH)Min. 60% of VIF                                                                                                    | Electromagnetic compatibility (EMC)                                     | EN 55022, EN 55024                                                                                                    |  |  |
| Relative humidity (non-condensing)Max. 90% rHSize (without cables)100mm x 53mm x 27mmWeight (without cables)70gMechanicalUSB interfaceUSB 2.0, full speedTarget interfaceJTAG 20-pin<br>(14-pin adapter available)JTAG/SWD Interface, ElectricalPower supplyUSB powered<br>Max. 50mA + Target Supply current.Target interface voltage (VIF)1.2V 5VTarget supply voltage4.5V 5V (if powered with 5V on USB)<br>Target supply currentMax. 300mALOW level input voltage (VIL)HIGH level input voltage (VIH)Min. 60% of VIF                                                                                                    | Operating temperature                                                   | +5°C +60°C                                                                                                    |  |  |
| Size (without cables)100mm x 53mm x 27mmWeight (without cables)70gMechanicalUSB interfaceUSB 2.0, full speedTarget interfaceJTAG 20-pin<br>(14-pin adapter available)JTAG/SWD Interface, ElectricalPower supplyUSB powered<br>Max. 50mA + Target Supply current.Target interface voltage (VIF)1.2V 5VTarget supply voltage4.5V 5V (if powered with 5V on USB)<br>Target supply currentMax. 300mALOW level input voltage (VIH)HIGH level input voltage (VIH)Min. 60% of VIF                                                                                                    | Storage temperature                                                     | -20°C +65 °C                                                                                                    |  |  |
| Weight (without cables)70gMechanicalUSB interfaceUSB 2.0, full speedTarget interfaceJTAG 20-pin<br>(14-pin adapter available)JTAG/SWD Interface, ElectricalPower supplyUSB powered<br>Max. 50mA + Target Supply current.Target interface voltage (VIF)1.2V 5VTarget supply voltage4.5V 5V (if powered with 5V on USB)Target supply currentMax. 300mALOW level input voltage (VIL)Max. 40% of VIFHIGH level input voltage (VIH)Min. 60% of VIF                                                                                                    | Relative humidity (non-condensing)                                      | Max. 90% rH                                                                                                    |  |  |
| MechanicalUSB interfaceUSB 2.0, full speedTarget interfaceJTAG 20-pin<br>(14-pin adapter available)JTAG/SWD Interface, ElectricalPower supplyUSB powered<br>Max. 50mA + Target Supply current.Target interface voltage (VIF)1.2V 5VTarget supply voltage4.5V 5V (if powered with 5V on USB)Target supply currentMax. 300mALOW level input voltage (VIL)Max. 40% of VIFHIGH level input voltage (VIH)Min. 60% of VIF                                                                                                    | Size (without cables) 100mm x 53mm x 27mm                               |                                                                                                    |  |  |
| USB interfaceUSB 2.0, full speedTarget interfaceJTAG 20-pin<br>(14-pin adapter available)JTAG/SWD Interface, ElectricalPower supplyPower supplyUSB powered<br>Max. 50mA + Target Supply current.Target interface voltage (VIF)1.2V 5VTarget supply voltage4.5V 5V (if powered with 5V on USB)<br>Max. 300mALOW level input voltage (VIL)Max. 40% of VIFHIGH level input voltage (VIH)Min. 60% of VIF                                                                                                    | Weight (without cables)                                                 | 70g                                                                                                    |  |  |
| Target interfaceJTAG 20-pin<br>(14-pin adapter available)JTAG/SWD Interface, ElectricalPower supplyUSB powered<br>Max. 50mA + Target Supply current.Target interface voltage (VIF)1.2V 5VTarget supply voltage4.5V 5V (if powered with 5V on USB)Target supply currentMax. 300mALOW level input voltage (VIL)Max. 40% of VIFHIGH level input voltage (VIH)Min. 60% of VIF                                                                                                    | Mech                                                                    | nanical                                                                                                    |  |  |
| Target Interface(14-pin adapter available)JTAG/SWD Interface, ElectricalPower supplyUSB powered<br>Max. 50mA + Target Supply current.Target interface voltage (VIF)1.2V 5VTarget supply voltage4.5V 5V (if powered with 5V on USB)Target supply currentMax. 300mALOW level input voltage (VIL)Max. 40% of VIFHIGH level input voltage (VIH)Min. 60% of VIF                                                                                                    | USB interface USB 2.0, full speed                                       |                                                                                                    |  |  |
| Power supplyUSB powered<br>Max. 50mA + Target Supply current.Target interface voltage ( $V_{IF}$ )1.2V 5VTarget supply voltage4.5V 5V (if powered with 5V on USB)Target supply currentMax. 300mALOW level input voltage ( $V_{IL}$ )Max. 40% of $V_{IF}$ HIGH level input voltage ( $V_{IH}$ )Min. 60% of $V_{IF}$                                                                                                    | Target interface                                                        |                                                                                                    |  |  |
| Power supplyMax. 50mA + Target Supply current.Target interface voltage ( $V_{IF}$ )1.2V 5VTarget supply voltage4.5V 5V (if powered with 5V on USB)Target supply currentMax. 300mALOW level input voltage ( $V_{IL}$ )Max. 40% of $V_{IF}$ HIGH level input voltage ( $V_{IH}$ )Min. 60% of $V_{IF}$                                                                                                    | JTAG/SWD Inte                                                           | erface, Electrical                                                                                                    |  |  |
| Target supply voltage $4.5V \dots 5V$ (if powered with 5V on USB)Target supply currentMax. 300mALOW level input voltage ( $V_{IL}$ )Max. 40% of $V_{IF}$ HIGH level input voltage ( $V_{IH}$ )Min. 60% of $V_{IF}$                                                                                                    | Power supply                                                            |                                                                                                    |  |  |
| Target supply currentMax. $300$ mALOW level input voltage (VIL)Max. $40\%$ of VIFHIGH level input voltage (VIH)Min. $60\%$ of VIF                                                                                                    | Target interface voltage (V <sub>IF</sub> )                             | 1.2V 5V                                                                                                    |  |  |
| Target supply currentMax. $300$ mALOW level input voltage (VIL)Max. $40\%$ of VIFHIGH level input voltage (VIH)Min. $60\%$ of VIF                                                                                                    | Target supply voltage                                                   | 4.5V 5V (if powered with 5V on USB)                                                                                                    |  |  |
| HIGH level input voltage (V <sub>IH</sub> ) Min. 60% of V <sub>IF</sub>                                                                                                    | Target supply current                                                   |                                                                                                    |  |  |
|                                                                                                    | LOW level input voltage ( $V_{IL}$ )                                    | Max. 40% of V <sub>IF</sub>                                                                                                    |  |  |
| JTAG/SWD Interface, Timing                                                                                                    | HIGH level input voltage (V <sub>IH</sub> ) Min. 60% of V <sub>IF</sub> |                                                                                                    |  |  |
|                                                                                                    | JTAG/SWD Interface, Timing                                              |                                                                                                    |  |  |

Table 1.1: J-Link ARM specifications

| Data input rise time (T <sub>rdi</sub> )  | Max. 20ns |
|-------------------------------------------|-----------|
| Data input fall time (T <sub>fdi</sub> )  | Max. 20ns |
| Data output rise time (T <sub>rdo</sub> ) | Max. 10ns |
| Data output fall time (T <sub>fdo</sub> ) | Max. 10ns |
| Clock rise time (T <sub>rc</sub> )        | Max. 10ns |
| Clock fall time (T <sub>fc</sub> )        | Max. 10ns |

Table 1.1: J-Link ARM specifications

#### 1.2.2.3 Download speed

The following table lists performance values (Kbytes/s) for writing to memory (RAM):

| Hardware                                                           | ARM7         | ARM9         | Cortex-M3    |
|--------------------------------------------------------------------|--------------|--------------|--------------|
|                                                                    | via JTAG     | via JTAG     | via SWD      |
| J-Link Rev. 6 — 8                                                  | 720 Kbytes/s | 550 Kbytes/s | 180 Kbytes/s |
|                                                                    | (12MHz JTAG) | (12MHz JTAG) | (12 MHz SWD) |
| Table 1.2. Devenland enced differences between bandware verticians |              |              |              |

Table 1.2: Download speed differences between hardware revisions

All tests have been performed in the testing environment which is described on *Measuring download speed* on page 192.

The actual speed depends on various factors, such as JTAG/SWD, clock speed, host CPU core etc.

#### 1.2.2.4 Hardware versions

#### Versions 1-4

Obsolete.

#### Version 5.0

Identical to version 4.0 with the following exception:

- Uses a 32-bit RISC CPU.
- Maximum download speed (using DCC) is over 700 Kbytes/second.
- JTAG speed: Maximum JTAG frequency is 12 MHz; possible JTAG speeds are: 48 MHz / n, where n is 4, 5, ..., resulting in speeds of:
  - 12.000 MHz (n = 4)
  - 9.600 MHz (n = 5)
  - 8.000 MHz (n = 6)
  - 6.857 MHz (n = 7)
  - 6.000 MHz (n = 8)
  - 5.333 MHz (n = 9)
  - 4.800 MHz (n = 10)
- Supports adaptive clocking.

#### Version 5.2

Identical to version 5.0 with the following exception:

• Target interface: RESET is open drain

#### Version 5.3

Identical to version 5.2 with the following exception:

 5V target supply current limited 5V target supply (pin 19) of Kick-Start versions of J-Link is current monitored and limited. J-Link automatically switches off 5V supply in case of over-current to protect both J-Link and host computer. Peak current (<= 10 ms) limit is 1A, operating current limit is 300mA.

#### Version 5.4

Identical to version 5.3 with the following exception:

• Supports 5V target interfaces.

#### Version 6.0

Identical to version 5.4 with the following exception:

- Outputs can be tristated (Effectively disabling the JTAG interface)
- Supports SWD interface.
- SWD speed: Software implementation. 4 MHz maximum SWD speed.
- J-Link supports SWV (Speed limited to 500 kHz)

#### Version 7.0

Identical to version 6.0 with the following exception:

 Uses an additional pin to the UART unit of the target hardware for SWV support (Speed limited to 6 MHz).

#### Version 8.0

Identical to version 7.0 with the following exception:

• SWD support for non-3.3V targets.

## 1.2.3 J-Link ARM Pro

J-Link Pro is a JTAG emulator designed for ARM cores. It is fully compatible to J-Link and connects via Ethernet/USB to a PC running Microsoft Windows 2000, Windows XP, Windows 2003 or Windows Vista. Additional support for Cortex-R4 and Cortex-R8 cores will be available in the near future. J-Link Pro comes with licenses for all J-Link related SEGGER software products which allows using J-Link Pro "out-of-the-box".

#### 1.2.3.1 Additional features

- Fully compatible to J-Link ARM
- More memory for future firmware extensions (ARM11, X-Scale, Cortex R4 and Cortex A8)
- Additional LEDs for power and RESET indication
- Comes with web interface for easy TCP/IP configuration (built-in web server)
- Built-in GDB Server (planned to be implemented in the near future)
- Serial Wire Debug supported
- Serial Wire Viewer supported
- Download speed up to 720 KBytes/second \*\* (higher download speeds will be available in the near future)
- DCC speed up to 800 Kbytes/second \*\*
- Comes with licenses for: J-Link ARM RDI, J-Link ARM FlashBP, J-Link ARM FlashDL, J-Link ARM GDB Server and J-Flash ARM.
- Embedded Trace Buffer (ETB) support
- Galvanic isolation from host via Ethernet
- RDI interface available, which allows using J-Link with RDI compliant software
- \*\* = Measured with J-Link Pro Rev. 1.1, ARM7 @ 50 MHz, 12MHz JTAG speed.

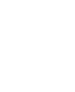

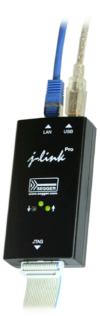

## 1.2.3.2 Download speed

The following table lists performance values (Kbytes/s) for writing to memory (RAM):

| Hardware          | ARM7          | ARM9          | Cortex-M3    |
|-------------------|---------------|---------------|--------------|
|                   | via JTAG      | via JTAG      | via SWD      |
| Rev. 1 via USB    | 720 Kbytes/s  | 550 Kbytes/s  | 190 Kbytes/s |
|                   | (12 MHz JTAG) | (12 MHz JTAG) | (12 MHz SWD) |
| Rev. 1 via TCP/IP | 720 Kbytes/s  | 550 Kbytes/s  | 190 Kbytes   |
|                   | (12 MHz JTAG) | (12 MHz JTAG) | (12 MHz SWD) |

Table 1.3: Download speed differences between hardware revisions

All tests have been performed in the testing environment which is described on Measuring download speed on page 192.

The actual speed depends on various factors, such as JTAG/SWD, clock speed, host CPU core etc.

#### 1.2.3.3 Hardware versions

#### Version 1.1

Compatible to J-Link ARM.

Provides an additional Ethernet interface which allows to communicate with J-• Link via TCP/IP.

#### 1.2.4 **J-Trace ARM**

J-Trace is a JTAG emulator designed for ARM cores which includes trace (ETM) support. It connects via USB to a PC running Microsoft Windows 2000, Windows XP, Windows 2003 or Windows Vista. J-Trace has a built-in 20-pin JTAG connector and a built in 38-pin JTAG+Trace connector, which are compatible to the standard 20-pin connector and 38-pin connector defined by ARM.

## 1.2.4.1 Additional features

- Supports tracing on ARM7/9 targets •
- Download speed up to 420 Kbytes/second \*
- DCC speed up to 600 Kbytes/second \* •

\* = Measured with J-Trace, ARM7 @ 50 MHz, 12MHz JTAG speed.

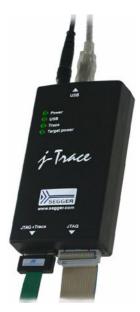

## 1.2.4.2 Specifications for J-Trace

| Power Supply                                    | USB powered < 300mA                                                  |
|-------------------------------------------------|----------------------------------------------------------------------|
| USB Interface                                   | USB 2.0, full speed                                                  |
| Target Interface                                | JTAG 20-pin (14-pin adapter available)<br>JTAG+Trace: Mictor, 38-pin |
| Serial Transfer Rate between J-Trace and Target | up to 12 MHz                                                         |
| Supported Target Voltage                        | 3.0 - 3.6 V (5V adapter available)                                   |
| Operating Temperature                           | +5°C +40°C                                                           |
| Storage Temperature                             | -20°C +65 °C                                                         |
| Relative Humidity (non-condensing)              | <90% rH                                                              |
| Size (without cables)                           | 123mm x 68mm x 30mm                                                  |
| Table 1 4: 1-Trace specifications               |                                                                      |

Table 1.4: J-Trace specifications

| Weight (without cables)             | 120g                                                                                                    |
|-------------------------------------|----------------------------------------------------------------------------------------------------|
| Electromagnetic Compatibility (EMC) | EN 55022, EN 55024                                                                                                    |
| Supported OS                        | Microsoft Windows 2000<br>Microsoft Windows XP<br>Microsoft Windows XP x64<br>Microsoft Windows 2003<br>Microsoft Windows 2003 x64<br>Microsoft Windows Vista<br>Microsoft Windows Vista x64<br>Windows 7 |

Table 1.4: J-Trace specifications

## 1.2.4.3 Download speed

The following table lists performance values (Kbytes/s) for writing to memory (RAM):

| Hardware                                                         | ARM7 via JTAG  | ARM9 via JTAG  |  |
|------------------------------------------------------------------|----------------|----------------|--|
| J-Trace Rev. 1                                                   | 420.0 Kbytes/s | 280.0 Kbytes/s |  |
|                                                                  | (12MHz JTAG)   | (12MHz JTAG)   |  |
| Table 1.5: Download speed differences between bardware revisions |                |                |  |

 Table 1.5: Download speed differences between hardware revisions

All tests have been performed in the testing environment which is described on *Measuring download speed* on page 192.

The actual speed depends on various factors, such as JTAG, clock speed, host CPU core etc.

#### 1.2.4.4 Hardware versions

#### Version 1

This J-Trace uses a 32-bit RISC CPU. Maximum download speed is approximately 420 KBytes/second (600 KBytes/second using DCC).

## 1.2.5 J-Trace for Cortex-M3

J-Trace for Cortex-M3 is a JTAG/SWD emulator designed for Cortex-M3 cores which includes trace (ETM) support. J-Trace for Cortex-M3 can also be used as a J-Link and it also supports ARM7/9 cores. Tracing on ARM7/9 targets is not supported.

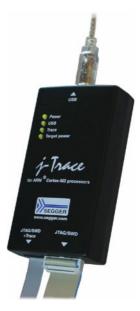

## 1.2.5.1 Additional features

- Has all the J-Link functionality
- Supports tracing on Cortex-M3 targets

## 1.2.5.2 Specifications

The following table gives an overview about the specifications (general, mechanical, electrical) for J-Trace for Cortex-M3. All values are valid for the latest hardware version of J-Trace for Cortex-M3.

| General                                         |                                                                                                    |  |  |
|-------------------------------------------------|----------------------------------------------------------------------------------------------------|--|--|
| Supported OS                                    | Microsoft Windows 2000<br>Microsoft Windows XP<br>Microsoft Windows XP x64<br>Microsoft Windows 2003<br>Microsoft Windows 2003 x64<br>Microsoft Windows Vista |  |  |
|                                                 | Microsoft Windows Vista x64<br>Windows 7<br>Windows 7 x64                                                                                                    |  |  |
| Electromagnetic compatibility (EMC)             | EN 55022, EN 55024                                                                                                    |  |  |
| Operating temperature                           | +5°C +60°C                                                                                                    |  |  |
| Storage temperature                             | -20°C +65 °C                                                                                                    |  |  |
| Relative humidity (non-condensing)              | Max. 90% rH                                                                                                    |  |  |
| Size (without cables)                           | 123mm x 68mm x 30mm                                                                                                    |  |  |
| Weight (without cables)                         | 120g                                                                                                    |  |  |
| Мес                                             | hanical                                                                                                    |  |  |
| USB interface                                   | USB 2.0, full speed                                                                                                    |  |  |
| Target interface                                | JTAG 20-pin<br>(14-pin adapter available)                                                                                                    |  |  |
| JTAG/SWD Interface, Electrical                  |                                                                                                    |  |  |
| Power supply                                    | USB powered<br>Max. 50mA + Target Supply current.                                                                                                    |  |  |
| Target interface voltage ( $V_{IF}$ )           | 1.2V 5V                                                                                                    |  |  |
| Target supply voltage                           | 4.5V 5V (if powered with 5V on USB)                                                                                                    |  |  |
| Target supply current                           | Max. 300mA                                                                                                    |  |  |
| LOW level input voltage ( $V_{IL}$ )            | Max. 40% of $V_{\rm IF}$                                                                                                    |  |  |
| HIGH level input voltage ( $V_{IH}$ )           | Min. 60% of V <sub>IF</sub>                                                                                                    |  |  |
| JTAG/SWD II                                     | nterface, Timing                                                                                                    |  |  |
| Data input rise time (T <sub>rdi</sub> )        | Max. 20ns                                                                                                    |  |  |
| Data input fall time (T <sub>fdi</sub> )        | Max. 20ns                                                                                                    |  |  |
| Data output rise time (T <sub>rdo</sub> )       | Max. 10ns                                                                                                    |  |  |
| Data output fall time (T <sub>fdo</sub> )       | Max. 10ns                                                                                                    |  |  |
| Clock rise time (T <sub>rc</sub> )              | Max. 10ns                                                                                                    |  |  |
| Clock fall time (T <sub>fc</sub> )              | Max. 10ns                                                                                                    |  |  |
|                                                 | face, Electrical                                                                                                    |  |  |
| Power supply                                    | USB powered<br>Max. 50mA + Target Supply current.                                                                                                    |  |  |
| Target interface voltage (V <sub>IF</sub> )     | 1.2V 5V                                                                                                    |  |  |
| Voltage interface low pulse (V <sub>IL</sub> )  | Max. 40% of V <sub>IF</sub>                                                                                                    |  |  |
| Voltage interface high pulse ( $V_{IH}$ )       | Min. 60% of V <sub>IF</sub>                                                                                                    |  |  |
| Trace Interface, Timing                         |                                                                                                    |  |  |
| TRACECLK low pulse width (T <sub>wl</sub> )     | Min. 2ns                                                                                                    |  |  |
| TRACECLK high pulse width (T <sub>wh</sub> )    | Min. 2ns                                                                                                    |  |  |
| Table 1.6: J-Trace for Cortex-M3 specifications |                                                                                                    |  |  |

| Data rise time (T <sub>rd</sub> )  | Max. 3ns |
|------------------------------------|----------|
| Data fall time (T <sub>fd</sub> )  | Max. 3ns |
| Clock rise time (T <sub>rc</sub> ) | Max. 3ns |
| Clock fall time (T <sub>fc</sub> ) | Max. 3ns |
| Data setup time (T <sub>s</sub> )  | Min. 3ns |
| Data hold time (T <sub>h</sub> )   | Min. 2ns |

Table 1.6: J-Trace for Cortex-M3 specifications

#### 1.2.5.3 Download speed

The following table lists performance values (Kbytes/s) for writing to memory (RAM):

| Hardware                                                         | Cortex-M3 <i>via SWD</i> |  |
|------------------------------------------------------------------|--------------------------|--|
| J-Trace Rev. 1                                                   | 190 Kbytes/s (12MHz SWD) |  |
| Table 1.7. Download encod differences between bardware revisions |                          |  |

Table 1.7: Download speed differences between hardware revisions

The actual speed depends on various factors, such as JTAG, clock speed, host CPU core etc.

## 1.2.6 Flasher ARM

Flasher ARM is a programming tool for microcontrollers with onchip or external Flash memory and ARM core. Flasher ARM is designed for programming flash targets with the J-Flash software or stand-alone. In addition to that Flasher ARM has all of the J-Link functionality. For more information about Flasher ARM, please refer to UM08007, Flasher ARM User's Guide.

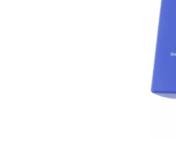

## 1.2.7 J-Link ColdFire

J-Link ColdFire is a BDM emulator designed for ColdFire® cores. It connects via USB to a PC running Microsoft Windows 2000, Windows XP, Windows 2003, or Windows Vista. J-Link ColdFire has a built-in 26-pin BDM connector, which is compatible to the standard 26-pin connector defined by Freescale. For more information about J-Link ColdFire BDM 26, please refer to UM08009, J-Link ColdFire BDM26 User's Guide.

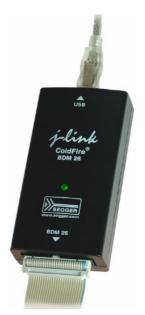

Flasher

## **1.3** Common features of the J-Link product family

- USB 2.0 interface
- Any ARM7/9/11 (including thumb mode), Cortex-M0/M1/M3 core supported
- Automatic core recognition
- Maximum JTAG speed 12 MHz
- Seamless integration into the IAR Embedded Workbench® IDE
- No power supply required, powered through USB
- Support for adaptive clocking
- All JTAG signals can be monitored, target voltage can be measured
- Support for multiple devices
- Fully plug and play compatible
- Standard 20-pin JTAG connector, standard 38-pin JTAG+Trace connector
- USB and 20-pin ribbon cable included
- Memory viewer (J-Mem) included
- TCP/IP server included, which allows using J-Trace via TCP/IP networks
- RDI interface available, which allows using J-Link with RDI compliant software
- Flash programming software (J-Flash) available
- Flash DLL available, which allows using flash functionality in custom applications
- Software Developer Kit (SDK) available
- Full integration with the IAR C-SPY® debugger; advanced debugging features available from IAR C-SPY debugger.
- 14-pin JTAG adapter available
- Adapter for 5V JTAG targets available for hardware revisions up to 5.3
- Optical isolation adapter for JTAG/SWD interface available
- Target power supply via pin 19 of the JTAG/SWD interface (up to 300 mA to target with overload protection)

## 1.4 Supported CPU cores

J-Link / J-Trace has been tested with the following cores, but should work with any ARM7/9/11 and Cortex-M0/M1/M3 core. If you experience problems with a particular core, do not hesitate to contact Segger.

- ARM7TDMI (Rev 1)
- ARM7TDMI (Rev 3)
- ARM7TDMI-S (Rev 4)
- ARM720T
- ARM920T
- ARM922T
- ARM926EJ-S
- ARM946E-S
- ARM966E-S
- ARM1136JF-S
- ARM1136J-S
- ARM1156T2-S
- ARM1156T2F-S
- ARM1176JZ-S
- ARM1176JZF
- ARM1176JZF-S
- Cortex-M0
- Cortex-M1
- Cortex-M3

## 1.4.1 Upcoming supported cores

- Cortex-A8/A9
- Cortex-R4
- X-Scale

If you need support for any of these cores you should get in touch with us (info@seg-ger.com).

## 1.5 Supported IDEs

J-Link / J-Trace can be used with different IDEs. Some IDEs support J-Link directly, for other ones additional software (such as J-Link RDI) is necessary in order to use J-Link. The following tables list which features of J-Link / J-Trace can be used with the different IDEs.

#### ARM7/9

| IDE                                             | Debug<br>support <sup>4</sup> | Flash<br>download | Flash<br>breakpoints | Trace<br>support <sup>3</sup> |
|-------------------------------------------------|-------------------------------|-------------------|----------------------|-------------------------------|
| IAR EWARM                                       | yes                           | yes               | yes                  | yes                           |
| Keil MDK                                        | yes                           | yes               | yes                  | no                            |
| Rowley                                          | yes                           | yes               | no                   | no                            |
| CodeSourcery                                    | yes                           | no                | no                   | no                            |
| Yargato (GDB)                                   | yes                           | yes               | yes                  | no                            |
| RDI compliant<br>toolchains such as<br>RVDS/ADS | yes <sup>1</sup>              | yes <sup>1</sup>  | yes <sup>1</sup>     | no                            |

#### **ARM Cortex-M3**

| IDE           | Debug<br>support <sup>4</sup> | Flash<br>download | Flash<br>breakpoints | Trace<br>support <sup>3</sup> | SWO<br>support |
|---------------|-------------------------------|-------------------|----------------------|-------------------------------|----------------|
| IAR EWARM     | yes                           | yes               | yes                  | yes                           | yes            |
| Keil MDK      | yes                           | yes               | yes                  | no <sup>2</sup>               | yes            |
| Rowley        | yes                           | yes               | no                   | no                            | no             |
| CodeSourcery  | yes                           | no                | no                   | no                            | no             |
| Yargato (GDB) | yes                           | yes               | yes                  | no                            | no             |

#### ARM11

ARM11 has currently been tested with IAR EWARM only.

| IDE           | Debug<br>support <sup>4</sup> | Flash<br>download | Flash<br>breakpoints | Trace<br>support <sup>3</sup> |
|---------------|-------------------------------|-------------------|----------------------|-------------------------------|
| IAR EWARM     | yes                           | no <sup>2</sup>   | no <sup>2</sup>      | no                            |
| Rowley        | yes                           | no <sup>2</sup>   | no                   | no                            |
| Yargato (GDB) | yes                           | no <sup>2</sup>   | no <sup>2</sup>      | no                            |

<sup>1</sup> Requires J-Link RDI license for download of more than 32KBytes

- <sup>2</sup> Coming soon
- <sup>3</sup> Requires emulator with trace support
- <sup>4</sup> Debug support includes the following: Download to RAM, memory read/write, CPU register read/write, Run control (go, step, halt), software breakpoints in RAM and hardware breakpoints in flash memory.

CHAPTER 1

# Chapter 2 Licensing

This chapter describes the different license types of J-Link related software and the legal use of the J-Link software with original SEGGER and OEM products.

## 2.1 Introduction

J-Link functionality can be enhanced by the features J-Flash, RDI, flash download (J-Link ARM FlashDL) and flash breakpoints (FlashBP). These features do not come with J-Link and need additional licenses. In the following the licensing options of the software will be explained.

## 2.2 Software components requiring a license

There are four software components which need an additional license:

- J-Flash
- J-Link RDI
- Flash download (J-Link ARM FlashDL)
- Flash breakpoints (FlashBP)

For more information about J-Link RDI licensing procedure / license types, please refer to the *J-Link RDI User Guide* (UM08004), chapter *Licensing*.

For more information about J-Flash licensing procedure / license types, please refer to the *J-Flash User Guide* (UM08003), chapter *Licensing*.

In the following the licensing procedure and license types of  $\tt J-Link ~ARM ~FlashDL$  and <code>FlashBP</code> are explained

## 2.3 License types

For each of the software components J-Link ARM FlashDL and FlashBP which require an additional license, there are three types of licenses:

#### Built-in License

This type of license is easiest to use. The customer does not need to deal with a license key. The software automatically finds out that the connected J-Link contains the built-in license(s). This is the type of license you get if you order J-Link and the license at the same time, typically in a bundle.

#### **Key-based license**

This type of license is used if you already have a J-Link, but want to enhance its functionality by using J-Link ARM FlashDL and FlashBP. In addition to that, the keybased license is used for trial licenses. To enable this type of license you need to obtain a license key from SEGGER. Free trial licenses are available upon request from *www.segger.com* This license key has to be added to the J-Link license management. How to enter a license key is described in detail in *Licensing* on page 119. Every license can be used on different PCs, but only with the J-Link the license is for. This means that if you want to use J-Link ARM FlashDL and FlashBP with other J-Links, every J-Link needs a license.

#### **Device-based license**

The device-based license comes with the J-Link software and is available for some devices. For a complete list of devices which have built-in licenses, please refer to *Device list* on page 37. The device-based license has to be activated via the debugger. How to activate a device-based license is described in detail in the section *Activating a device-based license* on page 37.

## 2.3.1 Built-in license

This type of license is easiest to use. The customer does not need to deal with a license key. The software automatically finds out that the connected J-Link contains the built-in license(s). To check what licenses the used J-Link have, simply open the J-Link commander (JLink.exe). The J-Link commander finds and lists all of the J-Link's licenses automatically, as can be seen in the screenshot below.

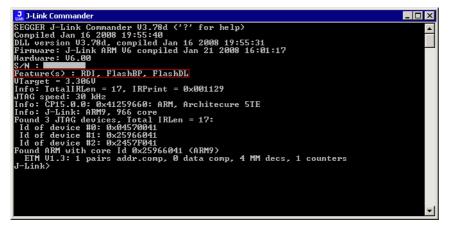

This J-Link for example, has built-in licenses for RDI, <code>J-Link ARM FlashDL</code> and <code>FlashBP</code>.

## 2.3.2 Key-based license

When using a key-based license, a license key is required in order to enable the J-Link features J-Link ARM FlashDL and FlashBP. License keys can be added via the license manager. How to enter a license via the license manager is described in *Licensing* on page 119. Like the built-in license, the key-based license is only valid for one J-Link, so if another J-Link is used it needs a separate license.

# 2.3.3 Device-based license

The device-based license is a free license, available for some devices. It's already included in J-Link, so no keys are necessary to enable this license type. To activate a device based license, the debugger needs to select a supported device.

#### 2.3.3.1 Activating a device-based license

In order to activate a device-based license, the debugger needs to select a supported device. To check if the debugger has selected the right device, simply open the J-Link control panel and check the **device** section in the **General** tab.

| Contractions of the setting of the setting of the s | ol panel       Image: Second State         atch       Log       CPU Regs       Target Power       SWV         Image: Second State       State       State       State       State         Image: Second State       Image: Second State       State       State       State         Image: Second State       Image: Second State       State       State <td< th=""></td<> |
|----------------------------------------------------------------------------------------------------|----------------------------------------------------------------------------------------------------|
| Ready                                                                                                    | JLINKARM_ReadMemU32 (Done) 131 ///                                                                                                    |

#### 2.3.3.2 Device list

The following list contains all devices which are supported by the device-based license

| Manufacturer | Name    | Licenses                                        |
|--------------|---------|-------------------------------------------------|
| NXP          | LPC2101 | RDI, J-Link ARM FlashDL, J-<br>Link ARM FlashBP |
| NXP          | LPC2102 | RDI, J-Link ARM FlashDL, J-<br>Link ARM FlashBP |
| NXP          | LPC2103 | RDI, J-Link ARM FlashDL, J-<br>Link ARM FlashBP |
| NXP          | LPC2104 | RDI, J-Link ARM FlashDL, J-<br>Link ARM FlashBP |
| NXP          | LPC2105 | RDI, J-Link ARM FlashDL, J-<br>Link ARM FlashBP |
| NXP          | LPC2106 | RDI, J-Link ARM FlashDL, J-<br>Link ARM FlashBP |
| NXP          | LPC2109 | RDI, J-Link ARM FlashDL, J-<br>Link ARM FlashBP |
| NXP          | LPC2114 | RDI, J-Link ARM FlashDL, J-<br>Link ARM FlashBP |
| NXP          | LPC2119 | RDI, J-Link ARM FlashDL, J-<br>Link ARM FlashBP |
| NXP          | LPC2124 | RDI, J-Link ARM FlashDL, J-<br>Link ARM FlashBP |
| NXP          | LPC2129 | RDI, J-Link ARM FlashDL, J-<br>Link ARM FlashBP |
| NXP          | LPC2131 | RDI, J-Link ARM FlashDL, J-<br>Link ARM FlashBP |

Table 2.1: Device list

| Manufacturer | Name    | Licenses                                        |
|--------------|---------|-------------------------------------------------|
| NXP          | LPC2132 | RDI, J-Link ARM FlashDL, J-<br>Link ARM FlashBP |
| NXP          | LPC2134 | RDI, J-Link ARM FlashDL, J-<br>Link ARM FlashBP |
| NXP          | LPC2136 | RDI, J-Link ARM FlashDL, J-<br>Link ARM FlashBP |
| NXP          | LPC2138 | RDI, J-Link ARM FlashDL, J-<br>Link ARM FlashBP |
| NXP          | LPC2141 | RDI, J-Link ARM FlashDL, J-<br>Link ARM FlashBP |
| NXP          | LPC2142 | RDI, J-Link ARM FlashDL, J-<br>Link ARM FlashBP |
| NXP          | LPC2144 | RDI, J-Link ARM FlashDL, J-<br>Link ARM FlashBP |
| NXP          | LPC2146 | RDI, J-Link ARM FlashDL, J-<br>Link ARM FlashBP |
| NXP          | LPC2148 | RDI, J-Link ARM FlashDL, J-<br>Link ARM FlashBP |
| NXP          | LPC2194 | RDI, J-Link ARM FlashDL, J-<br>Link ARM FlashBP |
| NXP          | LPC2212 | RDI, J-Link ARM FlashDL, J-<br>Link ARM FlashBP |
| NXP          | LPC2214 | RDI, J-Link ARM FlashDL, J-<br>Link ARM FlashBP |
| NXP          | LPC2292 | RDI, J-Link ARM FlashDL, J-<br>Link ARM FlashBP |
| NXP          | LPC2294 | RDI, J-Link ARM FlashDL, J-<br>Link ARM FlashBP |
| NXP          | LPC2364 | RDI, J-Link ARM FlashDL, J-<br>Link ARM FlashBP |
| NXP          | LPC2366 | RDI, J-Link ARM FlashDL, J-<br>Link ARM FlashBP |
| NXP          | LPC2368 | RDI, J-Link ARM FlashDL, J-<br>Link ARM FlashBP |
| NXP          | LPC2378 | RDI, J-Link ARM FlashDL, J-<br>Link ARM FlashBP |
| NXP          | LPC2468 | RDI, J-Link ARM FlashDL, J-<br>Link ARM FlashBP |
| NXP          | LPC2478 | RDI, J-Link ARM FlashDL, J-<br>Link ARM FlashBP |

Table 2.1: Device list

# 2.4 Legal use of SEGGER J-Link software

The software consists of proprietary programs of SEGGER, protected under copyright and trade secret laws. All rights, title and interest in the software are and shall remain with SEGGER. For details, please refer to the license agreement which needs to be accepted when installing the software. The text of the license agreement is also available as entry in the start menu after installing the software.

#### Use of software

SEGGER J-Link software may only be used with original SEGGER products and authorized OEM products. The use of the licensed software to operate SEGGER product clones is prohibited and illegal.

# 2.4.1 Use of the software with 3rd party tools

For simplicity, some components of the J-Link software are also distributed from partners with software tools designed to use J-Link. These tools are primarily debugging tools, but also memory viewers, flash programming utilities but also software for other purposes. Distribution of the software components is legal for our partners, but the same rules as described above apply for their usage: They may only be used with original SEGGER products and authorized OEM products. The use of the licensed software to operate SEGGER product clones is prohibited and illegal.

# 2.5 Original SEGGER products

The following products are original SEGGER products for which the use of the J-Link software is allowed:

# 2.5.1 J-Link

J-Link is a JTAG emulator designed for ARM cores. It connects via USB to a PC running Microsoft Windows 2000, Windows XP, Windows 2003 or Windows Vista. J-Link has a built-in 20-pin JTAG connector, which is compatible with the standard 20-pin connector defined by ARM.

#### Licenses

Comes with built-in licenses for J-Link ARM FlashDL and FlashBP for some devices. For a complete list of devices which are supported by the built-in licenses, please refer to *Device list* on page 37.

# 2.5.2 J-Link Pro

J-Link Pro is a JTAG emulator designed for ARM cores. It connects via USB or Ethernet to a PC running Microsoft Windows 2000, Windows XP, Windows 2003 or Windows Vista. J-Link has a built-in 20-pin JTAG connector, which is compatible with the standard 20-pin connector defined by ARM.

#### Licenses

Comes with built-in licenses for all J-Link related software products: J-Link ARM FlashDL, FlashBP, RDI, J-Link GDB Server and J-Flash.

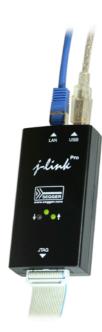

40

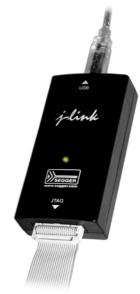

# 2.5.3 J-Trace

J-Trace is a JTAG emulator designed for ARM cores which includes trace (ETM) support. It connects via USB to a PC running Microsoft Windows 2000, Windows XP, Windows 2003 or Windows Vista. J-Trace has a built-in 20-pin JTAG connector and a built in 38-pin JTAG+Trace connector, which is compatible with the standard 20-pin connector and 38-pin connector defined by ARM.

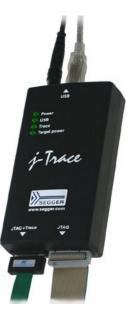

# 2.5.4 Flasher ARM

Flasher ARM is a programming tool for microcontrollers with onchip or external Flash memory and ARM core. Flasher ARM is designed for programming flash targets with the J-Flash software or stand-alone. In addition to that Flasher ARM has all of the J- Link functionality. Flasher ARM connects via USB or via RS232 interface to a PC, running Microsoft Windows 2000, Windows XP, Windows 2003 or Windows Vista. Flasher ARM has a built-in 20-pin JTAG connector, which is compatible with the standard 20-pin connector defined by ARM.

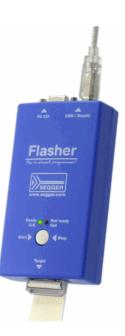

# 2.6 J-Link OEM versions

There are several different OEM versions of J-Link on the market. The OEM versions look different, but use basically identical hardware. Some of these OEM versions are limited in speed, some of these can only be used with certain chips and some of these have certain add-on features enabled, which normally requires license. In any case, it should be possible to use the J-Link software with these OEM versions. However, proper function cannot be guaranteed for OEM versions. SEGGER Microcontroller does not support OEM versions; support is provided by the respective OEM.

# 2.6.1 Analog Devices: mIDASLink

mIDASLink is an OEM version of J-Link, sold by Analog Devices.

#### Limitations

mIDASLink works with Analog Devices chips only. This limitation can NOT be lifted; if you would like to use J-Link with a device from an other manufacturer, you need to buy a separate J-Link.

#### Licenses

Licenses for RDI, J-Link ARM FlashDL and FlashBP are included. Other licenses can be added.

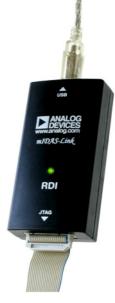

# 2.6.2 Atmel: SAM-ICE

SAM-ICE is an OEM version of J-Link, sold by Atmel.

#### Limitations

SAM-ICE works with Atmel devices only. This limitation can NOT be lifted; if you would like to use J-Link with a device from an other manufacturer, you need to buy a separate J-Link.

#### Licenses

Licenses for RDI and GDB Server are included. Other licenses can be added.

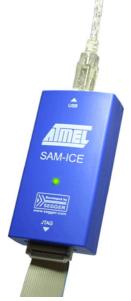

# 2.6.3 Digi: JTAG Link

Digi JTAG Link is an OEM version of J-Link, sold by Digi International.

#### Limitations

Digi JTAG Link works with Digi devices only. This limitation can NOT be lifted; if you would like to use J-Link with a device from an other manufacturer, you need to buy a separate J-Link.

#### Licenses

License for GDB Server is included. Other licenses can be added.

# 2.6.4 IAR: J-Link / J-Link KS

IAR J-Link / IAR J-Link KS are OEM versions of J-Link, sold by IAR.

#### Limitations

IAR J-Link / IAR J-Link KS can not be used with Keil MDK. This limitation can NOT be lifted; if you would like to use J-Link with Keil MDK, you need to buy a separate J-Link. IAR J-Link does not support kickstart power.

#### Licenses

No licenses are included. All licenses can be added.

# 2.6.5 IAR: J-Link Lite

IAR J-Link Lite is an OEM version of J-Link, sold by IAR.

#### Limitations

IAR J-Link Lite can not be used with Keil MDK. This limitation can NOT be lifted; if you would like to use J-Link with Keil MDK, you need to buy a separate J-Link.

JTAG speed is limited to 4 MHz.

#### Licenses

No licenses are included. All licenses can be added.

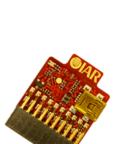

G T SWO

Digi

TAG

### 2.6.6 IAR: J-Trace

IAR J-Trace is an OEM version of J-Trace, sold by IAR.

#### Limitations

IAR J-Trace can not be used with Keil MDK. This limitation can NOT be lifted; if you would like to use J-Trace with Keil MDK, you need to buy a separate J-Trace.

#### Licenses

No licenses are included. All licenses can be added.

# 2.6.7 NXP: J-Link Lite LPC Edition

J-Link Lite LPC Edition is an OEM version of J-Link, sold by NXP.

#### Limitations

J-Link Lite LPC Edition only works with NXP devices. This limitation can NOT be lifted; if you would like to use J-Link with a device from an other manufacturer, you need to buy a separate J-Link.

#### Licenses

No licenses are included.

# 2.6.8 SEGGER: J-Link Lite

J-Link ARM Lite is a fully functional OEM-version of SEGGER J-Link ARM. If you are selling evaluation-boards, J-Link ARM Lite is an inexpensive emulator solution for you. Your customer receives a widely acknowledged JTAG-emulator which allows him to start right away with his development.

#### Limitations

JTAG speed is limited to 4 MHz

#### Licenses

No licenses are included. All licenses can be added.

#### Note

J-Link ARM Lite is only delivered and supported as part of Starter Kits. It is not sold to end customer and not guaranteed to work with custom hardware.

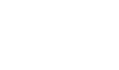

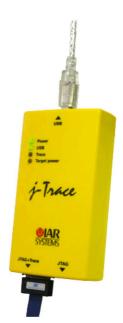

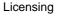

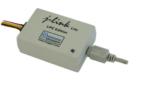

# 2.7 J-Link OBs

J-Link OBs (J-Link On Board) are single chip versions of J-Link which are used on various eval boards. It is legal to use J-Link software with these boards, provided that the eval board manufacturer has obtained a license from SEGGER. The following list shows the eval board manufacturer which are allowed to use J-Link OBs:

- IAR Systems
- Embedded Artists

# 2.8 Illegal Clones

Clones are copies of SEGGER products which use the copyrighted SEGGER Firmware without a license. It is strictly prohibited to use SEGGER J-Link software with illegal clones of SEGGER products. Manufacturing and selling these clones is an illegal act for various reasons, amongst them trademark, copyright and unfair business practise issues.

The use of illegal J-Link clones with this software is a violation of US, European and other international laws and is prohibited.

If you are in doubt if your unit may be legally used with SEGGER J-Link software, please get in touch with us.

End users may be liable for illegal use of J-Link software with clones.

# Chapter 3 Setup

This chapter describes the setup procedure required in order to work with J-Link / J-Trace. Primarily this includes the installation of the J-Link software and documentation package, which also includes a kernel mode J-Link USB driver in your host system.

# 3.1 Installing the J-Link ARM software and documentation pack

J-Link is shipped with a bundle of applications, corresponding manuals and some sample projects and the kernel mode J-Link USB driver. Some of the applications require an additional license, free trial licenses are available upon request from *www.segger.com*.

Refer to chapter *J-Link and J-Trace related software* on page 59 for an overview about the J-Link software and documentation pack.

### 3.1.1 Setup procedure

To install the J-Link ARM software and documentation pack, follow this procedure:

**Note:** We recommend to check if a newer version of the J-Link software and documentation pack is available for download before starting the installation. Check therefore the J-Link related download section of our website: http://www.seager.com/download jlink.html

 Before you plug your J-Link / J-Trace into your computer's USB port, extract the setup tool Setup\_JLinkARM\_V<VersionNumber>.zip. The setup wizard will install the software and documentation pack that also includes the certified J-Link USB driver. Start the setup by double clicking Setup\_JLinkARM\_V<Version-Number>.exe. The license Agreement dialog box will be opened. Accept the terms with the Yes button.

| 😼 License Agreement       | ×                                                                                                    |
|---------------------------|----------------------------------------------------------------------------------------------------|
|                           | Please read the following license agreement. Use the scroll bar<br>to view the rest of this agreement.<br>Important - Read carefully:<br>This license is a legal agreement between YOU (either an<br>individual or a single entity) and SEGGER Microcontroller<br>Svateme GmbH (called SEGGER) |
| ₹<br>\$<br>\$<br>\$<br>\$ | By downloading and/or using J-Link ARM software, you<br>agree to be bound by the terms of this agreement.<br>1. LICENSE AGREEMENT<br>In this agreement "Licensor" shall mean SEGGER except<br>under the following circumstancest<br>If Licensee acquired the product as a bundled component of |
|                           | Do you accept all the terms of the preceding license agreement?<br>If so, click on the Yes push button. If you select No, Setup will<br>close.                                                                                                    |
|                           | Yes <u>N</u> o                                                                                                    |

2. The **Welcome** dialog box is opened. Click **Next** > to open the **Choose Destina**tion Location dialog box.

| 😼 Welcome | ×                                                                                                    |
|-----------|----------------------------------------------------------------------------------------------------|
|           | Welcome to J-Link ARM V3.58c Setup program.<br>This program will install J-Link ARM V3.58c on your<br>computer.                                                                                               |
|           | Click Cancel to quit Setup, click Next to continue with the<br>Setup program .<br>WARNING: This program is protected by copyright law and                                                                     |
|           | international treaties.                                                                                                    |
| **        | Unauthorized reproduction or distribution of this program, or any<br>portion of it, may result in severe civil and criminal penalties,<br>and will be prosecuted to the maximum extent possible under<br>law. |
|           |                                                                                                    |
|           | Cancel                                                                                                    |

3. Accept the default installation path C:\Program Files\SEG-GER\JLinkARM\_V<VersionNumber> or choose an alternative location. Confirm your choice with the **Next >** button.

| 🚝 Choose Destination Lo | ocation 🔀                                                                                                    |
|-------------------------|----------------------------------------------------------------------------------------------------|
|                         | Setup will install J-Link ARM V3.58c in the following folder.<br>To install into a different folder, click Browse, and select<br>another folder.<br>You can choose not to install J-Link ARM V3.58c by clicking<br>Cancel to exit Setup.<br>Destination Folder<br>C:\\SEGGER\JLinkARM_V358c Browse |
|                         | < Back Next> Cancel                                                                                                    |

4. The **Choose options** dialog is opened. The **Create entry in start menu** and the **Add shortcuts to desktop** option are preselected. Accept or deselect the options and confirm the selection with the **Next** > button.

| 월 Choose options | ×                                     |
|------------------|---------------------------------------|
|                  | Choose options for creating shortcuts |
|                  | Create entry in start menu            |
|                  | Add shortcuts to desktop              |
|                  | < <u>B</u> ack <u>Next&gt;</u> Cancel |

5. The installation process will be started.

| Installing |                                                                           |
|------------|---------------------------------------------------------------------------|
|            | Current File<br>Copying file:<br>C.VVLInkARM_V358c/USBDriver/JLinkx64.sys |
|            | < Back. Next > Cancel                                                     |

6. The **Installation Complete** dialog box appears after the copy process. Close the installation wizard with the **Finish** > button.

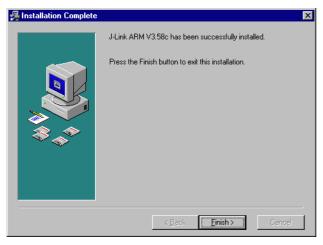

The J-Link software and documentation pack is successfully installed on your PC.Connect your J-Link via USB with your PC. The J-Link will be identified and after a short period the J-Link LED stops rapidly flashing and stays on permanently.

In addition you can verify the driver installation by consulting the Windows device manager. If the driver is installed and your J-Link / J-Trace is connected to your computer, the device manager should list the J-Link USB driver as a node below "Universal Serial Bus controllers" as shown in the following screenshot:

# J-Link / J-Trace (UM08001)

#### © 2004-2009 SEGGER Microcontroller GmbH & Co. KG

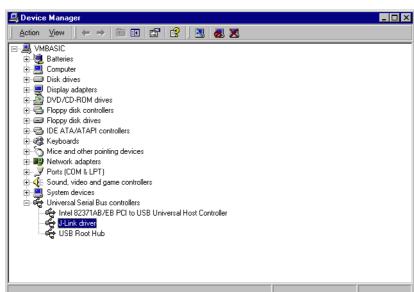

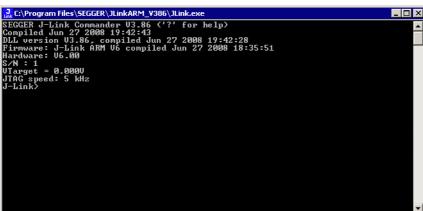

#### 3.2.1 Verifying correct driver installation

Setting up the USB interface

3.2

interface of J-Link.

To verify the correct installation of the driver, disconnect and reconnect J-Link / J-Trace to the USB port. During the enumeration process which takes about 2 seconds, the LED on J-Link / J-Trace is flashing. After successful enumeration, the LED stays on permanently.

After installing the J-Link ARM software and documentation package it should not be necessary to perform any additional setup sequences in order to configure the USB

Start the provided sample application JLink.exe, which should display the compilation time of the J-Link firmware, the serial number, a target voltage of 0.000V, a complementary error message, which says that the supply voltage is too low if no target is connected to J-Link / J-Trace, and the speed selection. The screenshot below shows an example.

Right-click on the driver to open a context menu which contains the command **Properties**. If you select this command, a **J-Link driver Properties** dialog box is opened and should report: **This device is working properly**.

| J-Link driv             | ver Properties      | ?×                                                                    |
|-------------------------|---------------------|-----------------------------------------------------------------------|
| General                 | Driver              |                                                                       |
| ÷                       | J-Link driver       |                                                                       |
|                         | Device type:        | Universal Serial Bus controllers                                      |
|                         | Manufacturer:       | Segger                                                                |
|                         | Location:           | J-Link                                                                |
| This<br>If you<br>start | the troubleshooter. | operly.  Is with this device, click Troubleshooter to  Iroubleshooter |
| <u>D</u> evice          | -                   |                                                                       |
| JUseth                  | is device (enable)  | <u> </u>                                                              |
|                         |                     | OK Cancel                                                             |

If you experience problems, refer to the chapter *Support and FAQs* on page 191 for help. You can select the **Driver** tab for detailed information about driver provider, version, date and digital signer.

| J-Link driv | ver Properties         |                                                                                                    | ? ×  |
|-------------|------------------------|----------------------------------------------------------------------------------------------------|------|
| General     | Driver                 |                                                                                                    |      |
| ¢           | J-Link driver          |                                                                                                    |      |
|             | Driver Provider:       | Segger                                                                                                    |      |
|             | Driver Date:           | 07-01-09                                                                                                    |      |
|             | Driver Version:        | 2.6.5.0                                                                                                    |      |
|             | Digital Signer:        | Microsoft Windows Hardware Compatibility                                                                                       | Publ |
| Details.    | To uninstall the drive | iver files loaded for this device, click Driver<br>er files for this device, click Uninstall. To upd<br>, click Update Driver. | ate  |
|             |                        | OK Canc                                                                                                    | el   |

# 3.3 Uninstalling the J-Link USB driver

If J-Link / J-Trace is not properly recognized by Windows and therefore does not enumerate, it make sense to uninstall the J-Link USB driver.

This might be the case when:

- The LED on the J-Link / J-Trace is rapidly flashing.
- The J-Link / J-Trace is recognized as **Unknown Device** by Windows.

To have a clean system and help Windows to reinstall the J-Link driver, follow this procedure:

- 1. Disconnect J-Link / J-Trace from your PC.
- 2. Open the Add/Remove Programs dialog (Start > Settings > Control Panel > Add/Remove Programs) and select Windows Driver Package Segger (jlink) USB and click the Change/Remove button.

| 🖬 Add/Remov                                                                  | e Programs                                                                                                    |                                          |
|------------------------------------------------------------------------------|----------------------------------------------------------------------------------------------------|------------------------------------------|
| Change or<br>Programs<br>Add New<br>Programs                                 | e Programs Currently installed programs: D-Link ARM V3.66a Windows Driver Package - Segger (jlink) USB (01/09/2007 2.6.5.0) Click here for <u>support information</u> . To change this program or remove it from your computer, click Change/Remove. | X<br>∑ort by: Name<br>✓<br>Change/Remove |
| Add/Remove<br>Windows<br>Components<br>Set Program<br>Access and<br>Defaults |                                                                                                    | Y                                        |

3. Confirm the uninstallation process.

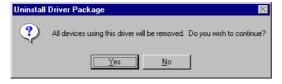

# 3.4 Setting up the IP interface

Some emulators of the J-Link family have (or future members will have) an additional Ethernet interface, to communicate with the host system. These emulators will also come with a built-in web server which allows configuration of the emulator via web interface. In addition to that, you can set a default gateway for the emulator which allows using it even in large intranets. For simplicity the setup process of J-Link Pro (referred to as J-Link) is described in this section.

# 3.4.1 Connecting the first time

When connecting J-Link the first time, it attempts to acquire an IP address via DHCP. To get information about which IP address is acquired, you have to possibilities:

- Connecting J-Link via USB and via Ethernet and read out the IP address via  $_{\rm JLink.exe.}$
- Connecting J-Link only via Ethernet and read out the IP via the DHCP IP Assignment table of your DHCP Server.

In the following, both ways to get the IP address assigned to J-Link via DHCP, are explained.

# 3.4.1.1 Connecting via USB and Ethernet

When using <code>JLink.exe</code> in order to read out the IP address, J-Link has to be connected to your host system via Ethernet and via USB. When starting <code>JLink.exe</code>, it will show information about the IP address (static / dynamic) when connecting to J-Link.

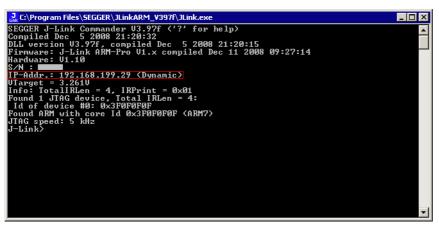

To get more detailed information about the current configuration of the J-Link (such as subnet mask and MAC address), you can use the conf command in JLink.exe.

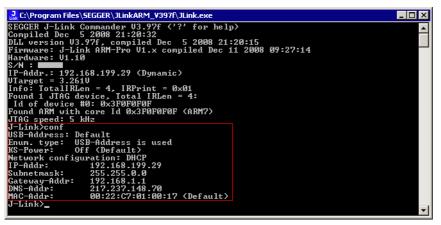

After reading out the IP address you can connect to J-Link via Ethernet, using the IP address.

#### 3.4.1.2 Connecting via Ethernet only

This way of reading out the IP address of J-Link can be used for example if you do not have administrator rights on the host system in order to install the USB driver which is necessary to connect to J-Link via USB. To get the IP address which has been assigned to J-Link via DHCP, you have to read it out from the DHCP IP Assignment table of your DHCP Server:

| ystem | Management > Diagn | ostic Tools       |               | << <u>Main Me</u>               |
|-------|--------------------|-------------------|---------------|---------------------------------|
| онср  | IP Assignment Tabl | е                 |               | << <u>Back</u>   <u>Refresh</u> |
| 14    | 192.168.199.22     | 00-50-FC-85-53-4A | 13:17:50.390  | P.Lonmo.or                      |
| 15    | 192.168.199.23     | 00-22-15-14-CF-3E | 14:51:39.380  | Obliver                         |
| 16    | 192.168.199.24     | 00-0C-29-F9-39-AA | 23:29:01.760  | BQL Berver                      |
| 17    | 192.168.199.25     | 00-22-15-1A-9C-F4 | 14:51:04.610  | Mad                             |
| 18    | 192.168.199.26     | 00-0C-29-C5-42-CE | 40:06:04.180  | Meant and 4                     |
| 19    | 192.168.199.27     | 00-0C-29-22-CA-F9 | 15:56:27.240  | Panperver                       |
| 20    | 192.168.199.28     | 00-22-15-1A-9C-CC | 15:16:19.100  | Bro                             |
| 21    | 192.168.199.29     | 00-22-C7-01-00-17 | 40:12:58.460  | JLINK23                         |
| 22    | 192.168.199.30     | 00-22-C7-01-1A-FA | 43:22:00.870  | JLINK87006906                   |
| 23    | 192.168.199.31     | 00-11-43-3E-AB-9D | 44:55:39.040  | an obtained in the spectra op-  |
| 24    | 192.168.199.32     | 00-22-C7-01-00-06 | 45:00:05.760  | JLINK171100006                  |
| 25    | 192.168.199.33     | 00-22-C7-01-00-11 | 45:11:24.480  | JLINK17                         |
| 26    | 192.168.199.34     | 00-22-C7-01-00-09 | 45:12:21.060  | JLINK171100009                  |
| 27    | 192.168.199.35     | 00-22-C7-01-00-10 | 47:25:49.630  | JLINK171100016                  |
| 28    | 192.168.199.36     | 00-0C-29-6E-91-67 | 48:59:05.770  | ALC: The Branch                 |
| 29    | 192.168.199.37     | 00-22-15-52-FA-F4 | 33:08:25.650  | angles dy-fill find             |
| 30    | 192.168.199.38     | 00-0C-29-0C-1B-6C | 112:37:41.540 | M00070-AM                       |
|       |                    |                   |               |                                 |

You can easily identify your J-Link by its host ID (in this case JLINK23) and by its MAC addr which always starts with: 00-22-C7-01-XX-XX where XX depends on the serial number of your J-Link. In this case the serial number of the connected J-Link is 23 (0x0017), so its IP address is: 00-22-C7-01-00-17.

# 3.4.2 Configuring the J-Link

By default, J-Link is configured to receive an IP address and a subnet mask via DHCP. It is also possible to assign a fixed IP address to it. Setting up J-Link can be done via  $_{\rm JLink.exe}$  or via web interface. In the following, both configuration methods are described.

#### 3.4.2.1 Configuring J-Link via JLink.exe

Configuring J-Link via JLink.exe is very simple because only one command (in different variations) is necessary to choose between automatic IP address and dynamic IP address assignment.

**Note:** If you want to configure J-Link via JLink.exe and J-Link is connected to your host-system via Ethernet only, you have to type in the ip <IPAddr> command.

#### Example

ip 192.168.199.29

#### Assigning an IP address via DHCP

By default, J-Link is configured to acquire an IP address via DHCP, so it should not be necessary to configure this. But, if you change the IP address to a fixed one, DHCP is disabled from this point. To re-enable DHCP you should use the <code>ipaddr DHCP</code> command in <code>JLink.exe</code>. The ipaddr command will be explained in the following.

#### Assigning an IP address manually

If you do not want J-Link to be configured via DHCP, you can assign an IP address and a subnet mask (optional) manually. This is done via the <code>ipaddr</code> command in <code>JLink.exe</code>. This command can be used in four different ways, which are explained in the table below:

| Command                                    | Explanation                                                                                                    |
|--------------------------------------------|----------------------------------------------------------------------------------------------------|
| ipaddr                                     | If no additional parameter is specified, the current IP and subnet mask of J-Link are shown.                                                                                                    |
| ipaddr <ip></ip>                           | If an IP is given as an additional parameter the<br>given IP address is set as the IP address for J-Link.<br>A default 16-bit subnet mask (255.255.0.0) is used.<br>From this time J-Link uses this static IP, DHCP is<br>disabled from this point.    |
| ipaddr <ip> <subnet mask=""></subnet></ip> | If an IP and a subnet mask is given as an additional<br>parameter, the given IP and the given subnet mask<br>are used. From this time J-Link uses this static IP<br>and subnet mask, DHCP is disabled from this point.                                 |
| ipaddr DHCP                                | If DHCP is given as an additional parameter the use<br>of DHCP is enabled the next time J-Link boots up.<br>This especially makes sense if a static IP address<br>was previously used and now an IP address given<br>by the DHCP Server shall be used. |

Table 3.1: ipaddr command description

#### Example ipaddr

J-Link>ipaddr DHCP assigned network configuration IP-Addr: 192.168.199.29 Subnetmask: 255.255.0.0

#### Example ipaddr <IP>

J-Link>ipaddr 192.168.87.115 IP address successfully changed to '192.168.87.115'. Subnetmask successfully changed to '255.255.0.0'.

#### Example ipaddr <IP> <Subnet mask>

J-Link>ipaddr 192.168.87.116 255.255.0.0 IP address successfully changed to '192.168.87.116'. Subnetmask successfully changed to '255.255.0.0'.

#### **Example ipaddr DHCP**

J-Link>ipaddr DHCP Configuration successfully changed to DHCP.

#### 3.4.2.2 Configuring J-Link via web interface

J-Link comes with a web server, which provides a web interface for configuration. This enables you to configure J-Link without additional tools, just with a simple web browser. The **Home** page of the web interface shows the serial number, the current IP address and the MAC address of the J-Link.

| SEGGER                                                                                                 | J-Link Pro Webserver                                                                                                    | SEGGER Microcontroller |
|----------------------------------------------------------------------------------------------------|----------------------------------------------------------------------------------------------------|------------------------|
| Home<br>Network information<br>Network configuration<br>System information<br>Emulator status<br>About | Home<br>Emulator information:<br>Firmware build: Dec 22 2008 09:24:26<br>Serial Number:<br>Network information:<br>Configuration type: User assigned<br>IP Address: 192.168.90.11 /16<br>Gateway: 192.168.1.1 | j liek<br>*****        |

The **Network configuration** page allows you to configure the IP address, the subnet mask and the default gateway of J-Link. You can choose between **automatic** IP assignment and **manual** IP assignment by selecting the appropriate radio button. If you choose **manual**, you can change the IP address, the subnet mask and the default gateway by entering the desired values in the appropriate fields and clicking **change**. So, you do not have to care about any command syntax in order to change the IP address/subnet mask/default gateway.

| SEGGER                                                                                                 | J-Link Pro Webserver                                                                                                    | SEGGER Microcontroller |
|----------------------------------------------------------------------------------------------------|----------------------------------------------------------------------------------------------------|------------------------|
| Home<br>Network information<br>Network configuration<br>System information<br>Emulator status<br>About | Network configuration         ○ Automatic ⊙ Manual         ☑ DHCP         IP address:       192         ISUBNET mask:       255         Q       168         Gateway:       192         Change |                        |

# 3.4.3 FAQs

- Q: How can I use J-Link with GDB and Ethernet?
- A: You have to use the J-Link ARM GDB Server in order to connect to J-Link via GDB and Ethernet.

CHAPTER 3

# **Chapter 4**

# J-Link and J-Trace related software

This chapter describes Segger's J-Link / J-Trace related software portfolio, which covers nearly all phases of the development of embedded applications. The support of the remote debug interface (RDI) and the J-Link GDBServer allows an easy J-Link integration in all relevant toolchains.

# 4.1 J-Link related software

# 4.1.1 J-Link software and documentation package

J-Link is shipped with a bundle of applications. Some of the applications require an additional license, free trial licenses are available upon request from *www.segger.com*.

| Software                                                     | Description                                                                                                    |
|--------------------------------------------------------------|----------------------------------------------------------------------------------------------------|
| JLinkARM.dll                                                 | DLL for using J-Link / J-Trace with third-party programs.                                                                                                    |
| JLink.exe                                                    | Free command-line tool with basic functionality for target analysis.                                                                                                    |
| JLinkSTR91x                                                  | Free command-line tool to configure the ST STR91x cores. For more information please refer to <i>J-Link STR91x Commander (Command line tool)</i> on page 63                                                                                                    |
| JLinkSTM32                                                   | Free command-line tool for STM32 devices. Can be used to dis-<br>able the hardware watchdog and to unsecure STM32 devices<br>(override read-protection).                                                                                                    |
| J-Link TCP/IP<br>Server                                      | Free utility which provides the possibility to use J-Link / J-Trace remotely via TCP/IP.                                                                                                    |
| J-Mem memory<br>viewer                                       | Free target memory viewer. Shows the memory content of a running target and allows editing as well.                                                                                                    |
| J-Flash                                                      | Stand-alone flash programming application. Requires an addi-<br>tional license. For more information about J-Flash please refer<br>to J-Flash ARM User's Guide (UM08003).                                                                                                    |
| RDI support with<br>Flash download and<br>Flash breakpoints. | Provides Remote Debug Interface (RDI) support. Flash break-<br>points provide the ability to set an unlimited number of soft-<br>ware breakpoints in flash memory areas. Flash download<br>allows an arbitrary debugger to write into flash memory. Each<br>additional feature requires an own additional license. |
| J-Link GDB Server                                            | The J-Link GDB Server is a remote server for the GNU Debug-<br>ger (GDB). Requires an additional license. For more informa-<br>tion about J-Link GDB Server, please refer to <i>J-Link GDB Server</i><br><i>User's Guide (UM08005)</i> .                                                                           |
| Dedicated flash<br>programming utili-<br>ties                | Free dedicated flash programming utilities for the following eval boards: Cogent CSB737, ST MB525, Toshiba TOPAS 910.                                                                                                    |

Table 4.1: J-Link / J-Trace related software

# 4.1.2 List of additional software packages

The software packages listed below are available upon request from *www.seg-ger.com*.

| Software                                          | Description                                                                                                   |
|---------------------------------------------------|----------------------------------------------------------------------------------------------------|
| JTAGLoad                                          | Command line tool that opens an ${\tt svf}$ file and sends the data in it via J-Link / J-Trace to the target. |
| J-Link Software<br>Developer Kit<br>(SDK)         | The J-Link Software Developer Kit is needed if you want to write your own program with J-Link / J-Trace.      |
| J-Link Flash Soft-<br>ware Developer Kit<br>(SDK) | An enhanced version of the JLinkARM.DLL, which contains additional API functions for flash programming.       |

Table 4.2: J-Link / J-Trace additional software packages

# 4.2 J-Link software and documentation package in detail

The J-Link / J-Trace software documentation package is shipped together with J-Link / J-Trace and may also be downloaded from *www.segger.com*.

# 4.2.1 J-Link Commander (Command line tool)

J-Link Commander (JLink.exe) is a tool that can be used for verifying proper installation of the USB driver and to verify the connection to the ARM chip, as well as for simple analysis of the target system. It permits some simple commands, such as memory dump, halt, step, go and ID-check, as well as some more in-depths analysis of the state of the ARM core and the ICE breaker module.

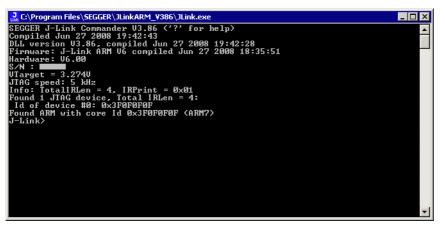

# 4.2.2 J-Link STR91x Commander (Command line tool)

J-Link STR91x Commander (JLinkSTR91x.exe) is a tool that can be used to configure STR91x cores. It permits some STR9 specific commands like:

- Set the configuration register to boot from bank 0 or 1
- Erase flash sectors
- Read and write the OTP sector of the flash
- Write-protect single flash sectors by setting the sector protection bits
- Prevent flash from communicate via JTAG by setting the security bit

All of the actions performed by the commands, excluding writing the OTP sector and erasing the flash, can be undone. This tool can be used to erase the flash of the controller even if a program is in flash which causes the ARM core to stall.

| C:\Work\JLinkARM\Output\Debug\JLinkSTR91x.exe |                                                                                                    |  |  |  |  |  |  |  |  |
|-----------------------------------------------|----------------------------------------------------------------------------------------------------|--|--|--|--|--|--|--|--|
| Available commands are:                       |                                                                                                    |  |  |  |  |  |  |  |  |
| fsize                                         | Set the size of the primary flash manually.<br>Syntax: fsize 0111213, where 0 selects a 256 Kbytes device,<br>1 a 512 Kbytes device, 2 a 1024 KBytes device<br>and 3 a 2048 Kbytes device                                                                                                    |  |  |  |  |  |  |  |  |
| showconf<br>mem                               | Show configuration register content and security status<br>Read memory<br>Syntax: mem (Addr), (NumBytes)                                                                                                    |  |  |  |  |  |  |  |  |
| erase                                         | Syntax. Mem (Hutr), (Humbyles)<br>Erase flash sectors (OTP can not be erased).<br>Syntax: erase (SectorMaskL), (SectorMaskH)<br>SectorMaskL = Bits 0-8 mask sectors 0-8 of bank 0<br>SectorMaskH = Bits 0-4 mask sectors 0-4 of bank 1<br>Bit 17 masks the configuration sector<br>Bit 18 masks the User-Code sector<br>All other bits are ignored |  |  |  |  |  |  |  |  |
| erase bankØ<br>erase bank1                    |                                                                                                    |  |  |  |  |  |  |  |  |
| erase all<br>setb                             | Perform a full chip erase<br>Boot from flash bank x (0 and 1 are available)<br>Svtax: setb (int)                                                                                                    |  |  |  |  |  |  |  |  |
| blank<br>secure                               | Blank check all flash sectors<br>Set the security bit. Protects device from read or debug access<br>through the JTAG ptr (cac only be cleared by a full chip erase).                                                                                                    |  |  |  |  |  |  |  |  |
| unsecure<br>protect                           | Unsecure the device. Content of configuration register is saved.<br>Protect flash sectors.<br>Syntax: protect {Bank0SectorMask}, {Bank1SectorMask}<br>Bank0SectorMask: Bits 0-8 mask flash sectors 0-8 of bank 0<br>Bank1SectorMask: Bits 0-4 mask flash sectors 0-4 of bank 1                                                                     |  |  |  |  |  |  |  |  |
| unprotect                                     | Unprotect flash sectors.<br>Syntax: unprotect {Bank0SectorMask>, {Bank1SectorMask><br>Bank0SectorMask: Bits 0-8 mask flash sectors 0-8 of bank 0<br>Bank1SectorMask: Bits 0-4 mask flash sectors 0-4 of bank 1                                                                                                    |  |  |  |  |  |  |  |  |
| readotp<br>writeotp<br>q                      | Read OIP sectors<br>Write words to the OIP sectors.<br>Syntax: writeotp {Word1}, [{Word2},, {Word8>]<br>Quit                                                                                                    |  |  |  |  |  |  |  |  |
| J-Link>_                                      | <br>•                                                                                                    |  |  |  |  |  |  |  |  |

When starting the STR91x commander, a command sequence will be performed which brings MCU into Turbo Mode.

"While enabling the Turbo Mode, a dedicated test mode signal is set and controls the GPIOs in output. The IOs are maintained in this state until a next JTAG instruction is send." (ST Microelectronics)

Enabling Turbo Mode is necessary to guarantee proper function of all commands in the STR91x Commander.

# 4.2.3 J-Link STM32 Commander (Command line tool)

J-Link STM32 Commander (JLinkSTM32.exe) is a free command line tool which can be used to disable the hardware watchdog of STM32 devices which can be activated by programming the option bytes. Moreover the J-Link STM32 Commander unsecures a read-protected STM32 device by re-programming the option bytes.

**Note:** Unprotecting a secured device or will cause a mass erase of the flash memory.

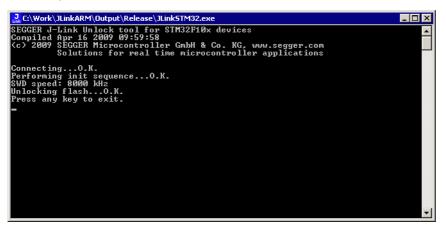

# 4.2.4 J-Link TCP/IP Server (Remote J-Link / J-Trace use)

The J-Link TCP/IP Server allows using J-Link / J-Trace remotely via TCP/IP. This enables you to connect to and fully use a J-Link / J-Trace from another computer. Performance is just slightly (about 10%) lower than with direct USB connection.

| 🕽 J-Link TCP/IP Server 🛛 🗙        |               |   |       |  |  |  |  |  |
|-----------------------------------|---------------|---|-------|--|--|--|--|--|
| IPStat                            | Not connected |   |       |  |  |  |  |  |
|                                   | R             | W | WR    |  |  |  |  |  |
| This connection                   |               | 0 | 0     |  |  |  |  |  |
| Total                             |               | 0 | 0     |  |  |  |  |  |
| USBStat                           | Not connected |   |       |  |  |  |  |  |
|                                   | Stay on top   |   | About |  |  |  |  |  |
| Status                            |               |   |       |  |  |  |  |  |
| Waiting for client on port 19020. |               |   |       |  |  |  |  |  |
|                                   |               |   |       |  |  |  |  |  |

The J-Link TCP/IP Server also accepts commands which are passed to the J-Link TCP/ IP Server via the command line.

#### 4.2.4.1 List of available commands

The table below lists the commands accepted by the J-Link TCP/IP Server

| Command | Description                                                         |
|---------|---------------------------------------------------------------------|
| port    | Selects the IP port on which the J-Link TCP/IP Server is listening. |
| usb     | Selects a usb port for communication with J-Link.                   |

Table 4.3: Available commands

#### 4.2.4.2 port

#### Syntax

-port <Portno.>

#### Example

To start the J-Link TCP/IP Server listening on port 19021 the command should look as follows:

-port 19021

#### 4.2.4.3 usb

#### Syntax

-usb <USBIndex>

#### Example

Currently usb 0-3 are supported, so if the J-Link TCP/IP Server should connect to the J-Link on usb port 2 the command should look as follows:

-usb 2

# 4.2.5 J-Mem Memory Viewer

J-Mem displays memory contents of ARM-systems and allows modifications of RAM and SFRs (Special Function Registers) while the target is running. This makes it possible to look into the memory of an ARM chip at run-time; RAM can be modified and SFRs can be written. You can choose between 8/16/32-bit size for read and write accesses. J-Mem works nicely when modifying SFRs, especially because it writes the SFR only after the complete value has been entered.

| <mark>, ]</mark> . ]- | Mem            |       |     |              |    |    |            |        |           |    |            |       |      |    |     |      |        |                                       |
|-----------------------|----------------|-------|-----|--------------|----|----|------------|--------|-----------|----|------------|-------|------|----|-----|------|--------|---------------------------------------|
| Eile                  | <u>T</u> arget | Optic | ons | <u>H</u> elp |    |    |            |        |           |    |            |       |      |    |     |      |        |                                       |
| ۵ddre                 | ess: OxO       |       | -1  | ×1           | x2 | ×4 | B          | efresk | 1         |    |            |       |      |    |     |      |        |                                       |
| _                     |                |       |     |              | _  | _  |            |        |           |    |            |       |      |    |     |      |        |                                       |
|                       | lress          | 0     | 1   | 2            | 3  | 4  | 5          | 6      | 7         | 8  | 9          | A     | B    | С  | D   | E    | F      | ASCII                                 |
|                       | 00000          | 06    | 00  | 00           | EA | FE | FF         | FF     | EA        | FE | FF         | FF    | EA   | FE | FF  | FF   | EA     | · · · · · · · · · · · · · · · · · · · |
|                       | 00010          | FE    | FF  | FF           | EA | FE | FF         | FF     | EA        | 5C | 07         | 00    | EA   | 70 | 07  | 00   | EA     | \                                     |
|                       | 00020          | 50    | DØ  | 9F           | E5 | 50 | 00         | 9F     | E5        | ØF | EØ         | AØ    | E1   | 10 | FF  | 2F   | E1     | PP                                    |
|                       | 00030          | 40    | 00  | 9F           | E5 | D1 | FØ         | 21     | E3        | 40 | 80         | 9F    | E5   | D2 | FØ  | 21   | E3     | e                                     |
|                       | 00040          | 00    | DØ  | AØ           | E1 | 60 | 00         | 40     | E2        | 13 | FØ         | 21    | E3   | 00 | DØ  | AØ   | E1     | `.e                                   |
|                       | 00050          | 2C    | 00  | 9F           | E5 | ØF | EØ         | AØ     | E1        | 10 | FF         | 2F    | E1   | 24 | EØ  | 9F   | E5     | /.\$                                  |
|                       | 00060          | 24    | 00  | 9F           | E5 | 10 | FF         | 2F     | E1        | FE | FF         | FF    | EA   | FE | FF  | FF   | EA     | \$/                                   |
|                       | 00070          | FE    | FF  | FF           | EA | FE | FF         | FF     | EA        | 00 | 00         | 21    | 00   | 91 | 00  | 00   | 00     |                                       |
|                       | 00080          | 00    | FØ  | FF           | FF | 25 | 01         | 00     | 00        | 68 | 00         | 00    | 00   | DD | 12  | 00   | 00     |                                       |
|                       | 00090          | 00    | B5  | 18           | 48 | 9F | 21         | C9     | 43        | 19 | <b>4</b> A | ØA    | 60   | 19 | 49  | 80   | 22     | HC.J. `.I."                           |
|                       | 000A0          | 12    | 02  | ØA           | 60 | 18 | 49         | 01     | 62        | 81 | 6E         | C9    | 07   | FC | D5  | 17   | 49     | `.I.b.nI                              |
|                       | 000B0          | C1    | 62  | 81           | 6E | 49 | 07         | FC     | D5        | 81 | 6E         | 09    | 07   | FC | D5  | 04   | 21     | .b.nI!                                |
|                       | 00000          | 01    | 63  | 81           | 6E | 09 | 07         | FC     | D5        | 01 | 6B         | 03    | 22   | ØA | 43  | 02   | 63     | .c.nk.".C.c                           |
|                       | 000D0          | 81    | 6E  | 09           | 07 | FC | D5         | ØE     | 48        | ØE | 49         | 01    | 60   | 01 | 20  | 05   | EØ     | .nH.I.`                               |
|                       | 000E0          | 04    | 21  | 41           | 43 | ØA | <b>4</b> A | ØC     | <b>4B</b> | 53 | 50         | 40    | 10   | 1F | 28  | F7   | DB     | . AC.J.KSPC                           |
|                       | 000F0          | ØA    | 48  | ØB           | 49 | 01 | 60         | 01     | BC        | 00 | 47         | CØ    | 46   | 00 | FC  | FF   | FF     | .H.I.`G.F                             |
|                       | 00100          | 00    | 01  | 30           | 00 | 44 | FD         | FF     | FF        | 01 | 06         | 00    | 00   | 05 | 10  | 19   | 10     | 0.D                                   |
|                       | 00110          | 80    | FØ  | FF           | FF | 6C | 00         | 00     | 00        | 70 | 00         | 00    | 00   | 34 | F1  | FF   | FF     | 1p4                                   |
|                       | 00120          | 74    | 00  | 00           | 00 | 12 | 4A         | 13     | 48        | 70 | B4         | 81    | BØ   | 11 | 10  | 12   | 1D     | tJ.Hp                                 |
| _                     | 00130          | ØA    | EØ  | ØB           | 68 | 54 | 68         | 15     | 68        | 00 | 2B         | 03    | DØ   | 5B | 1E  | E6   | 50     | hTh.h.+[                              |
| 000                   | 00140          | EE    | 54  | FB           | D1 | ØC | 31         | ØC     | 32        | 81 | 42         | ØC    | D2   | 53 | 68  | 14   | 68     | .T1.2.BSh.h 💌                         |
| Ready                 | y              |       |     |              |    |    |            |        |           |    | C          | onneo | cted |    | ARM | core | id: 3F | F0F0F0F Speed: 4000 kHz //            |

# 4.2.6 J-Flash ARM (Program flash memory via JTAG)

J-Flash ARM is a software running on Windows 2000, Windows XP, Windows 2003 or Windows Vista systems and enables you to program your flash EEPROM devices via the JTAG connector on your target system.

J-Flash ARM works with any ARM7/9 system and supports all common external flashes, as well as the programming of internal flash of ARM microcontrollers. It allows you to erase, fill, program, blank check, upload flash content, and view memory functions of the software with your flash devices.

J-Flash requires a additional license from Segger. Even without a license key you can still use J-Flash ARM to open project files, read from connected devices, blank check target memory, verify data files and so on. However, to actually program devices via J-Flash ARM and J-Link / J-Trace you are required to obtain a license key from us. Evaluation licenses are available free of charge. For further information go to our website or contact us directly.

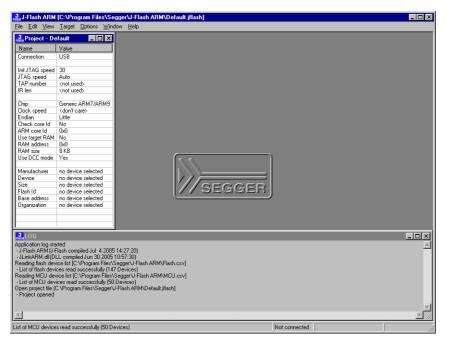

#### Features

- Works with any ARM7/ARM9 chip
- ARM microcontrollers (internal flash) supported
- Most external flash chips can be programmed
- High-speed programming: up to 300 Kbytes/second (depends on flash device)
- Very high-speed blank check: Up to 16 Mbytes/sec (depends on target)
- Smart read-back: Only non-blank portions of flash transferred and saved
- Easy to use, comes with projects for standard eval boards.

# 4.2.7 J-Link RDI (Remote Debug Interface)

The J-Link RDI software is an remote debug interface for J-Link. It makes it possible to use J-Link with any RDI compliant debugger. The main part of the software is an RDI-compliant DLL, which needs to be selected in the debugger. There are two additional features available which build on the RDI software foundation. Each additional features requires an RDI license in addition to its own license. Evaluation licenses are available free of charge. For further information go to our website or contact us directly.

**Note:** The RDI software (as well as flash breakpoints and flash downloads) do not require a license if the target device is an LPC2xxx. In this case the software verifies that the target device is actually an LPC 2xxx and have a device-based license.

#### 4.2.7.1 Flash download and flash breakpoints

Flash download and flash breakpoints are supported by J-Link RDI. For more information about flash download and flash breakpoints, please refer to *J-Link RDI User's Guide (UM08004)*, chapter *Flash download* and chapter *Breakpoints in flash memory*.

# 4.2.8 J-Link GDB Server

GDB Server is a remote server for the GNU Debugger GDB. GDB and GDB Server communicate via a TCP/IP connection, using the standard GDB remote serial protocol. The GDB Server translates the GDB monitor commands into J-Link commands.

| 🔂 J-Link GDB Server V3.34b                                                                                                    |                                                                     |              | _ 🗆 ×                                                                                         |  |  |  |  |  |
|----------------------------------------------------------------------------------------------------|---------------------------------------------------------------------|--------------|-----------------------------------------------------------------------------------------------|--|--|--|--|--|
| <u>F</u> ile <u>H</u> elp                                                                                                    |                                                                     |              |                                                                                               |  |  |  |  |  |
| Debugger Connected to 127.0.0.1<br>J-Link Connected<br>Target ARM7, Halted                                                                              | Initial JTAG speed 30<br>Current JTAG speed 30<br>3.35 V Big endian | ▼ kHz<br>kHz | <ul> <li>Stay on top</li> <li>Log window</li> <li>Log to file</li> <li>Cache reads</li> </ul> |  |  |  |  |  |
| Log output:                                                                                                    |                                                                     |              | <u>C</u> lear log                                                                             |  |  |  |  |  |
| J-Link GDB Server V3.34b<br>JLinkARM.dll V3.34b (DLL compiled Jul 28 2006 17:00:20<br>Listening on TCP/IP port 2331                                     |                                                                     |              |                                                                                               |  |  |  |  |  |
| J-Link connected<br>Firmware: J-Link compiled Jun 30 2006 08:34:29 ARM Rev<br>J-Link found 1 JTAG device, Total IRLen - 4<br>JTAG ID: 0x3F0F0F0F (ARM7) |                                                                     |              |                                                                                               |  |  |  |  |  |
| Connected to 127.0.0.1<br>Reading all registers<br>JTAG speed set to 30 kHz                                                                             |                                                                     |              | <b>▼</b>                                                                                      |  |  |  |  |  |
| 0 KB downloaded 1 JTA                                                                                                    | G device                                                            |              |                                                                                               |  |  |  |  |  |

The GNU Project Debugger (GDB) is a freely available debugger, distributed under the terms of the GPL. It connects to an emulator via a TCP/IP connection. It can connect to every emulator for which a GDB Server software is available. The latest Unix version of the GDB is freely available from the GNU committee under:

#### http://www.gnu.org/software/gdb/download/

J-Link GDB Server is distributed as "free for evaluation and non commercial use". The software can be used free of charge for educational and nonprofit purposes without additional license. Without additional license, only 32 KBytes may be downloaded. To download bigger programs or to use the software for other, especially commercial purposes, a license is required. With such a license, the download size is not limited. Free 30 days limited license are available upon request. For further information go to our website or contact us directly.

# 4.3 Dedicated flash programming utilities for J-Link

The SEGGER J-Link comes with dedicated flash programming utilities (DFPU) for a number of popular Eval boards. These utilities are designed to program a .bin file into the flash memory of the target hardware, with J-Link. Each dedicated flash programming utility works only with the Eval board it was designed for.

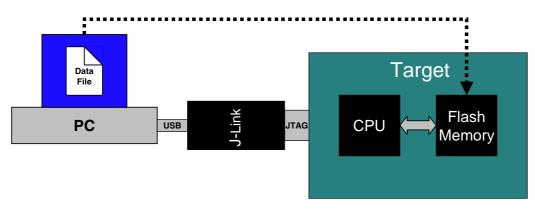

# 4.3.1 Introduction

Using the dedicated flash programming utilities which come with J-Link, is permitted for development purposes only. As long as the dedicated flash programming tools are used for development purposes only, no additional license is required. If you want to use the dedicated flash programming utilities for commercial and production purposes, you need to obtain a license from SEGGER. SEGGER also offers to create dedicated flash programming utilities for custom hardware. When starting a dedicated flash programming utility, a message box appears which tells the user about the purpose of the dedicated flash programming utility:

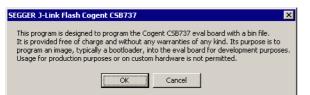

# 4.3.2 Supported Eval boards

The list below shows the Eval boards for which dedicated flash programming utilities have been already developed. Simple flash programming utilities for other, popular Eval boards are on the schedule.

| CPU / MCU               | Eval board<br>manufacturer | Eval board<br>name | Flash memory                                              |
|-------------------------|----------------------------|--------------------|-----------------------------------------------------------|
| Atmel AT91SAM9263       | Cogent                     | CSB737             | Typically 65 MB external NOR flash                        |
| ST STM32F103RBT6        | ST Microelectron-<br>ics   | MB525              | Typically 128 KB internal flash                           |
| Toshiba<br>TMPA910CRXBG | Toshiba                    | TOPAS910           | Typically 32 MB external NOR flash                        |
| NXP LPC3250             | Phytec                     | PCM-967            | Typically 32 MB external<br>NAND flash (ST<br>NAND256R3A) |

Table 4.4:

# 4.3.3 Supported flash memories

The dedicated flash programming utilities for J-Link can be created for the following flash memories:

- External NOR flash
- Internal flash
- NAND flash
- Data flash
- SPI flash

In order to use external NOR flash, a CFI compliant flash memory has to be used because the flash programming utilities use the CFI information to detect the flash size and sectorization.

# 4.3.4 How to use the dedicated flash programming utilities

The dedicated flash programming utilities are very simple to use. Every tool expects a path to a data file (\*.bin) passed as a command line parameter, on startup. If no path is passed the flash programming utility searches for a data in the Samples\directory. This .bin file has to be named as shown in the table above. For example, for the Cogent CSB737 Eval board this file is named: CogentCSB737.bin.

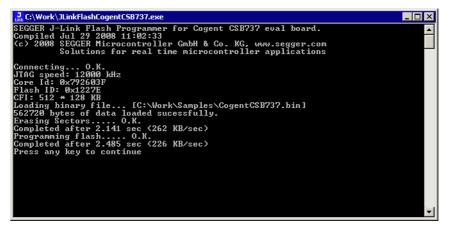

# 4.3.5 Using the dedicated flash programming utilities for production and commercial purposes

If you want to use dedicated flash programming utilities for production and commercial purposes you need to obtain a license from SEGGER. In order to obtain a license for a dedicated flash programming utility, there are two options:

- Purchasing the source code of an existing dedicated flash programming utility
- Purchasing the source code of a dedicated flash programming utility for custom hardware

The source code can be compiled using a Microsoft Visual C++ V6 or newer compiler. It contains code which is executed on the target device (RAMCODE). This RAMCODE may not be used with debug probes other than J-Link.

#### 4.3.5.1 Purchasing the source code of an existing dedicated flash programming utility

Purchasing the source code of an existing dedicated flash programming utility (described above) allows you to use the dedicated flash programming utility for production and commercial purposes. Making the resulting executable publicly available is not permitted.

For more information about the pricing for the source code of existing dedicated flash programming utilities, please refer to the price list on our website *http://www.segger.com/pricelist\_jlink.html#8.20.01*.

# 4.3.5.2 Purchasing the source code of a dedicated flash programming utility for custom hardware

SEGGER also offers to design dedicated flash programming utilities for custom hardware for which you will also need to obtain a license. The resulting executable may be used for organization internal purposes only.

# 4.3.6 F.A.Q.

- Q: Q: Can the dedicated flash programming utilities be used for commercial purposes?
- A: A: Yes, you can buy the source code of one or more of the flash programming utilities which makes it possible to use them for commercial and production purposes.
- Q: Q: I want to use the dedicated flash programming utilities with my own hardware. Is that possible?
- A: A: The free dedicated flash programming utilities which come with J-Link do not support custom hardware.mIn order to use your own hardware with a dedicated flash programming utility, SEGGER offers to create dedicated flash programming utilities for custom hardware
- Q: Q: Do I need a license to use the dedicated flash programming utilities?
- A: A: As long as you use the dedicated flash programming utilities, which come with J-Link, for development purposes only, you do not need an additional license. In order to use them for commercial and/or production purposes you need to obtain a license from SEGGER.
- Q: Q: Which file types are supported by the dedicated flash programming utilities?
- A: A: Currently, the dedicated flash programming utilities support \*.bin files.
- Q: Q: Can I use the dedicated flash programming utilities with other debug probes than J-Link?
- A: A: No, the dedicated flash programming utilities only work with J-Link

# 4.4 Additional software packages in detail

The packages described in this section are not available for download. If you wish to use one of them, contact SEGGER Microcontroller Systeme directly.

## 4.4.1 JTAGLoad (Command line tool)

JTAGLoad is a tool that can be used to open an svf (Serial vector format) file. The data in the file will be sent to the target via J-Link / J-Trace.

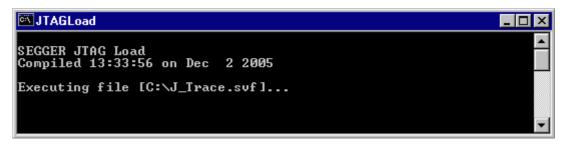

## 4.4.2 J-Link Software Developer Kit (SDK)

The J-Link Software Developer Kit is needed if you want to write your own program with J-Link / J-Trace. The J-Link DLL is a standard Windows DLL typically used from C programs (Visual Basic or Delphi projects are also possible). It makes the entire functionality of J-Link / J-Trace available through its exported functions, such as halt-ing/stepping the ARM core, reading/writing CPU and ICE registers and reading/writing memory. Therefore it can be used in any kind of application accessing an ARM core. The standard DLL does not have API functions for flash programming. However, the functionality offered can be used to program flash. In this case, a flash loader is required. The table below lists some of the included files and their respective purpose.

| Files                     | Contents                                                                                                    |
|---------------------------|----------------------------------------------------------------------------------------------------|
| GLOBAL.h<br>JLinkARMDLL.h | Header files that must be included to use the DLL functions.<br>These files contain the defines, typedef names, and function dec-<br>larations. |
| JLinkARM.lib              | A Library that contains the exports of the JLink DLL.                                                                                           |
| JLinkARM.dll              | The DLL itself.                                                                                                    |
| Main.c                    | Sample application, which calls some JLinkARM DLL functions.                                                                                    |
| JLink.dsp<br>JLink.dsw    | Project files of the sample application. Double click JLink.dsw to open the project.                                                            |
| JLinkARMDLL.pdf           | Extensive documentation (API, sample projects etc.).                                                                                            |
| Table 4.5: J-Link SDK     |                                                                                                    |

## 4.4.3 J-Link Flash Software Developer Kit (SDK)

This is an enhanced version of the JLinkARM.DLL which contains additional API functions for flash programming. The additional API functions (prefixed JLINKARM\_FLASH\_) allow erasing and programming of flash memory. This DLL comes with a sample executable, as well as with source code of this executable and a Microsoft Visual C/C++ project file. It can be an interesting option if you want to write your own programs for production purposes.

# 4.5 Using the J-LinkARM.dll

# 4.5.1 What is the JLinkARM.dll?

The J-LinkARM.dll is a standard Windows DLL typically used from C or C++, but also Visual Basic or Delphi projects. It makes the entire functionality of the J-Link / J-Trace available through the exported functions.

The functionality includes things such as halting/stepping the ARM core, reading/ writing CPU and ICE registers and reading/writing memory. Therefore, it can be used in any kind of application accessing an ARM core.

# 4.5.2 Updating the DLL in third-party programs

The JLinkARM.dll can be used by any debugger that is designed to work with it. Some debuggers, like the IAR C-SPY® debugger, are usually shipped with the JLinkARM.dll already installed. Anyhow it may make sense to replace the included DLL with the latest one available, to take advantage of improvements in the newer version.

# 4.5.2.1 Updating the JLinkARM.dll in the IAR Embedded Workbench (EWARM)

It's recommended to use the J-Link DLL updater to update the JLinkARM.dll in the IAR Embedded Workbench. The IAR Embedded Workbench IDE is a high-performance integrated development environment with an editor, compiler, linker, debugger. The compiler generates very efficient code and is widely used. It comes with the J-LinkARM.dll in the arm\bin subdirectory of the installation directory. To update this DLL, you should backup your original DLL and then replace it with the new one.

Typically, the DLL is located in C:\Program Files\IAR Systems\Embedded Workbench 4.0\arm\bin\.

After updating the DLL, it is recommended to verify that the new DLL is loaded as described in *Determining which DLL is used by a program* on page 75.

#### J-Link DLL updater

The J-Link DLL updater is a tool which comes with the J-Link software and allows the user to update the JLinkARM.dll in all installations of the IAR Embedded Workbench, in a simple way. The updater is automatically started after the installation of a J-Link software version and asks for updating old DLLs used by IAR. The J-Link DLL updater can also be started manually. Simply enable the checkbox left to the IAR installation which has been found. Click **Ok** in order to update the JLinkARM.dll used by the IAR installation.

| 🔜 SEGGER J-Link DLL Updater ¥3.86 🛛 🗙                                                                                                    |  |  |  |  |
|----------------------------------------------------------------------------------------------------|--|--|--|--|
| The following 3rd-party applications using JLinkARM.dll have been found:                                                                                                    |  |  |  |  |
| AR Embedded Workbench for ARM 4.40A (DLL V3.20h in "C:\Too\\C\\AR\ARM_V440A\ARM\bin")                                                                                                    |  |  |  |  |
| AR Embedded Workbench for ARM 4.41A (DLL V3.80c in "C:\Too\\C\JAR\ARM_V441A\ARM\bin")                                                                                                    |  |  |  |  |
| AR Embedded Workbench for ARM 4.42A (DLL V3.84 in "C:\Tool\C\IAR\ARM_V442A\ARM\bin")                                                                                                    |  |  |  |  |
| ✓ IAR Embedded Workbench for ARM 4.31A (DLL V3.82 in "C:\Tool\C\IAR\ARM_V431A\ARM\bin")                                                                                                    |  |  |  |  |
| AR Embedded Workbench for ARM 4.30A (DLL V3.80c in "C:\Too\C\JAR\ARM_V430A\ARM\bin")                                                                                                    |  |  |  |  |
| AR Embedded Workbench for ARM 5.10 (DLL V3.78d in "C:\Tool\C\IAR\ARM_V510\ARM\bin")                                                                                                    |  |  |  |  |
| AR Embedded Workbench for ARM 5.20 (DLL V3.85f in "C:\Tool\C\\AR\ARM_V520_beta885\ARM\bin")                                                                                                    |  |  |  |  |
| ✓ IAR Embedded Workbench for ARM 5.20 (DLL V3.85j in "C:\Tool\C\JAR\ARM_V520_beta902\ARM\bin")                                                                                                    |  |  |  |  |
| AR Embedded Workbench for ARM 5.11 (DLL V3.78 in "C:\Tool\C\IAR\ARM_V511_BETA_607\ARM\bin")                                                                                                    |  |  |  |  |
| AR Embedded Workbench for ARM 5.11 (DLL V3.85h in "C:\Too\C\IAR\ARM_V511_9799\ARM\bin")                                                                                                    |  |  |  |  |
| 🗹 IAR Embedded Workbench for ARM 5.20 (DLL V3.81k in "C:\Program Files\IAR Systems\Embedded Workbench 5.0 (EWARM 5.20 X ALPHA)\ARM 🚽                                                                                                    |  |  |  |  |
| Select All Select None                                                                                                    |  |  |  |  |
| Calculation of the second second s |  |  |  |  |
| Select the ones you would like to replace by this version.<br>The previous version will be renamed and kept in the same folder, allowing manual "undo".                                                                                                    |  |  |  |  |
| In case of doubt, do not replace existing DLL(s).                                                                                                    |  |  |  |  |
| You can always perform this operation at a later time via start menu.                                                                                                    |  |  |  |  |
| <u>k</u> Cancel                                                                                                    |  |  |  |  |

Determining the version of JLinkARM.dll

To determine which version of the JLinkARM.dll you are facing, the DLL version can be viewed by right clicking the DLL in explorer and choosing Properties from the context menu. Click the Version tab to display information about the product version.

| jlinkarm.dll Properties                                                                                                 | <u>? ×</u> |  |  |  |
|----------------------------------------------------------------------------------------------------|------------|--|--|--|
| General Version Security Summary                                                                                        |            |  |  |  |
| File version: 3.0.4.0                                                                                                   |            |  |  |  |
| Description: SEGGER J-Link ARM interface DLL                                                                            |            |  |  |  |
| Copyright: Copyright © 2004, 2005                                                                                       |            |  |  |  |
| Other version information                                                                                               |            |  |  |  |
| Other version information Item name: Company Name Internal Name Language Original Filename Product Name Product Version |            |  |  |  |
|                                                                                                    |            |  |  |  |
| OK Cancel                                                                                                    | Apply      |  |  |  |

4.5.3

#### 4.5.4 Determining which DLL is used by a program

To verify that the program you are working with is using the DLL you expect it to use, you can investigate which DLLs are loaded by your program with tools like Sysinternals' Process Explorer. It shows you details about the DLLs, used by your program, such as manufacturer and version.

| 💐 Process Explorer - Sysinternals: www.sysinternals.com |                         |                |             |              |                  |                |   |
|---------------------------------------------------------|-------------------------|----------------|-------------|--------------|------------------|----------------|---|
| File Options View Process Find DLL Help                 |                         |                |             |              |                  |                |   |
|                                                         |                         |                |             |              |                  |                |   |
| Process                                                 | PID C                   | PU Descriptio  | on I        | Compan       |                  |                |   |
| 🖃 🔜 System Idle Process                                 | 0                       | 99             |             |              |                  |                |   |
| Interrupts                                              | n/a                     | Hardware       | Interrupts  |              |                  |                |   |
| DPCs                                                    | n/a                     | Deferred F     | rocedu      |              |                  |                |   |
| 🕀 🔜 System                                              | 8                       |                |             |              |                  |                |   |
| 🖃 🖳 explorer.exe                                        | 1148                    | Windows I      |             | licrosoft    |                  |                |   |
| 🔍 procexp.exe                                           | 480                     | 1 Sysinterna   | ls Proc S   | ysintern     |                  |                |   |
| larldePM.exe                                            | 1460                    | IAR Embe       | dded IA     | AR Syst      |                  |                |   |
| Name 🛆                                                  | Description             |                | Company I   | Name         |                  | Version        |   |
| indicdll.dll                                            | Keyboard Language Ir    | ndicator Shell | Microsoft C | orporation   |                  | 5.00.2920.0000 |   |
| jlinkarm.dll                                            | SEGGER J-Link ARM       | interface DLL  | SEGGER M    | licrocontrol | ler Systeme GmbH | 3.00.0004.0000 |   |
| Kernel.dll                                              | IAR C-SPY Debugger      |                | IAR System  | ns           |                  | 4.06.0000.0000 |   |
| kernel32.dll                                            | Windows NT BASE AF      | PI Client DLL  | Microsoft C | orporation   |                  | 5.00.2195.6688 |   |
| locale.nls                                              |                         |                |             |              |                  |                |   |
| LogWindow.dll                                           | IAR Log Window          |                | IAR System  |              |                  | 4.06.0000.0000 |   |
| Iz32.dll                                                | LZ Expand/Compress.     |                | Microsoft C |              |                  | 5.00.2195.6611 |   |
| MFC71.dll                                               | MFCDLL Shared Libra     |                | Microsoft C |              |                  | 7.10.3077.0000 |   |
| mpr.dll                                                 | Multiple Provider Route | er DLL         | Microsoft C | orporation   |                  | 5.00.2195.6611 | - |
| CPU Usage: 1% Commit Charge: 12.24% Processes: 34       |                         |                |             |              |                  |                |   |

Process Explorer is - at the time of writing - a free utility which can be downloaded from www.sysinternals.com.

# Chapter 5 Working with J-Link and J-Trace

This chapter describes functionality and how to use J-Link and J-Trace.

# 5.1 Connecting the target system

## 5.1.1 **Power-on sequence**

In general, J-Link / J-Trace should be powered on before connecting it with the target device. That means you should first connect J-Link / J-Trace with the host system via USB and then connect J-Link / J-Trace with the target device via JTAG. Power-on the device after you connected J-Link / J-Trace to it.

## 5.1.2 Verifying target device connection

If the USB driver is working properly and your J-Link / J-Trace is connected with the host system, you may connect J-Link / J-Trace to your target hardware. Then start JLink.exe which should now display the normal J-Link / J-Trace related information and in addition to that it should report that it found a JTAG target and the target's core ID. The screenshot below shows the output of JLink.exe. As can be seen, it reports a J-Link with one JTAG device connected.

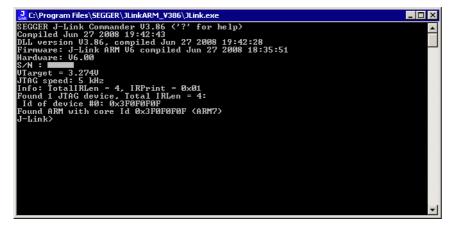

## 5.1.3 Problems

If you experience problems with any of the steps described above, read the chapter *Support and FAQs* on page 191 for troubleshooting tips. If you still do not find appropriate help there and your J-Link / J-Trace is an original Segger product, you may contact Segger support via e-mail. Provide the necessary information about your target processor, board etc. and we will try to solve your problem. A checklist of the required information together with the contact information can be found in chapter *Support and FAQs* on page 191 as well.

# 5.2 Indicators

J-Link uses indicators (LEDs) to give the user some information about the current status of the connected J-Link. All J-Links feature the main indicator. Some newer J-Links such as the J-Link PRO come with additional input/output Indicators. In the following, the meaning of these indicators will be explained.

## 5.2.1 Main indicator

For J-Links up to V7, the main indicator is single color (Green). J-Link V8 comes with a bi-color indicator (Green & Red LED), which can show multiple colors: green, red and orange.

## 5.2.1.1 Single color indicator (J-Link V7 and earlier)

| Indicator status                             | Meaning                                                                                                    |  |  |  |
|----------------------------------------------|----------------------------------------------------------------------------------------------------|--|--|--|
| GREEN, flashing at 10 Hz                     | Emulator enumerates.                                                                                                    |  |  |  |
| GREEN, flickering                            | Emulator is in operation. Whenever the emulator is exe-<br>cuting a command, the LED is switched off temporarily.<br>Flickering speed depends on target interface speed. At<br>low interface speeds, operations typically take longer and<br>the "OFF" periods are typically longer than at fast<br>speeds. |  |  |  |
| GREEN, constant                              | Emulator has enumerated and is in Idle mode.                                                                                                    |  |  |  |
| GREEN, switched off for 10ms once per second | J-Link heart beat. Will be activated after the emulator has been in idle mode for at least 7 seconds.                                                                                                    |  |  |  |
| GREEN, flashing at 1 Hz                      | Emulator has a fatal error. This should not normally happen.                                                                                                    |  |  |  |

Table 5.1: J-Link single color main indicator

## 5.2.1.2 Bi-color indicator (J-Link V8)

| Indicator status                             | Meaning                                                                                                    |  |  |  |
|----------------------------------------------|----------------------------------------------------------------------------------------------------|--|--|--|
| GREEN, flashing at 10 Hz                     | Emulator enumerates.                                                                                                    |  |  |  |
| GREEN, flickering                            | Emulator is in operation. Whenever the emulator is exe-<br>cuting a command, the LED is switched off temporarily.<br>Flickering speed depends on target interface speed. At<br>low interface speeds, operations typically take longer and<br>the "OFF" periods are typically longer than at fast<br>speeds. |  |  |  |
| GREEN, constant                              | Emulator has enumerated and is in Idle mode.                                                                                                    |  |  |  |
| GREEN, switched off for 10ms once per second | J-Link heart beat. Will be activated after the emulator has been in idle mode for at least 7 seconds.                                                                                                    |  |  |  |
| ORANGE                                       | Reset is active on target.                                                                                                    |  |  |  |
| RED, flashing at 1 Hz                        | Emulator has a fatal error. This should not normally happen.                                                                                                    |  |  |  |

Table 5.2: J-Link single color LED main color indicator

## 5.2.2 Input indicator

Some newer J-Links such as the J-Link PRO come with additional input/output Indicators. The input indicator is used to give the user some information about the status of the target hardware.

#### 5.2.2.1 Bi-color input indicator

| Indicator status | Meaning                                                                                                    |  |  |  |
|------------------|----------------------------------------------------------------------------------------------------|--|--|--|
| GREEN            | Target voltage could be measured. Target is connected.                                                            |  |  |  |
| ORANGE           | Target voltage could be measured. RESET is pulled low (active) on target side.                                    |  |  |  |
| RED              | RESET is pulled low (active) on target side. If no target is connected, reset will be also active on target side. |  |  |  |

Table 5.3: J-Link bi-color input indicator

## 5.2.3 Output indicator

Some newer J-Links such as the J-Link PRO come with additional input/output Indicators. The output indicator is used to give the user some information about the emulator-to-target connection.

#### 5.2.3.1 Bi-color output indicator

| Indicator status | Meaning                                                                      |
|------------------|------------------------------------------------------------------------------|
| OFF              | Target power supply via Pin 19 is not active.                                |
| GREEN            | Target power supply via Pin 19 is active.                                    |
| ORANGE           | Target power supply via Pin 19 is active. Emulator pulls RESET low (active). |
| RED              | Emulator pulls RESET low (active).                                           |

Table 5.4: J-Link bi-color output indicator

# 5.3 JTAG interface

By default, only one ARM device is assumed to be in the JTAG scan chain. If you have multiple devices in the scan chain, you must properly configure it. To do so, you have to specify the exact position of the ARM device that should be addressed. Configuration of the scan is done by the target application. A target application can be a debugger such as the IAR C-SPY® debugger, ARM's AXD using RDI, a flash programming application such as SEGGER's J-Flash, or any other application using J-Link / J-Trace. It is the application's responsibility to supply a way to configure the scan chain. Most applications offer a dialog box for this purpose.

## 5.3.1 Multiple devices in the scan chain

J-Link / J-Trace can handle multiple devices in the scan chain. This applies to hardware where multiple chips are connected to the same JTAG connector. As can be seen in the following figure, the TCK and TMS lines of all JTAG device are connected, while the TDI and TDO lines form a bus.

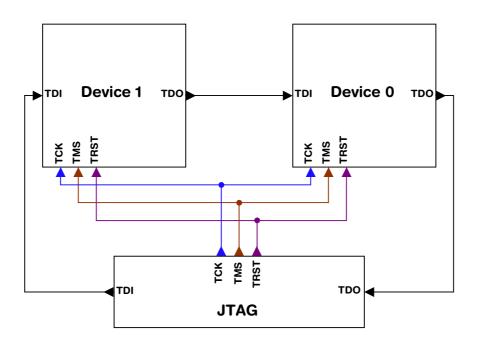

Currently, up to 8 devices in the scan chain are supported. One or more of these devices can be ARM cores; the other devices can be of any other type but need to comply with the JTAG standard.

#### 5.3.1.1 Configuration

The configuration of the scan chain depends on the application used. Read *JTAG interface* on page 82 for further instructions and configuration examples.

## 5.3.2 Sample configuration dialog boxes

As explained before, it is responsibility of the application to allow the user to configure the scan chain. This is typically done in a dialog box; some sample dialog boxes are shown below.

#### **SEGGER J-Flash configuration dialog**

This dialog box can be found at **Options|Project** settings.

| Project settings ? 🗙                                                                                                    |
|----------------------------------------------------------------------------------------------------|
| General Target Interface CPU Flash Production                                                                                                    |
| JTAG                                                                                                    |
| JTAG speed before init     JTAG speed after init       C Auto selection     C Auto selection       C Adaptive glocking     C Adaptive glocking       Image: The selection     Image: The selection       Image: The selection     Image: The selection       Image: The selection     Image: The |
| JTAG scan chain information                                                                                                    |
| #         Devicename         ID         IRLen           TD0         IRLen         ID         IRLen         ID                                                                                                    |
| TDI<br>Add Insert Delete Edit Up Down                                                                                                    |
| OK Cancel Apply                                                                                                    |

#### SEGGER J-Link RDI configuration dialog box

This dialog can be found under **RDI|Configure** for example in IAR Embedded Workbench®. For detailed information check the IAR Embedded Workbench user guide.

| J-Link RDI Configuration ? 🗙                                                                                                    |
|----------------------------------------------------------------------------------------------------|
| General Init JTAG Flash Breakpoints CPU                                                                                                    |
| JTAG speed                                                                                                    |
| Image: Second chain with multiple devices         Position       Image: Second chain with multiple devices         Position       Image: Second chain with multiple devices         0 is closest to TDI.       Image: Second chain with multiple devices         0 is closest to TDI.       Sum of IRLens of devices closer to TDI.         IIRLen of ARM chips is 4. |
|                                                                                                    |
| <u>⊻erifyJTAG config</u>                                                                                                    |
| OK Cancel Apply                                                                                                    |

#### IAR J-Link configuration dialog box

This dialog can be found under Project | Options.

## 5.3.3 Determining values for scan chain configuration

#### When do I need to configure the scan chain?

If only one device is connected to the scan chain, the default configuration can be used. In other cases, J-Link / J-Trace may succeed in automatically recognizing the devices on the scan chain, but whether this is possible depends on the devices present on the scan chain.

#### How do I configure the scan chain?

2 values need to be known:

- The position of the target device in the scan chain
- The total number of bits in the instruction registers of the devices before the target device (IR len).

The position can usually be seen in the schematic; the IR len can be found in the manual supplied by the manufacturers of the others devices.

ARM7/ARM9 have an IR len of four.

#### Sample configurations

The diagram below shows a scan chain configuration sample with 2 devices connected to the JTAG port.

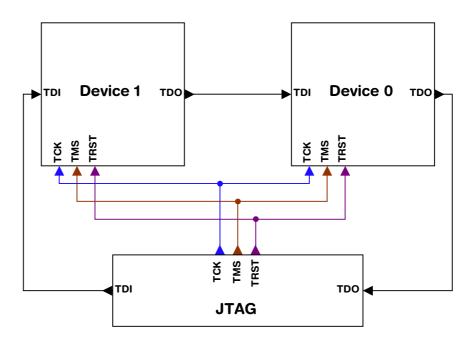

#### Examples

The following table shows a few sample configurations with 1,2 and 3 devices in different configurations.

| Device 0<br>Chip(IR len) | Device 1<br>Chip(IR len) | Device 2<br>Chip(IR len) | Position | IR len |
|--------------------------|--------------------------|--------------------------|----------|--------|
| ARM(4)                   | -                        | -                        | 0        | 0      |
| ARM(4)                   | Xilinx(8)                | -                        | 0        | 0      |
| Xilinx(8)                | ARM(4)                   | -                        | 1        | 8      |
| Xilinx(8)                | Xilinx(8)                | ARM(4)                   | 2        | 16     |

Table 5.5: Example scan chain configurations

| Device 0<br>Chip(IR len) | Device 1<br>Chip(IR len) | Device 2<br>Chip(IR len) | Position | IR len |
|--------------------------|--------------------------|--------------------------|----------|--------|
| ARM(4)                   | Xilinx(8)                | ARM(4)                   | 0        | 0      |
| ARM(4)                   | Xilinx(8)                | ARM(4)                   | 2        | 12     |
| Xilinx(8)                | ARM(4)                   | Xilinx(8)                | 1        | 8      |
| Table F. F. France       |                          | <i>c</i> : .:            |          |        |

Table 5.5: Example scan chain configurations

The target device is marked in blue.

## 5.3.4 JTAG Speed

There are basically three types of speed settings:

- Fixed JTAG speed
- Automatic JTAG speed
- Adaptive clocking.

These are explained below.

#### 5.3.4.1 Fixed JTAG speed

The target is clocked at a fixed clock speed. The maximum JTAG speed the target can handle depends on the target itself. In general ARM cores without JTAG synchronization logic (such as ARM7-TDMI) can handle JTAG speeds up to the CPU speed, ARM cores with JTAG synchronization logic (such as ARM7-TDMI-S, ARM946E-S, ARM966EJ-S) can handle JTAG speeds up to 1/6 of the CPU speed.

JTAG speeds of more than 10 MHz are not recommended.

#### 5.3.4.2 Automatic JTAG speed

Selects the maximum JTAG speed handled by the TAP controller.

**Note:** On ARM cores without synchronization logic, this may not work reliably, because the CPU core may be clocked slower than the maximum JTAG speed.

#### 5.3.4.3 Adaptive clocking

If the target provides the RTCK signal, select the adaptive clocking function to synchronize the clock to the processor clock outside the core. This ensures there are no synchronization problems over the JTAG interface.

If you use the adaptive clocking feature, transmission delays, gate delays, and synchronization requirements result in a lower maximum clock frequency than with nonadaptive clocking.

# 5.4 SWD interface

The J-Link support ARMs Serial Wire Debug (SWD). SWD replaces the 5-pin JTAG port with a clock (SWDCLK) and a single bi-directional data pin (SWDIO), providing all the normal JTAG debug and test functionality. SWDIO and SWCLK are overlaid on the TMS and TCK pins. In order to communicate with a SWD device, J-Link sends out data on SWDIO, synchronous to the SWCLK. With every rising edge of SWCLK, one bit of data is transmitted or received on the SWDIO.

## 5.4.1 SWD speed

Currently only fixed SWD speed is supported by J-Link. The target is clocked at a fixed clock speed. The SWD speed which is used for target communication should not exceed **target CPU speed \* 10**. The maximum SWD speed which is supported by J-Link depends on the hardware version and model of J-Link. For more information about the maximum SWD speed for each J-Link / J-Trace model, please refer to *J*-*Link / J-Trace models* on page 19.

## 5.4.2 SWO

Serial Wire Output (SWO) support means support for a single pin output signal from the core. The Instrumentation Trace Macrocell (ITM) and Serial Wire Output (SWO) can be used to form a Serial Wire Viewer (SWV). The Serial Wire Viewer provides a low cost method of obtaining information from inside the MCU.

Usually it should not be necessary to configure the SWO speed because this is usually done by the debugger.

#### 5.4.2.1 Max. SWO speeds

The supported SWO speeds depend on the connected emulator. They can be retrieved from the emulator. Currently, the following are supported:

| Emulator     | Speed formula   | Resulting max. speed |  |
|--------------|-----------------|----------------------|--|
| J-Link V6    | 6MHz/n, n >= 12 | 500kHz               |  |
| J-Link V7/V8 | 6MHz/n, n >= 1  | 6MHz                 |  |
| J-Link Pro   | 6MHz/n, n >= 1  | 6MHz                 |  |

Table 5.6: J-Link supported SWO input speeds

### 5.4.2.2 Configuring SWO speeds

The max. SWO speed in practice is the max. speed which both, target and J-Link can handle. J-Link can handle the frequencies described in *SWO* on page 87 whereas the max. deviation between the target and the J-Link speed is about 3%.

The computation of possible SWO speeds is typically done in the debugger. The SWO output speed of the CPU is determined by TRACECLKIN, which is normally the same as the CPU clock.

#### Example1

Target CPU running at 72 MHz. n is be between 1 and 8192.

Possible SWO output speeds are:

72MHz, 36MHz, 24MHz, ...

J-Link V7: Supported SWO input speeds are: 6MHz / n, n>= 1:

6MHz, 3MHz, 2MHz, 1.5MHz, ...

| Permitted | combinations | are: |
|-----------|--------------|------|

| SWO output   | SWO input   | Deviation percent |
|--------------|-------------|-------------------|
| 6MHz, n = 12 | 6MHz, n = 1 | 0                 |
| 3MHz, n = 24 | 3MHz, n = 2 | 0                 |
|              |             | <= 3              |
| 2MHz, n = 36 | 2MHz, n = 3 | 0                 |
|              |             |                   |

Table 5.7: Permitted SWO speed combinations

#### Example 2

Target CPU running at 10 MHz.

Possible SWO output speeds are:

10MHz, 5MHz, 3.33MHz, ...

J-Link V7: Supported SWO input speeds are: 6MHz / n, n>= 1:

6MHz, 3MHz, 2MHz, 1.5MHz, ...

Permitted combinations are:

| SWO output     | SWO input     | Deviation percent |
|----------------|---------------|-------------------|
| 2MHz, n = 5    | 2MHz, n = 3   | 0                 |
| 1MHz, n = 10   | 1MHz, n = 6   | 0                 |
| 769kHz, n = 13 | 750kHz, n = 8 | 2.53              |
|                | •••           | •••               |

Table 5.8: Permitted SWO speed combinations

# 5.5 Multi-core debugging

J-Link / J-Trace is able to debug multiple cores on one target system connected to the same scan chain. Configuring and using this feature is described in this section.

## 5.5.1 How multi-core debugging works

Multi-core debugging requires multiple debuggers or multiple instances of the same debugger. Two or more debuggers can use the same J-Link / J-Trace simultaneously. Configuring a debugger to work with a core in a multi-core environment does not require special settings. All that is required is proper setup of the scan chain for each debugger. This enables J-Link / J-Trace to debug more than one core on a target at the same time.

The following figure shows a host, debugging two ARM cores with two instances of the same debugger.

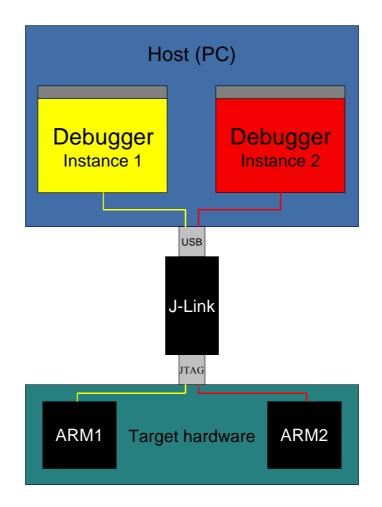

Both debuggers share the same physical connection. The core to debug is selected through the JTAG-settings as described below.

## 5.5.2 Using multi-core debugging in detail

- 1. Connect your target to J-Link / J-Trace.
- 2. Start your debugger, for example IAR Embedded Workbench for ARM.
- 3. Choose Project Options and configure your scan chain. The picture below shows the configuration for the first ARM core on your target.

| Category:                                                                                                    | Factory Settings                                                                                                    |
|----------------------------------------------------------------------------------------------------|----------------------------------------------------------------------------------------------------|
| General Options<br>C/C++ Compiler<br>Assembler<br>Custom Build<br>Build Actions<br>Linker<br>Debugger<br>Simulator<br>Angel<br>IAR ROM-monitor<br>J-Link<br>Macraigor<br>RDI<br>Third-Party Driver | Setup       Connection         Communication       ●         USB       ●         ICP/IP       aaa.bbb.ccc.ddd         JTAG scan chain       ●         JTAG scan chain       ●         JTAG scan chain       ●         JTAG scan chain with multiple targets       ■         TAP number:       ●         Scan chain contains non-ARM devices       ●         Preceeding bits:       ●         Log communication       \$ |
|                                                                                                    | Log communication<br>\$TOOLKIT_DIR\$\cspycomm.log                                                                                                    |

- 4. Start debugging the first core.
- 5. Start another debugger, for example another instance of IAR Embedded Workbench for ARM.

6. Choose Project | Options and configure your second scan chain. The following dialog box shows the configuration for the second ARM core on your target.

| Options for node "BTL_<br>Category:<br>General Options<br>C/C++ Compiler<br>Assembler<br>Custom Build<br>Build Actions<br>Linker<br>Debugger<br>Simulator<br>Angel<br>IAR ROM-monitor<br>J-Link<br>Macraigor<br>RDI<br>Third-Party Driver | AT91_V430" Setup Connection Communication USB ICP/IP aaa.bbb.ccc.ddd JTAG scan chain JTAG scan chain with multiple targets TAP number: 1 Scan chain contains non-ARM devices Preceeding bits: 0 Log communication \$T00LKIT_DIR\$\cspycomm.log | Factory Settings |
|----------------------------------------------------------------------------------------------------|----------------------------------------------------------------------------------------------------|------------------|
|                                                                                                    | <br>ОК                                                                                                    | Cancel           |

7. Start debugging your second core.

#### **Example:**

| Core #1        | Core #2    | Core #3    | TAP number<br>debugger #1 | TAP number<br>debugger #2 |
|----------------|------------|------------|---------------------------|---------------------------|
| ARM7TDMI       | ARM7TDMI-S | ARM7TDMI   | 0                         | 1                         |
| ARM7TDMI       | ARM7TDMI   | ARM7TDMI   | 0                         | 2                         |
| ARM7TDM<br>I-S | ARM7TDMI-S | ARM7TDMI-S | 1                         | 2                         |

Table 5.9: Multicore debugging

Cores to debug are marked in blue.

## 5.5.3 Things you should be aware of

Multi-core debugging is more difficult than single-core debugging. You should be aware of the pitfalls related to JTAG speed and resetting the target.

#### 5.5.3.1 JTAG speed

Each core has its own maximum JTAG speed. The maximum JTAG speed of all cores in the same chain is the minimum of the maximum JTAG speeds.

For example:

Core #1: 2MHz maximum JTAG speed

Core #2: 4MHz maximum JTAG speed

Scan chain: 2MHz maximum JTAG speed

#### 5.5.3.2 Resetting the target

All cores share the same RESET line. You should be aware that resetting one core through the RESET line means resetting all cores which have their RESET pins connected to the RESET line on the target.

## 5.6 Connecting multiple J-Links / J-Traces to your PC

You can connect up to 4 J-Links / J-Traces to your PC. In this case, all J-Links / J-Traces must have different USB-addresses. The default USB-address is 0.

In order to do this, 3 J-Links / J-Traces must be configured as described below. Every J-Link / J-Trace need its own J-Link USB driver which can be downloaded from *www.segger.com*.

This feature is supported by J-Link Rev. 5.0 and up and by J-Trace.

## 5.6.1 How does it work?

USB devices are identified by the OS by their product id, vendor id and serial number. The serial number reported by J-Links / J-Traces is always the same. The product id depends on the configured USB-address.

- The vendor id (VID) representing SEGGER is always 1366
- The product id (PID) for J-Link / J-Trace #1 is 101
- The product id (PID) for J-Link / J-Trace #2 is 102 and so on.

A different PID means that J-Link / J-Trace is identified as a different device, requiring a new driver. The driver for a new J-Link device will be installed automatically.

The sketch below shows a host, running two application programs. Each application communicates with one ARM core via a separate J-Link.

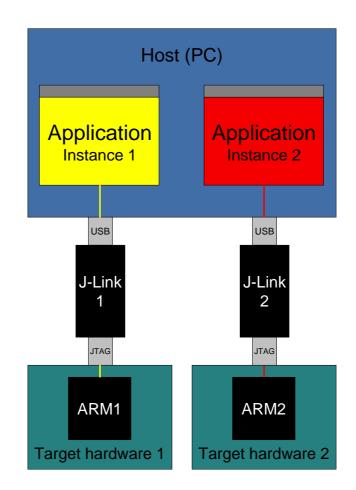

## 5.6.2 Configuring multiple J-Links / J-Traces

- 8. Start JLink.exe to view your hardware version. Your J-Link needs to be V5.0 or up to continue. For J-Trace the Version does not matter.
- 9. Type usbaddr = 1 to set the J-Link / J-Trace #1.

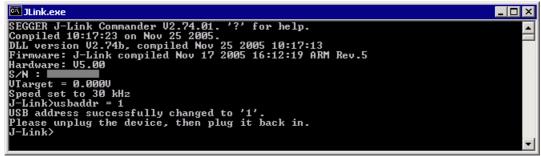

- 10. Unplug J-Link / J-Trace and then plug it back in.
- 11. The system will recognize and automatically install a new J-Link / J-Trace.

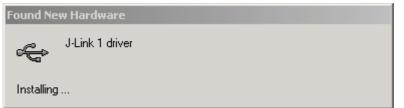

12. you can verify the driver installation by consulting the Windows device manager. If the driver is installed and your J-Link / J-Trace is connected to your computer, the device manager should list the J-Link USB drivers as a node below "Universal Serial Bus controllers" as shown in the following screenshot:

| 🖳 Device Manager                                          |          |
|-----------------------------------------------------------|----------|
| $Action View + Here M \rightarrow M M M M M$              |          |
| - 🕎 VMware Virtual Ethernet Adapter for VMnet1            | <b>A</b> |
| - By VMware Virtual Ethernet Adapter for VMnet2           |          |
| - 🕎 VMware Virtual Ethernet Adapter for VMnet3            |          |
| Wware Virtual Ethernet Adapter for VMnet8                 |          |
| 🗄 🚽 Ports (COM & LPT)                                     |          |
| 🗄 🏀 SCSI and RAID controllers                             |          |
| 🗄 🍕 Sound, video and game controllers                     |          |
| 🗄 🕮 Storage volumes                                       |          |
| 🗄 🖳 System devices                                        |          |
| 🖃 🚓 Universal Serial Bus controllers                      |          |
| Generic USB Hub                                           |          |
| 🖙 🕰 Intel(R) 82801EB USB Universal Host Controller - 24D2 |          |
| 🛶 Intel(R) 82801EB USB Universal Host Controller - 24D4   |          |
| 🖙 🕰 Intel(R) 82801EB USB Universal Host Controller - 24D7 |          |
| 🛶 🛶 Intel(R) 82801EB USB Universal Host Controller - 24DE |          |
| 🛶 Intel(R) 82801EB USB2 Enhanced Host Controller - 24DD   |          |
| - 🕰 J-Link 1 driver                                       |          |
| 🛛 🕰 J-Link driver                                         |          |
| USB 2.0 Root Hub                                          |          |
| 🛛 🚓 USB Mass Storage Device                               |          |
| USB Root Hub                                              |          |
| USB Root Hub                                              |          |
| 🚽 🕰 USB Root Hub                                          | •        |
|                                                           |          |
| j                                                         |          |

## 5.6.3 Connecting to a J-Link / J-Trace with non default USB-Address

Restart JLink.exe and type usb 1 to connect to J-Link / J-Trace #1.

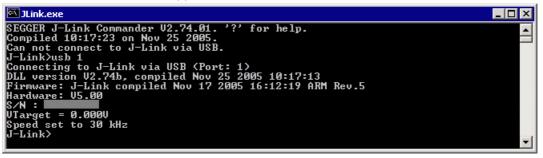

You may connect other J-Links / J-Traces to your PC and connect to them as well. To connect to an unconfigured J-Link / J-Trace (with default address "0"), restart JLink.exe or type usb 0.

# 5.7 J-Link control panel

Since software version V3.86 J-Link the J-Link control panel window allows the user to monitor the J-Link status and the target status information in real-time. It also allows the user to configure the use of some J-Link features such as J-Link ARM FlashDL, FlashBP and ARM instruction set simulation. The J-Link control panel window can be accessed via the J-Link tray icon in the tray icon list. This icon is available when the debug session is started.

🚅 <mark>...</mark> 13:35

To open the status window, simply click on the tray icon.

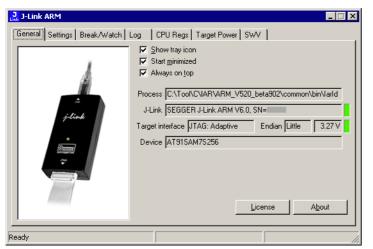

## 5.7.1 Tabs

The J-Link status window supports different features which are grouped in tabs. The organization of each tab and the functionality which is behind these groups will be explained in this section

### 5.7.1.1 General

In the **General** section, general information about J-Link and the target hardware are shown. Moreover the following general settings can be configured:

- **Show tray icon**: If this checkbox is disabled the tray icon will not show from the next time the DLL is loaded.
- **Start minimized**: If this checkbox is disabled the J-Link status window will show up automatically each time the DLL is loaded.
- **Always on top**: if this checkbox is enabled the J-Link status window is always visible even if other windows will be opened.

The general information about target hardware and J-Link which are shown in this section, are:

- **Process**: Shows the path of the file which loaded the DLL.
- **J-Link**: Shows OEM of the connected J-Link, the hardware version and the Serial number. If no J-Link is connected it shows "not connected" and the color indicator is red.
- **Target interface**: Shows the selected target interface (JTAG/SWD) and the current JTAG speed. The target current is also shown. (Only visible if J-Link is connected)
- Endian: Shows the target endianess (Only visible if J-Link is connected)
- Device: Shows the selected device for the current debug session.
- License: Opens the J-Link license manager.
- About: Opens the about dialog.

#### 5.7.1.2 Settings

In the **Settings** section project- and debug-specific settings can be set. It allows the configuration of the use of FlashBP, J-Link ARM FlashDL and some other target specific settings which will be explained in this topic. Settings are saved in the configuration file. This configuration file needs to be set by the debugger. If the debugger does not set it, settings can not be saved. All settings can only the changed by the user himself. All settings which are modified during the debug session have to be saved by pressing **Save settings**, otherwise they are lost when the debug session is closed.

#### Section: Flash download

In this section, settings for the use of the J-Link ARM FlashDL feature and related settings can be configured. When a license for J-Link ARM FlashDL is found, the color indicator is green and "License found" appears right to the J-Link ARM FlashDL usage settings.

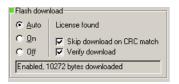

- Auto: This is the default setting of J-Link ARM FlashDL usage. If a license is found J-Link ARM FlashDL is enabled. Otherwise J-Link ARM FlashDL will be disabled internally.
- **On:** Enables the J-Link ARM FlashDL feature. If no license has been found an error message appears.
- Off: Disables the J-Link ARM FlashDL feature.
- Skip download on CRC match: J-Link checks the CRC of the flash content to determine if the current application has already been downloaded to the flash. If a CRC match occurs, the flash download is not necessary and skipped. (Only available if J-Link ARM FlashDL usage is configured as Auto or On)
- Verify download: If this checkbox is enabled J-Link verifies the flash content after the download. (Only available if J-Link ARM FlashDL usage is configured as Auto or On)

#### Section: Flash breakpoints:

In this section, settings for the use of the FlashBP feature and related settings can be configured. When a license for FlashBP is found, the color indicator is green and "License found" appears right to the FlashBP usage settings.

| Flash break    | <pre></pre>             |
|----------------|-------------------------|
|                | License found           |
| <u>С 0</u> п   | Show info window during |
| ⊂ O <u>f</u> f | program                 |
| Enabled        |                         |

- Auto: This is the default setting of FlashBP usage. If a license has been found the FlashBP feature will be enabled. Otherwise FlashBP will be disabled internally.
- **On**: Enables the FlashBP feature. If no license has been found an error message appears.
- **Off:** Disables the FlashBP feature.
- **Show window during program**: When this checkbox is enabled the "Programming flash" window is shown when flash is re-programmed in order to set/clear flash breakpoints.

#### FlashDL and FlashBP independent settings

These settings do not belong to the  $\tt J-Link ~ARM ~FlashDL$  or <code>FlashBP</code> settings section. They can be configured without any license needed.

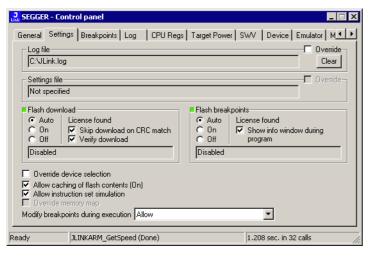

- **Log file:** Shows the path where the J-Link log file is placed. It is possible to override the selection manually by enabling the Override checkbox. If the Override checkbox is enabled a button appears which let the user choose the new location of the log file.
- **Settings file**: Shows the path where the configuration file is placed. This configuration file contains all the settings which can be configured in the **Settings** tab.
- **Override device selection**: If this checkbox is enabled, a dropdown list appears, which allows the user to set a device manually. This especially makes sense when J-Link can not identify the device name given by the debugger or if a particular device is not yet known to the debugger, but to the J-Link software.
- Allow caching of flash contents: If this checkbox is enabled, the flash contents are cached by J-Link to avoid reading data twice. This speeds up the transfer between debugger and target.
- Allow instruction set simulation: If this checkbox is enabled, ARM instructions will be simulated as far as possible. This speeds up single stepping, especially when FlashBPs are used.
- **Save settings**: When this button is pushed, the current settings in the **Settings** tab will be saved in a configuration file. This file is created by J-Link and will be created for each project and each project configuration (e.g. Debug\_RAM, Debug\_Flash). If no settings file is given, this button is not visible.
- **Modify breakpoints during execution:** This dropdown box allows the user to change the behavior of the DLL when setting breakpoints if the CPU is running. The following options are available:

**Allow:** Allows settings breakpoints while the CPU is running. If the CPU needs to be halted in order to set the breakpoint, the DLL halts the CPU, sets the breakpoints and restarts the CPU.

Allow if CPU does not need to be halted: Allows setting breakpoints while the CPU is running, if it does not need to be halted in order to set the breakpoint. If the CPU has to be halted the breakpoint is not set.

**Ask user if CPU needs to be halted:** If the user tries to set a breakpoint while the CPU is running and the CPU needs to be halted in order to set the breakpoint, the user is asked if the breakpoint should be set. If the breakpoint can be set without halting the CPU, the breakpoint is set without explicitly confirmation by the user.

**Do not allow:** It is not allowed to set breakpoints while the CPU is running.

#### 5.7.1.3 Break/Watch

In the Break/Watch section all breakpoints and watchpoints which are in the DLL internal breakpoint and watchpoint list are shown.

|            |                                 |         | B                                                                                                    | 1                                                                                                    |        |
|------------|---------------------------------|---------|----------------------------------------------------------------------------------------------------|----------------------------------------------------------------------------------------------------|--------|
| Handle     |                                 | Mode    | Permission                                                                                                    |                                                                                                    |        |
|            |                                 | Unknown | Any                                                                                                    |                                                                                                    |        |
|            | 01100000120                     | Unknown | Any                                                                                                    | Flash - TBC                                                                                                    |        |
|            | 01100000121                     | Unknown | Any                                                                                                    | Flash - TBC                                                                                                    |        |
|            |                                 | Unknown | Any                                                                                                    |                                                                                                    |        |
|            | 0x08000150                      | Unknown | Any                                                                                                    |                                                                                                    |        |
|            | 0x0800016A                      | Unknown | Any                                                                                                    | Flash - TBC                                                                                                    |        |
| npoints:   |                                 |         |                                                                                                    |                                                                                                    |        |
| Handle     | Address                         |         | Data                                                                                                    | Acces                                                                                                    | 35     |
| )x8000000* | 0x08000120                      |         | 0x00001000                                                                                                    | Write,                                                                                                    | 16-bit |
| catch:     |                                 |         |                                                                                                    |                                                                                                    |        |
| /ector     |                                 |         |                                                                                                    |                                                                                                    |        |
|            | points:<br>Handle<br>kx8000000* |         | Ox0800011C Unknown     Ox08000128 Unknown     Ox08000128 Unknown     Ox08000124 Unknown     Ox08000134 Unknown     Ox08000130 Unknown     Ox08000150 Unknown     Ox0800016A Unknown points: tandle Address x8000000* 0x08000120 catch: | Ox0800011C Unknown Any     Ox08000128 Unknown Any     Ox08000128 Unknown Any     Ox08000124 Unknown Any     Ox0800013A Unknown Any     Ox08000150 Unknown Any     Ox0800016A Unknown Any points: landle Address Data x8000000° 0x08000120 0x00001000 catch: |        |

#### Section: Code

Lists all breakpoints which are in the DLL internal breakpoint list are shown.

- Handle: Shows the handle of the breakpoint.
- Address: Shows the address where the breakpoint is set.
- **Mode**: Describes the breakpoint type (ARM/THUMB)
- **Permission**: Describes the breakpoint implementation flags.
- **Implementation**: Describes the breakpoint implementation type. The breakpoint types are: RAM, Flash, Hard. An additional TBC (to be cleared) or TBS (to be set) gives information about if the breakpoint is (still) written to the target or if it's just in the breakpoint list to be written/cleared.

**Note:** It is possible for the debugger to bypass the breakpoint functionality of the J-Link software by writing to the debug registers directly. This means for ARM7/ ARM9 cores write accesses to the ICE registers, for Cortex-M3 devices write accesses to the memory mapped flash breakpoint registers and in general simple write accesses for software breakpoints (if the program is located in RAM). In these cases, the J-Link software can not determine the breakpoints set and the list is empty.

#### Section: Data

In this section, all data breakpoints which are listed in the DLL internal breakpoint list are shown.

- Handle: Shows the handle of the data breakpoint.
- Address: Shows the address where the data breakpoint is set.
- AddrMask: Specifies which bits of Address are disregarded during the comparison for a data breakpoint match. (A 1 in the mask means: disregard this bit)
- **Data**: Shows on which data to be monitored at the address where the data breakpoint is set.
- Data Mask: Specifies which bits of Data are disregarded during the comparison
- for a data breakpoint match. (A 1 in the mask means: disregard this bit)
- **Ctrl**: Specifies the access type of the data breakpoint (read/write).
- **CtrlMask**: Specifies which bits of Ctrl are disregarded during the comparison for a data breakpoint match.

#### 5.7.1.4 Log

In this section the log output of the DLL is shown. The user can determine which function calls should be shown in the log window.

Available function calls to log: Register read/write, Memory read/write, set/clear breakpoint, step, go, halt, is halted.

| J-Link ARM                                                                                                    | _ 🗆 X             |
|----------------------------------------------------------------------------------------------------|-------------------|
| General Settings Break/Watch Log CPU Regs Target Power SWV                                                                                                    |                   |
| □ Register write □ Memory write □ BP set □ Step □ Halt<br>□ Register read □ Memory read □ BP clear □ Go □ IsHalted                                                                                                    | <u>C</u> lear log |
| J-Link ARM V3.85i (beta) DLL Log<br>DLL Compiled: Jun 26 2008 17:06:33<br>Logging started @ 2008-06-27 15:00                                                                                                    | <u> </u>          |
| T0500 6201560 JLINGAR Halt()<br>T0500 6301951 JLINGAR GolntDis()<br>T0500 6301951 JLINGAR GolntDis()<br>T0500 6301965 JLINGAR GolntDis()<br>T0500 6311551 JLINGAR GolntDis()<br>T0500 6311551 JLINGAR GolntDis()<br>T0500 6311553 JLINGAR Goll<br>T0500 6311355 JLINGAR Goll<br>T0500 6311355 JLINGAR Goll<br>T0550 6301757 JLINGAR Goll<br>T0550 6301757 JLINGAR Goll<br>T0550 6301757 JLINGAR Goll<br>T0550 6301757 JLINGAR Goll<br>T0550 6301757 JLINGAR Goll<br>T0550 6301757 JLINGAR Goll<br>T0550 6301757 JLINGAR Goll<br>T0550 6301757 JLINGAR Goll<br>T0550 6301757 JLINGAR Goll<br>T0550 6301757 JLINGAR Goll<br>T0550 6301757 JLINGAR Goll<br>T0550 6301757 JLINGAR Goll<br>T0550 6301757 JLINGAR Goll<br>T0550 6301757 JLINGAR Goll<br>T0550 6501757 JLINGAR Goll<br>T0550 6501757 JLINGAR Goll<br>T0550 6501757 JLINGAR Goll<br>T0550 6501757 JLINGAR Goll<br>T0550 6501757 JLINGAR Goll<br>T0550 6501757 JLINGAR Goll<br>T0550 6501757 JLINGAR Goll<br>T0550 6501757 JLINGAR Goll<br>T0550 6501757 JLINGAR GOLL<br>T0550 6501757 JLINGAR GOLL |                   |
| 3                                                                                                    |                   |
| Ready                                                                                                    |                   |

## 5.7.1.5 CPU Regs

In this section the name and the value of the CPU registers are shown.

| J   | J-Link ARM |                   |                  |                  |     |  |  |
|-----|------------|-------------------|------------------|------------------|-----|--|--|
| (   | General    | Settings Break/Wa | tch Log CPU Regs | Target Power SWV |     |  |  |
|     |            |                   |                  |                  |     |  |  |
|     | Index      | Name              | Value            | State            | ▲   |  |  |
|     | 0          | RO                | 0x0010269C       |                  |     |  |  |
|     | 1          | R1                | 0x00000050       |                  |     |  |  |
|     | 2          | R2                | 0x00000010       |                  |     |  |  |
|     | 3          | R3                | 0x00000003       |                  |     |  |  |
|     | 4          | R4                | 0x00201100       |                  |     |  |  |
|     | 5          | R5                | 0x00000000       |                  |     |  |  |
|     | 6          | R6                | 0x00000000       |                  |     |  |  |
|     | 7          | B7                | 0x00000000       |                  |     |  |  |
|     | 8          | CPSR              | 0x80000053       |                  |     |  |  |
|     | 9          | R15 (PC)          | 0x00100FB8       |                  |     |  |  |
|     | 10         | R8_USR            | 0x00000000       |                  |     |  |  |
|     | 11         | R9_USR            | 0x0000000        |                  |     |  |  |
|     | 12         | R10_USR           | 0x0000000        |                  |     |  |  |
|     | 13         | R11_USR           | 0x0000000        |                  |     |  |  |
|     | 14         | R12_USR           | 0x00000002       |                  |     |  |  |
|     | 15         | R13_USR           | 0x00000000       |                  |     |  |  |
|     | 16         | R14_USR           | 0x00000000       |                  |     |  |  |
| _   |            |                   |                  |                  |     |  |  |
| Rea | ady        |                   |                  |                  | 11. |  |  |

#### 5.7.1.6 Target Power

In this section currently just the power consumption of the target hardware is shown.

| J-Link ARM                                  |                                                      |                        |
|---------------------------------------------|------------------------------------------------------|------------------------|
| General Setting                             | gs Break/Watch Log CPU Regs Target Power             | SWV Device MemMap      |
| Current statu:<br>C Power gr<br>C Power dit | abled<br>C Power grabled<br>C Power grabled<br>ation |                        |
| Ready                                       | JLINKARM_ExecCommand (Done)                          | 0.008 sec. in 20 calls |

#### 5.7.1.7 SWV

In this section SWV information are shown.

| 🛃 J-Link ARM                             |                      |  |  |  |  |
|------------------------------------------|----------------------|--|--|--|--|
| General Settings Break/Watch Log CPU Reg | as Target Power SWV  |  |  |  |  |
|                                          |                      |  |  |  |  |
| Status UART encoding, 19200 bps          | Host buffer 4 MB     |  |  |  |  |
| Bytes in buffer 0 bytes                  | Emulator buffer 4 KB |  |  |  |  |
| Bytes transferred 23570 bytes            |                      |  |  |  |  |
| Refresh counter 1522                     |                      |  |  |  |  |
|                                          |                      |  |  |  |  |
|                                          |                      |  |  |  |  |
|                                          |                      |  |  |  |  |
|                                          |                      |  |  |  |  |
|                                          |                      |  |  |  |  |
|                                          |                      |  |  |  |  |
|                                          |                      |  |  |  |  |
| Ready                                    |                      |  |  |  |  |

- **Status**: Shows the encoding and the baudrate of the SWV data received by the target (Manchester/UART, currently J-Link only supports UART encoding).
- Bytes in buffer: Shows how many bytes are in the DLL SWV data buffer.
- **Bytes transferred**: Shows how many bytes have been transferred via SWV, since the debug session has been started.
- **Refresh counter**: Shows how often the SWV information in this section has been updated since the debug session has been started.
- Host buffer: Shows the reserved buffer size for SWV data, on the host side.
- **Emulator buffer**: Shows the reserved buffer size for SWV data, on the emulator side.

# 5.8 Reset strategies

J-Link / J-Trace supports different reset strategies. This is necessary because there is no single way of resetting and halting an ARM core before it starts to execute instructions. For example reset strategies which use the reset pin can not succeed on targets where the reset pin of the CPU is not connected to the reset pin of the JTAG connector. Reset strategy 0 is always the recommended one because it has been adapted to work on every target even if the reset pin (Pin 15) is not connected.

#### What is the problem if the core executes some instructions after RESET?

The instructions executed can cause various problems. Some cores can be completely "confused", which means they can not be switched into debug mode (CPU can not be halted). In other cases, the CPU may already have initialized some hardware components, causing unexpected interrupts or worse, the hardware may have been initialized with illegal values. In some of these cases, such as illegal PLL settings, the CPU may be operated beyond specification, possibly locking the CPU.

## 5.8.1 Strategies for ARM 7/9 devices

#### 5.8.1.1 Type 0: Hardware, halt after reset (normal)

The hardware reset pin is used to reset the CPU. After reset release, J-Link continuously tries to halt the CPU. This typically halts the CPU shortly after reset release; the CPU can in most systems execute some instructions before it is halted. The number of instructions executed depends primarily on the JTAG speed: the higher the JTAG speed, the faster the CPU can be halted.

Some CPUs can actually be halted before executing any instruction, because the start of the CPU is delayed after reset release. If a pause has been specified, J-Link waits for the specified time before trying to halt the CPU. This can be useful if a bootloader which resides in flash or ROM needs to be started after reset.

This reset strategy is typically used if nRESET and nTRST are coupled. If nRESET and nTRST are coupled, either on the board or the CPU itself, reset clears the breakpoint, which means that the CPU can not be stopped after reset with the BP@0 reset strategy.

#### 5.8.1.2 Type 1: Hardware, halt with BP@0

The hardware reset pin is used to reset the CPU. Before doing so, the ICE breaker is programmed to halt program execution at address 0; effectively, a breakpoint is set at address 0. If this strategy works, the CPU is actually halted before executing a single instruction.

This reset strategy does not work on all systems for two reasons:

- If nRESET and nTRST are coupled, either on the board or the CPU itself, reset clears the breakpoint, which means the CPU is not stopped after reset.
- Some MCUs contain a bootloader program (sometimes called kernel), which needs to be executed to enable JTAG access.

#### 5.8.1.3 Type 2: Software, for Analog Devices ADuC7xxx MCUs

This reset strategy is a software strategy. The CPU is halted and performs a sequence which causes a peripheral reset. The following sequence is executed:

- The CPU is halted
- A software reset sequence is downloaded to RAM
- A breakpoint at address 0 is set
- The software reset sequence is executed.

This sequence performs a reset of CPU and peripherals and halts the CPU before executing instructions of the user program. It is the recommended reset sequence for Analog Devices ADuC7xxx MCUs and works with these chips only.

#### 5.8.1.4 Type 3: No reset

No reset is performed. Nothing happens.

#### 5.8.1.5 Type 4: Hardware, halt with WP

The hardware RESET pin is used to reset the CPU. After reset release, J-Link continuously tries to halt the CPU using a watchpoint. This typically halts the CPU shortly after reset release; the CPU can in most systems execute some instructions before it is halted.

The number of instructions executed depends primarily on the JTAG speed: the higher the JTAG speed, the faster the CPU can be halted. Some CPUs can actually be halted before executing any instruction, because the start of the CPU is delayed after reset release

#### 5.8.1.6 Type 5: Hardware, halt with DBGRQ

The hardware RESET pin is used to reset the CPU. After reset release, J-Link continuously tries to halt the CPU using the DBGRQ. This typically halts the CPU shortly after reset release; the CPU can in most systems execute some instructions before it is halted.

The number of instructions executed depends primarily on the JTAG speed: the higher the JTAG speed, the faster the CPU can be halted. Some CPUs can actually be halted before executing any instruction, because the start of the CPU is delayed after reset release.

#### 5.8.1.7 Type 6: Software

This reset strategy is only a software reset. "Software reset" means basically no reset, just changing the CPU registers such as PC and CPSR. This reset strategy sets the CPU registers to their after-Reset values:

- PC = 0
- CPSR = 0xD3 (Supervisor mode, ARM, IRQ / FIQ disabled)
- All SPSR registers = 0x10
- All other registers (which are unpredictable after reset) are set to 0.
- The hardware RESET pin is not affected.

#### 5.8.1.8 Type 7: Reserved

Reserved reset type.

#### 5.8.1.9 Type 8: Software, for ATMEL AT91SAM7 MCUs

The reset pin of the device is disabled by default. This means that the reset strategies which rely on the reset pin (low pulse on reset) do not work by default. For this reason a special reset strategy has been made available.

It is recommended to use this reset strategy. This special reset strategy resets the peripherals by writing to the RSTC\_CR register. Resetting the peripherals puts all peripherals in the defined reset state. This includes memory mapping register, which means that after reset flash is mapped to address 0. It is also possible to achieve the same effect by writing 0x4 to the RSTC\_CR register located at address 0xffffd00.

#### 5.8.1.10 Type 9: Hardware, for NXP LPC MCUs

After reset a bootloader is mapped at address 0 on ARM 7 LPC devices. This reset strategy performs a reset via reset strategy Type 1 in order to reset the CPU. It also ensures that flash is mapped to address 0 by writing the MEMMAP register of the LPC. This reset strategy is the recommended one for all ARM 7 LPC devices.

# 5.8.2 Strategies for Cortex-M devices

J-Link supports different specific reset strategies for the Cortex-M cores. All of the following reset strategies are available in JTAG and in SWD mode. All of them halt the CPU after the reset.

## 5.8.2.1 Type 0: Normal

This is the default strategy. It works well for most Cortex-M devices. J-Link tries to reset both, core and peripherals by setting the SYSRESETREQ & VECTRESET bits in the AIRCR. The VC\_CORERESET bit is used to halt the CPU before it executes a single instruction.

On devices that are known to have a bootloader, this bootloader is started after the core & peripherals have been reset and stopped before trying to start the application program, thus ensuring that the bootloader (which may perform important initialisations) has a chance to do so.

This type of RESET can fail:

One reason is that the CPU is in power down state. In this case, the reset pin is used to reset the device. If this fails as well, then Connect-under-Reset is executed.

Other reasons why the initial reset may not work are typically shortcomings in the silicon (sometimes only in Beta silicon). Some of these reasons are:

- Watchdog continues to run when CPU is halted
- SYSRESETREQ also reset debug unit

## 5.8.2.2 Type 1: Core

Only the core is reset via the VECTRESET bit. The peripherals are not affected. After setting the VECTRESET bit, J-Link waits for the S\_RESET\_ST bit in the Debug Halting Control and Status Register (DHCSR) to first become high and then low afterwards. The CPU does not start execution of the program because J-Link sets the VC\_CORERESET bit before reset, which causes the CPU to halt before execution of the first instruction.

## 5.8.2.3 Type 2: ResetPin

J-Link pulls its RESET pin low to reset the core and the peripherals. This normally causes the CPU RESET pin of the target device to go low as well, resulting in a reset of both CPU and peripherals. This reset strategy will fail if the RESET pin of the target device is not pulled low. The CPU does not start execution of the program because J-Link sets the VC\_CORERESET bit before reset, which causes the CPU to halt before execution of the first instruction.

## 5.8.2.4 Type 3: Connect under Reset

J-Link connects to the target while keeping Reset active (reset is pulled low and remains low while connecting to the target). This is the recommended reset strategy for STM32 devices. This reset strategy has been designed for the case that communication with the core is not possible in normal mode so the VC\_CORERESET bit can not be set in order to guarantee that the core is halted immediately after reset.

### 5.8.2.5 Type 4: Reset core & peripherals, halt after bootloader

Same as type 0, but bootloader is always executed. This reset strategy has been designed for MCUs/CPUs which have a bootloader located in ROM which needs to run at first, after reset (since it might initialize some target settings to their reset state). When using this reset strategy, J-Link will let the bootloader run after reset and halts the target immediately after the bootloader and before the target application is started. This is the recommended reset strategy for LPC11xx and LPC13xx devices where a bootloader should execute after reset to put the chip into the "real" reset state.

#### 5.8.2.6 Type 5: Reset core & peripherals, halt before bootloader

Same as Type 0, but bootloader is never executed. Not normally used, except in situations where the bootloader needs to be debugged.

# 5.9 Using DCC for memory access

The ARM7/9 architecture requires cooperation of the CPU to access memory when the CPU is running (not in debug mode). This means that memory can not normally be accessed while the CPU is executing the application program. The normal way to read or write memory is to halt the CPU (put it into debug mode) before accessing memory. Even if the CPU is restarted after the memory access, the real time behavior is significantly affected; halting and restarting the CPU costs typically multiple milliseconds. For this reason, most debuggers do not even allow memory access if the CPU is running.

Fortunately, there is one other option: DCC (Direct communication channel) can be used to communicate with the CPU while it is executing the application program. All that is required is that the application program calls a DCC handler from time to time. This DCC handler typically requires less than 1  $\mu$ s per call.

The DCC handler, as well as the optional DCC abort handler, is part of the J-Link software package and can be found in the "Samples\DCC\IAR" directory of the package.

## 5.9.1 What is required?

- An application program on the host (typ. debugger) that uses DCC
- A target application program that regularly calls the DCC handler
- The supplied abort handler should be installed (optional)

An application program that uses DCC is  ${\tt JLink.exe}.$ 

## 5.9.2 Target DCC handler

The target DCC handler is a simple C-file taking care of the communication. The function DCC\_Process() needs to be called regularly from the application program or from an interrupt handler. If a RTOS is used, a good place to call the DCC handler is from the timer tick interrupt. In general, the more often the DCC handler is called, the faster memory can be accessed. On most devices, it is also possible to let the DCC generate an interrupt which can be used to call the DCC handler.

## 5.9.3 Target DCC abort handler

An optional DCC abort handler (a simple assembly file) can be included in the application. The DCC abort handler allows data aborts caused by memory reads/writes via DCC to be handled gracefully. If the data abort has been caused by the DCC communication, it returns to the instruction right after the one causing the abort, allowing the application program to continue to run. In addition to that, it allows the host to detect if a data abort occurred.

In order to use the DCC abort handler, 3 things need to be done:

- Place a branch to DCC\_Abort at address 0x10 ("vector" used for data aborts)
- Initialize the Abort-mode stack pointer to an area of at least 8 bytes of stack memory required by the handler
- Add the DCC abort handler assembly file to the application

# 5.10 Command strings

The behavior of the J-Link can be customized via command strings passed to the JLinkARM.dll which controls J-Link. Applications such as the J-Link Commander, but also the C-SPY debugger which is part of the IAR Embedded Workbench, allow passing one or more command strings. Command line strings can be used for passing commands to J-Link (such as switching on target power supply), as well as customize the behavior (by defining memory regions and other things) of J-Link. The use of command strings enables options which can not be set with the configuration dialog box provided by C-SPY.

## 5.10.1 List of available commands

The table below lists and describes the available command strings.

| Command                | Description                                                                                                    |
|------------------------|----------------------------------------------------------------------------------------------------|
| device                 | Selects the target device.                                                                                                    |
| DisableFlashBPs        | Disables the FlashPB feature.                                                                                                    |
| DisableFlashDL         | Disables the J-Link ARM FlashDL feature.                                                                                           |
| EnableFlashBPs         | Enables the FlashPB feature.                                                                                                    |
| EnableFlashDL          | Enables the J-Link ARM FlashDL feature.                                                                                            |
| map exclude            | Ignore all memory accesses to specified area.                                                                                      |
| map indirectread       | Specifies an area which should be read indirect.                                                                                   |
| map ram                | Specifies location of target RAM.                                                                                                  |
| map reset              | Restores the default mapping, which means all mem-<br>ory accesses are permitted.                                                  |
| SetAllowSimulation     | Enable/Disable instruction set simulation.                                                                                         |
| SetCheckModeAfterRead  | Enable/Disable CPSR check after read operations.                                                                                   |
| SetResetPulseLen       | Defines the length of the RESET pulse in milliseconds.                                                                             |
| SetResetType           | Selects the reset strategy                                                                                                    |
| SetRestartOnClose      | Specifies restart behavior on close.                                                                                               |
| SetDbgPowerDownOnClose | Used to power-down the debug unit of the target CPU when the debug session is closed.                                              |
| SetSysPowerDownOnIdle  | Used to power-down the target CPU, when there are<br>no transmissions between J-Link and target CPU, for a<br>specified timeframe. |
| SupplyPower            | Activates/Deactivates power supply over pin 19 of the JTAG connector.                                                              |
| SupplyPowerDefault     | Activates/Deactivates power supply over pin 19 of the JTAG connector permanently.                                                  |

Table 5.10: Available command line options

#### 5.10.1.1 device

This command selects the target device.

#### Syntax

device = <DeviceID>

DeviceID has to be a valid device identifier. For a list of all available device identifiers please refer to chapter *Supported devices* on page 121.

#### Example

device = AT91SAM7S256

#### 5.10.1.2 DisableFlashBPs

#### Syntax

DisableFlashBPs

This command disables the FlashBP feature.

#### 5.10.1.3 DisableFlashDL

#### Syntax

DisableFlashDL

This command disables the J-Link ARM FlashDL feature.

#### 5.10.1.4 EnableFlashBPs

#### **Syntax**

EnableFlashBPs

This command enables the FlashBP feature.

#### 5.10.1.5 EnableFlashDL

#### Syntax

EnableFlashDL

This command enables the J-Link ARM FlashDL feature.

#### 5.10.1.6 map exclude

This command excludes a specified memory region from all memory accesses. All subsequent memory accesses to this memory region are ignored.

#### Memory mapping

Some devices do not allow access of the entire 4GB memory area. Ideally, the entire memory can be accessed; if a memory access fails, the CPU reports this by switching to abort mode. The CPU memory interface allows halting the CPU via a WAIT signal. On some devices, the WAIT signal stays active when accessing certain unused memory areas. This halts the CPU indefinitely (until RESET) and will therefore end the debug session. This is exactly what happens when accessing critical memory areas. Critical memory areas should not be present in a device; they are typically a hardware design problem. Nevertheless, critical memory areas exist on some devices.

To avoid stalling the debug session, a critical memory area can be excluded from access: J-Link will not try to read or write to critical memory areas and instead ignore the access silently. Some debuggers (such as IAR C-SPY) can try to access

memory in such areas by dereferencing non-initialized pointers even if the debugged program (the debuggee) is working perfectly. In situations like this, defining critical memory areas is a good solution.

#### **Syntax**

map exclude <SAddr>-<EAddr>

#### Example

This is an example for the  ${\tt map}$   ${\tt exclude}$  command in combination with an NXP LPC2148 MCU.

Memory map

| 0x00000000-0x0007FFFF | On-chip flash memory                            |
|-----------------------|-------------------------------------------------|
| 0x00080000-0x3FFFFFFF | Reserved                                        |
| 0x40000000-0x40007FFF | On-chip SRAM                                    |
| 0x40008000-0x7FCFFFFF | Reserved                                        |
| 0x7FD00000-0x7FD01FFF | On-chip USB DMA RAM                             |
| 0x7FD02000-0x7FD02000 | Reserved                                        |
| 0x7FFFD000-0x7FFFFFFF | Boot block (remapped from on-chip flash memory) |
| 0x80000000-0xDFFFFFFF | Reserved                                        |
| 0xE0000000-0xEFFFFFFF | VPB peripherals                                 |
| 0xF0000000-0xFFFFFFFF | AHB peripherals                                 |

The "problematic" memory areas are:

| 0x00080000-0x3FFFFFFF | Reserved |
|-----------------------|----------|
| 0x40008000-0x7FCFFFFF | Reserved |
| 0x7FD02000-0x7FD02000 | Reserved |
| 0x80000000-0xDFFFFFFF | Reserved |

To exclude these areas from being accessed through J-Link the  $\tt map \ exclude \ command \ should \ be used as follows:$ 

```
        map
        exclude
        0x00080000-0x3FFFFFFF

        map
        exclude
        0x40008000-0x7FCFFFFF

        map
        exclude
        0x7FD02000-0x7FD02000

        map
        exclude
        0x8000000-0xDFFFFFFF
```

#### 5.10.1.7 map indirectread

This command can be used to read a memory area indirectly. Indirectly reading means that a small code snippet is downloaded into RAM of the target device, which reads and transfers the data of the specified memory area to the host. Before map indirectread can be called a RAM area for the indirectly read code snippet has to be defined. Use therefor the map ram command and define a RAM area with a size of >= 256 byte.

#### **Typical applications**

Refer to chapter Fast GPIO bug on page 143 for an example.

#### Syntax

map indirectread <StartAddressOfArea>-<EndAddress>

#### Example

map indirectread 0x3fffc000-0x3fffcfff

#### 5.10.1.8 map ram

This command should be used to define an area in RAM of the target device. The area must be 256-byte aligned. The data which was located in the defined area will not be corrupted. Data which resides in the defined RAM area is saved and will be restored if necessary. This command has to be executed before map indirectread will be called.

#### **Typical applications**

Refer to chapter Fast GPIO bug on page 143 for an example.

#### Syntax

map ram <StartAddressOfArea>-<EndAddressOfArea>

#### Example

map ram 0x4000000-0x40003fff;

#### 5.10.1.9 map reset

This command restores the default memory mapping, which means all memory accesses are permitted.

#### **Typical applications**

Used with other "map" commands to return to the default values. The map reset command should be called before any other "map" command is called.

#### **Syntax**

map reset

#### Example

map reset

#### 5.10.1.10SetAllowSimulation

This command can be used to enable or disable the instruction set simulation. By default the instruction set simulation is enabled.

#### Syntax

```
SetAllowSimulation = 0 | 1
```

#### Example

SetAllowSimulation 1 // Enables instruction set simulation

#### 5.10.1.11SetCheckModeAfterRead

This command is used to enable or disable the verification of the CPSR (current processor status register) after each read operation. By default this check is enabled. However this can cause problems with some CPUs (e.g. if invalid CPSR values are returned). Please note that if this check is turned off (SetCheckModeAfterRead = 0), the success of read operations cannot be verified anymore and possible data aborts are not recognized.

#### Typical applications

This verification of the CPSR can cause problems with some CPUs (e.g. if invalid CPSR values are returned). Note that if this check is turned off (SetCheckModeAfterRead = 0), the success of read operations cannot be verified anymore and possible data aborts are not recognized.

#### Syntax

```
SetCheckModeAfterRead = 0 | 1
```

#### Example

```
SetCheckModeAfterRead = 0
```

#### 5.10.1.12SetResetPulseLen

This command defines the length of the RESET pulse in milliseconds. The default for the RESET pulse length is 20 milliseconds.

#### Syntax

```
SetResetPulseLen = <value>
```

#### Example

```
SetResetPulseLen = 50
```

#### 5.10.1.13SetResetType

This command changes the reset strategy.

#### **Typical applications**

Refer to chapter *Reset strategies* on page 102 for additional informations about the different reset strategies.

| Value                                                        | Description                                 |  |  |
|--------------------------------------------------------------|---------------------------------------------|--|--|
| 0                                                            | Hardware, halt after reset (normal).        |  |  |
| 1                                                            | Hardware, halt with BP@0.                   |  |  |
| 2                                                            | Software, for Analog Devices ADuC7xxx MCUs. |  |  |
| Table E 11, List of possible value for command SatDepartType |                                             |  |  |

 Table 5.11: List of possible value for command SetResetType

#### Syntax

SetResetType = <value>

#### Example

SetResetType = 0

#### 5.10.1.14SetRestartOnClose

This command specifies whether the J-Link restarts target execution on close. The default is to restart target execution. This can be disabled by using this command.

#### Syntax

SetRestartOnClose = 0 | 1

#### Example

SetRestartOnClose = 1

#### 5.10.1.15SetDbgPowerDownOnClose

When using this command, the debug unit of the target CPU is powered-down when the debug session is closed.

Note: This command works only for Cortex-M3 devices

#### **Typical applications**

This feature is useful to reduce the power consumption of the CPU when no debug session is active.

#### Syntax

SetDbgPowerDownOnClose = <value>

#### Example

SetDbgPowerDownOnClose = 1 // Enables debug power-down on close. SetDbgPowerDownOnClose = 0 // Disables debug power-down on close.

#### 5.10.1.16SetSysPowerDownOnIdle

When using this command, the target CPU is powered-down when no transmission between J-Link and the target CPU was performed for a specific time. When the next command is given, the CPU is powered-up.

Note: This command works only for Cortex-M3 devices.

#### **Typical applications**

This feature is useful to reduce the power consumption of the CPU.

#### Syntax

```
SetSysPowerDownOnIdle = <value>
```

**Note:** A 0 for <value> disables the power-down on idle functionality.

#### Example

#### 5.10.1.17SupplyPower

This command activates power supply over pin 19 of the JTAG connector. The KS (Kickstart) versions of J-Link have the V5 supply over pin 19 activated by default.

#### **Typical applications**

This feature is useful for some eval boards that can be powered over the JTAG connector.

#### Syntax

SupplyPower =  $0 \mid 1$ 

#### Example

```
SupplyPower = 1
```

#### 5.10.1.18SupplyPowerDefault

This command activates power supply over pin 19 of the JTAG connector permanently. The KS (Kickstart) versions of J-Link have the V5 supply over pin 19 activated by default.

#### **Typical applications**

This feature is useful for some eval boards that can be powered over the JTAG connector.

#### Syntax

SupplyPowerDefault =  $0 \mid 1$ 

#### Example

SupplyPowerDefault = 1

## 5.10.2 Using command strings

#### 5.10.2.1 J-Link Commander

The J-Link command strings can be tested with the J-Link Commander. Use the command  $_{\rm exec}$  supplemented by one of the command strings.

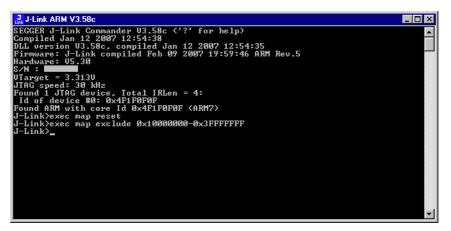

#### Example

```
exec SupplyPower = 1
exec map reset
exec map exclude 0x1000000-0x3FFFFFFF
```

#### 5.10.2.2 IAR Embedded Workbench

The J-Link command strings can be supplied using the C-SPY debugger of the IAR Embedded Workbench. Open the **Project options** dialog box and select **Debugger**.

| Options for node "Proj                                                                                                    | ect" | ×               |
|----------------------------------------------------------------------------------------------------|------|-----------------|
| Options for node "Proj<br>Category:<br>General Options<br>C/C++ Compiler<br>Assembler<br>Custom Build<br>Build Actions<br>Linker<br>Debugger<br>Simulator<br>Angel<br>IAR ROM-monitor<br>J-Link/J-Trace<br>LMI FTDI<br>Macraigor<br>RDI<br>Third-Party Driver |      | actory Settings |
|                                                                                                    | ОК   | Cancel          |
|                                                                                                    |      |                 |

#### On the Extra Options page, select Use command line options.

Enter --jlink\_exec\_command "<CommandLineOption>" in the textfield, as shown in the screenshot below. If more than one command should be used separate the commands with semicolon.

| Options for node "Proje                                                                                                    | ct"                                                                                                    |
|----------------------------------------------------------------------------------------------------|----------------------------------------------------------------------------------------------------|
| Category:<br>General Options<br>C/C++ Compiler<br>Assembler<br>Custom Build<br>Build Actions<br>Linker<br>Debugger<br>Simulator<br>Angel<br>IAR ROM-monitor<br>J-Link/J-Trace<br>LMI FTDI<br>Macraigor<br>RDI<br>Third-Party Driver | Factory Settings       Setup     Download       Extra Options     Plugins       Use command line options:     (one per line)      ilink_exec_command "map ram 0x4000000-0x40003fff; map indire |
|                                                                                                    | OK Cancel                                                                                                    |

## 5.11 Switching off CPU clock during debug

We recommend not to switch off CPU clock during debug. However, if you do, you should consider the following:

#### Non-synthesizable cores (ARM7TDMI, ARM9TDMI, ARM920, etc.)

With these cores, the TAP controller uses the clock signal provided by the emulator, which means the TAP controller and ICE-Breaker continue to be accessible even if the CPU has no clock.

Therefore, switching off CPU clock during debug is normally possible if the CPU clock is periodically (typically using a regular timer interrupt) switched on every few ms for at least a few us. In this case, the CPU will stop at the first instruction in the ISR (typically at address 0x18).

#### Synthesizable cores (ARM7TDMI-S, ARM9E-S, etc.)

With these cores, the clock input of the TAP controller is connected to the output of a three-stage synchronizer, which is fed by clock signal provided by the emulator, which means that the TAP controller and ICE-Breaker are not accessible if the CPU has no clock.

If the RTCK signal is provided, adaptive clocking function can be used to synchronize the JTAG clock (provided by the emulator) to the processor clock. This way, the JTAG clock is stopped if the CPU clock is switched off.

If adaptive clocking is used, switching off CPU clock during debug is normally possible if the CPU clock is periodically (typically using a regular timer interrupt) switched on every few ms for at least a few us. In this case, the CPU will stop at the first instruction in the ISR (typically at address 0x18).

## 5.12 Cache handling

Most ARM systems with external memory have at least one cache. Typically, ARM7 systems with external memory come with a unified cache, which is used for both code and data. Most ARM9 systems with external memory come with separate caches for the instruction bus (I-Cache) and data bus (D-Cache) due to the hardware architecture.

## 5.12.1 Cache coherency

When debugging or otherwise working with a system with processor with cache, it is important to maintain the cache(s) and main memory coherent. This is easy in systems with a unified cache and becomes increasingly difficult in systems with hardware architecture. A write buffer and a D-Cache configured in write-back mode can further complicate the problem.

ARM9 chips have no hardware to keep the caches coherent, so that this is the responsibility of the software.

## 5.12.2 Cache clean area

J-Link / J-Trace handles cache cleaning directly through JTAG commands. Unlike other emulators, it does not have to download code to the target system. This makes setting up J-Link / J-Trace easier. Therefore, a cache clean area is not required.

## 5.12.3 Cache handling of ARM7 cores

Because ARM7 cores have a unified cache, there is no need to handle the caches during debug.

## 5.12.4 Cache handling of ARM9 cores

ARM9 cores with cache require J-Link / J-Trace to handle the caches during debug. If the processor enters debug state with caches enabled, J-Link / J-Trace does the following:

#### When entering debug state

J-Link / J-Trace performs the following:

- it stores the current write behavior for the D-Cache
- it selects write-through behavior for the D-Cache.

#### When leaving debug state

J-Link / J-Trace performs the following:

- it restores the stored write behavior for the D-Cache
- it invalidates the D-Cache.

**Note:** The implementation of the cache handling is different for different cores. However, the cache is handled correctly for all supported ARM9 cores.

# **Chapter 6**

## Flash download and flash breakpoints

This chapter describes how flash download and flash breakpoints with J-Link work. In addition to that it contains a list of supported microcontrollers for J-Link.

## 6.1 Introduction

The JLinkARM.dll is able to use the flash download and flash breakpoints features which were just available in the RDI software, until now. Both features require an additional license. For more information about flash download and flash breakpoints, please refer to *J*-*Link RDI User's Guide (UM08004)*, chapter *Flash download* and chapter *Breakpoints in flash memory*.

## 6.2 Licensing

Some J-Links are available with device-based licenses for flash download (J-Link ARM FlashDL) or flash breakpoints (FlashBP), but the standard J-Link does not come with a built-in license. You will need to obtain a license for every J-Link. For more information about the different license types, please refer to *License types* on page 36.

For a complete list of devices which are supported by the device-based licenses, please refer to *Device list* on page 37.

To purchase a key-based license, please contact *sales@segger.com*.

#### Entering a license

The easiest way to enter a license is the following:

Open the J-Link control panel window, go to the **General** tab and choose License.

| SEGGER J-Link ARM |                               |
|-------------------|-------------------------------|
|                   | Log CPU Regs Target Power SWV |
| Ready             |                               |

Now the J-Link ARM license manager will open and show all licenses, both key-based and built-in licenses of J-Link.

| ]- | -Link ARM License management 🛛 🛛 🗙 |                |   |         |    |
|----|------------------------------------|----------------|---|---------|----|
|    | Licenses installed                 | on PC:         |   |         |    |
|    | Serial number                      | Feature        |   | Expires |    |
|    |                                    |                |   |         |    |
|    |                                    |                |   |         |    |
|    |                                    |                |   |         |    |
|    |                                    |                |   |         |    |
|    |                                    |                |   |         |    |
|    |                                    |                |   |         |    |
|    | Licenses in emula                  | tor:           |   |         |    |
|    | Serial number                      | Features       |   |         |    |
|    |                                    |                |   |         |    |
|    |                                    |                |   |         |    |
|    | r<br>Community and the first       |                |   |         |    |
|    | Currently active lid               | enses          |   |         |    |
|    | Add license                        | Delete license | 1 |         | ОК |
|    |                                    |                |   |         |    |

Now choose **Add license** to add one or more new licenses. Enter your license(s) and choose **OK**. Now the licenses should have been added.

| 1-Link ARM Licen                           | se management            | ×        |  |
|--------------------------------------------|--------------------------|----------|--|
|                                            |                          | <u> </u> |  |
| Licenses installed                         | I on PC:                 |          |  |
| Serial number                              | Feature                  | Expires  |  |
|                                            | FlashBP                  | Never    |  |
|                                            | FlashDL                  | Never    |  |
|                                            |                          |          |  |
|                                            |                          |          |  |
|                                            |                          |          |  |
|                                            |                          |          |  |
|                                            |                          |          |  |
| ,<br>Lineman in emula                      | .t                       |          |  |
| Licenses in emulator:                      |                          |          |  |
| Serial number                              | Features                 |          |  |
|                                            |                          |          |  |
|                                            |                          |          |  |
| Currently active licenses FlashBP, FlashDL |                          |          |  |
| Currently active li                        | censes [FlashBP, FlashDL |          |  |
| Add license                                | Defete Ferrer            | - OK - 1 |  |
| Add license                                | <u>D</u> elete license   | OK       |  |
|                                            |                          |          |  |

## 6.3 Supported devices

The following lists the microcontrollers for which flash download and flash breakpoints are available.

**Note:** Only the devices listed below are currently supported with the flash breakpoint and flash download features. Both features currently work on the internal flash of the devices only. It is customer's responsibility to make sure that the device he wants to use flash programming with is supported. In case of doubt, you should contact SEGGER and ask for a trial license.

The device is selected by its device identifier.

| Manufacturer     | Device ID    | Devices      |
|------------------|--------------|--------------|
| Analog Devices   | ADuC7020x62  | ADuC7020x62  |
| Analog Devices   | ADuC7021x32  | ADuC7021x32  |
| Analog Devices   | ADuC7021x62  | ADuC7021x62  |
| Analog Devices   | ADuC7022x32  | ADuC7022x32  |
| Analog Devices   | ADuC7022x62  | ADuC7022x62  |
| Analog Devices   | ADuC7024x62  | ADuC7024x62  |
| Analog Devices   | ADuC7025x32  | ADuC7025x32  |
| Analog Devices   | ADuC7025x62  | ADuC7025x62  |
| Analog Devices   | ADuC7026x62  | ADuC7026x62  |
| Analog Devices   | ADuC7027x62  | ADuC7027x62  |
| Analog Devices   | ADuC7028x62  | ADuC7028x62  |
| Analog Devices   | ADuC7030     | ADuC7030     |
| Analog Devices   | ADuC7031     | ADuC7031     |
| Analog Devices   | ADuC7032     | ADuC7032     |
| Analog Devices   | ADuC7033     | ADuC7033     |
| Analog Devices** | ADuC7034     | ADuC7034     |
| Analog Devices   | ADuC7038     | ADuC7038     |
| Analog Devices   | ADuC7060     | ADuC7060     |
| Analog Devices** | ADuC7061     | ADuC7061     |
| Analog Devices** | ADuC7062     | ADuC7062     |
| Analog Devices   | ADuC7128     | ADuC7128     |
| Analog Devices   | ADuC7129     | ADuC7129     |
| Analog Devices   | ADuC7229x126 | ADuC7229x126 |
| Atmel**          | AT91FR40162  | AT91FR40162  |
| Atmel            | AT91SAM3U1C  | AT91SAM3U1C  |
| Atmel**          | AT91SAM3U2C  | AT91SAM3U2C  |
| Atmel**          | AT91SAM3U4C  | AT91SAM3U4C  |
| Atmel**          | AT91SAM3U1E  | AT91SAM3U1E  |
| Atmel**          | AT91SAM3U2E  | AT91SAM3U2E  |
| Atmel**          | AT91SAM3U4E  | AT91SAM3U4E  |
| Atmel            | AT91SAM7A3   | AT91SAM7A3   |
| Atmel**          | AT91SAM7L64  | AT91SAM7L64  |
| Atmel**          | AT91SAM7L128 | AT91SAM7L128 |
| Atmel            | AT91SAM7S32  | AT91SAM7S32  |
| Atmel            | AT91SAM7S321 | AT91SAM7S321 |
| Atmel            | AT91SAM7S64  | AT91SAM7S64  |
| Atmel            | AT91SAM7S128 | AT91SAM7S128 |
| Atmel            | AT91SAM7S256 | AT91SAM7S256 |
| Atmel            | AT91SAM7S512 | AT91SAM7S512 |
| Atmel            | AT91SAM7SE32 | AT91SAM7SE32 |

Table 6.1: Supported microcontrollers

| Manufacturer           | Device ID     | Devices       |
|------------------------|---------------|---------------|
| Atmel                  | AT91SAM7SE256 | AT91SAM7SE256 |
| Atmel                  | AT91SAM7SE512 | AT91SAM7SE512 |
| Atmel                  | AT91SAM7X128  | AT91SAM7X128  |
| Atmel                  | AT91SAM7X256  | AT91SAM7X256  |
| Atmel                  | AT91SAM7X512  | AT91SAM7X512  |
| Atmel                  | AT91SAM7XC128 | AT91SAM7XC128 |
| Atmel                  | AT91SAM7XC256 | AT91SAM7XC256 |
| Atmel                  | AT91SAM7XC512 | AT91SAM7XC512 |
| Atmel**                | AT91SAM9XE128 | AT91SAM9XE128 |
| Atmel**                | AT91SAM9XE256 | AT91SAM9XE256 |
| Atmel**                | AT91SAM9XE512 | AT91SAM9XE512 |
| Freescale*             | MAC7101       | MAC7101       |
| Freescale*             | MAC7106       | MAC7106       |
| Freescale*             | MAC7111       | MAC7111       |
| Freescale*             | MAC7112       | MAC7112       |
| Freescale*             | MAC7116       | MAC7116       |
| Freescale*             | MAC7121       | MAC7121       |
| Freescale*             | MAC7122       | MAC7122       |
| Freescale*             | MAC7126       | MAC7126       |
| Freescale*             | MAC7131       | MAC7131       |
| Freescale*             | MAC7136       | MAC7136       |
| Freescale*             | MAC7141       | MAC7141       |
| Freescale*             | MAC7142       | MAC7142       |
| Luminary               | LM3S101       | LM3S101       |
| Luminary               | LM3S101       | LM3S102       |
| Luminary               | LM3S301       | LM3S301       |
| Luminary               | LM3S310       | LM3S310       |
| Luminary               | LM3S315       | LM3S315       |
| Luminary               | LM3S316       | LM3S316       |
| Luminary               | LM3S317       | LM3S317       |
| Luminary               | LM3S328       | LM3S328       |
| Luminary               | LM3S601       | LM3S601       |
| Luminary               | LM3S610       | LM3S610       |
| Luminary               | LM3S611       | LM3S611       |
| Luminary               | LM3S612       | LM3S612       |
| Luminary               | LM3S613       | LM3S613       |
| Luminary               | LM3S615       | LM3S615       |
| Luminary               | LM3S617       | LM3S617       |
| Luminary               | LM3S618       | LM3S618       |
| Luminary               | LM3S628       | LM3S628       |
| Luminary               | LM3S801       | LM3S801       |
| Luminary               | LM3S811       | LM3S811       |
| Luminary               | LM3S812       | LM3S812       |
| Luminary               | LM3S815       | LM3S815       |
| Luminary               | LM3S817       | LM3S817       |
| Luminary               | LM3S818       | LM3S818       |
| Luminary               | LM3S828       | LM3S828       |
| Luminary               | LM3S2110      | LM3S2110      |
| Luminary               | LM3S2139      | LM3S2139      |
| Luminary               | LM3S2410      | LM3S2410      |
| Table 6.1: Supported r |               |               |

| Manufacturer           | Device ID | Devices  |
|------------------------|-----------|----------|
| Luminary               | LM3S2412  | LM3S2412 |
| Luminary               | LM3S2432  | LM3S2432 |
| Luminary               | LM3S2533  | LM3S2533 |
| Luminary               | LM3S2620  | LM3S2620 |
| Luminary               | LM3S2637  | LM3S2637 |
| Luminary               | LM3S2651  | LM3S2651 |
| Luminary               | LM3S2730  | LM3S2730 |
| Luminary               | LM3S2739  | LM3S2739 |
| Luminary               | LM3S2939  | LM3S2939 |
| Luminary               | LM3S2948  | LM3S2948 |
| Luminary               | LM3S2950  | LM3S2950 |
| Luminary               | LM3S2965  | LM3S2965 |
| Luminary               | LM3S6100  | LM3S6100 |
| Luminary               | LM3S6110  | LM3S6110 |
| Luminary               | LM3S6420  | LM3S6420 |
| Luminary               | LM3S6422  | LM3S6422 |
| Luminary               | LM3S6432  | LM3S6432 |
| Luminary               | LM3S6610  | LM3S6610 |
| Luminary               | LM3S6633  | LM3S6633 |
| Luminary               | LM3S6637  | LM3S6637 |
| Luminary               | LM3S6730  | LM3S6730 |
| Luminary               | LM3S6918  | LM3S6918 |
| Luminary               | LM3S6938  | LM3S6938 |
| Luminary               | LM3S6952  | LM3S6952 |
| Luminary               | LM3S6965  | LM3S6965 |
| NXP**                  | LPC1111   | LPC1111  |
| NXP**                  | LPC1113   | LPC1113  |
| NXP**                  | LPC1311   | LPC1311  |
| NXP**                  | LPC1313   | LPC1313  |
| NXP**                  | LPC1342   | LPC1342  |
| NXP**                  | LPC1343   | LPC1343  |
| NXP**                  | LPC1751   | LPC1751  |
| NXP**                  | LPC1752   | LPC1752  |
| NXP**                  | LPC1754   | LPC1754  |
| NXP**                  | LPC1756   | LPC1756  |
| NXP**                  | LPC1758   | LPC1758  |
| NXP**                  | LPC1764   | LPC1764  |
| NXP**                  | LPC1765   | LPC1765  |
| NXP**                  | LPC1766   | LPC1766  |
| NXP**                  | LPC1768   | LPC1768  |
| NXP                    | LPC2101   | LPC2101  |
| NXP                    | LPC2102   | LPC2102  |
| NXP                    | LPC2103   | LPC2103  |
| NXP                    | LPC2104   | LPC2104  |
| NXP                    | LPC2105   | LPC2105  |
| NXP                    | LPC2106   | LPC2106  |
| NXP                    | LPC2109   | LPC2109  |
| NXP                    | LPC2114   | LPC2114  |
| NXP                    | LPC2119   | LPC2119  |
| NXP                    | LPC2124   | LPC2124  |
| Table 6.1: Supported r |           |          |

| Manufacturer           | Device ID   | Devices     |
|------------------------|-------------|-------------|
| NXP                    | LPC2129     | LPC2129     |
| NXP                    | LPC2131     | LPC2131     |
| NXP                    | LPC2132     | LPC2132     |
| NXP                    | LPC2134     | LPC2134     |
| NXP                    | LPC2136     | LPC2136     |
| NXP                    | LPC2138     | LPC2138     |
| NXP                    | LPC2141     | LPC2141     |
| NXP                    | LPC2142     | LPC2142     |
| NXP                    | LPC2144     | LPC2144     |
| NXP                    | LPC2146     | LPC2146     |
| NXP                    | LPC2148     | LPC2148     |
| NXP                    | LPC2194     | LPC2194     |
| NXP                    | LPC2212     | LPC2212     |
| NXP                    | LPC2214     | LPC2214     |
| NXP                    | LPC2292     | LPC2292     |
| NXP                    | LPC2294     | LPC2294     |
| NXP                    | LPC2364     | LPC2364     |
| NXP*                   | LPC2365     | LPC2365     |
| NXP                    | LPC2366     | LPC2366     |
| NXP*                   | LPC2367     | LPC2367     |
| NXP                    | LPC2368     | LPC2368     |
| NXP*                   | LPC2377     | LPC2377     |
| NXP                    | LPC2378     | LPC2378     |
| NXP                    | LPC2387     | LPC2387     |
| NXP                    | LPC2388     | LPC2388     |
| NXP                    | LPC2468     | LPC2468     |
| NXP                    | LPC2478     | LPC2478     |
| NXP**                  | LPC2917     | LPC2917     |
| NXP**                  | LPC2919     | LCP2919     |
| NXP**                  | LPC2927     | LPC2927     |
| NXP**                  | LPC2929     | LPC2929     |
| NXP*                   | PCF87750    | PCF87750    |
| NXP*                   | SJA2010     | SJA2010     |
| NXP*                   | SJA2510     | SJA2510     |
| OKI                    | ML67Q4002   | ML67Q4002   |
| OKI                    | ML67Q4003   | ML67Q4003   |
| OKI                    | ML67Q4050   | ML67Q4050   |
| OKI                    | ML67Q4051   | ML67Q4051   |
| OKI                    | ML67Q4060   | ML67Q4060   |
| OKI                    | ML67Q4061   | ML67Q4061   |
| Samsung*               | S3F445HX    | S3F445HX    |
| ST                     | STM32F101C6 | STM32F101C6 |
| ST                     | STM32F101C8 | STM32F101C8 |
| ST                     | STM32F101CB | STM32F101CB |
| ST                     | STM32F101R6 | STM32F101R6 |
| ST                     | STM32F101R8 | STM32F101R8 |
| ST                     | STM32F101RB | STM32F101RB |
| ST                     | STM32F101RC | STM32F101RC |
| ST                     | STM32F101RD | STM32F101RD |
| ST                     | STM32F101RE | STM32F101RE |
| Table 6.1: Supported r |             |             |

Table 6.1: Supported microcontrollers

| Manufacturer           | Device ID   | Devices     |
|------------------------|-------------|-------------|
| ST                     | STM32F101T6 | STM32F101T6 |
| ST                     | STM32F101T8 | STM32F101T8 |
| ST                     | STM32F101V8 | STM32F101V8 |
| ST                     | STM32F101VB | STM32F101VB |
| ST                     | STM32F101VC | STM32F101VC |
| ST                     | STM32F101VD | STM32F101VD |
| ST                     | STM32F101VE | STM32F101VE |
| ST                     | STM32F101ZC | STM32F101ZC |
| ST                     | STM32F101ZD | STM32F101ZD |
| ST                     | STM32F101ZE | STM32F101ZE |
| ST                     | STM32F102C6 | STM32F102C6 |
| ST                     | STM32F102C8 | STM32F102C8 |
| ST                     | STM32F102CB | STM32F102CB |
| ST                     | STM32F103C6 | STM32F103C6 |
| ST                     | STM32F103C8 | STM32F103C8 |
| ST                     | STM32F103CB | STM32F103CB |
| ST                     | STM32F103R6 | STM32F103R6 |
| ST                     | STM32F103R8 | STM32F103R8 |
| ST                     | STM32F103RB | STM32F103RB |
| ST                     | STM32F103RC | STM32F103RC |
| ST                     | STM32F103RD | STM32F103RD |
| ST                     | STM32F103RE | STM32F103RE |
| ST                     | STM32F103T6 | STM32F103T6 |
| ST                     | STM32F103T8 | STM32F103T8 |
| ST                     | STM32F103V8 | STM32F103V8 |
| ST                     | STM32F103VB | STM32F103VB |
| ST                     | STM32F103VC | STM32F103VC |
| ST                     | STM32F103VD | STM32F103VD |
| ST                     | STM32F103VE | STM32F103VE |
| ST                     | STM32F103ZC | STM32F103ZC |
| ST                     | STM32F103ZD | STM32F103ZD |
| ST                     | STM32F103ZE | STM32F103ZE |
| ST                     | STR710FZ1   | STR710FZ1   |
| ST                     | STR710FZ2   | STR710FZ2   |
| ST                     | STR711FR0   | STR711FR0   |
| ST                     | STR711FR1   | STR711FR1   |
| ST                     | STR711FR2   | STR711FR2   |
| ST                     | STR712FR0   | STR712FR0   |
| ST                     | STR712FR1   | STR712FR1   |
| ST                     | STR712FR2   | STR712FR2   |
| ST                     | STR715FR0   | STR715FR0   |
| ST                     | STR730FZ1   | STR730FZ1   |
| ST                     | STR730FZ2   | STR730FZ2   |
| ST                     | STR731FV0   | STR731FV0   |
| ST                     | STR731FV1   | STR731FV1   |
| ST                     | STR731FV2   | STR731FV2   |
| ST                     | STR735FZ1   | STR735FZ1   |
| ST                     | STR735FZ2   | STR735FZ2   |
| ST                     | STR736FV0   | STR736FV0   |
| ST                     | STR736FV1   | STR736FV1   |
| Table 6.1: Supported n |             |             |

Table 6.1: Supported microcontrollers

| Manufacturer           | Device ID                  | Devices      |
|------------------------|----------------------------|--------------|
| ST                     | STR736FV2                  | STR736FV2    |
| ST                     | STR750FV0                  | STR750FV0    |
| ST                     | STR750FV1                  | STR750FV1    |
| ST                     | STR750FV2                  | STR750FV2    |
| ST                     | STR751FR0                  | STR751FR0    |
| ST                     | STR751FR1                  | STR751FR1    |
| ST                     | STR751FR2                  | STR751FR2    |
| ST                     | STR752FR0                  | STR752FR0    |
| ST                     | STR752FR1                  | STR752FR1    |
| ST                     | STR752FR2                  | STR752FR2    |
| ST                     | STR755FR0                  | STR755FR0    |
| ST                     | STR755FR1                  | STR755FR1    |
| ST                     | STR755FR2                  | STR755FR2    |
| ST                     | STR755FV0                  | STR755FV0    |
| ST                     | STR755FV1                  | STR755FV1    |
| ST                     | STR755FV2                  | STR755FV2    |
| ST                     | STR910FAM32                | STR910FAM32  |
| ST                     | STR910FAW32                | STR910FAW32  |
| ST                     | STR910FAZ32                | STR910FAZ32  |
| ST                     | STR911FAM42                | STR911FAM42  |
| ST                     | STR911FAM44                | STR911FAM44  |
| ST                     | STR911FAM46                | STR911FAM46  |
| ST                     | STR911FAM47                | STR911FAM47  |
| ST                     | STR911FAW42                | STR911FAW42  |
| ST                     | STR911FAW44                | STR911FAW44  |
| ST                     | STR911FAW46                | STR911FAW46  |
| ST                     | STR911FAW47                | STR911FAW47  |
| ST                     | STR911FM32                 | STR911FM32   |
| ST                     | STR911FM42                 | STR911FM42   |
| ST                     | STR911FM44                 | STR911FM44   |
| ST                     | STR911FW32                 | STR911FW32   |
| ST                     | STR911FW42                 | STR911FW42   |
| ST                     | STR911FW44                 | STR911FW44   |
| ST                     | STR912FAW32                | STR912FAW32  |
| ST                     | STR912FAW42                | STR912FAW42  |
| ST                     | STR912FAW42                | STR912FAW42  |
| ST                     | STR912FAW44<br>STR912FAW46 | STR912FAW46  |
| ST                     | STR912FAW47                | STR912FAW47  |
| ST                     | STR912FAZ42                | STR912FAZ42  |
| ST                     | STR912FAZ44                | STR912FAZ44  |
| ST                     | STR912FAZ46                | STR912FAZ46  |
| ST                     | STR912FAZ47                | STR912FAZ47  |
| ST                     | STR912FM32                 | STR912FM32   |
| ST                     | STR912FM42                 | STR912FM42   |
| ST                     | STR912FM44                 | STR912FM44   |
| ST                     | STR912FW32                 | STR912FW32   |
| ST                     | STR912FW42                 | STR912FW42   |
| ST                     | STR912FW44                 | STR912FW44   |
| TI                     | TMS470R1A64                | TMS470R1A64  |
| TI                     | TMS470R1A128               | TMS470R1A128 |
| Table 6.1: Supported r |                            |              |

Table 6.1: Supported microcontrollers

| Manufacturer | Device ID     | Devices       |
|--------------|---------------|---------------|
| TI           | TMS470R1A256  | TMS470R1A256  |
| TI           | TMS470R1A288  | TMS470R1A288  |
| TI           | TMS470R1A384  | TMS470R1A384  |
| TI           | TMS470R1B512  | TMS470R1B512  |
| TI           | TMS470R1B768  | TMS470R1B768  |
| TI           | TMS470R1B1M   | TMS470R1B1M   |
| TI           | TMS470R1VF288 | TMS470R1VF288 |
| TI           | TMS470R1VF688 | TMS470R1VF688 |
| TI           | TMS470R1VF689 | TMS470R1VF689 |
| Toshiba**    | TMPM330FDFG   | TMPM330FDFG   |

Table 6.1: Supported microcontrollers

\*Supported by J-Flash only.

\*\*Not supported by J-Link ARM RDI

# 6.4 Using flash download and flash breakpoints with different debuggers

The J-Link ARM FlashDL and FlashBP features can be used by different debuggers, such as IAR Embedded Workbench and GDB. For different debuggers there are different steps required to enable J-Link ARM FlashDL and FlashBP which will be explained in this section.

## 6.4.1 IAR Embedded Workbench

To use the  $\tt J-Link$  ARM <code>FlashDL</code> and <code>FlashBP</code> features with the IAR Embedded Workbench is quite simple:

First, choose the right device in the project settings if not already done. The device settings can be found at **Project->Options->General Options->Target**.

| Options for node "at91                                                                                                    | sam7s-ek"                                                                                                    | ×  |
|----------------------------------------------------------------------------------------------------|----------------------------------------------------------------------------------------------------|----|
| Category:<br>C/C++ Compiler<br>Assembler<br>Output Converter<br>Output Converter<br>Output Converter<br>Output Converter<br>Output Converter<br>Simulator<br>Angel<br>GDB Server<br>IAR ROM-monitor<br>J-Link/J-Trace<br>LMI FTDI<br>Macraigor<br>RDI<br>Third-Party Driver | Target       Output       Library Configuration       Library Options       MISRA-C         Processor variant <ul> <li>C Ogre</li> <li>ARM7TDMI</li> <li>Device</li> <li>Atmel at91sam7s256</li> <li>Detector</li> <li>Little</li> <li>Big</li> <li>BE2</li> <li>BE2</li> </ul> <ul> <li>Anne</li> <li>BE2</li> </ul> <ul> <li>C Device</li> <li>Atmel at91sam7s256</li> <li>Detector</li> <li>BE2</li> </ul> <ul> <li>Device</li> <li>Atmel at91sam7s256</li> <li>Detector</li> <li>Detector</li></ul> |    |
|                                                                                                    | Canc                                                                                                    | el |

To use J-Link ARM FlashDL the IAR flashloader has to be disabled (the FlashBP feature can also be used when IAR flashloader is enabled). To disable the IAR flashloader the checkbox **Use flash loader(s)** at **Project->Options->Debugger->Download** has to be disabled, as shown below.

| Category:<br>Seneral Options  |                                      | Factory Settings |
|-------------------------------|--------------------------------------|------------------|
| C/C++ Compiler                |                                      |                  |
| Assembler<br>Output Converter | Setup Download Extra Options Plugins |                  |
| Custom Build<br>Build Actions | Attach to program                    |                  |
| Linker                        | Verify download                      |                  |
| Debugger<br>Simulator         | Suppress download                    |                  |
| Angel                         | □ <u>U</u> se flash loader(s)        |                  |
| GDB Server<br>IAR ROM-monitor | ,,,,0x100000,(default),              | Edit             |
| J-Link/J-Trace                |                                      | E GIU.           |
| LMI FTDI                      |                                      |                  |
| Macraigor                     |                                      |                  |
| RDI                           |                                      |                  |
| Third-Party Driver            |                                      |                  |
|                               |                                      |                  |
|                               |                                      |                  |

If you use the IAR project for the first time, the use of J-Link ARM FlashDL and FlashBPs is set to **Auto**, which is the default value. For more information about different configurations for J-Link ARM FlashDL and FlashBPs please refer to *Settings* on page 97. Now you can start the debug session. If you run this project for the first time a settings file is created in which the configuration of J-Link ARM FlashDL and FlashBPs is saved. This settings file is created for every project configuration (e.g. Debug\_RAM, Debug\_FLASH), so you can save different J-Link ARM FlashDL and FlashBP configurations for different project configurations. When the debug session starts, you should see the selected target in the **Device** tab of the J-Link status window. When the debug session is running you can modify the settings regarding J-Link ARM FlashDL and FlashBPs, in the **Settings** tab and save them to the settings file.

| General     Settings     Break/Watch     Log     CPU Re       Flash download       Image: Auto     License found       Image: Delta Delta Delt | ■Flash breakpoints<br>ⓒ Auto License found<br>ⓒ ᡚn |
|----------------------------------------------------------------------------------------------------|----------------------------------------------------|
| Off     Verify download     Enabled, 10272 bytes downloaded      Override device selection     Allow caching of flash contents (On)                                                                                                    | C Off program<br>Enabled                           |
| Allow instruction set simulation     Location of config file     C:\Tool\C\IAR\ARM_V520_beta902\ARM\exam                                                                                                    | Save settings                                      |
| Ready                                                                                                    |                                                    |

Currently changes in this tab, will take effect next time the debug session is started.

## 6.4.2 Keil MDK

To use the <code>J-Link ARM FlashDL</code> and <code>FlashBP</code> features with the Keil MDK is quite simple:

First, choose the device in the project settings if not already done. The device settings can be found at **Project->Options for Target->Device**.

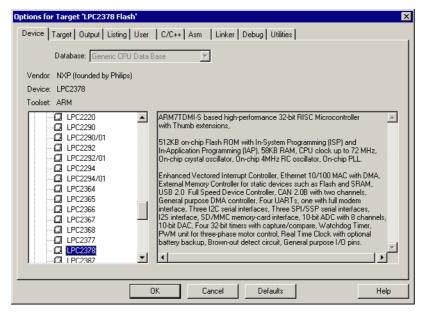

Then J-Link / J-Trace has to be selected as debugger. To select J-Link / J-Trace as debugger simply choose J-Link / J-Trace from the list box which can be found at **Project->Options for Target->Debug**.

| Options for Target 'LPC2378 Flash'                                                                                                    | ×                                                                                                    |
|----------------------------------------------------------------------------------------------------|----------------------------------------------------------------------------------------------------|
| Device Target Output Listing User C/C++ Asm                                                                                                    | Linker Debug Utilities                                                                                                    |
| C Use <u>S</u> imulator <u>Settings</u><br>☐ Limit Speed to Real-Time                                                                                                    |                                                                                                    |
| <ul> <li>✓ Load Application at Startup</li> <li>✓ Run to main()<br/>Initialization File:</li> <li>✓ Restore Debug Session Settings</li> <li>✓ Breakpoints</li> <li>✓ Toolbox</li> <li>✓ Watchpoints &amp; PA</li> <li>✓ Memory Display</li> </ul> | ✓ Load Application at Startup       Run to main()         Initialization File:          Restore Debug Session Settings          ✓ Breakpoints       ✓ Toolbox         ✓ Watchpoints       ✓ Memory Display |
| CPU DLL: Parameter:<br>SARM.DLL -cLPC237x                                                                                                    | Driver DLL: Parameter:                                                                                                    |
| Dialog DLL: Parameter:<br>DARMP.DLL pLPC2378                                                                                                    | Dialog DLL: Parameter:<br>TARMP.DLL -pLPC2378                                                                                                    |
| OK Car                                                                                                    | ncel Defaults Help                                                                                                    |

To use J-Link ARM FlashDL the J-Link flashloader has to be selected (the FlashBP feature can also be used when J-Link flashloader is disabled). To enable the J-Link flashloader **J-Link / J-Trace** at **Project->Options for Target->Utilities** has to be selected.

| Options for Target 'LPC2378 Flash'                                 |
|--------------------------------------------------------------------|
| Device Target Output Listing User C/C++ Asm Linker Debug Utilities |
| Configure Flash Menu Command                                       |
| Use Target Driver for Flash Programming                            |
| ULINK / JTRACE                                                     |
| Init File:                                                         |
|                                                                    |
| O Use External Tool for Flash Programming                          |
| Command: LPC210x_ISP.EXE                                           |
| Arguments: "#H" "X \$D COM1: 38400 1                               |
| Run Independent                                                    |
|                                                                    |
|                                                                    |
|                                                                    |
|                                                                    |
|                                                                    |
|                                                                    |
|                                                                    |
| OK Cancel Defaults Help                                            |

If you use the MDK project for the first time, the J-Link ARM FlashDL and FlashBPs settings are configured to **Auto**, which is the default value. For more information about different configurations for J-Link ARM FlashDL and FlashBPs please refer to chapter *Settings* on page 97. Now you can start the debug session. If you run this project for the first time a settings file is created in which the configuration of J-Link ARM FlashDL and FlashBPs is saved. This settings file is created for every project configuration (e.g. Debug\_RAM, Debug\_FLASH), so you can save different J-Link ARM FlashDL and FlashBP configurations for different project configurations. When the debug session starts, you should see the selected target in the **General** tab of

the J-Link status window. When the debug session is running you can modify the settings regarding J-Link ARM FlashDL and FlashBPs, in the **Settings** tab and save them in the settings file.

| 🛃 SEGGER J-Link ARM ¥3.89j (beta) Control pa                 | nel 📃 🛛 🖊                    |
|--------------------------------------------------------------|------------------------------|
| General Settings Break/Watch Log CPU R                       | egs Target Power SWV         |
| ■ Flash download                                             | ■Flash breakpoints           |
|                                                              |                              |
| Allow caching of flash contents (On)                         |                              |
| Allow instruction set simulation     Location of config file | <u>S</u> ave settings        |
| C:\Keil_322e\ARM\Boards\Keil\MCB2300\Blink                   | y\JLinkArm_LPC2378 Flash.ini |
| Ready JLINKARM_ReadReg (I                                    | Done) 284 //                 |

## 6.4.3 J-Link GDB Server

The configuration for the J-Link GDB Server is done by the .gdbinit file. The following commands has to be added to the .gdbinit file to enable J-Link ARM FlashDL and FlashBPs:

```
monitor flash device <DeviceID>
monitor flash download = 1
monitor flash breakpoints = 1
```

For more information about these three commands please refer to the *J*-Link GDB Server User Guide chapter Supported remote commands.

## 6.4.4 J-Link RDI

The configuration for J-Link RDI is done via the J-Link RDI configuration dialog. For more information about the J-Link RDI configuration dialog please refer to the *J-Link RDI User Guide*, chapter *Configuration dialog*. If you use the J-Link ARM FlashDL and/or FlashBP feature with RDI disable them in the J-Link status window or leave the default settings.

# Chapter 7 Device specifics

This chapter gives some additional information about specific devices.

## 7.1 Analog Devices

J-Link has been tested with the following MCUs from Analog Devices, but should work with any ARM7/9 and Cortex-M3 device:

- ADuC7020x62
- ADuC7020x62
- ADuC7021x32
- ADuC7021x32
- ADuC7021x62
- ADuC7021x62
- ADuC7022x32
- ADuC7022x32
- ADuC7022x62
- ADuC7022x62
- ADuC7024x62
- ADuC7024x62
- ADuC7025x32
- ADuC7025x32
- ADuC7025x62
- ADuC7025x62
- ADuC7026x62
- ADuC7026x62
- ADuC7027x62
- ADuC7027x62
- ADuC7030
- ADuC7031
- ADuC7032
- ADuC7033
- ADuC7060
- ADuC7128
- ADuC7129
- ADuC7229x126

If you experience problems with a particular device, do not hesitate to contact Segger.

## 7.1.1 ADuC7xxx

All devices of this family are supported by J-Link.

#### 7.1.1.1 Software reset

A special reset strategy has been made available for Analog Devices ADuC7xxx MCUs. This special reset strategy is a software reset. "Software reset" means basically no reset, just changing the CPU registers such as PC and CPSR.

The software reset for Analog Devices ADuC7xxxx executes the following sequence:

- The CPU is halted
- A software reset sequence is downloaded to RAM
- A breakpoint at address 0 is set
- The software reset sequence is executed.

It is recommended to use this reset strategy. This sequence performs a reset of CPU and peripherals and halts the CPU before executing instructions of the user program. It is the recommended reset sequence for Analog Devices ADuC7xxx MCUs and works with these devices only.

#### This information is applicable to the following devices:

- Analog ADuC7020x62
- Analog ADuC7021x32
- Analog ADuC7021x62
- Analog ADuC7022x32

- Analog ADuC7022x62
- Analog ADuC7024x62
- Analog ADuC7025x32
- Analog ADuC7025x62
- Analog ADuC7026x62
- Analog ADuC7027x62
- Analog ADuC7030
- Analog ADuC7031
- Analog ADuC7032
- Analog ADuC7033
   Analog ADuC7138
- Analog ADuC7128
- Analog ADuC7129
- Analog ADuC7229x126

## 7.2 ATMEL

J-Link has been tested with the following ATMEL devices, but should work with any ARM7/9 and Cortex-M3 device:

- AT91SAM7A3
- AT91SAM7S32
- AT91SAM7S321
- AT91SAM7S64
- AT91SAM7S128
- AT91SAM7S256
- AT91SAM7S512
- AT91SAM7SE32
- AT91SAM7SE256
- AT91SAM7SE512
- AT91SAM7X128
- AT91SAM7X256
- AT91SAM7X512
- AT91SAM7XC128
- AT91SAM7XC256
- AT91SAM7XC512
- AT91RM9200
- AT91SAM9260
- AT91SAM9261
- AT91SAM9262
- AT91SAM9263

If you experience problems with a particular device, do not hesitate to contact Segger.

## 7.2.1 AT91SAM7

All devices of this family are supported by J-Link.

#### 7.2.1.1 Reset strategy

The reset pin of the device is per default disabled. This means that the reset strategies which rely on the reset pin (low pulse on reset) do not work per default. For this reason a special reset strategy has been made available.

It is recommended to use this reset strategy. This special reset strategy resets the peripherals by writing to the RSTC\_CR register. Resetting the peripherals puts all peripherals in the defined reset state. This includes memory mapping register, which means that after reset flash is mapped to address 0. It is also possible to achieve the same effect by writing 0x4 to the RSTC\_CR register located at address 0xffffd00.

#### This information is applicable to the following devices:

- AT91SAM7S (all devices)
- AT91SAM7SE (all devices)
- AT91SAM7X (all devices)
- AT91SAM7XC (all devices)
- AT91SAM7A (all devices)

#### 7.2.1.2 Memory mapping

Either flash or RAM can be mapped to address 0. After reset flash is mapped to address 0. In order to map RAM to address 0, a 1 can be written to the RSTC\_CR register. Unfortunately, this remap register is a toggle register, which switches between RAM and flash with every time bit zero is written.

In order to achieve a defined mapping, there are two options:

- 1. Use the software reset described above.
- 2. Test if RAM is located at 0 using multiple read/write operations and testing the

results.

Clearly 1. is the easiest solution and is recommended.

#### This information is applicable to the following devices:

- AT91SAM7S (all devices)
- AT91SAM7SE (all devices)
- AT91SAM7X (all devices)
- AT91SAM7XC (all devices)
- AT91SAM7A (all devices)

#### 7.2.1.3 Recommended init sequence

In order to work with an ATMEL AT91SAM7 device, it has to be initialized. The following paragraph describes the steps of an init sequence. An example for different software tools, such as J-Link GDB Server, IAR Workbench and RDI, is given.

- Set JTAG speed to 30kHz
- Reset target
- Perform peripheral reset
- Disable watchdog
- Initialize PLL
- Use full JTAG speed

#### Samples

#### **GDB** Sample

```
# connect to the J-Link gdb server
target remote localhost:2331
monitor flash device = AT91SAM7S256
monitor flash download = 1
monitor flash breakpoints = 1
# Set JTAG speed to 30 kHz
monitor endian little
monitor speed 30
# Reset the target
monitor reset 8
monitor sleep 10
# Perform peripheral reset
monitor long 0xFFFFFD00 = 0xA5000004
monitor sleep 10
# Disable watchdog
monitor long 0xFFFFD44 = 0x00008000
monitor sleep 10
# Initialize PLL
monitor long 0xFFFFFC20 = 0x00000601
monitor sleep 10
monitor long 0xFFFFFC2C = 0x00480a0e
monitor sleep 10
monitor long 0xFFFFFC30 = 0x00000007
monitor sleep 10
monitor long 0xFFFFF60 = 0x00480100
monitor sleep 100
# Setup GDB for faster downloads
#set remote memory-write-packet-size 1024
set remote memory-write-packet-size 4096
set remote memory-write-packet-size fixed
monitor speed 12000
break main
load
continue
```

#### IAR Sample

\_Init() \* / \_Init() { \_\_\_emulatorSpeed(30000); // Set JTAG speed to 30 kHz
// Perform peripheral reset \_\_\_writeMemory32(0xA5000004,0xFFFFFD00,"Memory"); \_\_\_sleep(20000); \_\_\_writeMemory32(0x00008000,0xFFFFFD44,"Memory"); // Disable Watchdog \_\_\_\_sleep(20000); \_\_writeMemory32(0x0000601,0xFFFFFC20,"Memory"); // PLL \_\_\_sleep(20000); \_\_writeMemory32(0x10191c05,0xFFFFFC2C,"Memory"); // PLL \_\_\_\_sleep(20000); \_\_\_writeMemory32(0x0000007,0xFFFFFC30,"Memory"); // PLL \_\_\_sleep(20000); \_\_writeMemory32(0x002f0100,0xFFFFF60,"Memory"); // Set 1 wait state for // flash (2 cycles)
// Use full JTAG speed \_\_\_sleep(20000); \_\_\_emulatorSpeed(1200000); } \* \* execUserReset() \*/ execUserReset() { \_\_message "execUserReset()"; \_Init(); } \* execUserPreload() \* / execUserPreload() { \_message "execUserPreload()"; \_Init(); } **RDI Sample** 

```
SetJTAGSpeed(30);
                                             // Set JTAG speed to 30 kHz
Reset(0, 0);
Write32(0xFFFFFD00, 0xA5000004);
Write32(0xFFFFFD44, 0x00008000);
                                             // Perform peripheral reset
                                             // Disable watchdog
Write32(0xFFFFFC20, 0x0000601);
                                             // Set PLL
Delay(200);
Write32(0xFFFFFC2C, 0x00191C05);
                                             // Set PLL and divider
Delay(200);
```

// Select master clock and processor clock // Set flash wait states

#### 7.2.2 AT91SAM9

SetJTAGSpeed(12000);

These devices are based on ARM926EJ-S core. All devices of this family are supported by J-Link.

#### 7.2.2.1 JTAG settings

We recommend using adaptive clocking.

Write32(0xFFFFF60, 0x00320300); SetJTAGSpeed(12000) Write32(0xFFFFFC30, 0x0000007);

#### This information is applicable to the following devices:

- AT91RM9200 •
- AT91SAM9260 ٠
- AT91SAM9261 •
- AT91SAM9262 •
- AT91SAM9263 •

## 7.3 Freescale

J-Link has been tested with the following Freescale devices, but should work with any ARM7/9 and Cortex-M3 device:

- MAC7101
- MAC7106
- MAC7111
- MAC7112
- MAC7116
- MAC7121
- MAC7122
- MAC7126
- MAC7131
- MAC7136
- MAC7141
- MAC7142

If you experience problems with a particular device, do not hesitate to contact Segger.

## 7.3.1 MAC71x

All devices of this family are supported by J-Link.

## 7.4 Luminary Micro

J-Link has been tested with the following Luminary Micro devices, but should work with any ARM7/9 and Cortex-M3 device:

- LM3S101
- LM3S102
- LM3S301
- LM3S310
- LM3S315
- LM3S316
- LM3S317
- LM3S328
- LM3S601
- LM3S610
- LM3S611
- LM3S612
- LM3S613
- LM3S615
- LM3S617
- LM3S618
- LM3S628
- LM3S801
- LM3S811
- LM3S812
- LM3S815
- LM3S817
- LM3S818
- LM3S828
- LM3S2110
- LM3S2139
- LM3S2410
- LM3S2412
- LM3S2432
- LM3S2533
- LM3S2620
- LM3S2637
- LM3S2651
- LM3S2730
- LM3S2739
- LM3S2939
- LM3S2948
- LM3S2950
- LM3S2965
- LM3S6100
- LM3S6110
- LM3S6420
- LM3S6422
- LM3S6432
- LM3S6610
- LM3S6633
- LM3S6637
- LM3S6730
- LM3S6938
- LM3S6952
- LM3S6965

If you experience problems with a particular device, do not hesitate to contact Segger.

## 7.4.1 Stellaris LM3S100 Series

These device are Cortex-M3 based. All devices of this family are supported by J-Link.

## 7.4.2 Stellaris LM3S300 Series

These device are Cortex-M3 based. All devices of this family are supported by J-Link.

## 7.4.3 Stellaris LM3S600 Series

These device are Cortex-M3 based. All devices of this family are supported by J-Link.

## 7.4.4 Stellaris LM3S800 Series

These device are Cortex-M3 based. All devices of this family are supported by J-Link.

## 7.4.5 Stellaris LM3S2000 Series

These device are Cortex-M3 based. All devices of this family are supported by J-Link.

## 7.4.6 Stellaris LM3S6100 Series

These device are Cortex-M3 based. All devices of this family are supported by J-Link.

## 7.4.7 Stellaris LM3S6400 Series

These device are Cortex-M3 based. All devices of this family are supported by J-Link.

## 7.4.8 Stellaris LM3S6700 Series

These device are Cortex-M3 based. All devices of this family are supported by J-Link.

## 7.4.9 Stellaris LM3S6900 Series

These device are Cortex-M3 based. All devices of this family are supported by J-Link.

#### 7.5 NXP

J-Link has been tested with the following NXP devices, but should work with any ARM7/9 and Cortex-M3 device:

- LPC1111 •
- LPC1113 •
- LPC1311 •
- LPC1313 •
- LPC1342 •
- LPC1343 •
- LPC1751
- LPC1751 •
- LPC1752 .
- LPC1754 •
- LPC1756 •
- LPC1758 •
- LPC1764 •
- LPC1765 •
- LPC1766 •
- LPC1768 •
- LPC2101 •
- LPC2102
- LPC2103 •
- LPC2104 .
- LPC2105 •
- LPC2106
- •
- LPC2109 •
- LPC2114 LPC2119 •
- LPC2124 •
- LPC2129 •
- LPC2131 •
- LPC2132
- LPC2134 •
- LPC2136 .
- LPC2138 •
- LPC2141
- LPC2142
- LPC2144 •
- LPC2146 •
- LPC2148 •
- LPC2194 •
- LPC2212
- LPC2214 •
- LPC2292 •
- LPC2294 .
- LPC2364 •
- LPC2366 •
- LPC2368 •
- LPC2378 •
- LPC2468
- LPC2478 •
- LPC2880
- LPC2888 •
- LPC2917 •
- LPC2919 •
- LPC2927 •
- LPC2929
- PCF87750
- SJA2010 •
- SJA2510 •

If you experience problems with a particular device, do not hesitate to contact Segger.

## 7.5.1 LPC

#### 7.5.1.1 Fast GPIO bug

The values of the fast GPIO registers can not be read direct via JTAG from a debugger. The direct access to the registers corrupts the returned values. This means that the values in the fast GPIO registers normally can not be checked or changed from a debugger.

#### **Solution / Workaround**

J-Link supports command strings which can be used to read a memory area indirect. Indirectly reading means that a small code snippet will be written into RAM of the target device, which reads and transfers the data of the specified memory area to the debugger. Indirectly reading solves the fast GPIO problem, because only direct register access corrupts the register contents.

Define a 256 byte aligned area in RAM of the LPC target device with the J-Link command map ram and define afterwards the memory area which should be read indirect with the command map indirectread to use the indirectly reading feature of J-Link. Note that the data in the defined RAM area is saved and will be restored after using the RAM area.

#### This information is applicable to the following devices:

- LPC2101
- LPC2102
- LPC2103
- LPC213x/01
- LPC214x (all devices)
- LPC23xx (all devices)
- LPC24xx (all devices)

#### Example

J-Link commands line options can be used for example with the C-Spy debugger of the IAR Embedded Workbench. Open the **Project options** dialog and select **Debugger**. Select **Use command line options** in the **Extra Options** tap and enter in the textfield --jlink\_exec\_command "map ram 0x40000000-0x40003fff; map indirectread 0x3fffc000-0x3fffcfff; map exclude 0x3fffd000-0x3ffffff; " as shown in the screenshot below.

| Category:                                                                                                    |                                                                                                    | Factory Settings |
|----------------------------------------------------------------------------------------------------|----------------------------------------------------------------------------------------------------|------------------|
| General Options<br>C/C++ Compiler<br>Assembler<br>Custom Build<br>Build Actions<br>Linker<br><b>Debugger</b><br>Simulator<br>Angel<br>IAR ROM-monitor<br>J-Link/J-Trace<br>LMI FTDI<br>Macraigor<br>RDI<br>Third-Party Driver | Setup Download Extra Options Plugins<br>Use command line options<br>Command line options: (one per line)<br>-ilink_exec_command "map ram 0x40000000-0x400 |                  |

With these additional commands are the values of the fast GPIO registers in the C-Spy debugger correct and can be used for debugging. For more information about J-Link command line options refer to subchapter *Command strings* on page 107.

#### 7.5.1.2 Reset (Cortex-M3 based devices)

For Cortex-M3 based NXP LPC devices the reset itself does not differ from the one for other Cortex-M3 based devices: After the device has been reset, the core is halted before any instruction is performed. For the Cortex-M3 based LPC devices this means the CPU is halted before the bootloader which is mapped at address 0 after reset.

The user should write the memmap register after reset, to ensure that user flash is mapped at address 0. Moreover, the user have to correct the Stack pointer (R13) and the PC (R15) manually, after reset in order to debug the application.

#### LPC288x flash programming

In order to use the LPC288x devices in combination with J-Link FlashDL the application you are trying to debug, should be linked to the original flash @ addr 0x10400000. Otherwise it is user's responsibility to ensure that flash is re-mapped to 0x0 in order to debug the application from addr 0x0.

# 7.6 OKI

J-Link has been tested with the following OKI devices, but should work with any ARM7/9 and Cortex-M3 device:

- ML67Q4002
- ML67Q4003
- ML67Q4050
- ML67Q4051
- ML67Q4060
- ML67Q4061

If you experience problems with a particular device, do not hesitate to contact Segger.

# 7.6.1 ML67Q40x

All devices of this family are supported by J-Link.

# 7.7 ST Microelectronics

J-Link has been tested with the following ST Microelectronics devices, but should work with any ARM7/9 and Cortex-M3 device:

- STR710FZ1
- STR710FZ2
- STR711FR0
- STR711FR1
- STR711FR2
- STR712FR0
- STR712FR1
- STR712FR2
   STR715FR2
- STR715FR0
- STR730FZ1
- STR730FZ2
   STR731FX2
- STR731FV0
- STR731FV1
- STR731FV2
- STR735FZ1
- STR735FZ2
- STR736FV0
- STR736FV1
- STR736FV2
- STR750FV0
- STR750FV1
   STR750FV2
- STR750FV2
   STR751FR0
- STR751FR0
   STR751FR1
- STR751FR1
   STR751FR2
- STR751FR2
   STR752FR0
- STR752FR1
- STR752FR2
- STR755FR0
- STR755FR1
- STR755FR2
- STR755FV0
- STR755FV1
- STR755FV2
- STR911FM32
- STR911FM44
- STR911FW32
- STR911FW44
- STR912FM32
- STR912FM44
- STR912FW32
- STR912FW44
- STM32F101C6
- STM32F101C0
   STM32F101C8
- STM32F101C6
   STM32F101R6
- STM32F101R0
   STM32F101R8
- STM32F101R8
   STM32F101R8
- STM32F101KB
   STM32F101V8
- STM32F101V8
   STM32F101VB
- STM32F101VB
   STM32F103C6
- STM32F103C8
- STM32F103C6
   STM32F103R6
- STM32F103R8
- STM32F103RB
- STM32F103V8
- STM32F103VB

If you experience problems with a particular device, do not hesitate to contact Segger.

# 7.7.1 STR 71x

These devices are ARM7TDMI based. All devices of this family are supported by J-Link.

# 7.7.2 STR 73x

These devices are ARM7TDMI based. All devices of this family are supported by J-Link.

# 7.7.3 STR 75x

These devices are ARM7TDMI-S based. All devices of this family are supported by J-Link.

# 7.7.4 STR91x

These device are ARM966E-S based. All devices of this family are supported by J-Link.

### 7.7.4.1 Flash erasing

The devices have 3 TAP controllers built-in. When starting J-Link.exe, it reports 3 JTAG devices. A special tool, J-Link STR9 Commander (JLinkSTR91x.exe) is available to directly access the flash controller of the device. This tool can be used to erase the flash of the controller even if a program is in flash which causes the ARM core to stall. For more information about the J-Link STR9 Commander, please refer to *J-Link STR91x Commander (Command line tool)* on page 63.

When starting the STR91x commander, a command sequence will be performed which brings MCU into Turbo Mode.

"While enabling the Turbo Mode, a dedicated test mode signal is set and controls the GPIOs in output. The IOs are maintained in this state until a next JTAG instruction is send." (ST Microelectronics)

Enabling Turbo Mode is necessary to guarantee proper function of all commands in the STR91x Commander.

# 7.7.5 STM32

These device are Cortex-M3 based. All devices of this family are supported by J-Link.

### 7.7.5.1 Option byte programming

we suggest to perform the programming of the option bytes directly from the target application. J-Link (or an additional software tool like J-Flash) does not support programming of the option bytes.

### 7.7.5.2 Read-protection

The user area internal flash of the STM32 devices can be protected against read by untrusted code. In order to unsecure a read-protected STM32 device, SEGGER offers a free command line tool which overrides the read-protection of a STM32 device. For more information about the J-Link STM32 Commander, please refer to *J-Link STM32 Commander (Command line tool)* on page 64.

**Note:** J-Flash ARM supports securing and unsecuring a STM32 device, too.

### 7.7.5.3 Hardware watchdog

The hardware watchdog of a STM32 device can be enabled by programming the option bytes. If the hardware watchdog is enabled the device is reset periodically if the watchdog timer is not refreshed and reaches 0. If the hardware watchdog is enabled by an application which is located in flash and which does not refresh the watchdog timer, the device can not be debugged anymore.

### Disabling the hardware watchdog

In order to disable the hardware watchdog the option bytes have to be re-programmed. SEGGER offers a free command line tool which reprograms the option bytes in order to disable the hardware watchdog. For more information about the STM32 commander, please refer to *J-Link STM32 Commander (Command line tool)* on page 64.

**Note:** In order to re-program the option bytes they have to be erased first. Erasing the option bytes will read-protect the flash of the STM32. The STM32 commander will also override the read-protection of the STM32 device after disabling the watchdog. Please also note that unsecuring a read-protected device will cause a mass erase of the flash memory.

# 7.8 Texas Instruments

J-Link has been tested with the following Texas Instruments devices, but should work with any ARM7/9 and Cortex-M3 device:

- TMS470R1A64
- TMS470R1A128
- TMS470R1A256
- TMS470R1A288
- TMS470R1A384
- TMS470R1B512
- TMS470R1B768
- TMS470R1B1M
- TMS470R1VF288
- TMS470R1VF688
- TMS470R1VF689

If you experience problems with a particular device, do not hesitate to contact Segger.

### 7.8.1 TMS470

All devices of this family are supported by J-Link.

# **Chapter 8**

# **Target interfaces and adapters**

This chapter gives an overview about J-Link / J-Trace specific hardware details, such as the pinouts and available adapters.

# 8.1 20-pin JTAG/SWD connector

# 8.1.1 Pinout for JTAG

J-Link and J-Trace have a JTAG connector compatible to ARM's Multi-ICE. The JTAG connector is a 20 way Insulation Displacement Connector (IDC) keyed box header (2.54mm male) that mates with IDC sockets mounted on a ribbon cable.

| VTref     | 1  | • | • | 2  | NC  |
|-----------|----|---|---|----|-----|
| nTRST     | 3  | ٠ | • | 4  | GND |
| TDI       | 5  | ٠ | • | 6  | GND |
| TMS       | 7  | ٠ | • | 8  | GND |
| тск       | 9  | ٠ | • | 10 | GND |
| RTCK      | 11 | ٠ | • | 12 | GND |
| TDO       | 13 | ٠ | • | 14 | GND |
| RESET     | 15 | ٠ | ٠ | 16 | GND |
| DBGRQ     | 17 | ٠ | ٠ | 18 | GND |
| 5V-Supply | 19 | ٠ | ٠ | 20 | GND |
|           |    |   |   |    |     |

The following table lists the J-Link / J-Trace JTAG pinout.

| PIN | SIGNAL             | TYPE   | Description                                                                                                    |  |
|-----|--------------------|--------|----------------------------------------------------------------------------------------------------|--|
| 1   | VTref              | Input  | This is the target reference voltage. It is used to check if<br>the target has power, to create the logic-level reference for<br>the input comparators and to control the output logic levels<br>to the target. It is normally fed from Vdd of the target board<br>and must not have a series resistor.                                                                                                    |  |
| 2   | Not con-<br>nected | NC     | This pin is not connected in J-Link.                                                                                                    |  |
| 3   | nTRST              | Output | JTAG Reset. Output from J-Link to the Reset signal of the target JTAG port. Typically connected to nTRST of the target CPU. This pin is normally pulled HIGH on the target to avoid unintentional resets when there is no connection.                                                                                                    |  |
| 5   | TDI                | Output | JTAG data input of target CPU It is recommended that this pin is pulled to a defined state on the target board. Typically connected to TDI of the target CPU.                                                                                                    |  |
| 7   | TMS                | Output | JTAG mode set input of target CPU. This pin should be pulled up on the target. Typically connected to TMS of the target CPU.                                                                                                    |  |
| 9   | тск                | Output | JTAG clock signal to target CPU. It is recommended that this pin is pulled to a defined state of the target board. Typically connected to TCK of the target CPU.                                                                                                    |  |
| 11  | RTCK               | Input  | Return test clock signal from the target. Some targets must<br>synchronize the JTAG inputs to internal clocks. To assist in<br>meeting this requirement, you can use a returned, and<br>retimed, TCK to dynamically control the TCK rate. J-Link<br>supports adaptive clocking, which waits for TCK changes to<br>be echoed correctly before making further changes. Con-<br>nect to RTCK if available, otherwise to GND. |  |
| 13  | TDO                | Input  | JTAG data output from target CPU. Typically connected to TDO of the target CPU.                                                                                                    |  |
| 15  | RESET              | I/O    | Target CPU reset signal. Typically connected to the RESET pin of the target CPU, which is typically called "nRST", "nRESET" or "RESET".                                                                                                    |  |
| 17  | DBGRQ              | NC     | This pin is not connected in J-Link. It is reserved for compatibility with other equipment to be used as a debug request signal to the target system. Typically connected DBGRQ if available, otherwise left open.                                                                                                    |  |
| 19  | 5V-Sup-<br>ply     | Output | power supply, please refer to <i>Target power supply</i> on page 154.                                                                                                    |  |

Table 8.1: J-Link / J-Trace pinout

Pins 4, 6, 8, 10, 12, 14, 16, 18, 20 are GND pins connected to GND in J-Link. They should also be connected to GND in the target system.

### 8.1.1.1 Target board design

We strongly advise following the recommendations given by the chip manufacturer. These recommendations are normally in line with the recommendations given in the table *Pinout for JTAG* on page 152. In case of doubt you should follow the recommendations given by the semiconductor manufacturer.

You may take any female header following the specifications of DIN 41651. For example:

| Harting          | part-no. 09185206803 |
|------------------|----------------------|
| Molex            | part-no. 90635-1202  |
| Tyco Electronics | part-no. 2-215882-0  |

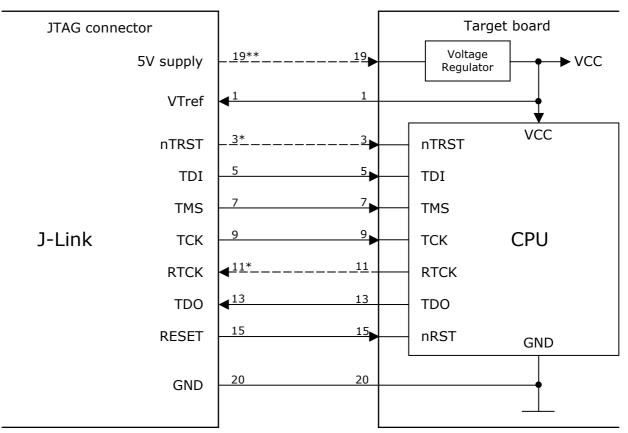

### Typical target connection for JTAG

\* NTRST and RTCK may not be available on some CPUs.

\*\* Optional to supply the target board from J-Link.

### 8.1.1.2 Pull-up/pull-down resistors

Unless otherwise specified by developer's manual, pull-ups/pull-downs are recommended to be between 2.2 kOhms and 47 kOhms.

### 8.1.1.3 Target power supply

Pin 19 of the connector can be used to supply power to the target hardware. Supply voltage is 5V, max. current is 300mA. The output current is monitored and protected against overload and short-circuit.

Power can be controlled via the J-Link commander. The following commands are available to control power:

| Command        | Explanation                              |
|----------------|------------------------------------------|
| power on       | Switch target power on                   |
| power off      | Switch target power off                  |
| power on perm  | Set target power supply default to "on"  |
| power off perm | Set target power supply default to "off" |

Table 8.2: Command List

# 8.1.2 Pinout for SWD

The J-Link and J-Trace JTAG connector is also compatible to ARM's Serial Wire Debug (SWD).

|           | -     |      |     |
|-----------|-------|------|-----|
| VTref     | 1 •   | • 2  | NC  |
| Not used  | 3 •   | • 4  | GND |
| Not used  | 5 •   | • 6  | GND |
| SWDIO     | 7 •   | • 8  | GND |
| SWCLK     | 9 •   | • 10 | GND |
| Not used  | _11 • | • 12 | GND |
| swo       | 13 •  | • 14 | GND |
| RESET     | 15 •  | • 16 | GND |
| Not used  | 17 •  | • 18 | GND |
| 5V-Supply | 19 🔹  | • 20 | GND |
|           |       |      |     |

The following table lists the J-Link / J-Trace SWD pinout.

| PIN | SIGNAL             | TYPE   | Description                                                                                                    |  |
|-----|--------------------|--------|----------------------------------------------------------------------------------------------------|--|
| 1   | VTref              | Input  | This is the target reference voltage. It is used to check if<br>the target has power, to create the logic-level reference for<br>the input comparators and to control the output logic levels<br>to the target. It is normally fed from Vdd of the target board<br>and must not have a series resistor. |  |
| 2   | Not con-<br>nected | NC     | This pin is not connected in J-Link.                                                                                                    |  |
| 3   | Not Used           | NC     | This pin is not used by J-Link. If the device may also be accessed via JTAG, this pin may be connected to nTRST, otherwise leave open.                                                                                                    |  |
| 5   | Not used           | NC     | This pin is not used by J-Link. If the device may also be accessed via JTAG, this pin may be connected to TDI, otherwise leave open.                                                                                                    |  |
| 7   | SWDIO              | I/O    | Single bi-directional data pin. A pull-up resistor is required.<br>ARM recommends 100 kOhms.                                                                                                    |  |
| 9   | SWCLK              | Output | Clock signal to target CPU.<br>It is recommended that this pin is pulled to a defined state<br>on the target board. Typically connected to TCK of target<br>CPU.                                                                                                    |  |
| 11  | Not used           | NC     | This pin is not used by J-Link when operating in SWD mode.<br>If the device may also be accessed via JTAG, this pin may<br>be connected to RTCK, otherwise leave open.                                                                                                    |  |
| 13  | SWO                | Output | SWD communication.)                                                                                                    |  |

Table 8.3: J-Link / J-Trace SWD pinout

| PIN | SIGNAL         | TYPE   | Description                                                                                                    |
|-----|----------------|--------|----------------------------------------------------------------------------------------------------|
| 15  | RESET          | I/O    | Target CPU reset signal. Typically connected to the RESET pin of the target CPU, which is typically called "nRST", "nRESET" or "RESET".                                                                                                    |
| 17  | Not used       | NC     | This pin is not connected in J-Link.                                                                                                    |
| 19  | 5V-Sup-<br>ply | Output | This pin can be used to supply power to the target hard-<br>ware. Older J-Links may not be able to supply power on this<br>pin. For more information about how to enable/disable the<br>power supply, please refer to <i>Target power supply</i> on<br>page 156. |

Table 8.3: J-Link / J-Trace SWD pinout

Pins 4, 6, 8, 10, 12, 14, 16, 18, 20 are GND pins connected to GND in J-Link. They should also be connected to GND in the target system.

### 8.1.2.1 Target board design

We strongly advise following the recommendations given by the chip manufacturer. These recommendations are normally in line with the recommendations given in the table *Pinout for SWD* on page 154. In case of doubt you should follow the recommendations given by the semiconductor manufacturer.

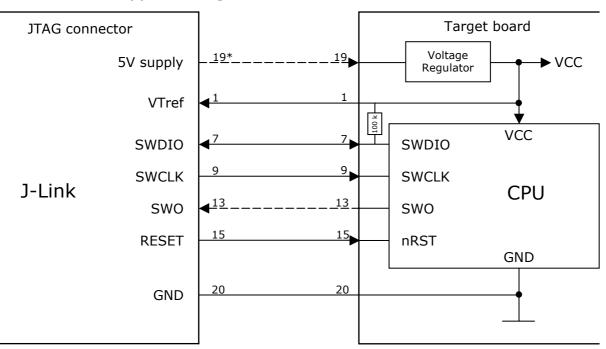

### Typical target connection for SWD

\* Optional to supply the target board from J-Link.

### 8.1.2.2 Pull-up/pull-down resistors

A pull-up resistor is required on SWDIO on the target board. ARM recommends 100 kOhms.

In case of doubt you should follow the recommendations given by the semiconductor manufacturer.

### 8.1.2.3 Target power supply

Pin 19 of the connector can be used to supply power to the target hardware. Supply voltage is 5V, max. current is 300mA. The output current is monitored and protected against overload and short-circuit.

Power can be controlled via the J-Link commander. The following commands are available to control power:

| Command        | Explanation                              |  |
|----------------|------------------------------------------|--|
| power on       | Switch target power on                   |  |
| power off      | Switch target power off                  |  |
| power on perm  | Set target power supply default to "on"  |  |
| power off perm | Set target power supply default to "off" |  |

| • | Tabla | 0 4. | Command | Link |
|---|-------|------|---------|------|
|   | lable | 0.4: | Commanu | LISU |

# 8.2 38-pin Mictor JTAG and Trace connector

J-Trace provides a JTAG+Trace connector. This connector is a 38-pin mictor plug. It connects to the target via a 1-1 cable.

The connector on the target board should be "TYCO type 5767054-1" or a compatible receptacle. J-Trace supports 4, 8, and 16-bit data port widths with the high density target connector described below.

### Target board trace connector

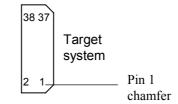

J-Trace can capture the state of signals PIPESTAT[2:0], TRACESYNC and TRACEPKT[n:0] at each rising edge of each TRACECLK or on each alternate rising or falling edge.

### 8.2.1 Connecting the target board

J-Trace connects to the target board via a 38-pin trace cable. This cable has a receptacle on the one side, and a plug on the other side. Alternatively J-Trace can be connected with a 20-pin JTAG cable.

# Warning: Never connect trace cable and JTAG cable at the same time because this may harm your J-Trace and/or your target.

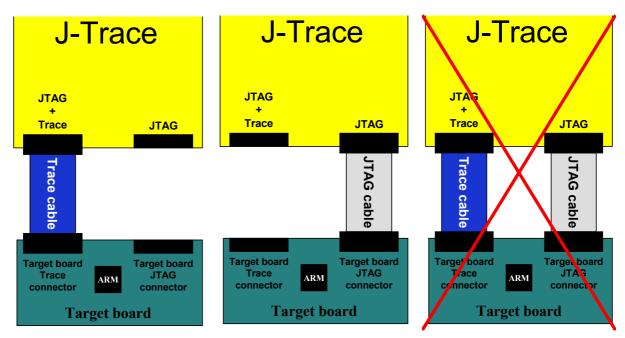

# 8.2.2 Pinout

The following table lists the JTAG+Trace connector pinout. It is compatible to the "Trace Port Physical Interface" described in [ETM], 8.2.2 "Single target connector pinout".

| 9RESETsystem reset.10EXTTRIGOptional external trigger signal to the Embedded trace<br>Macrocell (ETM). Not used. Leave open on target syste11TDOTest data output from target JTAG port.12VTRefSignal level reference. It is normally fed from Vdd of t<br>target board and must not have a series resistor.13RTCKReturn test clock from the target JTAG port.14VSupplySupply voltage. It is normally fed from Vdd of the target<br>board and must not have a series resistor.15TCKTest clock to the run control unit from the JTAG port.16Trace signal 12Assignment of trace information pins between ETM are<br>tecture versions on page 160.17TMSTest mode select from run control to the JTAG port.18Trace signal 11Trace signal. For more information, please refer to<br>Assignment of trace information pins between ETM are<br>tecture versions on page 160.19TDITest data input from run control to the JTAG port.<br>Trace signal. For more information pins between ETM are<br>tecture versions on page 160.                                                                                                    | PIN | SIGNAL          | Description                                                                                                    |  |
|----------------------------------------------------------------------------------------------------|-----|-----------------|----------------------------------------------------------------------------------------------------|--|
| 3       NC       No connected.         4       NC       No connected.         5       GND       Signal ground.         6       TRACECLK       Clocks trace data on rising edge or both edges.         7       DBGRQ       Debug request.         8       DBGACK       Debug acknowledge from the test chip, high when in debug state.         9       RESET       Open-collector output from the run control to the targe system reset.         10       EXTTRIG       Optional external trigger signal to the Embedded trace Macrocell (ETM). Not used. Leave open on target system         11       TDO       Test data output from target JTAG port.         12       VTRef       Signal level reference. It is normally fed from Vdd of the target board and must not have a series resistor.         13       RTCK       Return test clock from the target JTAG port.         14       VSupply       Supply voltage. It is normally fed from Vdd of the targe board and must not have a series resistor.         15       TCK       Test clock to the run control unit from the JTAG port.         16       Trace signal 12       Trace signal. For more information, please refer to Assignment of trace information pins between ETM are tecture versions on page 160.         17       TMS       Test mode select from run control to the JTAG port.         18       Trace signal 10                                                                                                    | 1   | NC              | No connected.                                                                                                    |  |
| 4NCNo connected.5GNDSignal ground.6TRACECLKClocks trace data on rising edge or both edges.7DBGRQDebug request.8DBGACKDebug acknowledge from the test chip, high when in<br>debug state.9RESETOpen-collector output from the run control to the targe<br>system reset.10EXTTRIGOptional external trigger signal to the Embedded trace<br>Macrocell (ETM). Not used. Leave open on target system11TDOTest data output from target JTAG port.12VTRefSignal level reference. It is normally fed from Vdd of the<br>target board and must not have a series resistor.13RTCKReturn test clock from the target JTAG port.14VSupplySupply voltage. It is normally fed from Vdd of the targe<br>board and must not have a series resistor.15TCKTest clock to the run control unit from the JTAG port.16Trace signal 12Trace signal. For more information, please refer to<br>Assignment of trace information pins between ETM are<br>tecture versions on page 160.17TMSTest mode select from run control to the JTAG port.18Trace signal 11Trace signal. For more information, please refer to<br>Assignment of trace information pins between ETM are<br>tecture versions on page 160.19TDITest data input from run control to the JTAG port.20Trace signal 10Assignment of trace information, please refer to<br>Assignment of trace information pins between ETM are<br>tecture versions on page 160.                                                                                                    | 2   | NC              | No connected.                                                                                                    |  |
| 5       GND       Signal ground.         6       TRACECLK       Clocks trace data on rising edge or both edges.         7       DBGRQ       Debug request.         8       DBGACK       Debug acknowledge from the test chip, high when in debug state.         9       RESET       Open-collector output from the run control to the targ system reset.         10       EXTTRIG       Optional external trigger signal to the Embedded trace Macrocell (ETM). Not used. Leave open on target system         11       TDO       Test data output from target JTAG port.         12       VTRef       Signal level reference. It is normally fed from Vdd of target board and must not have a series resistor.         13       RTCK       Return test clock from the target JTAG port.         14       VSupply       Supply voltage. It is normally fed from Vdd of the target board and must not have a series resistor.         15       TCK       Test clock to the run control unit from the JTAG port.         16       Trace signal 12       Trace signal. For more information, please refer to Assignment of trace information pins between ETM are tecture versions on page 160.         17       TMS       Test mode select from run control to the JTAG port.         18       Trace signal 11       Assignment of trace information, please refer to Assignment of trace information, please refer to Assignment of trace information, please refer to Assignment o                                                                                                    | 3   | NC              | No connected.                                                                                                    |  |
| 6TRACECLKClocks trace data on rising edge or both edges.7DBGRQDebug request.8DBGACKDebug acknowledge from the test chip, high when in<br>debug state.9RESETOpen-collector output from the run control to the targe<br>system reset.10EXTTRIGOptional external trigger signal to the Embedded trace<br>Macrocell (ETM). Not used. Leave open on target system11TDOTest data output from target JTAG port.12VTRefSignal level reference. It is normally fed from Vdd of the<br>target board and must not have a series resistor.13RTCKReturn test clock from the target JTAG port.14VSupplySupply voltage. It is normally fed from Vdd of the target<br>board and must not have a series resistor.15TCKTest clock to the run control unit from the JTAG port.16Trace signal 12Trace signal. For more information, please refer to<br>Assignment of trace information pins between ETM and<br>tecture versions on page 160.19TDITest data input from run control to the JTAG port.20Trace signal 10Trace signal. For more information, please refer to<br>Assignment of trace information, please refer to<br>Assignment of trace information, please refer to<br>Assignment of trace information pins between ETM and<br>tecture versions on page 160.19TDITest data input from run control to the JTAG port.20Trace signal 10Assignment of trace information, please refer to<br>Assignment of trace information pins between ETM and<br>tecture versions on page 160.                                                                                                    | 4   | NC              | No connected.                                                                                                    |  |
| 7DBGRQDebug request.8DBGACKDebug acknowledge from the test chip, high when in<br>debug state.9RESETOpen-collector output from the run control to the targ<br>system reset.10EXTTRIGOptional external trigger signal to the Embedded trace<br>Macrocell (ETM). Not used. Leave open on target system11TDOTest data output from target JTAG port.12VTRefSignal level reference. It is normally fed from Vdd of the<br>target board and must not have a series resistor.13RTCKReturn test clock from the target JTAG port.14VSupplySupply voltage. It is normally fed from Vdd of the targe<br>board and must not have a series resistor.15TCKTest clock to the run control unit from the JTAG port.16Trace signal 12Trace signal. For more information, please refer to<br>Assignment of trace information pins between ETM and<br>tecture versions on page 160.19TDITest data input from run control to the JTAG port.20Trace signal 10Trace signal. For more information, please refer to<br>Assignment of trace information, please refer to<br>Assignment of trace information pins between ETM and<br>tecture versions on page 160.20Trace signal 10Test data input from run control to the JTAG port.20Trace signal 10Assignment of trace information, please refer to<br>Assignment of trace information, please refer to<br>Assignment of trace information, please refer to<br>Assignment of trace information pins between ETM and<br>tecture versions on page 160.                                                                                                    | 5   | GND             | Signal ground.                                                                                                    |  |
| 8DBGACKDebug acknowledge from the test chip, high when in<br>debug state.9RESETOpen-collector output from the run control to the targ<br>system reset.10EXTTRIGOptional external trigger signal to the Embedded trace<br>Macrocell (ETM). Not used. Leave open on target syste11TDOTest data output from target JTAG port.12VTRefSignal level reference. It is normally fed from Vdd of the<br>target board and must not have a series resistor.13RTCKReturn test clock from the target JTAG port.14VSupplySupply voltage. It is normally fed from Vdd of the target<br>board and must not have a series resistor.15TCKTest clock to the run control unit from the JTAG port.16Trace signal 12Trace signal. For more information, please refer to<br>Assignment of trace information, please refer to<br>Assignment of trace information pins be | -   | TRACECLK        | Clocks trace data on rising edge or both edges.                                                                   |  |
| 8DBGACKdebug state.9RESETOpen-collector output from the run control to the targe system reset.10EXTTRIGOptional external trigger signal to the Embedded trace Macrocell (ETM). Not used. Leave open on target system11TDOTest data output from target JTAG port.12VTRefSignal level reference. It is normally fed from Vdd of target board and must not have a series resistor.13RTCKReturn test clock from the target JTAG port.14VSupplySupply voltage. It is normally fed from Vdd of the target board and must not have a series resistor.15TCKTest clock to the run control unit from the JTAG port.16Trace signal 12Trace signal. For more information, please refer to Assignment of trace information, please refer to Assignment of trace information pins between ETM and tecture versions on page 160.19TDITest data input from run control to the JTAG port.20Trace signal 10Assignment of trace information pins between ETM and tecture                                                 | 7   | DBGRQ           | Debug request.                                                                                                    |  |
| 9RESETsystem reset.10EXTTRIGOptional external trigger signal to the Embedded trace<br>Macrocell (ETM). Not used. Leave open on target system11TDOTest data output from target JTAG port.12VTRefSignal level reference. It is normally fed from Vdd of target board and must not have a series resistor.13RTCKReturn test clock from the target JTAG port.14VSupplySupply voltage. It is normally fed from Vdd of the target board and must not have a series resistor.15TCKTest clock to the run control unit from the JTAG port.16Trace signal 12Trace signal. For more information, please refer to<br>Assignment of trace information pins between ETM arc<br>tecture versions on page 160.17TMSTest mode select from run control to the JTAG port.18Trace signal 11Assignment of trace information, please refer to<br>Assignment of trace information, please refer to<br>Assignment of trace information pins between ETM arc<br>tecture versions on page 160.19TDITest data input from run control to the JTAG port.20Trace signal 10Trace signal. For more information, please refer to<br>Assignment of trace information, please refer to<br>Assignment of trace information, please refer to<br>Assignment of trace information pins between ETM arc<br>tecture versions on page 160.20Trace signal 10Trace signal. For more information, please refer to<br>Assignment of trace information pins between ETM arc<br>tecture versions on page 160.                                                                                                    | 8   | DBGACK          |                                                                                                    |  |
| 10EXTIRIGMacrocell (ETM). Not used. Leave open on target system11TDOTest data output from target JTAG port.12VTRefSignal level reference. It is normally fed from Vdd of the<br>target board and must not have a series resistor.13RTCKReturn test clock from the target JTAG port.14VSupplySupply voltage. It is normally fed from Vdd of the target<br>board and must not have a series resistor.15TCKTest clock to the run control unit from the JTAG port.16Trace signal 12Trace signal. For more information, please refer to<br>Assignment of trace information pins between ETM and<br>tecture versions on page 160.17TMSTest mode select from run control to the JTAG port.18Trace signal 11Test data input from run control to the JTAG port.19TDITest data input from run control to the JTAG port.20Trace signal 10Assignment of trace information, please refer to<br>Assignment of trace information, please refer to<br>Assignment of trace information pins between ETM and<br>tecture versions on page 160.                                                                                                    | 9   | RESET           | Open-collector output from the run control to the target system reset.                                            |  |
| 12VTRefSignal level reference. It is normally fed from Vdd of t<br>target board and must not have a series resistor.13RTCKReturn test clock from the target JTAG port.14VSupplySupply voltage. It is normally fed from Vdd of the target board and must not have a series resistor.15TCKTest clock to the run control unit from the JTAG port.16Trace signal 12Trace signal. For more information, please refer to<br>Assignment of trace information pins between ETM are<br>tecture versions on page 160.17TMSTest mode select from run control to the JTAG port.18Trace signal 11Trace signal. For more information, please refer to<br>Assignment of trace information pins between ETM are<br>tecture versions on page 160.19TDITest data input from run control to the JTAG port.20Trace signal 10Trace signal. For more information, please refer to<br>Assignment of trace information, please refer to<br>Assignment of trace information, please refer to<br>Assignment of trace information pins between ETM are<br>tecture versions on page 160.                                                                                                    | 10  | EXTTRIG         | Optional external trigger signal to the Embedded trace<br>Macrocell (ETM). Not used. Leave open on target system. |  |
| 12VTREFtarget board and must not have a series resistor.13RTCKReturn test clock from the target JTAG port.14VSupplySupply voltage. It is normally fed from Vdd of the target board and must not have a series resistor.15TCKTest clock to the run control unit from the JTAG port.16Trace signal 12Trace signal. For more information, please refer to<br>Assignment of trace information pins between ETM and<br>tecture versions on page 160.17TMSTest mode select from run control to the JTAG port.18Trace signal 11Trace signal. For more information, please refer to<br>Assignment of trace information pins between ETM and<br>                                                                                                    | 11  | TDO             | Test data output from target JTAG port.                                                                           |  |
| 14VSupplySupply voltage. It is normally fed from Vdd of the targe<br>board and must not have a series resistor.15TCKTest clock to the run control unit from the JTAG port.16Trace signal 12Trace signal. For more information, please refer to<br>Assignment of trace information pins between ETM are<br>tecture versions on page 160.17TMSTest mode select from run control to the JTAG port.18Trace signal 11Trace signal. For more information, please refer to<br>Assignment of trace information pins between ETM are<br>tecture versions on page 160.19TDITest data input from run control to the JTAG port.20Trace signal 10Trace signal. For more information, please refer to<br>Assignment of trace information, please refer to<br>Assignment of trace information pins between ETM are<br>tecture versions on page 160.20Trace signal 10Test data input from run control to the JTAG port.20Trace signal 10Trace signal. For more information, please refer to<br>Assignment of trace information pins between ETM are<br>tecture versions on page 160.                                                                                                    | 12  | VTRef           | Signal level reference. It is normally fed from Vdd of the target board and must not have a series resistor.      |  |
| 14VSupplyboard and must not have a series resistor.15TCKTest clock to the run control unit from the JTAG port.16Trace signal 12Trace signal. For more information, please refer to<br>Assignment of trace information pins between ETM are<br>tecture versions on page 160.17TMSTest mode select from run control to the JTAG port.18Trace signal 11Trace signal. For more information, please refer to<br>Assignment of trace information pins between ETM are<br>tecture versions on page 160.19TDITest data input from run control to the JTAG port.20Trace signal 10Trace signal. For more information, please refer to<br>Assignment of trace information, please refer to<br>Assignment of trace information, please refer to<br>Assignment of trace information pins between ETM are<br>tecture versions on page 160.                                                                                                    | 13  | RTCK            | Return test clock from the target JTAG port.                                                                      |  |
| 16Trace signal 12Trace signal. For more information, please refer to<br>Assignment of trace information pins between ETM are<br>tecture versions on page 160.17TMSTest mode select from run control to the JTAG port.18Trace signal 11Trace signal. For more information, please refer to<br>Assignment of trace information pins between ETM are<br>tecture versions on page 160.19TDITest data input from run control to the JTAG port.20Trace signal 10Trace signal. For more information, please refer to<br>Assignment of trace information, please refer to<br>Assignment of trace information, please refer to<br>Assignment of trace information, please refer to<br>Assignment of trace information, please refer to<br>Assignment of trace information, please refer to<br>Assignment of trace information, please refer to<br>Assignment of trace information, please refer to<br>Assignment of trace information, please refer to<br>Assignment of trace information, please refer to<br>Assignment of trace information pins between ETM are<br>tecture versions on page 160.                                                                                                    | 14  | VSupply         | Supply voltage. It is normally fed from Vdd of the target board and must not have a series resistor.              |  |
| 16Trace signal 12Assignment of trace information pins between ETM are<br>tecture versions on page 160.17TMSTest mode select from run control to the JTAG port.18Trace signal 11Trace signal. For more information pins between ETM are<br>tecture versions on page 160.19TDITest data input from run control to the JTAG port.20Trace signal 10Trace signal. For more information, please refer to<br>Assignment of trace information, please refer to<br>Assignment of trace information, please refer to<br>Assignment of trace information, please refer to<br>Assignment of trace information, please refer to<br>Assignment of trace information pins between ETM are<br>tecture versions on page 160.                                                                                                    | 15  | ТСК             | Test clock to the run control unit from the JTAG port.                                                            |  |
| 18Trace signal 11Trace signal. For more information, please refer to<br>Assignment of trace information pins between ETM are<br>tecture versions on page 160.19TDITest data input from run control to the JTAG port.20Trace signal 10Trace signal. For more information, please refer to<br>Assignment of trace information pins between ETM are<br>tecture versions on page 160.                                                                                                    | 16  | Trace signal 12 | Assignment of trace information pins between ETM archi-                                                           |  |
| 18Trace signal 11Assignment of trace information pins between ETM are<br>tecture versions on page 160.19TDITest data input from run control to the JTAG port.20Trace signal 10Trace signal. For more information, please refer to<br>Assignment of trace information pins between ETM are<br>tecture versions on page 160.                                                                                                    | 17  | TMS             | Test mode select from run control to the JTAG port.                                                               |  |
| 20Trace signal 10Trace signal. For more information, please refer to<br>Assignment of trace information pins between ETM are<br>tecture versions on page 160.                                                                                                    | 18  | Trace signal 11 | Assignment of trace information pins between ETM archi-                                                           |  |
| 20Trace signal 10Assignment of trace information pins between ETM are<br>tecture versions on page 160.                                                                                                    | 19  | TDI             | Test data input from run control to the JTAG port.                                                                |  |
| 21 nTRST Active-low JTAG reset                                                                                                    | 20  | Trace signal 10 | Assignment of trace information pins between ETM archi-                                                           |  |
| Table 8.5: ITAG+Trace connector ninout                                                                                                    |     |                 |                                                                                                    |  |

Table 8.5: JTAG+Trace connector pinout

| PIN | SIGNAL          | Description                                             |
|-----|-----------------|---------------------------------------------------------|
| 22  | Trace signal 9  |                                                         |
| 23  | Trace signal 20 |                                                         |
| 24  | Trace signal 8  |                                                         |
| 25  | Trace signal 19 |                                                         |
| 26  | Trace signal 7  |                                                         |
| 27  | Trace signal 18 |                                                         |
| 28  | Trace signal 6  |                                                         |
| 29  | Trace signal 17 | Trace signals. For more information, please refer to    |
| 30  | Trace signal 5  | Assignment of trace information pins between ETM archi- |
| 31  | Trace signal 16 | <i>tecture versions</i> on page 160.                    |
| 32  | Trace signal 4  |                                                         |
| 33  | Trace signal 15 |                                                         |
| 34  | Trace signal 3  |                                                         |
| 35  | Trace signal 14 |                                                         |
| 36  | Trace signal 2  |                                                         |
| 37  | Trace signal 13 |                                                         |
| 38  | Trace signal 1  |                                                         |

Table 8.5: JTAG+Trace connector pinout

# 8.2.3 Assignment of trace information pins between ETM architecture versions

The following table show different names for the trace signals depending on the ETM architecture version.

| Trace signal    | ETMv1        | ETMv2        | ETMv3         |
|-----------------|--------------|--------------|---------------|
| Trace signal 1  | PIPESTAT[0]  | PIPESTAT[0]  | TRACEDATA[0]  |
| Trace signal 2  | PIPESTAT[1]  | PIPESTAT[1]  | TRACECTL      |
| Trace signal 3  | PIPESTAT[2]  | PIPESTAT[2]  | Logic 1       |
| Trace signal 4  | TRACESYNC    | PIPESTAT[3]  | Logic 0       |
| Trace signal 5  | TRACEPKT[0]  | TRACEPKT[0]  | Logic 0       |
| Trace signal 6  | TRACEPKT[1]  | TRACEPKT[1]  | TRACEDATA[1]  |
| Trace signal 7  | TRACEPKT[2]  | TRACEPKT[2]  | TRACEDATA[2]  |
| Trace signal 8  | TRACEPKT[3]  | TRACEPKT[3]  | TRACEDATA[3]  |
| Trace signal 9  | TRACEPKT[4]  | TRACEPKT[4]  | TRACEDATA[4]  |
| Trace signal 10 | TRACEPKT[5]  | TRACEPKT[5]  | TRACEDATA[5]  |
| Trace signal 11 | TRACEPKT[6]  | TRACEPKT[6]  | TRACEDATA[6]  |
| Trace signal 12 | TRACEPKT[7]  | TRACEPKT[7]  | TRACEDATA[7]  |
| Trace signal 13 | TRACEPKT[8]  | TRACEPKT[8]  | TRACEDATA[8]  |
| Trace signal 14 | TRACEPKT[9]  | TRACEPKT[9]  | TRACEDATA[9]  |
| Trace signal 15 | TRACEPKT[10] | TRACEPKT[10] | TRACEDATA[10] |
| Trace signal 16 | TRACEPKT[11] | TRACEPKT[11] | TRACEDATA[11] |
| Trace signal 17 | TRACEPKT[12] | TRACEPKT[12] | TRACEDATA[12] |
| Trace signal 18 | TRACEPKT[13] | TRACEPKT[13] | TRACEDATA[13] |
| Trace signal 19 | TRACEPKT[14] | TRACEPKT[14] | TRACEDATA[14] |
| Trace signal 20 | TRACEPKT[15] | TRACEPKT[15] | TRACEDATA[15] |

Table 8.6: Assignment of trace information pins between ETM architecture versions

# 8.2.4 Trace signals

Data transfer is synchronized by TRACECLK.

### 8.2.4.1 Signal levels

The maximum capacitance presented by J-Trace at the trace port connector,

including the connector and interfacing logic, is less than 6pF. The trace port lines have a matched impedance of 50.

The J-Trace unit will operate with a target board that has a supply voltage range of 3.0V-3.6V.

### 8.2.4.2 Clock frequency

For capturing trace port signals synchronous to TRACECLK, J-Trace supports

a TRACECLK frequency of up to 200MHz. The following table shows the TRACECLK frequencies and the setup and hold timing of the trace signals with respect to TRACE-CLK.

| Parameter | Min.  | Max.   | Explanation             |
|-----------|-------|--------|-------------------------|
| Tperiod   | 5ns   | 1000ns | Clock period            |
| Fmax      | 1MHz  | 200MHz | Maximum trace frequency |
| Tch       | 2.5ns | -      | High pulse width        |
| Tcl       | 2.5ns | -      | Low pulse width         |

Table 8.7: Clock frequency

| Parameter | Min.  | Max. | Explanation     |
|-----------|-------|------|-----------------|
| Tsh       | 2.5ns | -    | Data setup high |
| Thh       | 1.5ns | -    | Data hold high  |
| Tsl       | 2.5ns | -    | Data setup low  |
| ThI       | 1.5ns | -    | Data hold low   |

#### Table 8.7: Clock frequency

The diagram below shows the TRACECLK frequencies and the setup and hold timing of the trace signals with respect to TRACECLK.

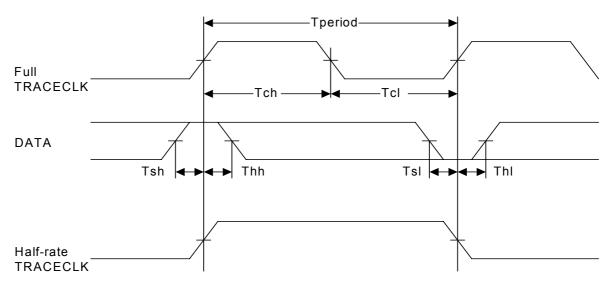

**Note:** J-Trace supports half-rate clocking mode. Data is output on each edge of the TRACECLK signal and TRACECLK (max)  $\leq 100$  MHz. For half-rate clocking, the setup and hold times at the JTAG+Trace connector must be observed.

# 8.3 19-pin JTAG/SWD and Trace connector

J-Trace provides a JTAG/SWD+Trace connector. This connector is a 19-pin connector. It connects to the target via an 1-1 cable.

|           | _   |   |   |    |              |
|-----------|-----|---|---|----|--------------|
| VTref     | 1   | • | • | 2  | SWDIO/TMS    |
| GND       | 3   | • | • | 4  | SWCLK/TCK    |
| GND       | 5   | • | • | 6  | SWO/TDO      |
|           | 7   |   | • | 8  | TDI          |
| NC        | 9   | ٠ | • | 10 | nRESET       |
| 5V-Supply | _11 | ٠ | • | 12 | TRACECLK     |
| 5V-Supply | 13  | • | • | 14 | TRACEDATA[0] |
| GND       | 15  | ٠ | • | 16 | TRACEDATA[1] |
| GND       | 17  | • | • | 18 | TRACEDATA[2] |
| GND       | 19  | • | • | 20 | TRACEDATA[3] |
|           |     | _ | _ |    |              |

The following table lists the J-Link / J-Trace SWD pinout.

| SIGNAL            | TYPE                                                                                                    | Description                                                                                                    |
|-------------------|----------------------------------------------------------------------------------------------------|----------------------------------------------------------------------------------------------------|
| VTref             | Input                                                                                                    | This is the target reference voltage. It is used to check if<br>the target has power, to create the logic-level reference<br>for the input comparators and to control the output logic<br>levels to the target. It is normally fed from Vdd of the<br>target board and must not have a series resistor. |
| SWDIO/<br>TMS     | I/O /<br>output                                                                                                    | JTAG mode set input of target CPU. This pin should be<br>pulled up on the target. Typically connected to TMS of the<br>target CPU.                                                                                                    |
| SWCLK/TCK         | Output                                                                                                    | JTAG clock signal to target CPU. It is recommended that<br>this pin is pulled to a defined state of the target board.<br>Typically connected to TCK of the target CPU.                                                                                                    |
| SWO/TDO           | Input                                                                                                    | JTAG data output from target CPU. Typically connected to TDO of the target CPU.                                                                                                    |
|                   |                                                                                                    | This pin (normally pin 7) is not existent on the 19-pin JTAG/SWD and Trace connector.                                                                                                    |
| TDI               | Output                                                                                                    | JTAG data input of target CPU It is recommended that<br>this pin is pulled to a defined state on the target board.<br>Typically connected to TDI of the target CPU.                                                                                                    |
| NC                | NC                                                                                                    | Not connected inside J-Link. Leave open on target hard-<br>ware.                                                                                                    |
| nRESET            | I/O                                                                                                    | Target CPU reset signal. Typically connected to the RESET pin of the target CPU, which is typically called "nRST", "nRESET" or "RESET".                                                                                                    |
| 5V-Supply         | Output                                                                                                    | This pin can be used to supply power to the target hard-<br>ware. For more information about how to enable/disable<br>the power supply, please refer to <i>Target power supply</i> on<br>page 163.                                                                                                    |
| TRACECLK          | Input                                                                                                    | Input trace clock. Trace clock = $1/2$ CPU clock.                                                                                                    |
| 5V-Supply         | Output                                                                                                    | This pin can be used to supply power to the target hard-<br>ware. For more information about how to enable/disable<br>the power supply, please refer to <i>Target power supply</i> on<br>page 163.                                                                                                    |
| TRACE-<br>DATA[0] | Input                                                                                                    | Input Trace data pin 0.                                                                                                    |
| TRACE-<br>DATA[1] | Input                                                                                                    | Input Trace data pin 0.                                                                                                    |
| TRACE-<br>DATA[2] | Input                                                                                                    | Input Trace data pin 0.                                                                                                    |
| TRACE-<br>DATA[3] | Input                                                                                                    | Input Trace data pin 0.                                                                                                    |
|                   | VTref<br>SWDIO/<br>TMS<br>SWCLK/TCK<br>SWO/TDO<br>C<br>TDI<br>TDI<br>NC<br>NC<br>NC<br>SV-Supply<br>TRACECLK<br>5V-Supply<br>TRACECLK<br>SV-Supply<br>TRACECLK<br>TRACECLK<br>SV-Supply | VTrefInputSWDIO/<br>SWCLK/TCKJ/O /<br>outputSWO/TDOInputTDIInputTDIOutputnRESETJ/OSV-SupplyOutputSV-SupplyOutputSV-SupplyOutputTRACECLKInputTRACE-DATA[1]InputTRACE-DATA[2]InputTRACE-<br>DATA[2]Input                                                                                                  |

Table 8.8: 19-pin JTAG/SWD and Trace pinout

Pins 3, 5, 15, 17, 19 are GND pins connected to GND in J-Trace CM3. They should also be connected to GND in the target system.

# 8.3.1 Target power supply

Pin 19 of the connector can be used to supply power to the target hardware. Supply voltage is 5V, max. current is 300mA. The output current is monitored and protected against overload and short-circuit.

Power can be controlled via the J-Link commander. The following commands are available to control power:

| Explanation                              |
|------------------------------------------|
| Switch target power on                   |
| Switch target power off                  |
| Set target power supply default to "on"  |
| Set target power supply default to "off" |
|                                          |

Table 8.9: Command List

# 8.4 Adapters

# 8.4.1 JTAG isolator

J-Link JTAG Isolator can be connected between J-Link and any ARM target that uses the standard 20-pin JTAG-ARM connector to provide electrical isolation. This is essential when the development tools are not connected to the same ground as the application. It is also useful to protect the development tools from electrical spikes that often occur in some applications, such as motor control applications.

A 20-pin flat cable (supplied with J-Link) is needed to connect the target.

### 8.4.1.1 Power supply

Both sides, target and emulator, are totally isolated and separately powered. The target side draws power from pins 1 or 2, the emulator side draws power from pin 19.

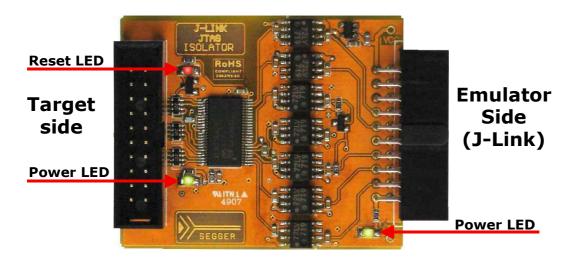

### 8.4.1.2 Connecting the isolator to target and emulator

The Emulator side of the Isolator is plugged directly into the Emulator. The target side is connected to the target via a 20-pin flat cable. For more information about J-Link JTAG isolator, please refer to UM08010.

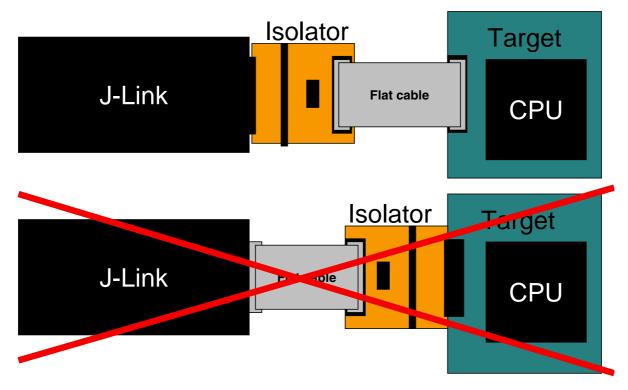

### 8.4.2 JTAG 14 pin adapter

An adapter is available to use J-Link / J-Trace with targets using this 14 pin 0.1" mating JTAG connector.

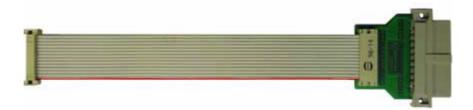

The following table shows the mapping between the 14 pin adapter and the standard 20 pin JTAG interface.

| PIN | Signal | Pin no. on 20 pin JTAG |
|-----|--------|------------------------|
| 1   | VTref  | 1                      |
| 2   | GND    | GND                    |
| 3   | nTRST  | 3                      |
| 4   | GND    | GND                    |
| 5   | TDI    | 5                      |
| 6   | GND    | GND                    |
| 7   | TMS    | 7                      |
| 8   | GND    | GND                    |
| 9   | ТСК    | 9                      |
| 10  | GND    | GND                    |

 Table 8.10: Mapping between the JTAG 14 pin adapter and 20 pin JTAG interface

| PIN | Signal | Pin no. on 20 pin JTAG |
|-----|--------|------------------------|
| 11  | TDO    | 13                     |
| 12  | RESET  | 15                     |
| 13  | VTref  | 1                      |
| 14  | GND    | GND                    |

Table 8.10: Mapping between the JTAG 14 pin adapter and 20 pin JTAG interface

### 8.4.3 5 Volt adapter

The 5V adapter extends the voltage range of J-Link / J-Trace (and other, pin-compatible JTAG probes) to 5V. Most targets have JTAG signals at voltage levels between 1.2V and 3.3V for J-Link and 3.0V up to 3.6V for J-Trace. These targets can be used with J-Link / J-Trace without a 5V adapter. Higher voltages are common primarily in the automotive sector.

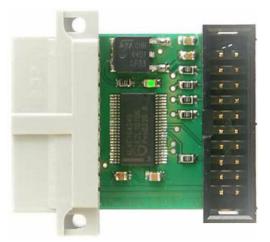

**Note:** Since J-Link hardware revision 5.4 the 5V adapter is obsolete because 5V target interfaces are supported by J-Link.

### 8.4.3.1 Technical data

- 20 pin connector, female (plugs into J-Link / J-Trace)
- 20 pin connector male, for target ribbon cable
- LED shows power status
- Adapter is powered by target
- Power consumption < 20 mA Target supply voltage: 3.3V 5V</li>
- Maximum JTAG-frequency: 10 MHz

### 8.4.3.2 Compatibility note

The J-Link 5V adapter is compatible to J-Link revisions 4 or newer and J-Trace. Using an older revision of J-Link together with a 5V adapter will not output a reset signal to your target, because older J-Link versions were not able to drive high level on Reset and TRST to target. To actually determine if your J-Link is compatible to the 5V adapter, you may check whether J-Link outputs a reset signal (active high) to your target CPU.

### 8.4.3.3 Connecting the adapter to J-Link and target

The 5 Volt adapter should be plugged directly into J-Link / J-Trace with the 20-pin female connector. The target ribbon cable is then attached to the 20-pin male connector of the adapter. The picture below shows a J-Link with a connected 5-Volt adapter

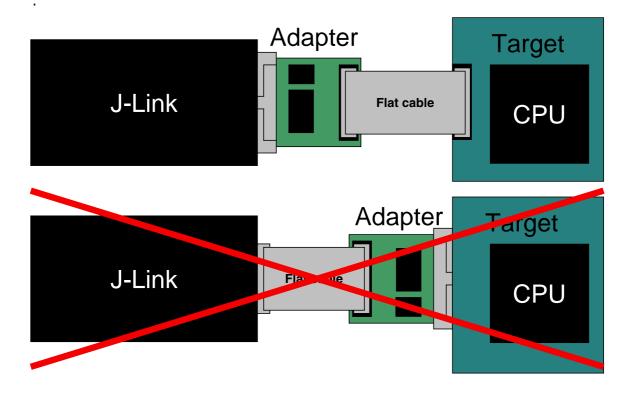

# Chapter 9 Background information

This chapter provides background information about JTAG and ARM. The ARM7 and ARM9 architecture is based on *Reduced Instruction Set Computer* (RISC) principles. The instruction set and the related decode mechanism are greatly simplified compared with microprogrammed *Complex Instruction Set Computer* (CISC).

# 9.1 JTAG

JTAG is the acronym for Joint Test Action Group. In the scope of this document, "the JTAG standard" means compliance with IEEE Standard 1149.1-2001.

# 9.1.1 Test access port (TAP)

JTAG defines a TAP (Test access port). The TAP is a general-purpose port that can provide access to many test support functions built into a component. It is composed as a minimum of the three input connections (TDI, TCK, TMS) and one output connection (TDO). An optional fourth input connection (nTRST) provides for asynchronous initialization of the test logic.

| PIN   | Туре                | Explanation                                                                                                |
|-------|---------------------|----------------------------------------------------------------------------------------------------|
| тск   | Input               | The test clock input (TCK) provides the clock for the test logic.                                          |
| TDI   | Input               | Serial test instructions and data are received by the test logic at test data input (TDI).                 |
| тмѕ   | Input               | The signal received at test mode select (TMS) is decoded by the TAP controller to control test operations. |
| TDO   | Output              | Test data output (TDO) is the serial output for test instructions and data from the test logic.            |
| nTRST | Input<br>(optional) | The optional test reset (nTRST) input provides for asyn-<br>chronous initialization of the TAP controller. |

Table 9.1: Test access port

# 9.1.2 Data registers

JTAG requires at least two data registers to be present: the bypass and the boundary-scan register. Other registers are allowed but are not obligatory.

### Bypass data register

A single-bit register that passes information from TDI to TDO.

### Boundary-scan data register

A test data register which allows the testing of board interconnections, access to input and output of components when testing their system logic and so on.

# 9.1.3 Instruction register

The instruction register holds the current instruction and its content is used by the TAP controller to decide which test to perform or which data register to access. It consist of at least two shift-register cells.

The TAP controller is a synchronous finite state machine that responds to changes at the TMS and TCK signals of the TAP and controls the sequence of operations of the circuitry.

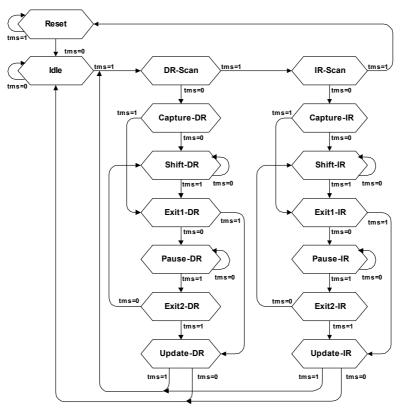

### TAP controller state diagram

### 9.1.4.1 State descriptions

### Reset

The test logic is disabled so that normal operation of the chip logic can continue unhindered. No matter in which state the TAP controller currently is, it can change into Reset state if TMS is high for at least 5 clock cycles. As long as TMS is high, the TAP controller remains in Reset state.

### Idle

Idle is a TAP controller state between scan (DR or IR) operations. Once entered, this state remains active as long as TMS is low.

### **DR-Scan**

Temporary controller state. If TMS remains low, a scan sequence for the selected data registers is initiated.

### IR-Scan

Temporary controller state. If TMS remains low, a scan sequence for the instruction register is initiated.

### Capture-DR

Data may be loaded in parallel to the selected test data registers.

### Shift-DR

The test data register connected between TDI and TDO shifts data one stage towards the serial output with each clock.

### Exit1-DR

Temporary controller state.

### Pause-DR

The shifting of the test data register between TDI and TDO is temporarily halted.

### Exit2-DR

Temporary controller state. Allows to either go back into Shift-DR state or go on to Update-DR.

### Update-DR

Data contained in the currently selected data register is loaded into a latched parallel output (for registers that have such a latch). The parallel latch prevents changes at the parallel output of these registers from occurring during the shifting process.

### Capture-IR

Instructions may be loaded in parallel into the instruction register.

### Shift-IR

The instruction register shifts the values in the instruction register towards TDO with each clock.

### Exit1-IR

Temporary controller state.

### Pause-IR

Wait state that temporarily halts the instruction shifting.

### Exit2-IR

Temporary controller state. Allows to either go back into Shift-IR state or go on to Update-IR.

### Update-IR

The values contained in the instruction register are loaded into a latched parallel output from the shift-register path. Once latched, this new instruction becomes the current one. The parallel latch prevents changes at the parallel output of the instruction register from occurring during the shifting process.

# 9.2 The ARM core

The ARM7 family is a range of low-power 32-bit RISC microprocessor cores. Offering up to 130MIPs (Dhrystone2.1), the ARM7 family incorporates the Thumb 16-bit instruction set. The family consists of the ARM7TDMI, ARM7TDMI-S and ARM7EJ-S processor cores and the ARM720T cached processor macrocell.

The ARM9 family is built around the ARM9TDMI processor core and incorporates the 16-bit Thumb instruction set. The ARM9 Thumb family includes the ARM920T and ARM922T cached processor macrocells.

# 9.2.1 Processor modes

The ARM architecture supports seven processor modes.

| mode | Description                                                  |
|------|--------------------------------------------------------------|
| usr  | Normal program execution mode.                               |
| sys  | Runs privileged operating system tasks.                      |
| SVC  | A protected mode for the operating system.                   |
| abt  | Implements virtual memory and/or memory protection.          |
| und  | Supports software emulation of hardware coprocessors.        |
| irq  | Used for general-purpose interrupt handling.                 |
| fiq  | Supports a high-speed data transfer or channel process.flash |
|      | sys<br>svc<br>abt<br>und<br>irq                              |

Table 9.2: ARM processor modes

# 9.2.2 Registers of the CPU core

| User/<br>System | Supervisor | Abort    | Undefined | Interrupt | Fast<br>interrupt |
|-----------------|------------|----------|-----------|-----------|-------------------|
| R0              |            |          |           |           |                   |
| R1              |            |          |           |           |                   |
| R2              |            |          |           |           |                   |
| R3              |            |          |           |           |                   |
| R4              |            |          |           |           |                   |
| R5              |            |          |           |           |                   |
| R6              |            |          |           |           |                   |
| R7              |            |          |           |           |                   |
| R8              |            |          |           |           | R8_fiq            |
| R9              |            |          |           |           | R9_fiq            |
| R10             |            |          |           |           | R10_fiq           |
| R11             |            |          |           |           | R11_fiq           |
| R12             |            |          |           |           | R12_fiq           |
| R13             | R13_svc    | R13_abt  | R13_und   | R13_irq   | R13_fiq           |
| R14             | R14_svc    | R14_abt  | R14_und   | R14_irq   | R14_fiq           |
| PC              |            |          |           |           |                   |
|                 |            |          |           |           |                   |
| CPSR            |            |          |           |           |                   |
|                 | SPSR_svc   | SPSR_abt | SPSR_und  | SPSR_irq  | SPSR_fiq          |

The CPU core has the following registers:

Table 9.3: Registers of the ARM core

= indicates that the normal register used by User or System mode has been replaced by an alternative register specific to the exception mode.

The ARM core has a total of 37 registers:

- 31 general-purpose registers, including a program counter. These registers are 32 bits wide.
- 6 status registers. These are also 32 bits wide, but only 12 bits are allocated or need to be implemented.

Registers are arranged in partially overlapping banks, with a different register bank for each processor mode. At any time, 15 general-purpose registers (R0 to R14), one or two status registers, and the program counter are visible.

# 9.2.3 ARM / Thumb instruction set

An ARM core starts execution in ARM mode after reset or any type of exception. Most (but not all) ARM cores come with a secondary instruction set, called the Thumb instruction set. The core is said to be in Thumb mode if it is using the thumb instruction set. The Thumb instruction set consists of 16-bit instructions, whereas the ARM instruction set consists of 32-bit instructions. Thumb mode improves code density by approximately 35%, but reduces execution speed on systems with high memory bandwidth (because more instructions are required). On systems with low memory bandwidth, Thumb mode can actually be as fast or faster than ARM mode. Mixing ARM and Thumb code (interworking) is possible.

J-Link / J-Trace fully supports debugging of both modes without limitation.

# 9.3 EmbeddedICE

EmbeddedICE is a set of registers and comparators used to generate debug exceptions (such as breakpoints).

EmbeddedICE is programmed in a serial fashion using the ARM core controller. It consists of two real-time watchpoint units, together with a control and status register. You can program one or both watchpoint units to halt the execution of instructions by ARM core. Two independent registers, debug control and debug status, provide overall control of EmbeddedICE operation.

Execution is halted when a match occurs between the values programmed into EmbeddedICE and the values currently appearing on the address bus, data bus, and various control signals. Any bit can be masked so that its value does not affect the comparison.

Either of the two real-time watchpoint units can be configured to be a watchpoint (monitoring data accesses) or a breakpoint (monitoring instruction fetches). You can make watchpoints and breakpoints data-dependent.

EmbeddedICE is additional debug hardware within the core, therefore the EmbeddedICE debug architecture requires almost no target resources (for example, memory, access to exception vectors, and time).

### 9.3.1 Breakpoints and watchpoints

### Breakpoints

A "breakpoint" stops the core when a selected instruction is executed. It is then possible to examine the contents of both memory (and variables).

### Watchpoints

A "watchpoint" stops the core if a selected memory location is accessed. For a watchpoint (WP), the following properties can be specified:

- Address (including address mask)
- Type of access (R, R/W, W)
- Data (including data mask).

### Software / hardware breakpoints

Hardware breakpoints are "real" breakpoints, using one of the 2 available watchpoint units to breakpoint the instruction at any given address. Hardware breakpoints can be set in any type of memory (RAM, ROM, flash) and also work with self-modifying code. Unfortunately, there is only a limited number of these available (2 in the EmbeddedICE). When debugging a program located in RAM, another option is to use software breakpoints. With software breakpoints, the instruction in memory is modified. This does not work when debugging programs located in ROM or flash, but has one huge advantage: The number of software breakpoints is not limited.

# 9.3.2 The ICE registers

The two watchpoint units are known as watchpoint 0 and watchpoint 1. Each contains three pairs of registers:

- address value and address mask
- data value and data mask
- control value and control mask

The following table shows the function and mapping of EmbeddedICE registers.

| Register | Width | Function                     |
|----------|-------|------------------------------|
| 0x00     | 3     | Debug control                |
| 0x01     | 5     | Debug status                 |
| 0x04     | 6     | Debug comms control register |
| 0x05     | 32    | Debug comms data register    |
| 0x08     | 32    | Watchpoint 0 address value   |
| 0x09     | 32    | Watchpoint 0 address mask    |
| 0x0A     | 32    | Watchpoint 0 data value      |
| 0x0B     | 32    | Watchpoint 0 data mask       |
| 0x0C     | 9     | Watchpoint 0 control value   |
| 0x0D     | 8     | Watchpoint 0 control mask    |
| 0x10     | 32    | Watchpoint 1 address value   |
| 0x11     | 32    | Watchpoint 1 address mask    |
| 0x12     | 32    | Watchpoint 1 data value      |
| 0x13     | 32    | Watchpoint 1 data mask       |
| 0x14     | 9     | Watchpoint 1 control value   |
| 0x15     | 8     | Watchpoint 1 control mask    |

Table 9.4: Function and mapping of EmbeddedICE registers

For more information about EmbeddedICE, see the technical reference manual of your ARM CPU. (*www.arm.com*)

# 9.4 Embedded Trace Macrocell (ETM)

Embedded Trace Macrocell (ETM) provides comprehensive debug and trace facilities for ARM processors. ETM allows to capture information on the processor's state without affecting the processor's performance. The trace information is exported immediately after it has been captured, through a special trace port.

Microcontrollers that include an ETM allow detailed program execution to be recorded and saved in real time. This information can be used to analyze program flow and execution time, perform profiling and locate software bugs that are otherwise very hard to locate. A typical situation in which code trace is extremely valuable, is to find out how and why a "program crash" occurred in case of a runaway program count.

A debugger provides the user interface to J-Trace and the stored trace data. The debugger enables all the ETM facilities and displays the trace information that has been captured. J-Trace is seamlessly integrated into the IAR Embedded Workbench® IDE. The advanced trace debugging features can be used with the IAR C-SPY debugger.

# 9.4.1 Trigger condition

The ETM can be configured in software to store trace information only after a specific sequence of conditions. When the trigger condition occurs the trace capture stops after a programmable period.

### 9.4.2 Code tracing and data tracing

### Code trace

Code tracing means that the processor outputs trace data which contain information about the instructions that have been executed at last.

### Data trace

Data tracing means that the processor outputs trace data about memory accesses (read / write access to which address and which data has been read / stored). In general, J-Trace supports data tracing, but it depends on the debugger if this option is available or not. Note that when using data trace, the amount of trace data to be captured rises enormously.

# 9.4.3 J-Trace integration example - IAR EWARM

In the following a sample integration of J-Trace and the trace functionality on the debugger side is shown. The sample is based on IAR's EWARM integration of J-Trace.

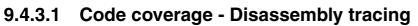

|                                                                                                    | ▮⊜ % ⊫ ©<br><b>Ъሪሃ</b> ጛጛ                                                                                                    |                                                                                                    | <u> </u>                                                                                                    | Y W N Y W                                                                                                    | 💿 🌧 🖨 🌦 🖻 📆 👯 🕭 🏚 🕯                                                                                                    | <u>B</u> 2                                                                 |                                                                       |                               |                                                                               |  |
|----------------------------------------------------------------------------------------------------|----------------------------------------------------------------------------------------------------|----------------------------------------------------------------------------------------------------|----------------------------------------------------------------------------------------------------|----------------------------------------------------------------------------------------------------|----------------------------------------------------------------------------------------------------|----------------------------------------------------------------------------|-----------------------------------------------------------------------|-------------------------------|-------------------------------------------------------------------------------|--|
|                                                                                                    | stm32f10x_nvic.c                                                                                                    |                                                                                                    |                                                                                                    |                                                                                                    | • :                                                                                                    | × Disassembly                                                              |                                                                       |                               |                                                                               |  |
| 193 #if                                                                                                    | def DEBUG                                                                                                    |                                                                                                    |                                                                                                    |                                                                                                    |                                                                                                    | Goto                                                                       |                                                                       | <ul> <li>Memory</li> </ul>    | - 1                                                                           |  |
| 195 <mark>#en</mark>                                                                                                    | def DEBUG<br>lebug();<br>dif                                                                                                    |                                                                                                    |                                                                                                    |                                                                                                    | -                                                                                                    | ??DrawTable<br>0800BFA0                                                    | _3:<br>B01A                                                           | ADD                           | SP, SP, #0×68<br>{R4,R5,R6,PC}                                                |  |
| 196<br>197 1<br>198 /                                                                                                    | NTR_CRT_SECTION                                                                                                    | DNC);                                                                                                    |                                                                                                    |                                                                                                    |                                                                                                    | 790FawTable<br>0800BFA0<br>0800BFA2<br>??DrawTable<br>0800BFA4<br>0800BFA4 | BD70<br>_0:<br>_DDC0                                                  | POP                           |                                                                               |  |
| 199 C                                                                                                    | lk_Init();                                                                                                    | system                                                                                                    |                                                                                                    |                                                                                                    |                                                                                                    | 0800BFA4<br>0800BFA6<br>void main(v                                        | 0800                                                                  | BLE<br>LSRS                   | 0×800BF28<br>R0, R0, #0×0                                                     |  |
| 200                                                                                                    | V NUIC init<br>EMB FLOS                                                                                                    | eu                                                                                                    |                                                                                                    |                                                                                                    |                                                                                                    | f main:                                                                    | 0101                                                                  |                               |                                                                               |  |
| 202 <b>#if</b><br>203 204 N                                                                                                    | * Set the Vect                                                                                                    | SH<br>tor Table base 1<br>Iable(NUIC_VectT<br>AB_FLASH */<br>tor Table base 1<br>Iable(NVIC_VectT                                                                                                    | ocation at 0x20                                                                                                    | 0000000 ×/                                                                                                    |                                                                                                    | main:<br>.text_14:                                                         |                                                                       |                               |                                                                               |  |
| 205 #e1                                                                                                    | se /* UECT_T                                                                                                    | AB_FLASH */                                                                                                    | ocation at 0x0                                                                                                    | вололо */                                                                                                    |                                                                                                    | .text_14:<br>0800BFA8<br>0800BFAA                                          | B510<br>B088                                                          | PUSH<br>SUB                   | {R4,LR}<br>SP, SP, #0×20                                                      |  |
| 206 /<br>207 N<br>208 ten                                                                                                    | WIC_SetVector                                                                                                    | Table(NUIC_VectT                                                                                                    | ab_FLASH, 0×0>                                                                                                    | ;                                                                                                    |                                                                                                    | 0800BFAC                                                                   | F001F8A8                                                              | BL                            | debug                                                                         |  |
| 209 N                                                                                                    | WIC_PriorityG                                                                                                    | roupConfig(NUIC_                                                                                                    | PriorityGroup_4                                                                                                    | 4);                                                                                                    |                                                                                                    |                                                                            | F002F87E                                                              | BL                            | EntrCritSection                                                               |  |
| 211 /                                                                                                    | SysTick end<br>usTick SetRel                                                                                                    | of count event                                                                                                    | each 0.1s with                                                                                                    | input clock e                                                                                                    | qual to 9MHz (HCLK/8, defaul                                                                                                    | 0800BFB4<br>NVIC_SetV                                                      | F7FFFF62<br>ectorTable                                                | BL<br>NVIC_VectT              | Clk_Init<br>ab_FLASH, 0×0);                                                   |  |
| 213 /                                                                                                    | ysTick_SetReld<br>// Enable SysT:<br>SusTick ITConf:                                                                                                    | ick interrupt                                                                                                    |                                                                                                    |                                                                                                    |                                                                                                    | 0800BFB8<br>0800BFBA<br>0800BFBE                                           | F7FFFF62<br>ectorTable<br>2100<br>F05F6000<br>F001FC65<br>rityGroupC0 | MOVS<br>MOVS                  | ab_FLASH, 0x0):<br>R1, #0x0<br>R0, #0x8000000<br>NVIC_SetVectorTable          |  |
|                                                                                                    |                                                                                                    | ig(ENABLE);<br>rCmd(SysTick_Cou                                                                                                    |                                                                                                    |                                                                                                    |                                                                                                    | 0800BFBE<br>NVIC_Pric<br>0800BFC2                                          | F001FC65<br>rityGroupCo<br>F44F7040                                   | BL<br>pnfig(NVIC_)<br>MOV     | NVIC_SetVectorTable<br>PriorityGroup_4):<br>R0, #0x300                        |  |
| 217 /.<br>218 /.<br>219 R                                                                                                    | Buttons port<br>GPIO enable                                                                                                    | t init<br>clock and relea                                                                                                    | se Reset                                                                                                    |                                                                                                    |                                                                                                    | 0800BFC2<br>0800BFC6                                                       | F44F7040<br>F001FC41<br>etReload(9)<br>4876                           | BL                            | RO, #0×300<br>NVIC_PriorityGroupConfig                                        |  |
| 219 R<br>220                                                                                                    | CC_APB2Periph                                                                                                    | t init<br>clock and relea<br>ResetCmd< RCC_A<br>l RCC_A<br>ClockCmd< RCC_A                                                                                                    | PB2Periph_GPI0<br>PB2Periph_GPI0                                                                                                    | A<br>G, DISABLE>;                                                                                                    |                                                                                                    |                                                                            |                                                                       |                               | R0, [PC, #0×108]<br>SysTick SetReload                                         |  |
|                                                                                                    | CC_APB2Periph                                                                                                    |                                                                                                    |                                                                                                    |                                                                                                    |                                                                                                    | SVST1ck_I<br>0800BFD0                                                      | TConfig(EN/<br>2001<br>F001FB1A                                       | ABLE):<br>MOVS                | R0, #0×1                                                                      |  |
| 223                                                                                                    |                                                                                                    |                                                                                                    | PB2Periph_GPI0                                                                                                    |                                                                                                    |                                                                                                    |                                                                            |                                                                       |                               | R0, #0×1<br>SysTick_ITConfig<br>nter_Enable):                                 |  |
| 225 G<br>226 G<br>227 G                                                                                                    | PIO_InitStruct<br>PIO_InitStruct                                                                                                    | ture.GPI0_Pin =<br>ture.GPI0_Mode =<br>ture.GPI0_Speed<br>ORT, &GPI0_InitS                                                                                                    | B1_MASK;<br>GPIO_Mode_IN 1                                                                                                    | FLOATING:                                                                                                    |                                                                                                    | 0800BFD6<br>0800BFD8                                                       | 2001<br>F001FAEB<br>eriphResets                                       | MOVS<br>BL                    | nter_Enable1:<br>R0, #0x1<br>SysTick_CounterCmd                               |  |
| 227 G<br>228 G                                                                                                    | PIO_InitStruct<br>PIO_Init(B1 P                                                                                                    | ture.GPI0_Speed<br>ORT, &GPI0_InitS                                                                                                    | <pre>= GPI0_Speed_50 tructure);</pre>                                                                                                    | OMHz;                                                                                                    |                                                                                                    | 00000505                                                                   | 21.00                                                                 | RCC_A                         | PB2Periph_GPIOG, DISABLE);<br>PB1, #0x0                                       |  |
| 229<br>230 G<br>231 G                                                                                                    | PIO_InitStruct                                                                                                    | ture.GPIO_Pin =                                                                                                    | B2_MASK;                                                                                                    |                                                                                                    |                                                                                                    | 0800BFDC<br>0800BFDE<br>0800BFE2                                           | F44F7082<br>F7FFFA80<br>eriphClock(                                   | MOVS                          | RO, #0X104<br>RCC_APB2PeriphResetCmd<br>PB2Periph_GPIOA                       |  |
| 222 C                                                                                                    | PIO_InitStruct<br>PIO_InitStruct                                                                                                    | ture.GPIO_Pin =<br>ture.GPIO_Mode =<br>ture.GPIO_Speed<br>DRT, &GPIO_InitS                                                                                                    | GPTO_Mode_IN_J<br>= GPIO_Speed_50                                                                                                    | FLOATING;<br>DMHz;                                                                                                    |                                                                                                    | RCC_APB2F                                                                  | eriphClock(                                                           | omd (RCCAI                    | PB2Periph_GPIOA                                                               |  |
|                                                                                                    |                                                                                                    |                                                                                                    | tructure);                                                                                                    |                                                                                                    |                                                                                                    | 0800BFE6                                                                   | 2101                                                                  | I RCC_A                       | PB2Periph_GPIOG. ENABLE):<br>R1, #0×1                                         |  |
| 235 E                                                                                                    | EXT_CRT_SECTION                                                                                                    |                                                                                                    |                                                                                                    |                                                                                                    |                                                                                                    | 0800BFE8<br>0800BFEC                                                       | F44F7082<br>F7FFFA20                                                  | MOV<br>BL                     | PB2Periph_GPIOG. ENABLE):<br>R1, #0×1<br>R0, #0×104<br>RCC_APB2PeriphClockCmd |  |
| 237 /                                                                                                    | <pre>// AN_TR port a // Enable ADC1</pre>                                                                                                    | and ADC init<br>and GPIOC clock                                                                                                    |                                                                                                    |                                                                                                    | h_GPIOC, DISABLE);<br>h_GPIOC, ENABLE);                                                                                                    | GPIO_Init<br>0800BFF0                                                      | F44F7080<br>F8AD0000                                                  | SPIO_P1n =<br>MOV<br>STRH     | B1_MASK;<br>R0, #0×100                                                        |  |
| 238 /<br>239 R<br>240 R                                                                                                    | CC_APB2Periph<br>CC_APB2Periph                                                                                                    | ResetCnd <rcc_apb<br>ClockCnd<rcc_apb< th=""><th>2Periph_ADC1  <br/>2Periph ADC1  </th><th>RCC_APB2Perip<br/>RCC_APB2Perip</th><th>h_GPIOC, DISABLE);<br/>h_GPIOC, ENABLE);</th><th>GPIO_Init</th><th>Structure.(</th><th>SIRH<br/>SPIO_Mode =</th><th>RO, #0x100<br/>RO, [SP]<br/>GPIO Mode IN_FLOATING:</th><th></th></rcc_apb<></rcc_apb<br>                                                                                                    | 2Periph_ADC1  <br>2Periph ADC1                                                                                                    | RCC_APB2Perip<br>RCC_APB2Perip                                                                                                    | h_GPIOC, DISABLE);<br>h_GPIOC, ENABLE);                                                                                                    | GPIO_Init                                                                  | Structure.(                                                           | SIRH<br>SPIO_Mode =           | RO, #0x100<br>RO, [SP]<br>GPIO Mode IN_FLOATING:                              |  |
|                                                                                                    |                                                                                                    |                                                                                                    |                                                                                                    |                                                                                                    | •                                                                                                    |                                                                            |                                                                       |                               |                                                                               |  |
| <u> </u>                                                                                                    |                                                                                                    |                                                                                                    |                                                                                                    |                                                                                                    |                                                                                                    |                                                                            |                                                                       |                               |                                                                               |  |
| XB                                                                                                    | ९ 🍾 🖬 🕼 🗌                                                                                                    |                                                                                                    |                                                                                                    |                                                                                                    |                                                                                                    |                                                                            |                                                                       | 1.0                           |                                                                               |  |
| <u> </u>                                                                                                    |                                                                                                    | Address<br>0×0800089E                                                                                                    | Opcode<br>E004                                                                                                    | Trace                                                                                                    | ??NVIC_SetVectorTable_2                                                                                                    |                                                                            |                                                                       | Comme                         | nt                                                                            |  |
| X 🗈 (                                                                                                    | <b>् 🍾 🔛</b> । 😂  <br>  Frame                                                                                                    | Address                                                                                                    | Opcode                                                                                                    | Trace<br>B<br>assent                                                                                                    | <pre>??NVIC_SetVectorTable_2 param(IS_NVIC_OFFSET(Offset));</pre>                                                                                                    |                                                                            |                                                                       | Comme                         | nt                                                                            |  |
| X 🗈 (<br>dex<br>3064<br>3065                                                                                                    | Image: State State                      | Address<br>0×0800D89E<br>0×0800D8AA                                                                                                    | Opcode<br>E004<br>4807                                                                                                    | Trace<br>B<br>assert,<br>??NVIC_S<br>LDR                                                                                                    | ??NVIC_SetVectorTable_2<br>_param(IS_NVIC_DEFSET(Offset));<br>etvectorTable_2:<br>R0, [Pc, #0xIC]                                                                                                    |                                                                            |                                                                       | Comme                         | nt                                                                            |  |
| X 1 (<br>dex<br>3064<br>3065<br>3066                                                                                                    | •         •         •         •         •         •         •         •         •         •         •         •         •         •         •         •         •         •         •         •         •         •         •         •         •         •         •         •         •         •         •         •         •         •         •         •         •         •         •         •         •         •         •         •         •         •         •         •         •         •         •         •         •         •         •         •         •         •         •         •         •         •         •         •         •         •         •         •         •         •         •         •         •         •         •         •         •         •         •         •         •         •         •         •         •         •         •         •         •         •         •         •         •         •         •         •         •         •         •         •         •         •         •         •         •         •         •                                                                                                            | Address<br>0×0800D89E                                                                                                    | Opcode<br>E004                                                                                                    | Trace<br>B<br>assert,<br>??NVIC_S<br>LDR<br>CMP<br>BCC                                                                                                    | ??NVIC_SetVectorTable_2<br>_param(IS_VVIC_DFFST(Offset));<br>etvectorTable_2:<br>R0, [Pc, #0x1C]<br>R5, R0<br>??NVIC_SetVectorTable_4                                                                                                    |                                                                            |                                                                       | Comme                         | nt                                                                            |  |
| dex<br>3064<br>3065<br>3066<br>3067                                                                                                    | C 2 2 2 2 2 2 2 2 2 2 2 2 2 2 2 2 2 2 2                                                                                                    | Address<br>0x0800D89E<br>0x0800D8AA<br>0x0800D8AC<br>0x0800D8AE                                                                                                    | Opcode<br>E004<br>4807<br>4285<br>D304                                                                                                    | Trace<br>B<br>assert.<br>??NVIC_S<br>LDR<br>CMP<br>BCC<br>SCB->V<br>??NVIC_S                                                                                                    | <pre>??NVIC_SetVectorTable_2<br/>_param(IS_WVIC_DFFSET(Offset));<br/>etVectorTable_2:<br/>R0, [Pc, #0xLC]<br/>R5, R0<br/>??NVIC_SetVectorTable_4<br/>??NVIC_SetVectorTable_4<br/>(Offset &amp; (u)<br/>teVectorTable_4;</pre>                                                                                                    | 32)0×1FFFFF80);                                                            |                                                                       | Comme                         | nt                                                                            |  |
| lex<br>1064<br>1065<br>1066<br>1067                                                                                                    | Frame<br>003382<br>003383<br>003384<br>003384<br>003385<br>003386                                                                                                    | Address<br>0x0800089E<br>0x080008AA<br>0x080008AC<br>0x080008AC<br>0x080008AA                                                                                                    | Opcode<br>E004<br>4807<br>4285<br>0304<br>4804                                                                                                    | Trace<br>B<br>assert,<br>??NVIC_S;<br>LDR<br>CMP<br>BCC<br>SCB->V<br>??NVIC_S;<br>LDR                                                                                                    | <pre>??NVIC_SetVectorTable_2<br/>_param(IS_WVIC_DFFSET(Offset));<br/>etVectorTable_2:<br/>R0, [Pc, #0xLC]<br/>R5, R0<br/>??NVIC_SetVectorTable_4<br/>??NVIC_SetVectorTable_4<br/>(Offset &amp; (u)<br/>teVectorTable_4;</pre>                                                                                                    | 32)0x1FFFF80);                                                             |                                                                       | Comme                         | nt                                                                            |  |
| x 1 (1)<br>1064<br>1065<br>1066<br>1066<br>1067<br>1068<br>1069<br>1070                                                                                                    | Comparison of the second second se | Address<br>0x0800089E<br>0x080008AA<br>0x080008AC<br>0x080008AC<br>0x080008AC<br>0x080008BA<br>0x080008BA                                                                                                    | Opcode<br>E004<br>4807<br>4285<br>D304<br>4804<br>4028<br>4320                                                                                                    | Trace<br>B<br>assert<br>??NVIC_S<br>LDR<br>CMP<br>BCC<br>SCB>V<br>??NVIC_S<br>LDR<br>ANDS<br>ORRS                                                                                                    | <pre>??WVIC_SetVectorTable_2<br/>_param(I2_MVIC_OFFSET(Offset));<br/>ttvectorTable_2:<br/>R5 [N + #out]<br/>??WVIC_SetVectorTable_4<br/>etVectorTable_4:<br/>R0, [PC, #out0]<br/>R0, R0, R5<br/>R0, R0, R4</pre>                                                                                                    | 32)0×1FFFF80);                                                             |                                                                       | Comme                         | nt                                                                            |  |
| x 1 4 4 4 4 4 4 4 4 4 4 4 4 4 4 4 4 4 4                                                                                                    | C Trame<br>Frame<br>003382<br>003384<br>003384<br>003385<br>003386<br>003386<br>003386<br>003387<br>003386<br>003389<br>003390                                                                                                    | Address<br>0x0800089E<br>0x0800089E<br>0x080008AC<br>0x080008AC<br>0x080008AC<br>0x080008BC<br>0x080008BC<br>0x080008BC                                                                                                    | Opcode<br>E004<br>4807<br>4285<br>D304<br>4804<br>4028<br>4320<br>4904<br>6809                                                                                                    | Trace<br>B<br>255ert<br>??NVIC_S<br>LDR<br>BCC<br>SCB->V<br>??NVIC_S<br>LDR<br>ANDS<br>ORRS<br>LDR<br>LDR                                                                                                    | 77WVIC_SetVectorTable_2<br>_param(15_WVIC_OFFSET(Offset));<br>ttvectorTable_2:<br>R0, [k, 4ould]<br>R5, R0, 4ould]<br>R5, R0, SetVectorTable_4<br>R0, [kc, 4ould]<br>R0, R0, R5,<br>R0, R0, R4<br>R1, [kc, 4ould]<br>R1, [kl]                                                                                                    | 32)0×1FFFFF80);                                                            |                                                                       | Comme                         | nt                                                                            |  |
| x 1 4 4 4 4 4 4 4 4 4 4 4 4 4 4 4 4 4 4                                                                                                    | C Frame<br>Frame<br>003382<br>003384<br>003384<br>003385<br>003386<br>003386<br>003387<br>003389                                                                                                    | Address           Dx0800D89E           Dx0800D8AC           Dx0800D8AC           Dx0800D8AC           Dx0800D8AC           Dx0800D8AC           Dx0800D8AC           Dx0800D8AC           Dx0800D8AC           Dx0800D8AC                                                                                                    | Opcode<br>E004<br>4807<br>4285<br>0304<br>4804<br>4028<br>4320<br>4904                                                                                                    | Trace<br>B<br>assert,<br>27NVIC_S<br>LDR<br>CMP<br>BCC<br>SCB->V<br>?2NVIC_S<br>LDR<br>ANDS<br>ORRS<br>LDR                                                                                                    | ??MVIC_SetVectorTable_2<br>_param(IS_NVIC_OFFSET(offset));<br>etvectorTable_2:<br>R0, [PC, #0x1c]<br>R5, R0<br>R0, [PC, #0x1c]<br>etvectorTable_4<br>R0, [PC, #0x10]<br>R0, R0, R5, R5                                                                                                    | 32)0x1FFFF60);                                                             |                                                                       | Comme                         | nt                                                                            |  |
| X 2005<br>3065<br>3065<br>3066<br>3067<br>3068<br>3069<br>3070<br>3071<br>3072<br>3073                                                                                                    | C Trame<br>Frame<br>003382<br>003384<br>003384<br>003385<br>003386<br>003386<br>003386<br>003386<br>003389<br>003390                                                                                                    | Address<br>0x0800089E<br>0x0800089E<br>0x080008AC<br>0x080008AC<br>0x080008AC<br>0x080008BC<br>0x080008BC<br>0x080008BC                                                                                                    | Opcode<br>E004<br>4807<br>4285<br>D304<br>4804<br>4028<br>4320<br>4904<br>6809                                                                                                    | Trace<br>B<br>assert<br>CMP<br>BCC<br>SCD-5V<br>79NVC_S<br>LDR<br>LDR<br>LDR<br>LDR<br>LDR<br>LDR<br>LDR<br>STR<br>)<br>POP                                                                                                    | 27MVIC_SetvactorTable_2<br>aram(rs_MVC_DFSET(offset));<br>R0, [PC, #0xLC]<br>R5, R0<br>77NVIC_SetvectorTable_4<br>R0, [PC, #0xLC]<br>R0, R0, R5<br>R0, R0, R5<br>R0, R0, R4<br>R1, [PC, #0xL0]<br>R0, R0, R4<br>R1, [PC, #0xL0]<br>R0, [R1, #0x8]<br>(R0, R4, E5, PC)                                                                                                    |                                                                            |                                                                       | Comme                         | nt                                                                            |  |
| X 2 4<br>3064<br>3065<br>3066<br>3066<br>3066<br>3067<br>3070<br>3071<br>3072<br>3073<br>3074<br>3075                                                                                                    | C 2 2 2 2 2 2 2 2 2 2 2 2 2 2 2 2 2 2 2                                                                                                    | Address<br>0x0800089E<br>0x080008AC<br>0x080008AC<br>0x080008AC<br>0x080008AC<br>0x080008BC<br>0x080008BC<br>0x080008C2<br>0x080008C2<br>0x080008C2<br>0x080008C2                                                                                                    | Opcode<br>E004<br>4807<br>4285<br>D304<br>4804<br>4026<br>4320<br>4304<br>6085<br>B031<br>F44F                                                                                                    | Trace<br>B<br>assert,<br>??NVCC_S<br>LDR<br>CMP<br>BCC<br>SCB->V<br>??NVCC<br>??NVCC<br>PCR<br>LDR<br>LDR<br>LDR<br>LDR<br>LDR<br>STR<br>)<br>POP<br>PVC<br>PVC<br>VCC<br>WOV                                                                                                    | 27MVIC_SetvactorTable_2<br>anam(fiMVC_DFISET(offset));<br>R0, [PC#0xL0]<br>R5, R0<br>77NVIC_SetvectorTable_4<br>R0, [PC#0xL0]<br>R0, R0, R3<br>R0, R0, R4<br>R1, [PC#0xL0]<br>R0, R0, R4<br>R1, [PC#0xL0]<br>R0, R0, R4<br>R1, [PC#0xL0]<br>R0, R0, R4<br>R1, [PC#0xL0]<br>R0, R0, R5<br>R0, R0, R4<br>R1, [PC#0xL0]<br>R0, R4, SPC)<br>(R0,R4,SPC)<br>(R0,R4,SPC)<br>R0, R0, X000                                                                                                    |                                                                            |                                                                       | Comme                         | nt                                                                            |  |
| X 2065<br>3066<br>3065<br>3066<br>3066<br>3067<br>3071<br>3072<br>3071<br>3072<br>3073<br>3074<br>3075                                                                                                    | Prame         003362           003362         003364           003365         003365           003366         003365           003385         003385           003386         003385           003389         003385           003389         003385           003389         003385           003389         003385           003389         003389           003391         003392                                                                                                    | Address<br>0x080008A2<br>0x080008A2<br>0x080008A2<br>0x080008A2<br>0x080008A2<br>0x080008A2<br>0x080008A2<br>0x080008A2<br>0x080008A2<br>0x080008A2<br>0x080008A2                                                                                                    | Opcode<br>E004<br>4807<br>4285<br>0304<br>4804<br>4926<br>4920<br>4904<br>4904<br>6085<br>6085<br>8031                                                                                                    | Trace<br>B assert,<br>77NVIC_5<br>LDR<br>CMP<br>BCC<br>MP<br>BCC<br>MP<br>ANDS<br>ANDS<br>ORNS<br>LDR<br>STR<br>)<br>POP<br>NVIC_P<br>NVIC_P<br>BL                                                                                                    | ??MVIC_SetVectorTable_2<br>_param(TS_MVIC_OFFSET(OffSet));<br>EvectorTable_2:<br>R0, [PC, #0x1c]<br>R5, R0<br>TMVIC_SetVectorTable_4<br>R0, R0, R5, #0x1c]<br>R0, R0, R4<br>R1, [PC, #0x10]<br>R3, [R1, #0x8]<br>R0, R0, R4<br>R1, [R1, #0x8]<br>(R0,R4,R5,PC)<br>Int typenpeonfig(WVIC_PriorityG                                                                                                    | roup_4);                                                                   |                                                                       | Comme                         | nt                                                                            |  |
| X 2065<br>3066<br>3065<br>3066<br>3066<br>3067<br>3071<br>3072<br>3071<br>3072<br>3073<br>3074<br>3075                                                                                                    | C 2 2 2 2 2 2 2 2 2 2 2 2 2 2 2 2 2 2 2                                                                                                    | Address<br>0x0800089E<br>0x080008AC<br>0x080008AC<br>0x080008AC<br>0x080008AC<br>0x080008BC<br>0x080008BC<br>0x080008C2<br>0x080008C2<br>0x080008C2<br>0x080008C2                                                                                                    | Opcode<br>E004<br>4807<br>4285<br>D304<br>4804<br>4026<br>4320<br>4304<br>6085<br>B031<br>F44F                                                                                                    | Trace<br>B SSET<br>27NVIC_S<br>CMP<br>BCC<br>SCIPSV<br>27NVIC_S<br>LDR<br>LDR<br>LDR<br>LDR<br>LDR<br>STR<br>)<br>POP<br>POVIC_P<br>KOVIC_P<br>VIC_P<br>VIC_S<br>VIC_S<br>COVIC_S<br>COVIC<br>COVIC<br>COVIC | 77MVIC_SetvectorTable_2     param(IS_NVIC_OFFSET(offset));     tevectorTable_2:         R0, [Pc, #0xLc]         R5, R0         77NVIC_SetvectorTable_4         77NVIC_SetvectorTable_4         Tort abl         R0, R0, R5         R0, R0, R5         R0, R0, R4         R1, [Pc, #0xL0]         R1, [R1, #0x8]         (R0,R4,R5,PC)         riort_bornot_config         NVIC_PriorityGroupConfig         NVIC_PriorityGroupConfig(u22_NVIC_PriorityGroupConfig(u22_NVIC_PriorityGr                                                                                                    | roup_4);                                                                   |                                                                       | Comme                         | nt                                                                            |  |
| Image: Non-State         Image: Non-State         Image: Non-State<                                                                                                    | Prame<br>003362<br>003363<br>003364<br>003365<br>003365<br>003365<br>003365<br>003365<br>003365<br>003365<br>003365<br>003365<br>003365<br>003365<br>003391<br>003394                                                                                                    | Address<br>0x0800089E<br>0x080008AC<br>0x080008AC<br>0x080008AC<br>0x080008AC<br>0x080008C<br>0x080008C<br>0x080008C<br>0x080008C4<br>0x08008C6<br>0x08008C6<br>0x08008C6<br>0x08008C6<br>0x08008C6<br>0x08008C6                                                                                                    | Opcode<br>E004<br>4007<br>4285<br>0304<br>4004<br>4028<br>4220<br>4220<br>4220<br>4220<br>4220<br>42                                                                                                    | Trace           B           9           279/VIC_5           279/VIC_5           279/VIC_5           LDR           CMP           BCC           SCR           ANDS           LDR           LDR           LDR           LDR           DDR           NVIC_PN           NVIC_PN           NVIC_PN           VUCQ-PN1           PUSH                                                                                                    | 27MVIC_SetvectorTable_2<br>_param(t5_WVC_DPFSET(offset));<br>EvectorTable_2:<br>R0, [PC, #0xLC]<br>R5, R0<br>77NVIC_SetVectorTable_4<br>R0, [PC, #0xLC]<br>R0, [R0, #0, #0<br>R0, [R0, #0, #0<br>R0, [R0, R4<br>R1, [PC, #0xL0]<br>R0, [R1, #0x8]<br>(R0,R4,R5,PC]<br>(R0,R4,R5,PC]<br>(R0,R4,R5,PC]<br>(R0,R4,R5,PC]<br>for USC_Prior byCoupConfig<br>_Prior byCoupConfig(U2_WVC_Prior byC<br>[R4,L5]                                                                                                    | roup_4);                                                                   |                                                                       | Comme                         | nt                                                                            |  |
| x 20064<br>2005<br>2006<br>2006<br>2006<br>2006<br>2006<br>2006<br>2006<br>2006<br>2006<br>2007<br>2007<br>20 | Frame     003382     003383     003384     003385     003385     003385     003385     003385     003385     003385     003385     003385     003385     003385     003385     003392     003391     003392     003392     003392     003393     003395     003395     003395     003395     003395     003395     003395     003395     003395     003395     003395     003395     003395     003395     003395     003395     003395     003395     003395     003395     003395     003395     003395     003395     003395     003395     003395     003395     003395     003395     003395     003395     003395     003395     003395     003395     003395     003395     003395     003395     003395     003395     003395     003395     003395     003395     003395     003395     003395     003395     003395     003395     003395     003395     003395     003395     003395     003395     003395     003395     003395     003395     003395     003395     003395     003395     003395     003395     003395     003395     003395     003395     003395     003395     003395     003395     003395     003395     003395     003395     003395     003395     003395     003395     003395     003395     003395     003395     003395     003395     003395     003395     003395     003395     003395     003395     003395     003395     003395     003395     003395     003395     003395     003395     003395     003395     003395     003395     003395     003395     003395     003395     003395     003395     003395     003395     003395     003395     003395     003395     003395     003395     003395     003395     003395     003395     003395     003395     003395     003395     003395     003395     003395     003395     003395     003395     003395     003395     003395     003395     003395     003395     003395     003395     003395     003395     003395     003395     003395     003395     003395     003395     003395     003395     003395     003395     003395     003395     003395     003395     003395     003395     005     005     00   | Address           0x0860089E           0x086008A           0x086008A           0x086008A           0x086008A           0x086008A           0x086008C           0x088008C2           0x086008C2           0x086008C6           0x086008C6           0x086008C6           0x086008C6           0x086008C6           0x086008C6           0x086008C6           0x086008C6           0x086008C6                                                                                                    | Opcode<br>E004<br>4007<br>4285<br>0304<br>4204<br>4028<br>4209<br>4009<br>6085<br>8031<br>F44F<br>F001<br>8510<br>0004                                                                                                    | Trace           B           SSER           279VIC_S           CMP           BCC           SCE>V           279VIC_S           LDR           ANOS           ORRS           LDR           NVIC_PN           NVIC_PN           NVIC_PN           NVIC_PN           NVIC_PN           NVIC_PN           NOVS           BL           VOID           NOVS           ASSET                                                                                                    | 27MVIC_SetvectorTable_2<br>_param(IS_MVIC_DFFSET(offset));<br>EvectorTable_2:<br>R0, [PC, #0xLC]<br>R5, R0<br>77NVIC_SetVectorTable_4<br>R0, [PC, #0xLC]<br>R0, [R1, #0x8]<br>R0, [R1, #0x8]<br>R0, [R1, #0x8]<br>R0, [R1, #0x8]<br>R0, [R1, #0x8]<br>R0, [R1, #0x8]<br>(R0,R4,R5,PC)<br>(R0,R4,R5,PC)<br>(R0,R4,R5,PC)<br>(R0,R4,R5,PC)<br>riortlyGroupConfig(U212WIC_PriortlyG<br>R0, #0x200<br>MUC_PriortlyGroupConfig<br>[R4, PD]<br>R4, R0<br>_Param(IS_MVIC_PRIORITY_GROUP(MVIC                                                                                                    | roup_4);<br>iorityGroup)                                                   |                                                                       | Comme                         | nt                                                                            |  |
| x 10 064<br>10 065<br>10 066<br>10 066<br>10 067<br>10 068<br>10 069<br>10 072<br>10 072<br>10 075<br>10 075<br>10 077<br>10 075<br>10 077<br>10 075<br>10 077<br>10 077<br>10 0                                                                                                    | Frame     003382     003382     003384     003385     003385     003385     003385     003385     003385     003385     003389     003389     003391     003392     003394     003394     003394     003394     003395     003394     003395     003395     003395     003395     003395     003395     003395     003395     003395     003395     003395     003395     003395     003395     003395     003395     003395     003395     003395     003395     003395     003395     003395     003395     003395     003395     003395     003395     003395     003395     003395     003395     003395     003395     003395     003395     003395     003395     003395     003395     003395     003395     003395     003395     003395     003395     003395     003395     003395     003395     003395     003395     003395     003395     003395     003395     003395     003395     003395     003395     003395     003395     003395     003395     003395     003395     003395     003395     003395     003395     003395     003395     003395     003395     003395     003395     003395     003395     003395     003395     003395     003395     003395     003395     003395     003395     003395     003395     003395     003395     003395     003395     003395     003395     003395     003395     003395     003395     003395     003395     003395     003395     003395     003395     003395     003395     003395     003395     003395     003395     003395     003395     003395     003395     003395     003395     003395     003395     003395     003395     003395     003395     003395     003395     003395     003395     003395     003395     003395     003395     003395     003395     003395     003395     003395     003395     003395     003395     003395     003395     003395     003395     003395     003395     003395     003395     003395     003395     003395     003395     003395     003395     003395     003395     003395     003395     003395     003395     003395     003395     003395     003395     003395     003395     003395    | Address           0x9800089E           0x9800089E           0x980008A           0x980008A           0x980008A           0x980008A           0x980008A           0x980008A           0x980008A           0x980008A           0x980008C           0x980008C           0x980008C           0x980008C4           0x980008C4           0x980008C4           0x980008C4           0x98008C6           0x98008C6           0x98008C6           0x98008C6           0x98008C6           0x98008C6           0x98008C6           0x98008C6           0x98008C6                                                                                                    | Opcode<br>E004<br>4007<br>4285<br>0304<br>4004<br>4028<br>4220<br>4220<br>4220<br>4220<br>4220<br>42                                                                                                    | Trace B B SSPECTON TPROFILE TPROFILE TPROFILE TPROFILE ANDS CRRS LDR LDR LDR LDR LDR LDR LDR VOID NVIC_PT NVIC_PT NVIC_PT VOID VIC_PT VIST MOVS                                                                                                    | ??NVIC_SetVectorTable_2<br>_param(IS_NVIC_OFFSET(OffSet));<br>R5, R0<br>R5, R0<br>R5, R0<br>R5, R0<br>R5, R0<br>R5, R0<br>R5, R0<br>R5, R0<br>R5, R0, R4<br>R5, [R1, 40x8]<br>R5, [R1, 40x8]<br>R5, 40x300<br>NVIC_PriorityGroupConfig<br>R5, 40x300<br>NVIC_PriorityGroupConfig<br>R5, 40x300<br>NVIC_PriorityGroupConfig<br>R5, 40x300<br>R5, 40x300<br>R5,                                                                                                    | roup_4);<br>iorityGroup)                                                   |                                                                       |                               |                                                                               |  |
| x 2005<br>2005<br>2005<br>2005<br>2005<br>2005<br>2005<br>2006<br>2006<br>2007<br>2007<br>2008<br>2007<br>2008<br>2007<br>2007<br>2007<br>200 | Frame           003362           003363           003364           003365           003366           003386           003386           003386           003387           003386           003387           003386           003387           003389           003390           003394           003395           003394           003395           003396           003397           003397           003396           003397           003396                                                                                                    | Address<br>0x0800089E<br>0x080008A<br>0x080008A<br>0x080008AC<br>0x080008AC<br>0x080008AC<br>0x080008C<br>0x08008C<br>0x0800 | Opcode<br>E004<br>4007<br>4285<br>0304<br>4204<br>4028<br>4209<br>4009<br>6085<br>8031<br>F44F<br>F001<br>8510<br>0004                                                                                                    | Trace           B           SSER           279VIC_S           CMP           BCC           SCE>V           279VIC_S           LDR           ANOS           ORRS           LDR           NVIC_PN           NVIC_PN           NVIC_PN           NVIC_PN           NVIC_PN           NVIC_PN           NOVS           BL           VOID           NOVS           ASSET                                                                                                    | 27MVIC_SetvectorTable_2<br>_param(IS_MVIC_DFFSET(offset));<br>EvectorTable_2:<br>R0, [PC, #0xLC]<br>R5, R0<br>77NVIC_SetVectorTable_4<br>R0, [PC, #0xLC]<br>R0, [R1, #0x8]<br>R0, [R1, #0x8]<br>R0, [R1, #0x8]<br>R0, [R1, #0x8]<br>R0, [R1, #0x8]<br>R0, [R1, #0x8]<br>(R0,R4,R5,PC)<br>(R0,R4,R5,PC)<br>(R0,R4,R5,PC)<br>(R0,R4,R5,PC)<br>riortlyGroupConfig(U212WIC_PriortlyG<br>R0, #0x200<br>MUC_PriortlyGroupConfig<br>[R4, PD]<br>R4, R0<br>_Param(IS_MVIC_PRIORITY_GROUP(MVIC                                                                                                    | roup_4);<br>iorityGroup)                                                   |                                                                       | Not exe                       | scuted                                                                        |  |
| Image: Constraint of the constraint of the constraint of the                                                                                                    | Frame           003382           003383           003384           003385           003385           003386           003385           003385           003386           003386           003385           003386           003386           003386           003387           003386           003386           003386           003386           003391           003392           003394           003395           003397           003397           003397           003397           003397           003401                                                                                                    | Address           0x0800099           0x0800098           0x080008Ac           0x080008Ac           0x080008Ac           0x080008Ac           0x080008Ac           0x080008Ac           0x080008Ac           0x080008Ac           0x080008C           0x080008C           0x080008C4           0x08008C6           0x08008C6           0x08008C6           0x08008C6           0x08008C6           0x08008C6           0x08008C6           0x08008C6           0x08008C6           0x08008C6           0x08008C6           0x08008C6           0x08008C6                                                                                                    | Opcode<br>E004<br>4807<br>4285<br>0304<br>4804<br>4028<br>4320<br>4300<br>4300<br>4300<br>4300<br>4300<br>4300<br>4300                                                                                                    | Trace<br>B<br>SSET<br>279472C_S<br>CMP<br>BCC<br>SCE-SV<br>279472C_S<br>LDR<br>ANDS<br>CMP<br>BCC<br>SCE-SV<br>279472C_S<br>LDR<br>ANDS<br>CMP<br>BCC<br>VOIC<br>NVIC_PH<br>NVIC_PH<br>NVIC_SPH<br>CMP                                                                                                    | 27NVIC_SetvectorTable_2<br>_paramits_WVC_DFFSET(offset));<br>R0, [Pc, #0xLc]<br>R5, R0<br>77NVIC_SetVectorTable_4<br>R0, [Pc, #0xLc]<br>R0, R0, R0, R1<br>R0, [Pc, #0xLc]<br>R0, R0, R0<br>R0, R0, R0<br>R0, R0<br>R0, R0<br>R0, R0<br>R0, R0<br>R0, R0<br>R0, R0<br>R0, R0<br>R0, R0<br>R0, R0<br>R0<br>R0, R0<br>R0, R0<br>R0, R0<br>R0<br>R0, R0<br>R0<br>R0, R0<br>R0<br>R0<br>R0<br>R0<br>R0<br>R0<br>R0<br>R0<br>R0                                                                                                    | roup_4);<br>iorityGroup)                                                   |                                                                       | Not exe<br>Not exe            | scuted                                                                        |  |
| Image: 2016 million         Image: 2016 million                                                                                                    | Frame           003382         003382           003383         003384           003384         003385           003385         003386           003386         003387           003389         003389           003389         003389           003392         003392           003394         003394           003395         003394           003396         003395           003397         003396           003396         003397           003396         003396           003397         003396           003396         003397           003396         003396           003397         003396           003402         003402                                                                                                    | Address           0x0800089E           0x080008A           0x080008A           0x080008A           0x080008A           0x080008A           0x080008A           0x080008A           0x080008A           0x080008A           0x080008A           0x080008C           0x080008C           0x080008C4           0x080008C4           0x080008C4           0x080008C4           0x080008C4           0x080008C4           0x080008C4           0x080008C5           0x080008C4           0x080008C4           0x080008C5           0x080008C4           0x080008C4           0x080008C5           0x080008C4           0x080008C4           0x080008C5           0x080008C4           0x080008C5           0x080008C5           0x08008C6           0x08008C6           0x08008C6           0x08008C6           0x08008C6           0x08008C6           0x08008C6           0x08008C6           0x080008C6           0x080008C6                                                                                                    | Opcode           E004           6007           4285           0304           4026           4320           4204           4026           4320           4504           6088           8031           F44F           F001           8510           0004           F584           F584                                                                                                    | Trace B B SSPUTC 797W3C_S CMP BCC CMP CCP CMP CCP NV3C_P NV3C_P NV3C_P NV3C_P NV3C_P NV3C_P CMP CMP CMP CMP CMP CMP CMP CMP CMP CM                                                                                                    | ??NVIC_SetVectorTable_2<br>_param(TS_NVIC_OFFSET(OffSet));<br>R5, R0<br>R5, R0<br>R5, R0<br>R5, R0<br>R5, R0<br>R5, R0<br>R5, R0<br>R5, R0<br>R5, R0<br>R5, R0<br>R5, R5<br>R5, R5R5, R5<br>R5, R5<br>R5, R5<br>R5, R5<br>R5, R5<br>R5, R5<br>R5 | roup_4);<br>iorityGroup)                                                   |                                                                       | Not exe                       | scuted                                                                        |  |
| 1         1           2         2           30064         30065           30065         30066           30068         30073           30073         30073           30074         30075           30075         30073           30073         30074           30075         30075           30073         30074           30075         30080           30080         30084           30084         30086                                                                                                    | Frame           003382         003382           003383         003384           003384         003385           003385         003386           003386         003387           003389         003389           003392         003394           003392         003395           003392         003392           003395         003392           003396         003395           003397         003396           003396         003403           003402         003403                                                                                                    | Address           0x0800089E           0x0800089E           0x080008AC           0x080008AC           0x080008AC           0x080008AC           0x080008AC           0x080008AC           0x080008AC           0x080008C0           0x080008C0           0x080008C0           0x080008C4           0x080008C4           0x080008C4           0x080008C4           0x08008C6           0x08008C6           0x08008C6           0x0800850           0x0800850           0x0800850           0x0800850           0x0800850           0x0800852           0x0800855           0x0800855           0x0800855           0x0800855           0x0800855           0x0800855           0x0800856           0x0800856           0x0800856           0x0800856                                                                                                    | Opcode           E004           4807           4285           D304           4285           4202           4204           4026           4304           608           B031           F44F           F001           B510           0004           F584           F584           F584           F584                                                                                                    | Trace B B SSPEC P P P P P P P P P P P P P P P P P P                                                                                                    | 27NVIC_SetVectorTable_2<br>_param(TS_NVIC_OFFSET(OffSet));<br>R0, [PC, #0x1c]<br>R5, R0<br>R0, [PC, #0x1c]<br>R5, R0<br>R0, R0, R4<br>R0, [PC, #0x10]<br>R0, R0, R5<br>R0, R0, R4<br>R1, [PC, #0x10]<br>R0, R0, R4<br>R1, [PC, #0x10]<br>R0, R0, R4<br>R1, [R1, #0x8]<br>(R0,R4,R5,PC)<br>rot tyGroupConfig(UI2_PFIorityG<br>R0, #0x200<br>NVIC_PFIorityGroupConfig<br>R4, #0<br>R4, #0x700<br>R4, #0x700<br>R4, #0x500<br>R4, #0x500<br>R4, #0x500<br>R4, #0x500<br>R4, #0x500                                                                                                    | roup_4);<br>iorityGroup)                                                   |                                                                       | Not exe<br>Not exe            | ecuted<br>ecuted<br>ecuted                                                    |  |
| 1         1           2         2           30064         30065           30065         30069           30068         30069           30070         30073           30072         30074           30075         30076           30078         30073           30079         30081           30083         30083           30084         30087                                                                                                    | Frame           003382           003383           003384           003385           003385           003386           003385           003386           003386           003386           003386           003386           003386           003386           003386           003386           003386           003386           003386           003392           003394           003395           003396           003397           003386           003397           003397           003396           003397           003386           003397           003397           003397           003396           003397           003402           003402           003402                                                                                                    | Address           0x0800098           0x080008Ac           0x080008Ac           0x080008Ac           0x080008Ac           0x080008Ac           0x080008Ac           0x080008Ac           0x08008Ac           0x08008Ac           0x08008C0           0x08008C0           0x08008C1           0x08008C4           0x08008C6           0x08008C6           0x08008C6           0x08008C6           0x08008C6           0x08008C6           0x08008C6           0x08008C6           0x08008C6           0x08008C6           0x08008C6           0x08008C6           0x08008C6           0x0800854           0x0800854           0x0800854           0x0800854           0x0800854           0x0800854           0x0800854           0x0800854                                                                                                    | Opcode           E004           6007           4285           0304           4026           4320           4204           4026           4320           4504           6088           8031           F44F           F001           8510           0004           F584           F584                                                                                                    | Trace B SSPT 779VIC_S CMP CCP CMP CCP CMP CCP CMP CMP CMP CMP                                                                                                    | ??MVIC_SetVectorTable_2           _paramits_NVIC_OFFSET(offset));           EvectorTable_2;           R0, [PC, #0x1c]           R5, R0           R5, R0, [PC, #0x1c]           R5, R0, [PC, #0x1c]           R5, R0, [PC, #0x1c]           R5, R0, [PC, #0x10]           R0, R0, R4           R1, [PC, #0x10]           R0, [R0, R0, R4           R1, [PL, #0x8]           (R0,R4,F5,PC)           rot typeroupconfig(UNZ_Prior type           R0, [PC, MOXC_PROUPConfig(UNZ_PRIOR type           _paramits_R1           _paramits_R1           _R4, #0x200           R4, #0x500           R4, #0x500           R4, #0x500           R4, #0x500           R4, #0x500           R4, #0x500                                                                                                    | roup_4);<br>iorityGroup)                                                   |                                                                       | NOT EXC<br>NOT EXC<br>NOT EXC | ecuted<br>ecuted<br>ecuted<br>ecuted<br>ecuted                                |  |
| X Part Content of the second second                                                                                                    | Frame           003382           003384           003385           003386           003386           003386           003386           003387           003388           003389           003380           003380           003381           003392           003392           003395           003396           003397           003398           003396           003397           003398           003396           003397           003396           003397           003396           003397           003398           003398           003396           003397           003398           003400           003400           003400           003406                                                                                                    | Address           0x08000842           0x08000842           0x08000842           0x08000842           0x08000842           0x08000842           0x08000842           0x08000842           0x08000842           0x08000842           0x08000842           0x0800842           0x0800844           0x0800854           0x0800854                                                                                                    | Opcode<br>E004<br>4007<br>4285<br>0304<br>4202<br>4204<br>4202<br>4209<br>4009<br>6085<br>8031<br>F44F<br>F001<br>8510<br>0004<br>F584<br>F584<br>F584<br>F584                                                                                                    | Trace           B           SSET           279VIC_S           CMP           BCC           SCE>V           279VIC_S           LDR           ANOS           CMP           DR           VIC<_PT                                                                                                    | 77NVIC_SetVectorTable_2<br>param(IS_NVIC_DFFSET(offset));<br>EvectorTable_2:<br>R0, [Pc, #0x10]<br>R5, R0<br>R0, R0, #0x10]<br>R0, R0, R5, Exclosed (Contrable_4);<br>R0, R0, R4<br>R1, [Pc] #0x10]<br>R0, R0, R4<br>R1, [Pc] #0x10]<br>R0, R0, R4<br>R1, [Pc] #0x10]<br>R0, R0, R4<br>R1, [Pc] #0x10]<br>R0, R0, R4<br>R1, [Pc] #0x10]<br>R0, R0, R4<br>R1, [Pc] #0x10]<br>R0, R0, R4<br>R0, [Pc] #0x10]<br>R0, R0, R4<br>R0, [Pc] #0x10]<br>R1, #0x200<br>R4, #0x500<br>R4, #0x500<br>R4, #0                                                                                                    | roup_4);<br>iorityGroup)<br>C_PriorityGroup)                               |                                                                       | NOT EXC<br>NOT EXC<br>NOT EXC | ecuted<br>ecuted<br>ecuted<br>ecuted<br>ecuted                                |  |
| X         X           X         X                                                                                                    | Frame           003382           003383           003384           003385           003386           003386           003386           003387           003388           003389           003389           003390           003391           003392           003394           003395           003396           003397           003397           003397           003398           003399           003390           003391           003392           003393           003394           003395           003396           003397           003398           003398           003399           003400           003401           003404           003404           003404                                                                                                    | Address           0x0800089E           0x080008A           0x080008A           0x080008A           0x080008A           0x080008A           0x080008C           0x080008C           0x080008C           0x08008C           0x08008C                                                                                                    | Opcode           E004           4807           4285           D304           4285           4202           4204           4026           4304           608           B031           F44F           F001           B510           0004           F584           F584           F584           F584                                                                                                    | Trace B SSPNCC-P PPNVCC-P PPNVCC-P CMP CC CMP CC NOV B VOT NVCC-P NVCC-P NVCC-P CMP CMP CMP CMP CMP SSS SSSSSSSSSSSSSS                                                                                                    | 27NVIC_SetVectorTable_2<br>param(IS_NVIC_OFFSET(OffSet));<br>R6, [PC, #0x1c]<br>R5, R0<br>R0, [PC, #0x1c]<br>R5, R0<br>R0, R0, #0x1c]<br>R0, R0, R4<br>R1, [PC, #0x10]<br>R0, R0, R4<br>R1, [PC, #0x10]<br>R0, R0, R4<br>R1, [R1, #0x8]<br>(R0,R4,R5,PC]<br>rottyGroupConfig(NIZ_PriorityG<br>R0, #0x200<br>NVIC_PriorityGroupConfig(IIZ_NVIC_Pri<br>rottyGroupConfig(IIZ_NVIC_Pri<br>R4, #0x200<br>R4, #0x200<br>R4, #0x500<br>R4, #0x500<br>R4,                                                                                                    | roup_4);<br>iorityGroup)<br>C_PriorityGroup)                               |                                                                       | NOT EXC<br>NOT EXC<br>NOT EXC | ecuted<br>ecuted<br>ecuted<br>ecuted<br>ecuted                                |  |
|                                                                                                    | Frame           003382           003383           003384           003385           003386           003387           003389           003389           003389           003389           003389           003391           003392           003393           003395           003396           003397           003396           003396           003397           003396           003400           003400           003400           003404           003405                                                                                                    | Addres:           0x0800089E           0x080008AC           0x080008AC           0x080008AC           0x080008AC           0x080008AC           0x080008AC           0x080008AC           0x080008AC           0x080008C1           0x080008C2           0x080008C2           0x080008C4           0x080008C4           0x080008C4           0x080008C4           0x08008C4           0x08008C4           0x08008C4           0x08008C4           0x08008C4           0x08008C4           0x08008C4           0x08008C4           0x08008C4           0x08008C4           0x0800850           0x0800850           0x0800854           0x0800855           0x0800856           0x0800856           0x0800856           0x0800866           0x0800866           0x0800866           0x0800866                                                                                                    | Opcode           E004           4807           4285           0304           4285           4202           4204           4026           4320           4904           608           8031           F44F           F001           8510           0004           F584           F587                                                  | Trace B SSPTC_S SSPTC_S SSPTC_S CMP BCC OVP TYTC_S CMP BCC DR DR DR DR DR DR DR DR DR DR DR DR DR                                                                                                    |                                                                                                    | roup_4);<br>iorityGroup)<br>c_PriorityGroup)                               |                                                                       | NOT EXC<br>NOT EXC<br>NOT EXC | ecuted<br>ecuted<br>ecuted<br>ecuted<br>ecuted                                |  |
| 1         1           1         1           1         1           1         1           1         1           1         1           1         1           1         1           1         1           1         1           1         1           1         1           1         1           1         1           1         1           1         1           1         1           1         1           1         1           1         1           1         1           1         1           1         1           1         1           1         1           1         1           1         1           1         1           1         1           1         1           1         1           1         1           1         1           1         1           1         1           1         1                                                                                                              | Prame           003362           003363           003364           003365           003366           003365           003366           003385           003386           003386           003385           003386           003385           003386           003385           003386           003386           003386           003386           003392           003395           003396           003397           003386           003396           003397           003396           003396           003397           003406           003406           003406           003406           003406           003408           003409                                                                                                    | Address           0x080009E           0x080008A           0x080008A           0x080008A           0x080008A           0x080008A           0x080008A           0x080008A           0x080008A           0x080008C           0x08008C           0x08008C           0x08008C           0x08008C           0x08008C           0x08008C           0x08008C           0x08008C           0x08008C           0x08008C           0x08008C           0x08008C           0x08008C           0x08008S           0x08008S                                                                                                    | Opcode<br>E004<br>E004<br>4807<br>4285<br>0304<br>4804<br>4920<br>4920<br>4920<br>4920<br>4920<br>4920<br>4920<br>49                                                                                                    | Trace           B           SSET           279VIC_S           CMP           BCC           SCB-SV           279VIC_S           LDR           ANDS           OUT           BC           SCB-SV           POP           VIC_PT           NVIC_PT           BL           VVC_PT           MOVS           assert           CMP           CMP           CMP           CMP           CMP           CMP           CMP           CMP           CMP           CMP           CMP           CMP           CMP           CMP           CMP           CMP           CMP           DR           CDR           B           CONP           CMP           DR           CDR                                                                                                    | 27MVIC_SetvectorTable_2     param(IS_NVIC_DPFSET(offset));     EvectorTable_2:         Ro, [PC, #OxLC]         RS, R0         Troy EvectorTable_4         Troy EvectorTable_4         RO, [PC, #OxLC]         RS, R0         RO, [PC, #OxLC]         RS, R0         RO, [PC, #OxLC]         RS, R0         RO, [PC, #OxLC]         RO, [PC, #OxLC]         RA, #OxCOO         RA, #OxCOO                                                                                                    | roup_4);<br>iorityGroup)<br>c_PriorityGroup)                               |                                                                       | NOT EXC<br>NOT EXC<br>NOT EXC | ecuted<br>ecuted<br>ecuted<br>ecuted<br>ecuted                                |  |
| kex     kex     k                                                                                                    | Prame           003383           003384           003385           003385           003386           003385           003386           003385           003385           003386           003385           003385           003385           003385           003385           003395           003395           003396           003395           003396           003396           003396           003396           003396           003396           003396           003396           003396           003396           003396           003396           003396           003406           003406           003406           003406           003406           003408           003409           003409                                                                                                    | Address           0x080009E           0x080009E           0x080008A           0x080008A           0x080008A           0x080008A           0x080008A           0x080008C           0x080008C           0x080008C           0x08008C           0x08008C           0x08008C           0x08008C           0x08008C           0x08008C           0x08008C           0x08008C           0x08008C           0x08008C           0x08008C           0x08008C           0x08008S           0x08008S                                                                                                    | Opcode<br>E004<br>E004<br>4807<br>4285<br>0304<br>4804<br>4909<br>6809<br>6098<br>80931<br>F44F<br>F001<br>8510<br>0004<br>F584<br>F584<br>F584<br>F584<br>F584<br>F584<br>F584<br>F58                                                                                                    | Trace           B           SSET           279VIC_S           CMP           BCC           SCH->V           2000           SCH->V           2001           CMP           BCC           ANDS           OUT           DR           NVIC_PM           BL           VOID           VOID           BL           VOID           VOID           MOVE           ASSET           CMP           CMP           CMP           CMP           CMP           CMP           CMP           CMP           CMP           CMP           CMP           CMP           CMP           CMP            CMP           CMP           CMP           CMP           CMP           CMP           CMP           CMP           CMP           CMP           CMP           CMP                                                                                                    | 77NVIC_SetVectorTable_2<br>param(IS_NVIC_DFFSET(offset));<br>EvectorTable_2:<br>R0, [Pc, #0x10]<br>R5, R0<br>R0, [Pc, #0x10]<br>R0, R0, R5, R0<br>R0, R0, R4<br>R1, [Pc] #0x10]<br>R0, R0, R4<br>R1, [Pc] #0x10]<br>R0, R0, R4<br>R1, [Pc] #0x10]<br>R0, R0, R4<br>R1, [Pc] #0x10]<br>R0, R0, R4<br>R1, [Pc] #0x10]<br>R0, R0, R4<br>R0, [Pc] #0x10]<br>R0, R0, R4<br>R0, [Pc] #0x10]<br>R0, R0, R4<br>R0, [Pc] #0x10]<br>R0, R0, R4<br>R0, [Pc] #0x10]<br>R1, #0x200<br>R4, #0x200<br>R4, R5, R2, [NIC_FINITY_OROUP(NII<br>R4, R0<br>R4, R0                                                                                                    | roup_4);<br>iorityGroup)<br>c_PriorityGroup)                               |                                                                       | NOT EXC<br>NOT EXC<br>NOT EXC | ecuted<br>ecuted<br>ecuted<br>ecuted<br>ecuted                                |  |
| Alexandree     Alexandree     A                                                                                                    | Frame           003382         003382           003383         003384           003384         003385           003385         003386           003386         003387           003389         003389           003389         003389           003389         003389           003392         003392           003394         003394           003395         003395           003396         003396           003397         003396           003402         003402           003402         003404           003406         003406           003407         003408           003402         003402           003403         003404           003404         003405           003405         003406                                                                                                    | Address           0x0800089E           0x080008AC           0x080008AC           0x080008AC           0x080008AC           0x080008AC           0x080008AC           0x080008AC           0x080008AC           0x080008AC           0x080008AC           0x080008C1           0x080008C2           0x080008C4           0x080008C4           0x08008E50           0x08008E6           0x08008E66           0x08008E7A           0x08008E74           0x08008E74           0x08008E94                                                                                                    | Opcode           E004           E004           4807           4285           0304           4285           4285           0304           4026           4320           4320           4205           6083           8031           F44F           F001           8510           0004           F584           F584           F584           F584           E004           F80F           6600           4351           4501                                                                                                    | Trace B BSSPTC PPNUTC_S CMP CC CMP CCP NVTC_S CMP CCP NVTC_S CMP CMP CMP CMP CMP CMP CMP CMP CMP CMP                                                                                                    | ??NVIC_SetVectorTable_2           paramits_NVIC_OFFSET(Offset));           R0, [PC, #0x1c]           R3, R0           R4, [PC, #0x1c]           R5, R0           R5, R0           R5, R0           R5, R0           R5, R0           R5, R0           R5, R0           R5, R0           R5, R0           R5, R0           R5, R0           R5, R0           R5, R0           R5, R0           R5, R0           R5, R0           R5, R0, R4           R1, [Pc, #0x10]           R5, [R1, #0x8]           R5, [R1, #0x8]           R5, [R1, #0x8]           R5, [R1, #0x8]           R5, [R1, #0x8]           R6, [R1, #0x8]           R5, [R1, #0x700           R4, #0x700           R4, #0x700           R4, #0x700           R4, #0x700           R4, #0x300           R4, #0x500           R4, #0x500           R4, #0x600           R4, #0x600           R4, #0x600           R4, #0x600           R4, #0x600           R4, #0x600                                                                                                    | roup_4);<br>iorityGroup)<br>c_PriorityGroup)                               |                                                                       | NOT EXC<br>NOT EXC<br>NOT EXC | ecuted<br>ecuted<br>ecuted<br>ecuted<br>ecuted                                |  |
| X 🗈 (                                                                                                    | Frame           003382           003383           003384           003385           003386           003386           003387           003389           003389           003389           003389           003391           003392           003394           003395           003396           003396           003396           003396           003396           003396           003406           003406           003406           003413                                                                                                    | Addres:           0x0800089E           0x080008AC           0x080008AC           0x080008AC           0x080008AC           0x080008AC           0x080008AC           0x080008AC           0x080008AC           0x080008C1           0x080008C2           0x080008C4           0x080008C4           0x080008C4           0x080008C4           0x080008C4           0x080008C4           0x08008C4           0x08008C4           0x08008C6           0x08008C6           0x0800850           0x0800850           0x0800854           0x0800855           0x0800856           0x0800856      <                                                                                                    | Opcode           E004           6007           4285           0304           4285           4285           9304           428           4226           4320           4320           4320           4320           4320           4320           4320           4320           4320           608           8031           F44F           F001           810           0004           F584           F584     < | Trace B SSPTC                                                                                                    | 77NVIC_SetVectorTable_2<br>param(IS_NVIC_DFFSET(offset));<br>EvectorTable_2:<br>R0, [Pc, #0x10]<br>R5, R0<br>R0, [Pc, #0x10]<br>R0, R0, R5, R0<br>R0, R0, R4<br>R1, [Pc] #0x10]<br>R0, R0, R4<br>R1, [Pc] #0x10]<br>R0, R0, R4<br>R1, [Pc] #0x10]<br>R0, R0, R4<br>R1, [Pc] #0x10]<br>R0, R0, R4<br>R1, [Pc] #0x10]<br>R0, R0, R4<br>R0, [Pc] #0x10]<br>R0, R0, R4<br>R0, [Pc] #0x10]<br>R0, R0, R4<br>R0, [Pc] #0x10]<br>R0, R0, R4<br>R0, [Pc] #0x10]<br>R1, #0x200<br>R4, #0x200<br>R4, R5, R2, [NIC_FINITY_OROUP(NII<br>R4, R0<br>R4, R0                                                                                                    | roup_4);<br>iorityGroup)<br>c_PriorityGroup)                               |                                                                       | NOT EXC<br>NOT EXC<br>NOT EXC | ecuted<br>ecuted<br>ecuted<br>ecuted<br>ecuted                                |  |
|                                                                                                    | Frame           003382         003382           003383         003384           003384         003385           003385         003386           003386         003387           003389         003389           003389         003389           003389         003389           003392         003392           003394         003394           003395         003395           003396         003396           003397         003396           003402         003402           003402         003404           003406         003406           003407         003408           003402         003402           003403         003404           003404         003405           003405         003406                                                                                                    | Address           0x0800089E           0x080008AC           0x080008AC           0x080008AC           0x080008AC           0x080008AC           0x080008AC           0x080008AC           0x080008AC           0x080008AC           0x080008AC           0x080008C1           0x080008C2           0x080008C4           0x080008C4           0x08008E50           0x08008E6           0x08008E66           0x08008E7A           0x08008E74           0x08008E74           0x08008E94                                                                                                    | Opcode           E004           E004           4807           4285           0304           4285           4285           0304           4026           4320           4320           4205           6083           8031           F44F           F001           8510           0004           F584           F584           F584           F584           E004           F80F           6600           4351           4501                                                                                                    | Trace B BSSPTC PPNUTC_S CMP CC CMP CCP NVTC_S CMP CCP NVTC_S CMP CMP CMP CMP CMP CMP CMP CMP CMP CMP                                                                                                    | ??NVIC_SetVectorTable_2           paramits_NVIC_OFFSET(Offset));           R0, [PC, #0x1c]           R3, R0           R4, [PC, #0x1c]           R5, R0           R5, R0           R5, R0           R5, R0           R5, R0           R5, R0           R5, R0           R5, R0           R5, R0           R5, R0           R5, R0           R5, R0           R5, R0           R5, R0           R5, R0           R5, R0           R5, R0, R4           R1, [Pc, #0x10]           R5, [R1, #0x8]           R5, [R1, #0x8]           R5, [R1, #0x8]           R5, [R1, #0x8]           R5, [R1, #0x8]           R6, [R1, #0x8]           R5, [R1, #0x700           R4, #0x700           R4, #0x700           R4, #0x700           R4, #0x700           R4, #0x300           R4, #0x500           R4, #0x500           R4, #0x600           R4, #0x600           R4, #0x600           R4, #0x600           R4, #0x600           R4, #0x600                                                                                                    | roup_4);<br>iorityGroup)<br>c_PriorityGroup)                               |                                                                       | NOT EXC<br>NOT EXC<br>NOT EXC | ecuted<br>ecuted<br>ecuted<br>ecuted<br>ecuted                                |  |

|                                                                                                    |                                                                                                    | 5 77 77   X                                                                                                    |                                                                                                    |                                                                                                    |             |
|----------------------------------------------------------------------------------------------------|----------------------------------------------------------------------------------------------------|----------------------------------------------------------------------------------------------------|----------------------------------------------------------------------------------------------------|----------------------------------------------------------------------------------------------------|-------------|
|                                                                                                    | l.c   stm32f10x                                                                                                    |                                                                                                    |                                                                                                    | • x Disassembly                                                                                                    |             |
| 193 <mark>  </mark><br>194                                                                                                    | <pre>ifdef DEB   debug(); endif</pre>                                                                                                    | UG                                                                                                    |                                                                                                    | Go to Memory V D                                                                                                    |             |
| 195 <mark>#</mark><br>196                                                                                                    |                                                                                                    |                                                                                                    |                                                                                                    | 08008FA4 DDC0 BLE 0×3008F23<br>08008FA6 0800 LSR5 R0.R0.#0×0                                                                                                    |             |
| 196<br>197<br>198<br>199                                                                                                    | ENTR_CRT                                                                                                    | _SECTION();<br>clock system                                                                                                    |                                                                                                    | void main(void)                                                                                                    |             |
| 200                                                                                                    | Clk_Init                                                                                                    | 0;                                                                                                    |                                                                                                    | main:<br>main:                                                                                                    |             |
| 201 202 #                                                                                                    | // NUIC<br>ifndef E                                                                                                    | init<br>MB_FLASH                                                                                                    |                                                                                                    | nain:<br>.text_14:<br>08008FA 8088 SUB SP, SP, 40x20                                                                                                    |             |
| 203<br>204                                                                                                    | /* Set t<br>NUIC_Set                                                                                                    | he Vector Ta<br>VectorTable(                                                                                                    | ble base ]<br>NUIC_Vect1                                                                                                    | Iocation at 8x20000000 */         08008FAC F001F8A8 8L         debug11           Tab_RAM, 8x8);         08008FAC F001F8A8 8L         debug                                                                                                    |             |
| 205 #<br>206                                                                                                    | else /*<br>/* Set ti                                                                                                    | UECT_TAB_FLA<br>he Vector Ta                                                                                                    | SH */<br>ble base ]                                                                                                    | location at 0x08000000 */                                                                                                    |             |
|                                                                                                    | NUIC_Set                                                                                                    | Vectorlable(                                                                                                    | NUIC_VectI                                                                                                    | Tab_FLMSH, 0x07;                                                                                                    |             |
| 208 #<br>209<br>210<br>211<br>212                                                                                                    |                                                                                                    |                                                                                                    |                                                                                                    | PriorityGroup_4);         00000554                                                                                                    |             |
| 211<br>212                                                                                                    | // SysTi<br><mark>SysTick_</mark>                                                                                                    | ck end of co<br><mark>SetReload&lt;90</mark>                                                                                                    | unt event<br><mark>0000)</mark> ;                                                                                                    | each 0.1s with input clock equal to 9MHz (HCLK/8, defaul<br>08005FBA FOJFCOS EL WVICSEVECTOTAB<br>NVICSEVECTOTAB<br>08005FBC FOJFCOS EL WVICSEVECTOTAB<br>NVICSEVECTOTAB                                                                                                    | le          |
| 213<br>214<br>215                                                                                                    | // Enable<br>SysTick_                                                                                                    | e SysTick in<br>ITConfig <ena< td=""><td>terrupt<br/>BLE&gt;;</td><td>unter_Enable&gt;; virtic_streteload(poconc); virtual (0, 400, 0, 400, 0,</td><td></td></ena<>                                                                                                    | terrupt<br>BLE>;                                                                                                    | unter_Enable>; virtic_streteload(poconc); virtual (0, 400, 0, 400, 0,     |             |
| 215<br>216<br>217                                                                                                    |                                                                                                    |                                                                                                    |                                                                                                    | unter_Enable>; 0800BFC5 F001FC41 BL NVIC_PriorityGroup<br>Systick_SetReload(900000);<br>0800BFC6 4876 LDR R0, [PC, #0x108]                                                                                                    | pcontry     |
| 217<br>218<br>219                                                                                                    | // Butto                                                                                                    | ns port init<br>enable clock                                                                                                    | and relea                                                                                                    | ase Reset                                                                                                    |             |
| 219<br>220                                                                                                    | RCC_APB2                                                                                                    | PeriphResetC                                                                                                    | nd< RCC_F<br>  RCC_F                                                                                                    | MP22Periph_GPI0H 0800BFD0 2001 MDVS R0, #0×1                                                                                                    |             |
| 220<br>221<br>222                                                                                                    | RCC_APB2                                                                                                    | PeriphClockC                                                                                                    |                                                                                                    |                                                                                                    |             |
| 223<br>224<br>225                                                                                                    |                                                                                                    |                                                                                                    |                                                                                                    |                                                                                                    | u<br>ADIE): |
| 226                                                                                                    | GPIO_Ini<br>GPIO_Ini                                                                                                    | tStructure.G<br>tStructure.G                                                                                                    | PIO_Pin =<br>PIO_Mode =                                                                                                    | HTBZCTFYIDT_LITUG, EMHIBLE);         UGCDEPUS FODFRAGE         CC_APREPARTING           B1_MASK;         GEODEPUS FODFRAGE         CC_APREPARTING;           0B00EFDC 2100         NO         NCC_APREPARTING;           0B00EFDC 2100         NO         NCC_APREPARTING;           0B00EFDC 2100         NO         NCC_APREPARTING;           0B00EFDC 2100         NO         NCC_APREPARTING;           0B00EFDC 2100         NO         NCC_APREPARTING;           0B00EFDC 2100         NO         NCC_APREPARTING;           0B00EFDC 2100         NCC_APREPARTING;         NCC_APREPARTING;           0B00EFDC 2100         NCC_APREPARTING;         NCC_APREPARTING;           0B00EFDC 2100         NCC_APREPARTING;         NCC_APREPARTING;           0B00EFDC 2100         NCC_APREPARTING;         NCC_APREPARTING;           0B00EFDC 2100         NCC_APREPARTING;         NCC_APREPARTING;           0B00EFDC 2100         NCC_APREPARTING;         NCC_APREPARTING;           0B00EFDC 2100         NCC_APREPARTING;         NCC_APREPARTING;           0B00EFDC 2100         NCC_APREPARTING;         NCC_APREPARTING;           0B00EFDC 2100         NCC_APREPARTING;         NCC_APREPARTING;                                                                                                    | NDLE];      |
| 227<br>228                                                                                                    | GPIO_Ini<br>GPIO_Ini                                                                                                    | tStructure.G<br>t <b1_port, &<="" td=""><td>PIO_Speed<br/>GPIO_InitS</td><td>- GPIO_Mode_IN_FLOATING; 00000FD = 1000 0000FD = 1000 000 000 000 000 000 000 000 000</td><td>etCmd</td></b1_port,>                                                                                                    | PIO_Speed<br>GPIO_InitS                                                                                                    | - GPIO_Mode_IN_FLOATING; 00000FD = 1000 0000FD = 1000 000 000 000 000 000 000 000 000                                                                                                    | etCmd       |
| 228<br>229<br>230                                                                                                    |                                                                                                    |                                                                                                    |                                                                                                    |                                                                                                    | BLE);       |
| 231<br>232<br>233                                                                                                    | GPIO_Ini<br>GPIO_Ini                                                                                                    | tStructure.G<br>tStructure.G                                                                                                    | PIO_Mode =<br>PIO_Speed                                                                                                    | B2_MBSR:         IRCC_APPEPARTIDLOPIOS.EMA           - GPIO_Mode_IN_FLOATING;         08008FE6         2101         MOV         R1, 000.5           - GPIO_Speed_S0HHz;         08008FE6         F4F702         NOV         R0, 400.04           Structure);         08008FE6         F4F702         NOV         R0, 400.04                                                                                                    |             |
|                                                                                                    |                                                                                                    |                                                                                                    | GPI0_InitS                                                                                                    | Structure); 0800BFEC F7FFFA20 BL RCC_APB2PeriphClor<br>gPID_InitStructure.gPID_Pin = BLMASK;                                                                                                    | ckCmd       |
| 235<br>236<br>237                                                                                                    |                                                                                                    | SECTION();                                                                                                    |                                                                                                    | Structure;         OB000FEC = F/FFAC BL         RCL_APBCFFT[DR.IO]           GFD2_InitStructure.gfD2_DFI = BL_MARK.         08008FF0 = FAC BL_MARK.         08008FF0 = FAC BL_MARK.           08008FF0 = FAC BL_MARK.         08008FF1 = FAC BL_MARK.         08008FF1 = FAC BL_MARK.           08008FF2 = FAC BL_MARK.         08008FF3 = FAC BL_MARK.         08008FF3 = FAC BL_MARK.           08008FF3 = CALL         08008FF3 = CALL         08008FF3 = FAC BL_MARK.           08008FF3 = CALL         08008FF3 = CALL         08008FF3 = CALL           08008FF3 = CALL         08008FF3 = CALL         08008FF3 = CALL           08008FF3 = CALL         08008FF3 = CALL         08008FF3 = CALL           08008FF3 = CALL         08008FF3 = CALL         08008FF3 = CALL                                                                                                    |             |
| 237<br>238<br>239                                                                                                    | // AN_TR<br>// Enable                                                                                                    | port and AD<br>e ADC1 and G                                                                                                    | C init<br>PIOC clock                                                                                                    |                                                                                                    | NG L        |
| 239<br>240                                                                                                    | RCC_APB2<br>RCC_APB2                                                                                                    | PeriphResetC<br>PeriphClockC                                                                                                    | nd <rcc_api<br>nd<rcc_api< td=""><td>B2Periph ADC1   RCC_APB2Periph_GPIOC_DISABLE);<br/>B2Periph ADC1   RCC_APB2Periph_GPIOC_ENABLE);<br/>Unit sector and the sector and the sector and</td><td></td></rcc_api<></rcc_api<br>                                                                                                    | B2Periph ADC1   RCC_APB2Periph_GPIOC_DISABLE);<br>B2Periph ADC1   RCC_APB2Periph_GPIOC_ENABLE);<br>Unit sector and the sector and the sector and |             |
|                                                                                                    |                                                                                                    |                                                                                                    |                                                                                                    |                                                                                                    |             |
|                                                                                                    |                                                                                                    |                                                                                                    |                                                                                                    |                                                                                                    |             |
|                                                                                                    | • 🔛 🖄                                                                                                    |                                                                                                    | 1                                                                                                    |                                                                                                    |             |
| ndex<br>02368                                                                                                    | Frame                                                                                                    | Address<br>0x0800B5A4                                                                                                    | Opcode<br>B510                                                                                                    | Trace Comment RCC_cetFlagStatus(u8)                                                                                                    |             |
| ndex<br>02368<br>02403<br>02407                                                                                                    |                                                                                                    | Address<br>0x0800B5A4<br>0x0800BEBE<br>0x0800B5A4                                                                                                    | 8510<br>2800<br>8510                                                                                                    | Trace Comment Comment     |             |
| ndex<br>02368<br>02403<br>02407<br>02442                                                                                                    | 8           Frame           002686           002721           002725           002760                                                                                                    | Address<br>0x0800B5A4<br>0x0800B5BE<br>0x0800B5A4<br>0x0800B5BE                                                                                                    | 8510<br>2800<br>8510<br>2800                                                                                                    | Trace         Comment           Rcc_detFlagStatus(u6)         Clk_Init() + 66           Rcc_detFlagStatus(u6)         Clk_Init() + 66           Rcc_detFlagStatus(u6)         Clk_Init() + 66                                                                                                    |             |
| ndex<br>02368<br>02403<br>02407<br>02442<br>02446<br>02481                                                                                                    | €<br>Frame<br>002686<br>002721<br>002765<br>002760<br>002764<br>002799                                                                                                    | Address<br>0x0800B5A4<br>0x0800B5A4<br>0x0800B5A4<br>0x0800B5A4<br>0x0800B5A4<br>0x0800B5A4<br>0x0800B5A4                                                                                                    | B510<br>2800<br>B510<br>2800<br>B510<br>2800                                                                                                    | Trace         Comment           Rcc_setFlagStatus(u6)         Clk_Tint(p) + 66           Rcc_setFlagStatus(u6)         Clk_Tint(p) + 66           Rcc_setFlagStatus(u6)         Clk_Tint(p) + 66           Rcc_setFlagStatus(u6)         Clk_Tint(p) + 66           Rcc_setFlagStatus(u6)         Clk_Tint(p) + 66                                                                                                    |             |
| ndex<br>02368<br>02403<br>02407<br>02442<br>02446<br>02481<br>02485<br>02520                                                                                                    | ► 8 Frame 002686 002721 002725 002760 002764 002799 002803 002803 002838                                                                                                    | Address 0x080085A4 0x080085A4 0x080085A4 0x080085A4 0x080085A4 0x080085A4 0x080085A4 0x080085A4 0x080085A4                                                                                                    | B510<br>2800<br>B510<br>2800<br>B510<br>2800<br>B510<br>2800                                                                                                    | Trace         Comment           Rcc_actFlagStatus(u6)         Clk_Init() + 66           Rcc_actFlagStatus(u6)         Clk_Init() + 66           Rcc_actFlagStatus(u6)         Clk_Init() + 66           Rcc_actFlagStatus(u6)         Clk_Init() + 66           Rcc_actFlagStatus(u6)         Clk_Init() + 66           Rcc_actFlagStatus(u6)         Clk_Init() + 66           Rcc_actFlagStatus(u6)         Clk_Init() + 66           Rcc_actFlagStatus(u6)         Clk_Init() + 66                                                                                                    |             |
| ndex<br>02368<br>02403<br>02407<br>02442<br>02446<br>02481<br>02485<br>02520<br>02524                                                                                                    | ₽ 200 000 000 000 000 000 000 0000 0000                                                                                                    | Address 0x080085A4 0x080085A4 0x080085A4 0x080085A4 0x080085A4 0x080085A4 0x080085A4 0x080085A4 0x080085A4                                                                                                    | B510<br>2800<br>B510<br>2800<br>B510<br>2800<br>B510<br>2800<br>B510<br>2800<br>B510                                                                                                    | Trace         Comment           RcC_detFlagstatus(u6)         Comment           Clk_init() + 66         RcG_detFlagstatus(u6)           Clk_init() + 66         RcG_detFlagstatus(u6)           Clk_init() + 66         RcG_detFlagstatus(u6)           Clk_init() + 66         RcG_detFlagstatus(u6)                                                                                                    |             |
| ndex<br>02368<br>02403<br>02407<br>02442<br>02446<br>02481<br>02485<br>02520<br>02524<br>02559<br>02563                                                                                                    | €           Frame           002686           002721           002725           002760           002764           002799           002803           002838           002842           002877           002881                                                                                                    | Address<br>0x080085A4<br>0x080085A4<br>0x080085A4<br>0x080085A4<br>0x080085A4<br>0x080085A4<br>0x080085A4<br>0x080085A4<br>0x080085A4                                                                                                    | B510<br>2800<br>B510<br>2800<br>B510<br>2800<br>B510<br>2800<br>B510<br>2800<br>B510                                                                                                    | Trace         Comment           RcC_detFlagStatus(u8)         Clk_Init() + 66           RcC_detFlagStatus(u8)         Clk_Init() + 66           Clk_Init() + 66         Clk_Init() + 66           RCC_detFlagStatus(u8)         Clk_Init() + 66           RCC_detFlagStatus(u8)         Clk_Init() + 66           RCC_detFlagStatus(u8)         Clk_Init() + 66           RCC_detFlagStatus(u8)         Clk_Init() + 66                                                                                                    |             |
| ndex<br>02368<br>02403<br>02407<br>02442<br>02446<br>02481<br>02485<br>02520<br>02524<br>02559<br>02563<br>02598<br>02598                                                                                                    | Contemporation of the second second s                                                                                                    | Address<br>0x080085A4<br>0x080085A4<br>0x080085A4<br>0x080085A4<br>0x080085A4<br>0x080085A4<br>0x080085A4<br>0x080085A4<br>0x080085A4                                                                                                    | B510<br>2800<br>B510<br>2800<br>B510<br>2800<br>B510<br>2800<br>B510<br>2800<br>B510<br>2800<br>B510<br>2800<br>B510                                                                                                    | Trace         Comment           RcC_detFlagStatus(u8)         Clk_Init() + 66           RcC_detFlagStatus(u8)         Clk_Init() + 66           RcC_detFlagStatus(u8)         Clk_Init() + 66           RcC_detFlagStatus(u8)         Clk_Init() + 66           RcC_detFlagStatus(u8)         Clk_Init() + 66           RcC_detFlagStatus(u8)         Clk_Init() + 66           RcC_detFlagStatus(u8)         Clk_Init() + 66           RcC_detFlagStatus(u8)         Clk_Init() + 66           RcC_detFlagStatus(u8)         Clk_Init() + 66           RcC_detFlagStatus(u8)         Clk_Init() + 66                                                                                                    |             |
| ndex<br>02368<br>02403<br>02442<br>02442<br>02442<br>02485<br>02485<br>02520<br>02524<br>02559<br>02563<br>02598                                                                                                    | €<br>Frame<br>002 686<br>002 721<br>002 725<br>002 764<br>002 799<br>002 803<br>002 838<br>002 842<br>002 877<br>002 881<br>002 881<br>002 881                                                                                                    | Address<br>0x080085A4<br>0x080085A4<br>0x080085BE<br>0x080085BE<br>0x080085A4<br>0x080085A4<br>0x080085A4<br>0x080085A4<br>0x080085A4<br>0x080085A4                                                                                                    | B510<br>2800<br>B510<br>2800<br>B510<br>2800<br>B510<br>2800<br>B510<br>2800<br>B510<br>2800                                                                                                    | Trace         Comment           RcC_detFlagStatus(u8)         Clk_Init() + 66           RcC_detFlagStatus(u8)         Clk_Init() + 66           Clk_Init() + 66         Clk_Init() + 66           RCC_detFlagStatus(u8)         Clk_Init() + 66           RCC_detFlagStatus(u8)         Clk_Init() + 66           RCC_detFlagStatus(u8)         Clk_Init() + 66           RCC_detFlagStatus(u8)         Clk_Init() + 66                                                                                                    |             |
| ndex<br>02368<br>02403<br>02407<br>02442<br>02442<br>02481<br>02485<br>02520<br>02524<br>02524<br>02559<br>02563<br>02563<br>02563<br>02564<br>02662<br>02647<br>02676                                                                                                    | E 2x<br>Frame<br>002686<br>002721<br>002760<br>002760<br>002764<br>002799<br>002803<br>002838<br>002842<br>002877<br>002881<br>002916<br>002916<br>002955<br>002955<br>002959                                                                                                    | Address 0x080085A4 0x080085A4 0x080085A8 0x080085A8 0x080084 0x080085 0x080085 0x080085A8 0x080085A8 0x080085A8 0x080085A8 0x080085A8 0x080085 0x080085 0x080085A8 0x080085A8 0x080085A8 0x080085A8 0x080085 0x080085 0x08008 0x080085 0x08008                                                                                                    | B510<br>2800<br>B510<br>2800<br>B510<br>2800<br>B510<br>2800<br>B510<br>2800<br>B510<br>2800<br>B510<br>2800<br>B510<br>2800<br>B510<br>2800                                                                                                    | Trace         Comment           RcC_oetFlagstatus(u6)         (kLinit() + 66           RcC_oetFlagstatus(u6)         (kLinit() + 66           RcC_oetFlagstatus(u6)         (kLinit() + 66           RcC_oetFlagstatus(u6)         (kLinit() + 66           RcC_oetFlagstatus(u6)         (kLinit() + 66           RcC_oetFlagstatus(u6)         (kLinit() + 66           RcC_oetFlagstatus(u6)         (kLinit() + 66           RcC_oetFlagstatus(u6)         (kLinit() + 66           RcC_oetFlagstatus(u6)         (kLinit() + 66           RcC_oetFlagstatus(u6)         (kLinit() + 66           RcC_oetFlagstatus(u6)         (kLinit() + 66           RcC_oetFlagstatus(u6)         (kLinit() + 66           RcC_oetFlagstatus(u6)         (kLinit() + 66           RcC_oetFlagstatus(u6)         (kLinit() + 66                                                                                                    |             |
| ndex<br>02368<br>02403<br>02447<br>02442<br>02446<br>02446<br>02481<br>02524<br>02524<br>02524<br>02529<br>02563<br>02502<br>02602<br>02602<br>02607<br>02641<br>02676<br>02680                                                                                                    | €:         €:           Frame         002 666           002 721         002 760           002 760         002 760           002 760         002 768           002 838         002838           002 838         002842           002 9316         002 955           002 995         002 994           002 995         002 994           002 995         002 994           003 003         003 003                                                                                                    | Address           0x080085A4         0x080085A4           0x080085A4         0x080085A4           0x080085A4         0x080085A4           0x080085A4         0x080085A4           0x080085A4         0x080085A4           0x080085A4         0x080085A4           0x080085A4         0x080085A4           0x080085A5         0x080085A4           0x080085A6         0x080085A4           0x080085A6         0x080085A5           0x080085A6         0x080085A6           0x080085A6         0x080085A6           0x080085A6         0x080085A6           0x080085A6         0x080085A6           0x080085A6         0x080085A6           0x080085A6         0x080085A6           0x080085A6         0x080085A6           0x080085A6         0x080085A6           0x080085A6         0x080085A6           0x080085A6         0x080085A6           0x080085A6         0x080085A6           0x080085A6         0x080085A6           0x080085A6         0x080085A6                                                                                                    | B510<br>2800<br>B510<br>2800<br>B510<br>2800<br>B510<br>2800<br>B510<br>2800<br>B510<br>2800<br>B510<br>2800<br>B510<br>2800<br>B510<br>2800<br>B510<br>2800                                                                                                    | Trace         Comment           RcC_oetFlagstatus(u6)            Clk_Linit() + 66            RcC_oetFlagstatus(u6)            Clk_Linit() + 66            RcC_oetFlagstatus(u6)            Clk_Linit() + 66            RcC_oetFlagstatus(u6)            Clk_Linit() + 66            RcC_oetFlagstatus(u6)            Clk_Linit() + 66            RcC_oetFlagstatus(u6)            Clk_Linit() + 66            RcC_oetFlagstatus(u6)            Clk_Linit() + 66            RcC_oetFlagstatus(u6)            Clk_Linit() + 66            RcC_oetFlagstatus(u6)            Clk_Linit() + 66            RcC_oetFlagstatus(u6)            Clk_Linit() + 66            RcC_oetFlagstatus(u6)            Clk_Linit() + 66                                                                                                    |             |
| ndex<br>02368<br>02403<br>02447<br>02442<br>02448<br>02485<br>02520<br>02529<br>02559<br>02559<br>02559<br>02559<br>02602<br>02641<br>02676<br>02641<br>02676<br>02671<br>02715                                                                                                    | €::           Frame           002666           002721           002760           002760           002760           002760           002780           002883           0028842           002946           002950           002999           002999           002999           002999           002999           002999           002999           002999           002999           002999           002999           002999           002999           002999           002999           002999           002999           002999           002999           002999           002999           002999           002999           002999           002999           002999           002999           002999           002999           002999           002999           002999           002999           002999           0029                                                                                                    | Address 0x8008544 0x8008544 0x8008544 0x800854 0x80085 0x80085 0x80085 0x8008 0x80085 0x80085 0x80085 0x8008 0x80085 0x80085 0x80085 0 0008                                                                                                    | B510<br>2800<br>B510<br>2800<br>B510<br>2800<br>B510<br>2800<br>B510<br>2800<br>B510<br>2800<br>B510<br>2800<br>B510<br>2800<br>B510<br>2800<br>B510                                                                                                    | Trace         Comment           RcC_detFlagStatus(u6)         (k]           Clk_Int() + 66         (k]           RC_detFlagStatus(u6)         (k]           Clk_Int() + 66         (k]           RC_detFlagStatus(u6)         (k]           Clk_Int() + 66         (k]           RC_detFlagStatus(u6)         (k]           Clk_Int() + 66         (k]           RC_detFlagStatus(u6)         (k]           Clk_Int() + 66         (k]           RC_detFlagStatus(u6)         (k]           Clk_Int() + 66         (k]           RC_detFlagStatus(u6)         (k]           Clk_Int() + 66         (k]           RC_detFlagStatus(u6)         (k]           Clk_Int() + 66         (k]           RC_detFlagStatus(u6)         (k]           Clk_Int() + 66         (k]           RC_detFlagStatus(u6)         (k]           Clk_Int() + 66         (k]           RC_detFlagStatus(u6)         (k]           Clk_Int() + 66         (k]           RC_detFlagStatus(u6)         (k]           Clk_Int() + 66         (k]                                                                                                    |             |
| ndex<br>02368<br>02403<br>02442<br>02442<br>02446<br>02481<br>02481<br>02520<br>02524<br>02559<br>02563<br>02563<br>02607<br>02641<br>02676<br>02607<br>02641<br>02676<br>02755                                                                                                    | €         €           Frame         002666           002721         002760           002760         002760           002760         002789           002888         002842           002842         002895           002955         002955           002959         002989           00203303         003037           003072         033072                                                                                                    | Address           0x80x085A4         0x80x085A4           0x80x085A4         0x80x085A4           0x80x085A4         0x80x085A4           0x80x085A4         0x80x085A4           0x80x085A4         0x80x085A4           0x80x085A4         0x80x085A4           0x80x085A4         0x80x085A4           0x80x085A4         0x80x085A4           0x80x085A4         0x80x085A4           0x80x085A4         0x80x085A4           0x80x085A4         0x80x085A4           0x80x085A4         0x80x085A4           0x80x085A4         0x80x085A4                                                                                                    | B510<br>2800<br>B510<br>2800<br>B510<br>2800<br>B510<br>2800<br>B510<br>2800<br>B510<br>2800<br>B510<br>2800<br>B510<br>2800<br>B510<br>2800<br>B510<br>2800<br>B510<br>2800<br>B510                                                                                                    | Trace         Comment           RCC_GetFlagStatus(u6)         RCC_GetFlagStatus(u6)           CRLINT() + 66         RCC_GetFlagStatus(u6)           CKLINT() + 66         RCC_GetFlagStatus(u6)           CKLINT() + 66         RCC_GetFlagStatus(u6)           CKLINT() + 66         RCC_GetFlagStatus(u6)           CKLINT() + 66         RCC_GetFlagStatus(u6)           CKLINT() + 66         RCC_GetFlagStatus(u6)           CKLINT() + 66         RCC_GetFlagStatus(u6)           CKLINT() + 66         RCC_GetFlagStatus(u6)           CKLINT() + 66         RCC_GetFlagStatus(u6)           CKLINT() + 66         RCC_GetFlagStatus(u6)           CKLINT() + 66         RCC_GetFlagStatus(u6)           CKLINT() + 66         RCC_GetFlagStatus(u6)           CKLINT() + 66         RCC_GetFlagStatus(u6)           CKLINT() + 66         RCC_GetFlagStatus(u6)                                                                                                    |             |
| ndex<br>02368<br>02403<br>02442<br>02442<br>02446<br>02485<br>02520<br>02529<br>02529<br>02559<br>02563<br>02590<br>02602<br>02607<br>02602<br>026715<br>02715<br>02754<br>02758<br>02797                                                                                                    |                                                                                                    | Address 0x080085A4 0x080085A4 0x0800854 0x080085 0x080085 0x080085 0x0800085 0x0800085 0x08008 0x080085 0x080085 0x080085 0x080085 0                                                                                                    | B510<br>2800<br>5510<br>2800<br>8510<br>2800<br>8510<br>2800<br>8510<br>2800<br>8510<br>2800<br>8510<br>2800<br>8510<br>2800<br>8510<br>2800<br>8510<br>2800<br>8510<br>2800<br>8510                                                                                                    | Trace         Comment           Rcc_cetFlagStatus(u6)         Rcd_cetFlagStatus(u6)           Clk_Init() + 66         Rcd_cetFlagStatus(u6)           Clk_Init() + 66         Rcd_cetFlagStatus(u6)                                                                                                    |             |
| ndex<br>02368<br>02403<br>02442<br>02442<br>02446<br>02481<br>02481<br>02520<br>02524<br>02523<br>02563<br>02563<br>02563<br>02662<br>02641<br>02676<br>02641<br>02676<br>02680<br>02641<br>02675<br>02719<br>02754<br>02753                                                                                                    | Frame           002686           002721           002750           002760           002760           002783           002842           002842           002842           002843           002916           002916           002926           002926           002946           002926           003037           003037           003076           003111                                                                                                    | Address 0xx80005A4 0xx80005A4 0xx80005E4 0xx80005E4 0xx8005E 0xx8005E4 0xx8005E 0xx8005E 0xx8005E 0xx8005E 0xx8005E 0xx8005E 0xx8005 0xx8005 0xx8005 0xx8005 0xx8005 0xx8005 0xx8005 0xx8005 0xx8005 0xx8005 0xx8005 0xx8005 0xx8005 0xx8005 0xx8005 0xx8005 0xx8005 0xx8005 0xx8005 0xx8005 0xx8005 0xx8005 0xx8005 0xx8005 0xx8005 0xx8005 0xx8005 0xx80 0xx80 0xx80 0xx80 0xx80 0xx80 0xx80 0xx80 0xx80 0xx80 0xx80 0xx80 0xx80 0xx80 0xx80 0xx80 0xx80 0xx80 0xx80 0xx80 0xx80 0xx80 0xx80 0xx80 0xx80 0xx80 0xx80 0xx80 0xx80 0xx80 0xx80 0xx80 0xx80 0xx80 0xx80 0xx80 0xx80 0xx80 0xx80 0xx8 0xx8 0xx8 0xx8 0xx8 0xx8 0xx8 0xx8 0xx8 0xx8 0xx8 0xx8 0xx8 0xx8 0xx8 0xx8 0xx8 0xx8 0xx8 0xx8 0xx8 0                                                                                                    | B510<br>2800<br>B510<br>2800<br>B510<br>2800<br>B510<br>2800<br>B510<br>2800<br>B510<br>2800<br>B510<br>2800<br>B510<br>2800<br>B510<br>2800<br>B510<br>2800<br>B510                                                                                                    | Trace         Comment           Rcc_oetFlagStatus(u6)         (k_contr) + 66           Rcc_oetFlagStatus(u6)         (k_contr) + 66           Clk_Init() + 66         (k_contr) + 66           Rcc_oetFlagStatus(u6)         (k_contr) + 66           Rcc_oetFlagStatus(u6)         (k_contr) + 66                                                                                                    |             |
| ndex<br>02363<br>02407<br>02442<br>02442<br>02442<br>02481<br>02481<br>02524<br>02524<br>02529<br>02524<br>02559<br>02602<br>02641<br>02676<br>02641<br>02676<br>02671<br>02676<br>02715<br>02719<br>02758<br>02793<br>02758<br>02793<br>02793                                                                                                    | ► ■ 2:<br>Frame<br>002666<br>002721<br>002725<br>002764<br>002790<br>002803<br>002880<br>002882<br>002882<br>002882<br>002881<br>002950<br>002895<br>002855<br>002959<br>002955<br>002955<br>002959<br>002959<br>002959<br>002959<br>002959<br>002959<br>002959<br>002959<br>002959<br>002959<br>002959<br>002959<br>002959<br>002959<br>002959<br>002959<br>002955<br>002955<br>002077<br>002055<br>002955<br>00295<br>00005<br>000000                                                                                                    | Addres:<br>0x3800E84<br>0x3800E84<br>0x3800E84<br>0x3800E84<br>0x3800E84<br>0x3800E86<br>0x3800E86<br>0x3800E8 | B510<br>2800<br>B510<br>2800<br>2800<br>2800<br>2800<br>2800<br>2800<br>2800<br>28                                                                                                    | Trace         Comment           RCC_detTlapStatus(u0)         RCC_detTlapStatus(u0)           CkLinit() + 66         RCC_detTlapStatus(u0)           ClkLinit() + 66         RCC_detTlapStatus(u0)           ClkLinit() + 66         RC_detTlapStatus(u0)           ClkLinit() + 66         RC_detTlapStatus(u0)           ClkLinit() + 66         RC_detTlapStatus(u0)           ClkLinit() + 66         RC_detTlap                                                                                                    |             |
| ndex<br>02368<br>02407<br>02442<br>02442<br>02442<br>02481<br>02481<br>02520<br>02524<br>02553<br>02553<br>02558<br>02637<br>02641<br>02660<br>02715<br>02754<br>02754<br>02759<br>02759<br>02832<br>02832<br>02883<br>02885<br>02859<br>02859<br>028 | ₹           Frame           022665           02775           02775           027764           027763           027764           02783           02793           02842           028477           02842           02855           02994           02033           020303           020394           020395           020394           031072           0031154           003154           003193           003120                                                                                                    | Address<br>0x0300544<br>0x0300544<br>0x0300544<br>0x0300554<br>0x0300556<br>0x0300556<br>0x0300556<br>0x030056<br>0x030056<br>0x0                                                                                                    | B5.0           B5.0                                                                                                    | Trace         Comment           RCC_cotFlagStatus(u6)         RCC_cotFlagStatus(u6)           Clk_Init() + 66         RCC_cotFlagStatus(u6)           Clk_Init() + 66         RCC_sotFlagStatus(u6)           Clk_Init() + 66         RCC_sotFlagStatus(u6)           Clk_Init() + 66         RCC_sotFlagStatus(u6)           Clk_Init() + 76         RCC_sotFlagStatus(u6)           Clk_Init() + 76         RCC_sotFlagStatus(u6)           Clk_Init() + 76         RCC_sotFlagStatus(u6)                                                                                                    |             |
| ndex<br>02368<br>02403<br>02407<br>02442<br>02442<br>02448<br>02481<br>02481<br>02520<br>02524<br>02529<br>02559<br>02603<br>02603<br>02603<br>02603<br>02603<br>02671<br>02754<br>02793<br>02793<br>02793<br>02793<br>02793<br>02797<br>02832<br>02836                                                                                                    | P         P           022666         002711           02775         002721           027764         002725           0202764         002780           0202803         002883           022862         002916           002916         002916           002917         002916           002919         002916           002910         002916           001017         001017           001017         001017           001017         001017           001017         001017           001115         001150           001150         001159           001159         001159                                                                                                    | Address<br>0x0000540<br>0x00005540<br>0x00005541<br>0x00005541<br>0x00005540<br>0x00005540<br>0x0005540<br>0x00005540<br>0x0005540<br>0x                                                                                                    | B510<br>2800<br>2800<br>2800<br>2800<br>2800<br>2800<br>2800<br>28                                                                                                    | Trace         Comment           RcC_cetFlagStatus(u6)         RcC_cetFlagStatus(u6)           ClkLinit() + 66         RcC_cetFlagStatus(u6)           ClkLinit() + 66         RcC_cetFlagStatus(u6)           ClkLinit() + 64         RcC_cetFlagStatus(u6)           ClkLinit() + 64         RcC_cetFlagStatus(u6)           ClkLinit() + 64         RcC_ce                                                                                                    |             |
| ndex<br>02368<br>02403<br>02407<br>02442<br>02442<br>02442<br>02485<br>02520<br>02524<br>02524<br>02525<br>02525<br>02525<br>02525<br>02525<br>02525<br>02525<br>02525<br>02525<br>02525<br>02525<br>02525<br>02525<br>02525<br>02525<br>02525<br>02525<br>02555<br>02555<br>025 | J         Zz           Frame         02666           002715         002715           002725         002769           002703         002789           002803         028438           002916         002916           002995         002999           0019998         001999           003017         003017           003017         003017           0030115         003115           003115         003115           003115         0031201           0031201         003224           003224         003224                                                                                                    | Address<br>0x3000E84<br>0x0000E84<br>0x0000E85<br>0x0000E84<br>0x0000E84<br>0x0000E84<br>0x0000E84<br>0x0000E84<br>0x0000E84<br>0x0000E84<br>0x0000E84<br>0x0000E84<br>0x0000E84<br>0x0000E84<br>0x0000E84<br>0x0000E84<br>0x0000E84<br>0x0000E84<br>0x0000E84<br>0x000E84<br>0x000E84<br>0x                                                                                                    | B510           2800           B510           2800           B510           2800           B510           2800           B510           2800           B510           2800           B510           2800           B510           2800           B510           2800           B510           2800           B510           B510           B510           2800           B510           B510           B510           B510           B510           B510           B510           B510           B510           B510           B510           B510           B510                                                                                                    | Trace         Comment           RcC_cetFlagStatus(u6)         RcC_cetFlagStatus(u6)           ClkLinit() + 66         RcC_cetFlagStatus(u6)           ClkLinit() + 66         RcC_cetFlagStatus(u6)           ClkLinit() + 64         RcC_cetFlagStatus(u6)           ClkLinit() + 64         RcC_cetFlagStatus(u6)           ClkLinit() + 64         RcC_ce                                                                                                    |             |
| ndex<br>02368<br>02403<br>02407<br>02442<br>02446<br>02485<br>02524<br>02559<br>02524<br>02559<br>02524<br>02559<br>02525<br>02525<br>02525<br>02525<br>02525<br>02525<br>02525<br>02525<br>02525<br>02525<br>02525<br>02525<br>02525<br>02525<br>02525<br>02525<br>02525<br>02525<br>02525<br>02525<br>02525<br>02525<br>02555<br>02555<br>025 | Rame           02660           02760           02770           02770           02770           02770           02770           02780           02780           02780           02780           02780           02781           02810           02915           02936           02939           020039           020172           020172           020174           021111           021293           021293           021293           021293           021293           021293           021293           021293           021293           021293           021293           021293           021293           021293           021294           021294           021241                                                                                                    | Address<br>0x0300E24E<br>0x0300E24E<br>0x0300E25E<br>0x0300E25E<br>0x030E25E<br>0x030E25E<br>0x030E25E<br>0x030E25E<br>0x030E25E<br>0x                                                                                                    | B510<br>B510<br>B510 | Trace         Comment           RCC_detTlapStatus(u0)         RCC_detTlapStatus(u0)           CkLinit() + 66         RCC_detTlapStatus(u0)           Clk_Init() + 66         RCC_detTlapStatus(u0)           Clk_Init() + 60         RCC_detTlapStatus(u0)           Clk_Init() + 76         RCC_detTlapStatus(u0)           Clk_Init() + 76         RCC_detTlapStatus(u0)           Clk_Init() + 76         RCC_det                                                                                                    |             |
| ndex<br>02368<br>02403<br>02407<br>02442<br>02442<br>02442<br>02442<br>02554<br>02554<br>02554<br>02554<br>02554<br>02554<br>02554<br>02554<br>02554<br>02563<br>02554<br>02563<br>02574<br>02675<br>02754<br>02754<br>02754<br>02754<br>02754<br>02754<br>02754<br>02754<br>02754<br>02754<br>02754<br>02755<br>02755<br>02905<br>02905<br>029 | #         #         #           Frame         002666         002712           002710         002710         002710           002760         002760         002780           002780         002838         002883           002883         002884         002950           002950         002995         002995           002995         002995         0020172           001077         001077         0010715           001111         001155         0031150           003150         003151         0031293           00320130         00320130         00320130           003226         003241         003226                                                                                                    | Address<br>0x0300544<br>0x0300544<br>0x0300554<br>0x0300544<br>0x0300554<br>0x0300556<br>0x0300556<br>0x0300556<br>0x030556<br>0x0                                                                                                    | B\$10           B\$10                                                                                                    | Trace         Comment           RCC_cetFlagStatus(u6)            CKLINTC) + 56            KCL_cetFlagStatus(u6)            CKLINTC) + 56            KCC_cetFlagStatus(u6)            CKLINTC) + 66            RCC_cetFlagStatus(u6)            CKLINTC) + 66            RCC_cetFlagStatus(u6)            CKLINTC) + 66            RCC_cetFlagStatus(u6)            CKLINTC) + 66            RCC_cetFlagStatus(u6)            CKLINTC) + 66            RCC_cetFlagStatus(u6)            CKLINTC) + 66            RCC_cetFlagStatus(u6)            CKLINTC) + 66            RCC_cetFlagStatus(u6)            CKLINTC) + 66            RCC_setFlagStatus(u6)            CKLINTC) + 66            RCC_setFlagStatus(u6)            CKLINTC) + 66            RCC_setFlagStatus(u6)            CKLINTC) + 64            RCC_setFlagStatus(u6)            CKLINTC)                                                                                                    |             |
| ndex<br>02368<br>02403<br>02407<br>02442<br>02446<br>02481<br>02485<br>02524<br>02553<br>02524<br>02553<br>02524<br>02553<br>02524<br>02553<br>02502<br>02602<br>02602<br>02602<br>02602<br>02602<br>02602<br>02602<br>02602<br>02602<br>02602<br>02602<br>02602<br>02797<br>02835<br>02797<br>02835<br>02797<br>02835<br>02797<br>02835<br>02835<br>02835<br>02908<br>02908<br>02908<br>02923<br>02923<br>02942<br>02942<br>02944<br>02944<br>029 | #         #         #         #         #         #         #         #         #         #         #         #         #         #         #         #         #         #         #         #         #         #         #         #         #         #         #         #         #         #         #         #         #         #         #         #         #         #         #         #         #         #         #         #         #         #         #         #         #         #         #         #         #         #         #         #         #         #         #         #         #         #         #         #         #         #         #         #         #         #         #         #         #         #         #         #         #         #         #         #         #         #         #         #         #         #         #         #         #         #         #         #         #         #         #         #         #         #         #         #         #         #         #         #         #         #         #                                                                                                            | Address<br>0xx000544<br>0xx000544<br>0xx000544<br>0xx000544<br>0xx000544<br>0xx000544<br>0xx000544<br>0xx000544<br>0xx000544<br>0xx000544<br>0xx000544<br>0xx000544<br>0xx000544<br>0xx000544<br>0xx000544<br>0xx000544<br>0xx000544<br>0xx000544<br>0xx000544<br>0xx000554<br>0xx000554<br>0xx000556<br>0xx000556<br>0xx00556<br>0xx00556<br>0xx0056<br>0xx0056<br>0xx0                                                                                                    | B5.0           B5.0                                                                                                    | Trace         Comment           RcC_oetFlagStatus(u6)                                                                                                    |             |
| ndex<br>02368<br>02403<br>02407<br>02442<br>02442<br>02442<br>02481<br>02481<br>02485<br>02520<br>02524<br>02559<br>02559<br>02592<br>02595<br>02595<br>02592<br>02595<br>02592<br>02592<br>02595<br>02595<br>025 | 2::         2::           Frame         00:2666           00:2710         00:2710           00:2750         00:2750           00:2838         00:2838           00:2838         00:2849           00:2996         00:2996           00:2996         00:2996           00:2995         00:2999           00:2995         00:2999           00:2995         00:2999           00:2015         00:2999           00:2016         00:2150           00:2150         00:2150           00:2150         00:2150           00:2150         00:2150           00:2150         00:2150           00:2150         00:2150           00:2150         00:2241           00:2241         00:2241           00:2241         00:2279           00:2279         00:2279           00:2279         00:2279           00:2279         00:2279           00:2279         00:2279           00:2279         00:2279           00:2279         00:2279           00:2279         00:2279                                                                                                    | Address<br>0x03005A4<br>0x03005E4<br>0x03005E4<br>0x03005E4<br>0x03005A4<br>0x03005E4<br>0x03005A4<br>0x03005E4<br>0x03005E4<br>0x03005E4<br>0x03005E4<br>0x03005E4<br>0x03005E4<br>0x03005E4<br>0x030055A4<br>0x030055A4<br>0x030055A4<br>0x030055A4<br>0x030055A4<br>0x030055A5<br>0x030055A4<br>0x030055A5<br>0x030055A5<br>0x03055A5<br>0x03055A5<br>0x03055A5<br>0x03055A5<br>0x03055A5<br>0x03                                                                                                    | B5.0           2800           B5.0           2800           B5.0           B5.0           B5.0           B5.0           B5.0           B5.0           B5.0           B5.0           B5.0           B5.0           B5.0           B5.0           B5.0           B5.0           B5.0           B5.0           B5.0           B5.0                                                                                                    | Trace         Comment           RcC_getFlagStatus(u6)         (kLinit() + 66           RcC_getFlagStatus(u6)         (kLinit() + 66           RcC_getCloseflagStatus(u6)         (kLinit() + 66           RcC_getCloseflagStatus(u6)         (kLinit() + 66           RcC_getCloseflagStatus(u6)         (kLinit() + 66           RcC_getCloseflagStatus(u6)         (kLinit                                                                                                    |             |
| ndex<br>02368<br>02403<br>02407<br>02442<br>02442<br>02442<br>02481<br>02481<br>02520<br>02524<br>02524<br>02524<br>02520<br>02524<br>02520<br>02520<br>02520<br>02520<br>02751<br>02754<br>02754<br>02754<br>02755<br>02793<br>02793<br>02793<br>02793<br>02793<br>02883<br>02883<br>02883<br>02883<br>02883<br>02883<br>02883<br>02883<br>02883<br>02908<br>02925<br>02925<br>029 | *         *         *           Frame         0026861         0007251           0007751         0007750         0007750           0002760         0002760         0002760           0002760         0002760         0002760           0002760         0002760         0002760           0002842         0002842         0002842           0002955         002959         002959           0002955         002959         0003072           0003072         003076         0031116           001155         001151         001203           001203         003224         003226           003224         003226         003276           003224         003226         003226           003224         003226         003276           003224         003226         003226           003227         003277         003277                                                                                                    | Address<br>0x0300EE8<br>0x0300EE8<br>0x0300EE8<br>0x0300EE8<br>0x0300EE8<br>0x0300E8<br>0x0300E8<br>0x                                                                                                    | B5.0           2800           B5.0           2800           B5.0           B5.0           B5.0           B5.0           B5.0           B5.0           B5.0           B5.0                                                                                                    | Trace         Comment           RCC_cetTlapStatus(u0)         RCC_cetTlapStatus(u0)           CKLINIC() + 66         RCC_cetTlapStatus(u0)           CKLINIC() + 66         RCC_uestTlapStatus(u0)           CKLINIC() + 76         RCC_uestTlapStatus(u0)           CKLINIC() + 76         RCC_uestTlapStatus(u0)           CKLINIC() + 78         RCC_uestCuestTlapStatus(u0)           CKLINIC() + 78         RCC_uestCuestTlapStatus(u2)           CKLINIC() + 78         RCC_uestCuestTlapStatus(u2)           CKLINIC() + 78         RCC_ue                                                                                                    |             |
| ndex<br>02368<br>02403<br>02407<br>02407<br>02442<br>02442<br>02481<br>02481<br>02482<br>02520<br>02521<br>02524<br>02522<br>02522<br>02522<br>02592<br>02592<br>02637<br>02642<br>02715<br>02715<br>02715<br>027715<br>027715<br>027715<br>027715<br>027715<br>027715<br>027715<br>027832<br>02792<br>026832<br>02792<br>026832<br>02793<br>02793<br>02793<br>02793<br>02793<br>02793<br>02793<br>02795<br>02795<br>02995<br>02995<br>02995<br>02925<br>02925       | #         #         #           022665         002712         002712           002712         002712         002712           002712         002740         002750           002263         002832         002832           002832         002895         002995           002995         002995         002995           00201077         001077         001077           0010150         001115         001150           001151         001151         001151           0012150         0012150         0012150           001226         003243         001226           003227         001277         001226           003226         003270         003227           003227         003227         003277           003227         003277         003277           003227         003277         003277           00327         003277         003277                                                                                                    | Address<br>0x0300524<br>0x0300524<br>0x0300524<br>0x0300524<br>0x0300524<br>0x0300524<br>0x0300524<br>0x0300554<br>0x0300555<br>0x0300554<br>0x0300555<br>0x0300555<br>0x                                                                                                    | B5.0           2800           B5.0           2800           2800           2800           2800           2800           2800           2800           2800           2800           2810           2810           2810           2800           2800           2800           2800           2800           2800           2800           2800           2800                                                                                                    | Trace         Comment           Rcc_cetTlagStatus(u6)         (U6)           Clk_Init() + 66         (U6)           Rcc_cetTlagStatus(u6)         (U6)           Clk_Init() + 66         (U6)           Rcc_cetTlagStatus(u6)         (U6)           Clk_Init() + 66         (U6)           Rcc_cetTlagStatus(u6)         (U6)           Clk_Init() + 66         (U6)           Rcc_cetTlagStatus(u6)         (U6)           Clk_Init() + 66         (U6)           Rcc_cetTlagStatus(u6)         (U6)           Clk_Init() + 66         (U6)           Rcc_cetTlagStatus(u6)         (U6)           Clk_Init() + 66         (U6)           Rcc_cetTlagStatus(u6)         (U6)           Clk_Init() + 66         (U6)           Rcc_setTlagStatus(u6)         (U6)           Clk_Init() + 66         (U6)           Rcc_setTlagStatus(u6)         (U6)           Clk_Init() + 66         (U6)           Rcc_setTlagStatus(u6)         (U6)           Clk_Init() + 76         (U6)           Rcc_setTlagStatus(u6)         (U6)           Clk_Init() + 76         (U6)           Rcc_setTlagStatus(u6)         (U6)           Clk_Init() + 76                                                                                                    |             |
| ndex<br>02366<br>02403<br>02407<br>02407<br>02442<br>02442<br>02442<br>02481<br>02481<br>02482<br>02520<br>02520<br>02592<br>02592<br>02594<br>02595<br>02592<br>02592<br>02594<br>02595<br>02592<br>02594<br>02595<br>02592<br>02592<br>02594<br>02595<br>02592<br>02594<br>02595<br>02592<br>02594<br>02595<br>02594<br>02595<br>02595<br>02594<br>02595<br>02595<br>025 | #         #         #           022666         002711         002711           002711         002711         002711           002712         002743         002743           002720         002743         002743           002832         002842         002842           002959         002959         002959           002172         001072         001072           001072         001072         001072           001150         001150         001150           0012154         001243         001243           0012230         001223         001223           0012230         001223         001223           0012243         001227         001272           0012230         0012350         0012350           0012351         0012350         0012343           001243         001243         001243           0012352         0013277         0013279           0013273         0013243         001243           0013279         0013279         0013279           0013279         0013279         0013279           0013279         0013279         0013279           0013279                                                                                                    | Address 0x0000544 0x0000544 0x0000544 0x0000546 0x0000546 0x000054 0x000054 0x00054 0x00054 0x00054 0x00054 0x00054 0x00054 0x00054 0x00054 0x00054 0x00054 0x00054 0x00054 0x00054 0x00054 0x00054 0x00054 0x00054 0x00054 0x00054 0x00054 0x00054 0x00054 0x00054 0x00054 0x00054 0x0054 0x00054 0x00054 0x00054 0x005 0x005 0x005 0x005 0x005 0x005 0x005 0x005 0x005 0x005 0x005 0x005 0x005 0x0                                                                                                    | B5.0           B5.0                                                                                                    | Trace         Comment           RCC_cetFlagStatus(u0)                                                                                                    |             |
| ndex<br>22360<br>22360<br>22401<br>22401<br>22402<br>22402<br>22402<br>20442<br>202442<br>202442<br>202442<br>202442<br>20245<br>20242<br>20242<br>20242<br>20242<br>20242<br>20242<br>20242<br>20252<br>202522<br>20252<br>20252   | Rame           Frame           001262           001701           001711           0017511           0017511           0017511           0017501           001760           0012761           0012761           0012761           0012762           0012812           0012812           0012916           0012916           0012916           0012917           0012916           001191           001191           001191           001191           001192           001193           001193           0012241           0012241           00129170           001305           001305           0013159           0013159           0012241           001305           0013159           0013159           0013159           0013159           0013159           0013159           0013159           0013159           0013159           0013159                                                                                                    | 4 Address<br>0 03 000 544<br>0 03 000 544<br>0 03 000 545<br>0 03 000 544<br>0 03 000 545<br>0 03 000 545<br>0 000 545<br>0 000 545<br>0 000 545<br>0 000 545<br>0 000 545<br>0 000 545<br>0 000 545<br>0 000 545<br>0 000 545<br>0 000 545<br>0 000 545<br>0 000 545<br>0 000 545<br>0 000 545<br>0 000 545<br>0 000 545<br>0 000 545<br>0 000 545<br>0 000 545<br>0 000 545<br>0 000 545<br>0 000 545<br>0                                                                                                    | B510           2800           B510           2800           B530           2800           B510           2800           B510           2000           B510           2000           B510           2000           B510           2000           B510           2001                                                                                                    | Trace         Comment           RCC_cetFlagStatus(u6)                                                                                                    |             |
| ndex<br>003568<br>003603<br>003607<br>003462<br>00467<br>00442<br>00465<br>00524<br>00524<br>00524<br>00524<br>00524<br>00524<br>00524<br>00524<br>00524<br>00524<br>00524<br>00524<br>00524<br>00752<br>00752    | *         *         *           Frame         0026861         0007261           0007751         0007751         0007751           0007760         0007760         0007760           0002761         0007761         0007761           0002762         0002762         0002762           0002842         0002842         0002842           0002955         002959         002959           000272         000072         000072           0001150         0001203         0001243           0012243         0012243         0012243           0012243         001272         001272           001223         001223         001226           0012243         001227         001272           0012243         001272         001272           0012243         001226         001277           001277         001273         001271           001272         001272         001272           0012243         001277         001272           001271         001277         001273           001271         001277         001273           001272         001273         001277           001275 </td <td>Address<br/>0x0000544<br/>0x0000544<br/>0x</td> <td>B5.0           B5.0           B5.0           B5.0           B5.0           B5.0           B6.0           B5.0           B5.0</td> <td>Trace         Comment           RCC_cetFlagStatus(u6)        </td> <td></td> | Address<br>0x0000544<br>0x0000544<br>0x                                                                                                    | B5.0           B5.0           B5.0           B5.0           B5.0           B5.0           B6.0           B5.0           B5.0                                                                                                    | Trace         Comment           RCC_cetFlagStatus(u6)                                                                                                    |             |
| ndex<br>22360<br>22360<br>22401<br>22401<br>22402<br>22402<br>22402<br>20442<br>202442<br>202442<br>202442<br>202442<br>20245<br>20242<br>20242<br>20242<br>20242<br>20242<br>20242<br>20242<br>20252<br>202522<br>20252<br>20252   | Rame           Frame           001262           001701           001711           0017511           0017511           0017511           0017501           001760           0012761           0012761           0012761           0012762           0012812           0012812           0012916           0012916           0012916           0012917           0012916           001191           001191           001191           001191           001192           001193           001193           0012241           0012241           00129170           001305           001305           0013159           0013159           0012241           001305           0013159           0013159           0013159           0013159           0013159           0013159           0013159           0013159           0013159           0013159                                                                                                    | 4 Address<br>0 03 000 544<br>0 03 000 544<br>0 03 000 545<br>0 03 000 544<br>0 03 000 545<br>0 03 000 545<br>0 000 545<br>0 000 545<br>0 000 545<br>0 000 545<br>0 000 545<br>0 000 545<br>0 000 545<br>0 000 545<br>0 000 545<br>0 000 545<br>0 000 545<br>0 000 545<br>0 000 545<br>0 000 545<br>0 000 545<br>0 000 545<br>0 000 545<br>0 000 545<br>0 000 545<br>0 000 545<br>0 000 545<br>0 000 545<br>0                                                                                                    | B510           2800           B510           2800           B510           B510           B510           B510           B510           B510           B510           B510                                                                                                    | Trace         Comment           RCC_detTlapEstus(u8)            Clk_Init() + 66            RCC_detTlapEstus(u8)            Clk_Init() + 66            RCC_detTlapEstus(u8)            Clk_Init() + 66            RCC_detTlapEstus(u8)            Clk_Init() + 66            RCC_detTlapEstus(u8)            Clk_Init() + 66            RCC_detTlapEstus(u8)            Clk_Init() + 66            RCC_detTlapEstus(u8)            Clk_Init() + 66            RCC_detTlapEstus(u8)            Clk_Init() + 66            RCC_detTlapEstus(u8)            Clk_Init() + 66            RCC_detTlapEstus(u8)            Clk_Init() + 66            RCC_detTlapEstus(u8)            Clk_Init() + 66            RCC_detTlapEstus(u8)            Clk_Init() + 66            RCC_detTlapEstus(u8)            Clk_Init() + 60            RCC_detTlapEstus(u8)                                                                                                    |             |

CHAPTER 9

| Constant and the second second s                                                                                                    | 🛎 🖬 (                                                                                                    | w groject L                                                                                                    | ebug Disassembly                                                                                                    | J-Link Tools                                                                                                    | Window Help                                                                                                    |       |                          |                                        |                                                                                                    |  |
|----------------------------------------------------------------------------------------------------|----------------------------------------------------------------------------------------------------|----------------------------------------------------------------------------------------------------|----------------------------------------------------------------------------------------------------|----------------------------------------------------------------------------------------------------|----------------------------------------------------------------------------------------------------|-------|--------------------------|----------------------------------------|----------------------------------------------------------------------------------------------------|--|
| <pre>View view view view view view view view v</pre>                                                                                                    |                                                                                                    |                                                                                                    |                                                                                                    |                                                                                                    |                                                                                                    | • 🛃 🕹 |                          |                                        |                                                                                                    |  |
| <pre>apd 2 monotone matrix and a second second seco</pre>                                                                                                    | = 4                                                                                                    |                                                                                                    |                                                                                                    |                                                                                                    |                                                                                                    |       |                          |                                        |                                                                                                    |  |
| No. 1         Description         Description         Description         Description           Impact Instruction                                                                                                    |                                                                                                    |                                                                                                    | nvic.c                                                                                                    |                                                                                                    |                                                                                                    | * ×   | Disassembly              |                                        |                                                                                                    |  |
|                                                                                                    | 74                                                                                                    | SCB->HFS                                                                                                    | R = Ø×FFFFFF                                                                                                    | ·F :                                                                                                    |                                                                                                    |       | Goto                     | <ul> <li>Memory</li> </ul>             |                                                                                                    |  |
| <pre>Papet : - PUIC Private Concerns to the private structure bits</pre>                                                                                                    | 76.5                                                                                                    |                                                                                                    |                                                                                                    | · <b>·</b> · ·                                                                                                    |                                                                                                    | -     | .text_66:<br>0800D842    | 4770 B×                                | LR                                                                                                    |  |
| <pre>Papet : - PUIC Private Concerns to the private structure bits</pre>                                                                                                    | 78 /*                                                                                                    | ******                                                                                                    | ******                                                                                                    | *******                                                                                                    | ***************************************                                                                                                    |       | DMA2_Chann               | e]1_IRQHand]er:                        |                                                                                                    |  |
| <pre>Papet : - PUIC Private Concerns to the private structure bits</pre>                                                                                                    | 79 ×<br>80 ×                                                                                                    | Function<br>Descript                                                                                                    | Name : NUI<br>ion : Con                                                                                                    | _Priority(<br>igures the                                                                                                    | GroupConfig<br>priority grouping: pre-emption priority                                                                                                    |       | DMA2_Chann<br>.text_67:  | el1_IRQHandler:                        |                                                                                                    |  |
| <pre>    </pre>                                                                                                    | 81 ×<br>82 ×                                                                                                    | Input                                                                                                    | and<br>: - N                                                                                                    | subpriorit                                                                                                    | y.<br>"Group: specifies the priority grouping bits                                                                                                    |       |                          |                                        | LR                                                                                                    |  |
| <pre>    </pre>                                                                                                    | 83 *                                                                                                    |                                                                                                    | ï                                                                                                    | ngth. This                                                                                                    | parameter can be one of the following values:                                                                                                    |       | DMA2_Chann<br>DMA2_Chann | el2_IRQHandler:<br>el2_IRQHandler:     |                                                                                                    |  |
| <pre></pre>                                                                                                    | 85 *                                                                                                    |                                                                                                    |                                                                                                    | 4 bits                                                                                                    | for subpriority                                                                                                    |       |                          |                                        | LR                                                                                                    |  |
| <pre></pre>                                                                                                    | 86 *<br>87 *                                                                                                    |                                                                                                    |                                                                                                    | - NUIC_PI                                                                                                    | for subpriority                                                                                                    |       | 3                        |                                        |                                                                                                    |  |
| <pre>     the product of a subject of a subject of a subj</pre>                                                                                                    | 88 ×<br>89 ×                                                                                                    |                                                                                                    |                                                                                                    | - NUIC_Pi<br>2 bits                                                                                                    | for subpriority                                                                                                    |       | DMA2_Chann<br>.text_69:  | el3_IRQHandler:                        |                                                                                                    |  |
| With the ICT PUICE Fig. Or V. COMPARID. Priority Company:         V = St. Her All Company:       Market Puice Fig. Or V. Company:         V = St. Her All Company:       Market Puice Fig. Or V. Company:         V = St. Her All Company:       Market Puice Fig. Or V. Company:         V = St. Her All Company:       Market Puice Fig. Or V. Company:         V = St. Her All Company:       Market Puice Fig. Or V. Company:         V = St. Her All Company:       Market Puice Fig. Or V. Company:         V = St. Her All Company:       Market Puice Fig. Or V. Company:         V = Distribution:       Intel Lines + Her Of Company:         V = Distribution:       Intel Lines + Her Of Company:         V = Distribution:       Intel Lines + Her Of Company:         V = Distribution:       Intel Lines + Her Of Company:         V = Distribution:       Intel Lines + Her Of Company:         V = Distribution:       Intel Lines + Her Of Company:         V = Distribution:       Intel Lines + Her Of Company:         V = Distribution:       Intel Lines + Her Of Company:         V = Distribution:       Intel Lines + Her Of Company:         V = Distribution:       Intel Lines + Her Of Company:         V = Distribution:       Intel Lines + Her Of Company:         V = Distribution:       Intel Lines + Her Of Company:         V = Distri                                                                                                    | 90 ×<br>91 ×                                                                                                    |                                                                                                    |                                                                                                    | - NUIC_Pi<br>1 bits                                                                                                    | <pre>riorityGroup_3: 3 bits for pre-emption priority for subpriority</pre>                                                                                                    |       |                          |                                        | LR                                                                                                    |  |
| With the ICT PUICE Fig. Or V. COMPARID. Priority Company:         V = St. Her All Company:       Market Puice Fig. Or V. Company:         V = St. Her All Company:       Market Puice Fig. Or V. Company:         V = St. Her All Company:       Market Puice Fig. Or V. Company:         V = St. Her All Company:       Market Puice Fig. Or V. Company:         V = St. Her All Company:       Market Puice Fig. Or V. Company:         V = St. Her All Company:       Market Puice Fig. Or V. Company:         V = St. Her All Company:       Market Puice Fig. Or V. Company:         V = Distribution:       Intel Lines + Her Of Company:         V = Distribution:       Intel Lines + Her Of Company:         V = Distribution:       Intel Lines + Her Of Company:         V = Distribution:       Intel Lines + Her Of Company:         V = Distribution:       Intel Lines + Her Of Company:         V = Distribution:       Intel Lines + Her Of Company:         V = Distribution:       Intel Lines + Her Of Company:         V = Distribution:       Intel Lines + Her Of Company:         V = Distribution:       Intel Lines + Her Of Company:         V = Distribution:       Intel Lines + Her Of Company:         V = Distribution:       Intel Lines + Her Of Company:         V = Distribution:       Intel Lines + Her Of Company:         V = Distri                                                                                                    | 92 ×                                                                                                    |                                                                                                    |                                                                                                    | - NUIC_P                                                                                                    | <pre>siorityGroup_4: 4 bits for pre-emption priority for subpriority</pre>                                                                                                    |       | DMA2_Chann<br>DMA2_Chann | el4_5_IRQHandler:<br>el4_5_IROHandler: |                                                                                                    |  |
| With the ICT PUICE Fig. Or V. COMPARID. Priority Company:         V = St. Her All Company:       Market Puice Fig. Or V. Company:         V = St. Her All Company:       Market Puice Fig. Or V. Company:         V = St. Her All Company:       Market Puice Fig. Or V. Company:         V = St. Her All Company:       Market Puice Fig. Or V. Company:         V = St. Her All Company:       Market Puice Fig. Or V. Company:         V = St. Her All Company:       Market Puice Fig. Or V. Company:         V = St. Her All Company:       Market Puice Fig. Or V. Company:         V = Distribution:       Intel Lines + Her Of Company:         V = Distribution:       Intel Lines + Her Of Company:         V = Distribution:       Intel Lines + Her Of Company:         V = Distribution:       Intel Lines + Her Of Company:         V = Distribution:       Intel Lines + Her Of Company:         V = Distribution:       Intel Lines + Her Of Company:         V = Distribution:       Intel Lines + Her Of Company:         V = Distribution:       Intel Lines + Her Of Company:         V = Distribution:       Intel Lines + Her Of Company:         V = Distribution:       Intel Lines + Her Of Company:         V = Distribution:       Intel Lines + Her Of Company:         V = Distribution:       Intel Lines + Her Of Company:         V = Distri                                                                                                    | 94 ×                                                                                                    | Output                                                                                                    | : Non                                                                                                    |                                                                                                    | for supprovide                                                                                                    |       | .text_70:                | 4770 BX                                | 1.B                                                                                                    |  |
| With the ICT PUICE Fig. Or V. COMPARID. Priority Company:         V = St. Her All Company:       Market Puice Fig. Or V. Company:         V = St. Her All Company:       Market Puice Fig. Or V. Company:         V = St. Her All Company:       Market Puice Fig. Or V. Company:         V = St. Her All Company:       Market Puice Fig. Or V. Company:         V = St. Her All Company:       Market Puice Fig. Or V. Company:         V = St. Her All Company:       Market Puice Fig. Or V. Company:         V = St. Her All Company:       Market Puice Fig. Or V. Company:         V = Distribution:       Intel Lines + Her Of Company:         V = Distribution:       Intel Lines + Her Of Company:         V = Distribution:       Intel Lines + Her Of Company:         V = Distribution:       Intel Lines + Her Of Company:         V = Distribution:       Intel Lines + Her Of Company:         V = Distribution:       Intel Lines + Her Of Company:         V = Distribution:       Intel Lines + Her Of Company:         V = Distribution:       Intel Lines + Her Of Company:         V = Distribution:       Intel Lines + Her Of Company:         V = Distribution:       Intel Lines + Her Of Company:         V = Distribution:       Intel Lines + Her Of Company:         V = Distribution:       Intel Lines + Her Of Company:         V = Distri                                                                                                    | 96 ××                                                                                                    | Keturn<br>******                                                                                                    | ******                                                                                                    | ********                                                                                                    | *****                                                                                                    |       | Void NVIC                | <pre>riorityGroupConfig(u)</pre>       | 32 NVIC_PriorityGroup)                                                                                                    |  |
| With the ICT PUICE Fig. Or V. COMPARID. Priority Company:         V = St. Her All Company:       Market Puice Fig. Or V. Company:         V = St. Her All Company:       Market Puice Fig. Or V. Company:         V = St. Her All Company:       Market Puice Fig. Or V. Company:         V = St. Her All Company:       Market Puice Fig. Or V. Company:         V = St. Her All Company:       Market Puice Fig. Or V. Company:         V = St. Her All Company:       Market Puice Fig. Or V. Company:         V = St. Her All Company:       Market Puice Fig. Or V. Company:         V = Distribution:       Intel Lines + Her Of Company:         V = Distribution:       Intel Lines + Her Of Company:         V = Distribution:       Intel Lines + Her Of Company:         V = Distribution:       Intel Lines + Her Of Company:         V = Distribution:       Intel Lines + Her Of Company:         V = Distribution:       Intel Lines + Her Of Company:         V = Distribution:       Intel Lines + Her Of Company:         V = Distribution:       Intel Lines + Her Of Company:         V = Distribution:       Intel Lines + Her Of Company:         V = Distribution:       Intel Lines + Her Of Company:         V = Distribution:       Intel Lines + Her Of Company:         V = Distribution:       Intel Lines + Her Of Company:         V = Distri                                                                                                    | 97 VO<br>98 (                                                                                                    | oid NUIC_                                                                                                    | PriorityGrou                                                                                                    | Config(u32                                                                                                    | NUIC_PriorityGroup)                                                                                                    |       | NOTE PRIOR               | twonounConfigs                         |                                                                                                    |  |
| Image: Processing of the Notice Processing of Solvery Walks of Solvery Walks                                                                                                    | 100                                                                                                    | <pre>/* Check assert n</pre>                                                                                                    | the paramete<br>aram(IS_NUIC                                                                                                    | PRIORITY (                                                                                                    | GROUP(NUIC PriorityGroup)):                                                                                                    |       | .text_5:                 | R510 DICU                              | (84.18)                                                                                                    |  |
| Address         Description         Description <thdescription< th=""> <thdescription< th=""> <th< th=""><th></th><th></th><th></th><th></th><th></th><th></th><th>0800D84E</th><th>0004 MOVS</th><th>R4, R0<br/>GROUP(NUTC_PriorityGroup)):</th><th></th></th<></thdescription<></thdescription<>                                                                                                    |                                                                                                    |                                                                                                    |                                                                                                    |                                                                                                    |                                                                                                    |       | 0800D84E                 | 0004 MOVS                              | R4, R0<br>GROUP(NUTC_PriorityGroup)):                                                                                                    |  |
| Address         Description         Description <thdescription< th=""> <thdescription< th=""> <th< th=""><th>103</th><th>SCB-&gt;AIR</th><th>CR = AIRCR_U</th><th>CTKEY_MASI</th><th>(   NUIC_PriorityGroup;</th><th></th><th>08000850</th><th>F5B46FE0 CMP</th><th>R4, #0x700<br/>22NMTC PriorityGroupConfig 0</th><th></th></th<></thdescription<></thdescription<>                                                                                                    | 103                                                                                                    | SCB->AIR                                                                                                    | CR = AIRCR_U                                                                                                    | CTKEY_MASI                                                                                                    | (   NUIC_PriorityGroup;                                                                                                    |       | 08000850                 | F5B46FE0 CMP                           | R4, #0x700<br>22NMTC PriorityGroupConfig 0                                                                                                    |  |
| Address         Description         Description <thdescription< th=""> <thdescription< th=""> <th< th=""><th>104)</th><th></th><th></th><th></th><th></th><th></th><th>08000856</th><th>F5B46FC0 CMP</th><th>R4, #0x600<br/>R500C - R500</th><th></th></th<></thdescription<></thdescription<>                                                                                                    | 104)                                                                                                    |                                                                                                    |                                                                                                    |                                                                                                    |                                                                                                    |       | 08000856                 | F5B46FC0 CMP                           | R4, #0x600<br>R500C - R500                                                                                                    |  |
| Address         Description         Description <thdescription< th=""> <thdescription< th=""> <th< th=""><th>106 /×<br/>107 ×</th><th>Function</th><th>Name : NUI</th><th>(*********)<br/>[_Init</th><th>***************************************</th><th></th><th>0800085C</th><th>F5B46FA0 CMP</th><th>R4, #0x500</th><th></th></th<></thdescription<></thdescription<>                                                                                                    | 106 /×<br>107 ×                                                                                                    | Function                                                                                                    | Name : NUI                                                                                                    | (*********)<br>[_Init                                                                                                    | ***************************************                                                                                                    |       | 0800085C                 | F5B46FA0 CMP                           | R4, #0x500                                                                                                    |  |
| Address         Description         Description <thdescription< th=""> <thdescription< th=""> <th< th=""><th></th><th></th><th>ion : Ini<br/>par</th><th>ializes tl<br/>meters in</th><th><pre>ne NUIC peripheral according to the specified<br/>the NUIC_InitStruct.</pre></th><th></th><th>08000862</th><th>F5B46F80 CMP</th><th>R4, #0x400<br/>R5, more principal and and a second second seco</th><th></th></th<></thdescription<></thdescription<> |                                                                                                    |                                                                                                    | ion : Ini<br>par                                                                                                    | ializes tl<br>meters in                                                                                                    | <pre>ne NUIC peripheral according to the specified<br/>the NUIC_InitStruct.</pre>                                                                                                    |       | 08000862                 | F5B46F80 CMP                           | R4, #0x400<br>R5, more principal and and a second second seco |  |
| 11 * Bicinim         : Bicinim         : Bicinim                                                                                                    | 110 *                                                                                                    | Input                                                                                                    | : - N                                                                                                    | IC_InitSt                                                                                                    | ruct: pointer to a NVIC_InitTypeDef structure                                                                                                    |       | 08000866                 | F5B47F40 CMP                           | R4, #0x300                                                                                                    |  |
| 11 * Bicinim         : Bicinim         : Bicinim                                                                                                    | 112 *                                                                                                    |                                                                                                    | S                                                                                                    | ecified N                                                                                                    | JIC peripheral.                                                                                                    |       | 0800D86C<br>??NVIC_Pri   | D100 BNE<br>prityGroupConfig_0:        |                                                                                                    |  |
| Bit Hopp-sorthy - Bit Counce         Connect           ************************************                                                                                                    | 113 ×<br>114 ×                                                                                                    | Return                                                                                                    | : Non                                                                                                    |                                                                                                    |                                                                                                    |       | 0800D86E<br>??NVIC_Pri   | E004 B<br>prityGroupConfig_1:          |                                                                                                    |  |
| Bit Hopp-sorthy - Bit Counce         Connect           ************************************                                                                                                    | 115 **<br>116 vo                                                                                                    | *******                                                                                                    | ***********                                                                                                    | <b>(                                    </b>                                                                                                    | NUIC InitStruct)                                                                                                    |       | 0800D870<br>0800D872     | 2164 MDVS<br>F8DF005C LDR.W            | R1, #0×64<br>R0, [PC, #0×5C]                                                                                                    |  |
| Bit         Bit         Construction         Bit         Construction         Bit         Construction           x         Calcek the marketers         x         Calcek the marketers         X         Calcek the marketers         X         Calcek the marketers         X         Calcek the marketers         X         Calcek the marketers         X         Calcek the marketers         X         Calcek the marketers         X         Calcek the marketers         X         Calcek the marketers         X         Calcek the marketers         Calcek the marketers         X         Calcek the marketers         Calcek the marketers         Calcek the marketers         Calcek the marketers         Calcek the marketers         Calcek the marketers         Calcek the marketers         Calcek the marketers                                                                                                    |                                                                                                    |                                                                                                    |                                                                                                    |                                                                                                    |                                                                                                    |       | 0800D876<br>SCB->AIR     | F7FEFCAB BL<br>IR = AIRCR_VECTKEY_MA   | assert_failed<br>SK   NVIC_PriorityGroup;                                                                                                    |  |
| Image: Control of the set of the set of the                                                                                                    | 119                                                                                                    | u32 tmpp                                                                                                    | re = 0, tmps                                                                                                    | $b = 0 \times 0F;$                                                                                                    | - 0.00, cmpmask - 0.00,                                                                                                    |       | ??NVIC_Pr1<br>0800D87A   | F8DF0058 LDR.W                         |                                                                                                    |  |
| Image         Address         Opcode         Trace         Comment           15         000149         000000000000000000000000000000000000                                                                                                    | 121                                                                                                    | ∕* Check                                                                                                    | the paramet                                                                                                    | rs */                                                                                                    |                                                                                                    |       | 0800D87E                 | 6800 LDR                               | R0, [R0]                                                                                                    |  |
| Example         Address         Opcode         Take         Comment           000         00000554         00000554         00000554         00000554         00000554           000         00000554         00000554         00000554         00000554         00000554           000         00000554         00000554         00000554         00000554         00000554           00000554         00000554         00000554         00000554         00000554         00000554           00000554         00000554         00000554         00000554         00000554         00000554           00000554         00000554         00000554         00000554         00000554         00000554           00000554         00000554         00000554         00000554         00000554         00000554           00000554         00000554         0510         RCC_derFlapStatus(u0)                                                                                                    |                                                                                                    |                                                                                                    |                                                                                                    |                                                                                                    |                                                                                                    |       | •                        |                                        |                                                                                                    |  |
| 164         002666         002666         002666         002666         002666         002666         002666         002666         002666         002666         002666         002666         002666         002666         002666         002666         002666         002666         002666         002666         002666         002666         002666         002666         002666         002666         002666         002666         002666         002666         002666         002666         002666         002666         002666         002666         002666         002666         002666         002666         002666         002666         002666         002666         002666         002666         002666         002666         002666         002666         002666         002666         002666         002666         002666         002666         002666         002666         002666         002666         002666         002666         002666         002666         002666         002666         002666         002666         002666         002666         002666         002666         002666         002666         002666         002666         002666         002666         002666         002666         002666         002666         002666         002666 <th></th> <th></th> <th></th> <th></th> <th></th> <th></th> <th></th> <th></th> <th></th> <th></th>                                                                                                    |                                                                                                    |                                                                                                    |                                                                                                    |                                                                                                    |                                                                                                    |       |                          |                                        |                                                                                                    |  |
| 400         002721         000000000000000000000000000000000000                                                                                                    | dex<br>2368                                                                                                    |                                                                                                    |                                                                                                    |                                                                                                    |                                                                                                    |       |                          |                                        |                                                                                                    |  |
| 449         002760         000200804         2000         Clk_Init() + 64           440         00276         000200844         2000         Clk_Init() + 64           451         00278         000200844         8100         RCC_deFlagTatus(u8)           552         00287         000200844         8100         RCC_deFlagTatus(u8)           552         00287         000200844         8100         RCC_deFlagTatus(u8)           553         00287         000200844         8100         RCC_deFlagTatus(u8)           550         00287         000200844         8100         RCC_deFlagTatus(u8)           550         00287         000200844         8100         RCC_deFlagTatus(u8)           550         00287         000200844         8100         RCC_deFlagTatus(u8)           550         00287         000200844         8100         RCC_deFlagTatus(u8)           570         00270         000200844         8100         RCC_deFlagTatus(u8)           571         00177         000200844         8100         RCC_deFlagTatus(u8)           571         00170         000200844         8100         RCC_deFlagTatus(u8)           572         00170         000200844         8100                                                                                                    | 2403                                                                                                    | 002721                                                                                                    | 0×0800BEBE                                                                                                    | 2800                                                                                                    | <pre>clk_Init() + 66</pre>                                                                                                    |       |                          |                                        |                                                                                                    |  |
| 444         00:764         00:764         00:764         00:764         00:764         00:764         00:764         00:764         00:764         00:764         00:764         00:764         00:764         00:764         00:764         00:764         00:764         00:764         00:764         00:764         00:764         00:764         00:764         00:764         00:764         00:764         00:764         00:764         00:764         00:764         00:764         00:764         00:764         00:764         00:764         00:764         00:764         00:764         00:764         00:764         00:764         00:764         00:764         00:764         00:764         00:764         00:764         00:764         00:764         00:764         00:764         00:764         00:764         00:764         00:764         00:764         00:764         00:764         00:764         00:764         00:764         00:764         00:764         00:764         00:764         00:764         00:764         00:764         00:764         00:764         00:764         00:764         00:764         00:764         00:764         00:764         00:764         00:764         00:764         00:764         00:764         00:764         00:764         00:764 <th>407</th> <th>002725</th> <th>0x0800B5A4<br/>0x0800BFBF</th> <th></th> <th>RCC_GetFlagStatus(u8)</th> <th></th> <th></th> <th></th> <th></th> <th></th>                                                                                                    | 407                                                                                                    | 002725                                                                                                    | 0x0800B5A4<br>0x0800BFBF                                                                                                    |                                                                                                    | RCC_GetFlagStatus(u8)                                                                                                    |       |                          |                                        |                                                                                                    |  |
| 445         00:801         00:8005         A         B510         RCC_setTiapStatus(us)           524         00:808         box80805EE         B200         CLK_Init() + 66           529         00:801         00:80805EA         B510         RCC_setTiapStatus(us)           529         00:801         00:80805EA         B510         RCC_setTiapStatus(us)           520         00:801         00:80805EA         B510         RCC_setTiapStatus(us)           520         00:801         00:80805EA         B510         RCC_setTiapStatus(us)           520         00:80805EA         B510         RCC_setTiapStatus(us)           521         00:80805EA         B510         RCC_setTiapStatus(us)           521         00:80805EA         B510         RCC_setTiapStatus(us)           521         00:00:90         00:80805EA         B510         RCC_setTiapStatus(us)           521         00:00:90         00:00:804         B510         RCC_setTiapStatus(us)           521         00:00:90         00:00:804         B510         RCC_setTiapStatus(us)           521         00:00:90         00:80:80EE         2800         CLK_Init() + 66           520         00:00:00         00:80:80EE         B510 <td< th=""><th>2446</th><th>002764</th><th>0×0800B5A4</th><th>B510</th><th>RCC_GetFlagStatus(u8)</th><th></th><th></th><th></th><th></th><th></th></td<>                                                                                                    | 2446                                                                                                    | 002764                                                                                                    | 0×0800B5A4                                                                                                    | B510                                                                                                    | RCC_GetFlagStatus(u8)                                                                                                    |       |                          |                                        |                                                                                                    |  |
| 20         002838         002838         002837         002807         002807         002807         002807         002807         002800287         200         Clk_Init() + 66           25         00287         002800287         200         Clk_Init() + 66           002970         002800287         200         Clk_Init() + 66           002970         002800287         200         Clk_Init() + 66           002970         002800287         20000584         B10         RCC_eFT1agStatus(u)           002970         0028000884         B10         RCC_eFT1agStatus(u)           002970         002800884         B10         RCC_eFT1agStatus(u)           002970         002800884         B10         RCC_eFT1agStatus(u)           001317         002800884         B10         RCC_eFT1agStatus(u)           754         00172         0028008868         B10         RCC_eFT1agStatus(u)           754         00172         0028008868         B10         RCC_eFT1agStatus(u)           750         00176         0028008686         B10         RCC_eFT1agStatus(u)           750         00150         0028008686         B10         RCC_eFT1agStatus(u)           750         00111         0028008768 <th>2485</th> <th>002803</th> <th>0x0800B5A4</th> <th>B510</th> <th>RCC_GetFlagStatus(u8)</th> <th></th> <th></th> <th></th> <th></th> <th></th>                                                                                                    | 2485                                                                                                    | 002803                                                                                                    | 0x0800B5A4                                                                                                    | B510                                                                                                    | RCC_GetFlagStatus(u8)                                                                                                    |       |                          |                                        |                                                                                                    |  |
| SSP         D000000000000000000000000000000000000                                                                                                    | 2520                                                                                                    | 002838                                                                                                    | 0x0800BEBE                                                                                                    | 2800                                                                                                    | Clk_Init() + 66                                                                                                    |       |                          |                                        |                                                                                                    |  |
| 65         00:861         00:80814         810         RCC_detFlagStatus(u)           00:00:00:00:00:00:00:00:00:00:00:00:00:                                                                                                    | 559                                                                                                    | 002877                                                                                                    | 0×0800BEBE                                                                                                    | 2800                                                                                                    | Clk_Init() + 66                                                                                                    |       |                          |                                        |                                                                                                    |  |
| 002200         0002000544         0010         RCC_cetF1 agstatus (u)           002550         00020055         00000544         B10         RCC_cetF1 agstatus (u)           001000         0002005         00000544         B10         RCC_cetF1 agstatus (u)           001000         0002005         00000544         B10         RCC_cetF1 agstatus (u)           001000         0002005         00000544         B10         RCC_cetF1 agstatus (u)           001000         00000544         B10         RCC_cetF1 agstatus (u)           001000         00000544         B10         RCC_cetF1 agstatus (u)           001000         00000544         B10         RCC_cetF1 agstatus (u)           001000         00000544         B10         RCC_cetF1 agstatus (u)           001000         00000544         B10         RCC_cetF1 agstatus (u)           00111         000000562         200         Clk_Init() + 66           00112         000150         000005624         B10         RCC_cetF1 agstatus (u)           00112         000000572         B10         RCC_cetF1 agstatus (u)           00114         000000572         B10         RCC_cetF1 agstatus (u)           00115         00000000000000000000         Clk_Init() + 76                                                                                                    | 563                                                                                                    |                                                                                                    | 0x0800B5A4                                                                                                    |                                                                                                    | RCC_GetFlagStatus(u8)                                                                                                    |       |                          |                                        |                                                                                                    |  |
| 641         00:2559         00:05005644         0510         RCC_deFlagStatus(u)           670         00:398         0x08006E4         0x10         RCC_deFlagStatus(u)           671         00:017         0x0800564         0x10         RCC_deFlagStatus(u)           711         00:017         0x0800564         0x10         RCC_deFlagStatus(u)           713         00:017         0x0800564         0x10         RCC_deFlagStatus(u)           714         00:017         0x0800566         0x00         RCC_deFlagStatus(u)           715         00:016         0x0000564         0x10         RCC_deFlagStatus(u)           715         00:016         0x0000564         0x10         RCC_deFlagStatus(u)           717         00:115         0x0000566         0x00         RCC_deFlagStatus(u)           715         00:016         0x0000576         0x10         RCC_deFlagStatus(u)           716         00:016         0x0000576         0x10         RCC_deFlagStatus(u)           716         00:0126         0x0000576         0x10         RCC_deFlagStatus(u)           716         00:0126         0x0000576         0x10         RCC_deFlagStatus(u)           716         00:0126         0x0000576                                                                                                    | 602                                                                                                    | 002920                                                                                                    | 0×0800B5A4                                                                                                    | B510                                                                                                    | RCC_GetFlagStatus(u8)                                                                                                    |       |                          |                                        |                                                                                                    |  |
| 676         002994         0x080084         PS10         CCLETIT() + 66           00107         0x080084         PS10         RCC_sFCF18054tut(B)           00107         0x0800844         PS10         RCC_sFCF18054tut(B)           00107         0x0800844         PS10         RCC_sFCF18054tut(B)           758         001076         0x0800844         PS10         RCC_sFCF18054tut(B)           759         001116         0x0800844         PS10         RCC_sFCF18054tut(B)           759         001116         0x0800844         PS10         RCC_sFCF18054tut(B)           759         001116         0x0800844         PS10         RCC_sFCF18054tut(B)           759         001114         0x0800844         PS10         RCC_sFCF18054tut(B)           750         001114         0x0800844         PS10         RCC_sFCF18012           750         001144         0x0800844         PS10         RCC_sFCF18012           750         001144         0x0800844         PS10         RCC_sFCF18012           750         001214         0x08008444         PS10         RCC_sFCF18012           750         002214         0x0800844         PS10         RCC_sFCF18012           751         0022                                                                                                    | 637                                                                                                    | 002955                                                                                                    | 0×0800BEBE                                                                                                    | 2800                                                                                                    | <pre>clk_Init() + 66</pre>                                                                                                    |       |                          |                                        |                                                                                                    |  |
| 600         00:2998         00:00084.4         00:00         RCC_GERTIAGSTATURE(B)           715         00:017         00:00086.4         00:01         RCC_GERTIAGSTATURE(B)           715         00:017         00:00086.4         00:01         RCC_GERTIAGSTATURE(B)           716         00:017         00:00086.4         00:01         RCC_GERTIAGSTATURE(B)           717         00:011         00:00086.4         00:01         RCC_GERTIAGSTATURE(B)           717         00:011         00:00086.4         00:01         Clk_Init() + 66           717         00:0116         00:000086.4         00:01         Clk_Init() + 66           717         00:0116         00:000086.8         B:10         RCC_GERTIAGSTATURE(D)           718         00:0120         00:000087.6         B:10         RCC_GERTIAGSTATURE(D)           718         00:0120         00:000087.6         B:10         RCC_GERTIAGSTATURE(D)           718         00:0201         00:000087.6         B:10         RCC_GERTIAGSTATURE(D)           718         00:0201         00:000087.6         B:10         RCC_GERTIAGSTATURE(D)           719         00:0214         00:000087.6         B:10         RCC_GERTIAGSTATURE(D)           719         00:                                                                                                    | 676                                                                                                    | 002994                                                                                                    | 0×0800BEBE                                                                                                    | 2800                                                                                                    | Clk_Init() + 66                                                                                                    |       |                          |                                        |                                                                                                    |  |
| 719         000007         0xxxxxxxxxxxxxxxxxxxxxxxxxxxxxxxxxxxx                                                                                                    | 680                                                                                                    |                                                                                                    |                                                                                                    |                                                                                                    | RCC_GetFlagStatus(u8)                                                                                                    |       |                          |                                        |                                                                                                    |  |
| 754         00072         0x0800828E         2800         ClL_Tht() + 66           759         00076         0x0800828E         2800         ClL_Tht() + 66           797         00111         0x0800828E         2800         ClL_Tht() + 66           797         00115         0x0800828E         2800         ClL_Tht() + 66           798         00115         0x0800828E         2800         ClL_Tht() + 66           709         00115         0x0800828E         2800         ClL_Tht() + 66           701         001150         0x0800828E         2800         ClL_Tht() + 66           701         001150         0x0800828E         8100         RC_LepstAus(up)           701         0x0800826E         8100         RC_LepstAus(up)           701         0x0800826E         8101         RC_LepstAus(up)           701         0x0800826E         8101         RC_LepstAus(up)           701         0x0800827C         810         RC_LepstAus(up)           7011         0x0800827C         810         RC_LPCLXConfig(U2)           7011         0x0800827C         810         RC_LPCLXConfig(U2)           7011         0x0800827C         8100         RC_LPCLXConfig(U2)                                                                                                    |                                                                                                    | 003037                                                                                                    | 0x0800B5A4                                                                                                    | B510                                                                                                    | RCC_GetFlagStatus(u8)                                                                                                    |       |                          |                                        |                                                                                                    |  |
| 799         001111         0x80008EE         2800         Clk_Init() + 66           810         0x80008EE         2800         Clk_Init() + 66           811         0x80008EE         2800         Clk_Init() + 66           812         001150         0x80008EE         2800         Clk_Init() + 66           813         0x80008EE         2800         Clk_Init() + 66         2800           813         0x80008EE         2800         Clk_Init() + 66         2800           813         0x80008EE         2800         Clk_Init() + 66         2800           813         0x80008EE         810         Rcc_USELKorfig(u22)         2800           816         001200         0x80008EE         810         Rcc_USELKorfig(u22)           908         002226         0x80008EE         810         Rcc_USELKorfig(u22)           908         002226         0x80008EE         810         Rcc_USELKorfig(u22)           908         002226         0x80008EE         810         Rcc_USELKorfig(u22)           910         0x80008EE         910         Rcc_USELKorfig(u22)           924         00226         0x80008EE         810         Rcc_USELKorfig(u22)           924         00226                                                                                                    | 719                                                                                                    |                                                                                                    |                                                                                                    |                                                                                                    | Clk Init() + 66                                                                                                    |       |                          |                                        |                                                                                                    |  |
| 797         00115         0x08008644         B510         RCC_detF1agStatu(#)           82         00116         0x0800864         B510         RCC_detF1agStatu(#)           83         00114         0x0800864         B510         RCC_detF1agStatu(#)           84         00114         0x0800864         B510         RCC_detF1agStatu(#)           85         00201         0x0800866         B510         RCC_detF1agStatu(#)           85         00201         0x0800866         B510         RCC_detF1agStatu(#)           85         00201         0x0800866         B510         RCC_detF1agStatu(#)           85         002021         0x0800866         B510         RCC_detF1agStatu(#)           806         002224         0x0800866         B510         RCC_detF1agStatu(#)           807         002241         0x0800866         B510         RCC_detF1agStatu(#)           808         002341         0x0800866         B510         RCC_detF1agStatu(#)           810         0x0240         0x08008764         B510         RCC_detF1agStatu(#)           810         0x0240         0x0800766         B510         RCLACCESCM(#)           810         0x0279         0x08008766         B000                                                                                                    | 719<br>754                                                                                                    |                                                                                                    | 02080085.44                                                                                                    |                                                                                                    |                                                                                                    |       |                          |                                        |                                                                                                    |  |
| 871       001189       0x08000876       8510       RCC_USELVCANT(q)(q)2)         880       001201       0x08000876       8510       RCC_USELVCANT(q)(q)2)         880       001201       0x08000876       8510       RCC_USELVCANT(q)(q)2)         90189       0x0201       0x08000877       8510       RCC_USELVCANT(q)(q)2)         90189       0x0200177       8510       RCC_USELVCANT(q)(q)2)         90189       0x0200177       8510       RCC_USELVCANT(q)(q)2)         918       0x0200177       8510       RCC_USELVCANT(q)(q)2)         928       0x0214       0x0800876       8510       RCC_USELVCANT(q)(q)2)         924       0x0226       0x0800876       8510       RCC_USELVCANT(q)(q)2)         944       0x026       0x0800876       8010       RCLUKCANT(q)(q)2)         951       0x0277       0x0800876       2000       CLKLIT(1)       146         951       0x0277       0x0800876       2000       CLKLIT(1)       146         951       0x0277       0x0800876       2010       CLKLIT(1)       146         951       0x0277       0x0800876       2010       CLKLIT(1)       146         951       0x0277       0x0800876                                                                                                    | 719<br>754<br>758<br>793                                                                                                    | 003111                                                                                                    | 0×0800BEBE                                                                                                    | 2800                                                                                                    | RCC_GetFlagStatus(u8)<br>Clk_Init() + 66                                                                                                    |       |                          |                                        |                                                                                                    |  |
| 871       001189       0x08000876       8510       RCC_USELVCANT(q)(q)2)         880       001201       0x08000876       8510       RCC_USELVCANT(q)(q)2)         880       001201       0x08000876       8510       RCC_USELVCANT(q)(q)2)         90189       0x0201       0x08000877       8510       RCC_USELVCANT(q)(q)2)         90189       0x0200177       8510       RCC_USELVCANT(q)(q)2)         90189       0x0200177       8510       RCC_USELVCANT(q)(q)2)         918       0x0200177       8510       RCC_USELVCANT(q)(q)2)         928       0x0214       0x0800876       8510       RCC_USELVCANT(q)(q)2)         924       0x0226       0x0800876       8510       RCC_USELVCANT(q)(q)2)         944       0x026       0x0800876       8010       RCLUKCANT(q)(q)2)         951       0x0277       0x0800876       2000       CLKLIT(1)       146         951       0x0277       0x0800876       2000       CLKLIT(1)       146         951       0x0277       0x0800876       2010       CLKLIT(1)       146         951       0x0277       0x0800876       2010       CLKLIT(1)       146         951       0x0277       0x0800876                                                                                                    | 719<br>754<br>758<br>793<br>797                                                                                                    | 003111<br>003115                                                                                                    | 0×0800BEBE<br>0×0800B5A4                                                                                                    | 2800<br>8510                                                                                                    | RCC_GetFlagStatus(u8)<br>Clk_Init() + 66<br>RCC GetFlagStatus(u8)                                                                                                    |       |                          |                                        |                                                                                                    |  |
| B83         003201         Ox480088EC8         F44F         ClL_Thrt() + 76           906         003224         Ox48008EC8         B510         RCC_ACCLCANTG(U22)           906         003244         Ox48008EC8         B510         RCC_ACCLCANTG(U22)           928         003241         Ox48008EC8         F44F         ClL_Thrt() + 84           929         003241         Ox48008EC8         F44F         ClL_Thrt() + 90           921         003241         Ox48008EC8         F44F         ClL_Thrt() + 90           921         003240         Ox48008EC8         F44F         ClL_Thrt() + 90           924         003240         Ox48008EC8         E200         ClL_Thrt() + 90           924         003240         Ox48008EC8         2000         ClL_Thrt() + 910           924         003240         Ox48008EC8         2000         ClL_Thrt() + 104           925         003277         Ox480007C6         B510         FLASH_SetLatency(U22)           926         003340         Ox480007C6         B510         FLASH_SetLatency(U22)           927         Ox480007C6         B510         FLASH_SetLatency(U22)           928         003349         Ox480007C6         B510         FLASH_SetLaten                                                                                                    | 719<br>754<br>758<br>793<br>797<br>832<br>836                                                                                                    | 003111<br>003115<br>003150<br>003154                                                                                                    | 0x0800BEBE<br>0x0800B5A4<br>0x0800BEBE<br>0x0800B5A4                                                                                                    | 2800<br>8510<br>2800<br>8510                                                                                                    | <pre>RCC_GetFlagStatus(u8)<br/>Clk_Init() + 66<br/>RCC_GetFlagStatus(u8)<br/>Clk_Init() + 66<br/>RCC_GetFlagStatus(u8)</pre>                                                                                                    |       |                          |                                        |                                                                                                    |  |
| 906         002224         0x508008ED0         2000         Clk_Int() + 84           900         002246         0x508008ED6         F44         Clk_Int() + 90           921         002341         0x508008ED6         F44         Clk_Int() + 90           922         002341         0x508008ED6         F44         Clk_Int() + 90           924         002342         0x508008ED6         F44         Clk_Int() + 90           924         002342         0x508008ED6         F44         Clk_Int() + 91           924         002342         0x508008E26         B510         RC_LPLXConfig(U22)           959         002277         0x508008E76         2000         Clk_Int() + 104           950         003037         0x508008E76         2010         Clk_Int() + 104           961         003349         0x508008E76         2010         Clk_Int() + 126           97         003349         0x508008E76         2010         Clk_Int() + 122           987         003349         0x508008E76         2010         Clk_Int() + 122           91         003349         0x508008E76         2010         Clk_Int() + 122           91         003349         0x508008E76         2010         Clk_Int() + 12                                                                                                    | 719<br>754<br>758<br>793<br>797<br>832<br>836<br>871                                                                                                    | 003111<br>003115<br>003150<br>003154<br>003189                                                                                                    | 0x0800BEBE<br>0x0800B5A4<br>0x0800BEBE<br>0x0800B5A4<br>0x0800B5A4                                                                                                    | 2800<br>8510<br>2800<br>8510<br>2800                                                                                                    | RCC_GetFlagStatus(u8)<br>Clk_Tin(f) + 66<br>RCC_GetFlagStatus(u8)<br>Clk_Tin(f) + 66<br>RCC_GetFlagStatus(u8)<br>Clk_Tin(f) + 66                                                                                                    |       |                          |                                        |                                                                                                    |  |
| 905         003226         0x5800837C         B510         RCC_PCLK2Config(U22)           2010         0x5800817         RAME         RCC_PCLK2Config(U22)           2021         0x5800817         B510         RCC_PCLK2Config(U22)           2021         0x5800817         B510         RCC_PCLK2Config(U22)           2021         0x5800817         B200         CLK_ITT(1) + 30           2021         CLK_ITT(1) + 30         RCC_PCLK2Config(U22)           2021         Dx5800817         D000         RCC_PCLK2Config(U22)           2021         Dx5800817         D000         RCL_ITT(1) + 104           2010         CLK_ITT(1) + 104         RCC_PCLK2Config(U22)           2021         Dx5800817         D000         CLK_ITT(1) + 110           2031         Dx5800817         D010         CLK_ITT(1) + 114           2031         D03327         Dx5800817         D010         CLK_ITT(1) + 126           2031         D03349         Dx58008176         D010         CLK_ITT(1) + 128           2031         D03349         Dx58008176         B510         RCC_PSYCLKONTig(U22)           2031         Dx58008176         B510         RCC_SSYCLKONTig(U22)         RCC_SSYCLKONTig(U22)           20333 <td< th=""><th>719<br/>754<br/>793<br/>797<br/>832<br/>836<br/>871<br/>875<br/>883</th><th>003111<br/>003115<br/>003150<br/>003154<br/>003189<br/>003193<br/>003201</th><th>0x0800BEBE<br/>0x0800B5A4<br/>0x0800BEBE<br/>0x0800B5A4<br/>0x0800BEBE<br/>0x0800BEBE<br/>0x0800B3C8<br/>0x0800BEC8</th><th>2800<br/>B510<br/>2800<br/>B510<br/>2800<br/>B510<br/>F44F</th><th>RCC_GetFlagStatus(u8)<br/>Clk_Thit() + 66<br/>RCC_GetFlagStatus(u8)<br/>Clk_Thit() + 66<br/>RCC_GetFlagStatus(u8)<br/>Clk_Thit() + 66<br/>RCC_USBCLKCONflg(U32)<br/>Clk_Thit() + 76</th><th></th><th></th><th></th><th></th><th></th></td<>                                                                                                    | 719<br>754<br>793<br>797<br>832<br>836<br>871<br>875<br>883                                                                                                    | 003111<br>003115<br>003150<br>003154<br>003189<br>003193<br>003201                                                                                                    | 0x0800BEBE<br>0x0800B5A4<br>0x0800BEBE<br>0x0800B5A4<br>0x0800BEBE<br>0x0800BEBE<br>0x0800B3C8<br>0x0800BEC8                                                                                                    | 2800<br>B510<br>2800<br>B510<br>2800<br>B510<br>F44F                                                                                                    | RCC_GetFlagStatus(u8)<br>Clk_Thit() + 66<br>RCC_GetFlagStatus(u8)<br>Clk_Thit() + 66<br>RCC_GetFlagStatus(u8)<br>Clk_Thit() + 66<br>RCC_USBCLKCONflg(U32)<br>Clk_Thit() + 76                                                                                                    |       |                          |                                        |                                                                                                    |  |
| 925         002243         0002008334         8510         RCC_PCLKiConfig(U22)           924         002260         0x08008254         B510         RCC_HCK() + 98           944         002262         0x08008254         B510         RCC_HCK() + 98           945         002279         0x08008254         B510         RCC_HCK() + 98           961         00279         0x08008270         B510         FLASH_SELAtency() (22)           961         00279         0x0800870         B510         FLASH_SELAtency() (22)           97         0x0800870         B510         FLASH_SELAtency() (22)           97         0x0800870         B510         FLASH_SELAtency() (22)           97         0x0800876         B510         FLASH_SELAtency() (22)           97         0x0800876         B510         FLASH_SELAtency() (22)           98         0x03372         0x0800876         B510         FLASH_SELAtency() (22)           910         0x03374         0x0800876         B510         RCC_SYSCLKConfig (U2)           911         0x03374         0x0800876         B510         RCC_SYSCLKConfig (U2)           913         0x0800876         B510         RCC_SYSCLKConfig (U2)         WIC > 126           91                                                                                                    | 719<br>754<br>793<br>797<br>832<br>836<br>871<br>875<br>883<br>885                                                                                                    | 003111<br>003115<br>003150<br>003154<br>003189<br>003193<br>003201<br>003203                                                                                                    | 0x0800BEBE<br>0x0800B5A4<br>0x0800BEBE<br>0x0800B5A4<br>0x0800BEBE<br>0x0800B5C8<br>0x0800B5C8                                                                                                    | 2800<br>B510<br>2800<br>B510<br>2800<br>B510<br>F44F<br>B510                                                                                                    | RCC_GetFlagStatus(u6)<br>Clk_Thi() + 66<br>RCC_GetFlagStatus(u6)<br>Clk_Thi() + 66<br>RCC_GetFlagStatus(u6)<br>Clk_Thi() + 66<br>Clk_Thi() + 67<br>RCC_AOC(LCONTIGU2)                                                                                                    |       |                          |                                        |                                                                                                    |  |
| 942         002260         0x080080EE         2000         ClL_Tht() + 98           940         002262         0x080082E4         B510         RCC_HLKConfig(U2)           959         002377         0x08008E64         2002         ClL_Tht() + 104           951         002377         0x08008E64         2000         ClL_Tht() + 104           957         00303         0x08008E64         2000         ClL_Tht() + 110           957         00303         0x08008E64         2000         ClL_Tht() + 110           958         00337         0x08008E64         2010         ClL_Tht() + 136           959         00337         0x08008E76         2010         ClL_Tht() + 122           910         003374         0x08008E76         2010         ClL_Tht() + 122           911         003372         0x08008E76         2010         ClL_Tht() + 122           910         0x3516         0x00         ClL_Tht() + 122           911         0x3529         0x08008E76         2010         ClL_Tht() + 124           912         0x035008E768         2010         NiL_C_StructorHol(U22)         022           913         0x035008E768         2010         NiL_C_StructorThalb(U22)         022                                                                                                    | 719<br>754<br>758<br>793<br>797<br>832<br>836<br>871<br>875<br>883<br>885<br>906<br>908                                                                                                    | 003111<br>003155<br>003154<br>003154<br>003189<br>003193<br>003201<br>003203<br>003224<br>003226                                                                                                    | 0×0800BEBE<br>0×0800B5A4<br>0×0800BEBE<br>0×0800BEBE<br>0×0800B5A4<br>0×0800B3C8<br>0×0800B3C2<br>0×0800B3C2<br>0×0800B3C0                                                                                                    | 2800<br>B510<br>2800<br>B510<br>2800<br>B510<br>F44F<br>B510<br>2000<br>B510                                                                                                    | RCC_C4EtFlagStatus(U8)<br>Clk_Thit() + 66<br>RCC_4EtFlagStatus(U8)<br>Clk_Thit() + 66<br>RCC_4EtFlagStatus(U8)<br>Clk_Thit() + 86<br>RCC_4CLCKconfig(U2)<br>Clk_Thit() + 84<br>RCC_4CLCKconfig(U2)                                                                                                    |       |                          |                                        |                                                                                                    |  |
| 944         003262         0x08008254         B510         RCC_HXIK(1)104           950         003277         0x08008254         B210         CLKIK(1)104           951         003279         0x08008254         B210         CLKIK(1)104           950         003277         0x08008254         B210         CLKIK(1)104           951         003279         0x08008254         B210         CLKIK(1)10           950         003372         0x08008257         2010         CLKIK(1)10           951         003372         0x08008257         2010         CLKIK(1)10           901327         0x08008257         2010         CLKIK(1)10         116           9010         003374         0x08008257         2010         CLKIK(1)10           9011         003374         0x08008257         2010         CLKIK(1)10           9010         003374         0x08008257         B910         CLKIK(1)10           9010         003371         0x08008257         B910         CLKIK(1)10           9011         0x03371         0x08008257         B910         RCC_SYSCLK(config(1)2)           901375         0x0800826         B38         NVIC2_SEVECTORIab(1)(12, 1)2           901375                                                                                                    | 719<br>754<br>793<br>797<br>832<br>836<br>871<br>875<br>883<br>885<br>906<br>908<br>923                                                                                                    | 003111<br>00315<br>003150<br>003154<br>003189<br>003193<br>003201<br>003203<br>003224<br>003226<br>003241                                                                                                    | 0x0800BEBE<br>0x0800B5A4<br>0x0800B5BE<br>0x0800B5BE<br>0x0800B5A4<br>0x0800B5C8<br>0x0800B5C8<br>0x0800B5C8<br>0x0800B5C8<br>0x0800B5C8<br>0x0800B5C9<br>0x0800B506                                                                                                    | 2800<br>B510<br>2800<br>B510<br>2800<br>B510<br>F44F<br>B510<br>2000<br>B510<br>F44F                                                                                                    | RCC_GetFlagStatus(u6)<br>Clk_Thit() + 66<br>RCC_GetFlagStatus(u6)<br>Clk_Thit() + 66<br>RCC_USBCLKCONfigU02)<br>Clk_Thit() + 66<br>RCC_USBCLKCONfigU02)<br>Clk_Thit() + 76<br>RCC_ADOCLKCONfigU02)<br>Clk_Thit() + 84<br>RCC_PCLK2CONfigU02)<br>Clk_Thit() + 89                                                                                                    |       |                          |                                        |                                                                                                    |  |
| 961         002279         0x050007CC         B510         FLASH_SetLatency(U22)           980         003105         0x05000EEA         2000         CFLITI(Y)=110           987         003105         0x05000EFA         2010         CFLITI(Y)=140           0001015         0x05000EFA         2010         CFLITI(Y)=140           001015         0x05000EFA         2010         CFLITI(Y)=142           0011         0x03149         0x05000EFA         2010         CFLITI(Y)=142           0011         0x03149         0x05000EFA         2010         CFLITI(Y)=142           0011         0x03149         0x05000EFC         B010         CFLITI(Y)=142           0011         0x03171         0x05000EFC         B010         CFLITI(Y)=142           0011         0x03149         0x05000EFC         B010         CFLITI(Y)=142           0011         0x0500EFC         B010         CFLITI(Y)=142         B010           0011         0x0500EFC         B010         CFLITI(Y)=120         B010           0011         0x0500EFC         B010         CFLITI(Y)=120         B010           00111         0x0500EFC         B010         CFLITI(Y)=120         B010           00111                                                                                                    | 719<br>754<br>758<br>793<br>797<br>832<br>836<br>871<br>875<br>883<br>885<br>906<br>908<br>923<br>925<br>942                                                                                                    | 003111<br>003115<br>003150<br>003154<br>003189<br>003193<br>003203<br>003224<br>003226<br>003243<br>003243<br>003260                                                                                                    | 0x0800BEBE<br>0x0800B5A4<br>0x0800B5BE<br>0x0800B5A4<br>0x0800B5C8<br>0x0800B5C8<br>0x0800B5C8<br>0x0800B5C8<br>0x0800B5C0<br>0x0800B37C<br>0x0800B5D6<br>0x0800B334<br>0x0800B5D6                                                                                                    | 2800<br>B510<br>2800<br>B510<br>2800<br>B510<br>F44F<br>B510<br>2000<br>B510<br>F44F<br>B510<br>2000                                                                                                    | RCC_GetFlagStatus(u6)           Clk_Thit() + 66           RCC_GetFlagStatus(u6)           Clk_Thit() + 66           RCC_USBCLKConfig(u82)           Clk_Thit() + 76           RCC_ADCCLKConfig(u82)           Clk_Thit() + 84           RCC_PCLK2CONfig(u82)           Clk_Thit() + 98           RCC_PCLK2CONfig(u82)           Clk_Thit() + 98                                                                                                    |       |                          |                                        |                                                                                                    |  |
| 985         003303         0x08000FEA         2000         ClLxInt() + 110           009         003337         0x08000FE0         8510         FLASH_b41CycleAccesScdm(U32)           009         003337         0x08000FE0         2010         ClLxInt() + 116           011         003339         0x08000FE0         2010         ClLXInt() + 116           011         003349         0x08000FE0         2010         ClLXInt() + 122           013         003349         0x08000FE0         2010         ClLXInt() + 122           013         003349         0x08000FE0         B510         ClLXInt() + 128           013         003371         0x08000FE0         B510         ClLXInt() + 128           013         003371         0x08000FE0         B510         ClLXInt() + 128           013         003371         0x08000FE0         B510         ClLXInt() + 128           013         003371         0x08000FE0         B510         m() 5 14 cortTable(102), u22)           013         0x03000FE0         F44         main() + 26         MXIC_PriorityGroupConfig(U32)           021         0x03900FE0         B510         mXIC_PriorityGroupConfig(U32)         MXIC_PriorityGroupConfig(U32)           026         029144 <th>719<br/>754<br/>758<br/>793<br/>797<br/>832<br/>836<br/>871<br/>8875<br/>883<br/>885<br/>906<br/>908<br/>923<br/>925<br/>944</th> <th>003111<br/>003115<br/>003150<br/>003154<br/>003189<br/>003201<br/>003201<br/>003224<br/>003224<br/>003241<br/>003243<br/>003262</th> <th>0x0800BEBE<br/>0x0800B5A4<br/>0x0800B5A4<br/>0x0800B5BE<br/>0x0800B5A4<br/>0x0800B5A5<br/>0x0800B5C8<br/>0x0800B5C8<br/>0x0800BE00<br/>0x0800B5D0<br/>0x0800BED6<br/>0x0800BED6<br/>0x0800B534<br/>0x0800BED6<br/>0x0800BED6<br/>0x0800BED6</th> <th>2800<br/>B510<br/>2800<br/>B510<br/>2800<br/>B510<br/>F44F<br/>B510<br/>2000<br/>B510<br/>F44F<br/>B510<br/>2000<br/>B510<br/>2000<br/>B510</th> <th>RCC_GetFlagStatus(u8)<br/>Clk_Thi() + 66<br/>RCC_GetFlagStatus(u8)<br/>Clk_Thi() + 66<br/>RCC_GetFlagStatus(u8)<br/>Clk_Thi() + 66<br/>RCC_USBCLKConfig(u22)<br/>Clk_Thi() + 76<br/>RCC_ACUCKConfig(u22)<br/>RCC_PCLGConfig(u22)<br/>Clk_Thi() + 84<br/>RCC_PCLGConfig(u22)<br/>Clk_Thi() + 88<br/>RCC_HCLGConfig(u22)<br/>Clk_Thi() + 88</th> <th></th> <th></th> <th></th> <th></th> <th></th>                                                                                                    | 719<br>754<br>758<br>793<br>797<br>832<br>836<br>871<br>8875<br>883<br>885<br>906<br>908<br>923<br>925<br>944                                                                                                    | 003111<br>003115<br>003150<br>003154<br>003189<br>003201<br>003201<br>003224<br>003224<br>003241<br>003243<br>003262                                                                                                    | 0x0800BEBE<br>0x0800B5A4<br>0x0800B5A4<br>0x0800B5BE<br>0x0800B5A4<br>0x0800B5A5<br>0x0800B5C8<br>0x0800B5C8<br>0x0800BE00<br>0x0800B5D0<br>0x0800BED6<br>0x0800BED6<br>0x0800B534<br>0x0800BED6<br>0x0800BED6<br>0x0800BED6                                                                                                    | 2800<br>B510<br>2800<br>B510<br>2800<br>B510<br>F44F<br>B510<br>2000<br>B510<br>F44F<br>B510<br>2000<br>B510<br>2000<br>B510                                                                                                    | RCC_GetFlagStatus(u8)<br>Clk_Thi() + 66<br>RCC_GetFlagStatus(u8)<br>Clk_Thi() + 66<br>RCC_GetFlagStatus(u8)<br>Clk_Thi() + 66<br>RCC_USBCLKConfig(u22)<br>Clk_Thi() + 76<br>RCC_ACUCKConfig(u22)<br>RCC_PCLGConfig(u22)<br>Clk_Thi() + 84<br>RCC_PCLGConfig(u22)<br>Clk_Thi() + 88<br>RCC_HCLGConfig(u22)<br>Clk_Thi() + 88                                                                                                    |       |                          |                                        |                                                                                                    |  |
| 009         003327         0x05000EFC0         2010         ClLxinit() + 112           11         0033349         0x05000EFC         B510         FLASH_PFETCHENUTFGrand(U22)           031         003349         0x05000EFC         B510         ClLxinit() + 122           031         003371         0x05000EFC         B510         RCC_SYSLEXCONTig(U22)           053         003371         0x05000EFC         B510         ClLxinit() + 128           054         003372         0x05000EFC         B101         ClLxinit() + 128           057         003375         0x0500EFC         B510         WHZ_SErverball(u22, u22)           057         003375         0x0500EFC         B519         WHZ_SErverball(u22, u22)           070         003375         0x0500EFC         B519         WHZ_SErverball(u22, u22)           070         003375         0x0500EFC         B519         WHZ_SErverball(u22, u22)           070         003375         0x0500EFC         B510         WHZ_SErverball(u22, u22)           070         003375         0x0500EFC         B510         WHZ_SErverball(u22, u22)           071         0x0500EFCA         B510         WHZ_SErverball(u22, u22)                                                                                                    | 719<br>754<br>793<br>797<br>832<br>836<br>871<br>875<br>883<br>885<br>908<br>923<br>925<br>942<br>944<br>959<br>961                                                                                                    | 003111<br>003115<br>003150<br>003154<br>003159<br>003201<br>003201<br>003224<br>003241<br>003240<br>003243<br>003260<br>003262<br>003277                                                                                           | 0x88008EEE<br>0x080085A4<br>0x080085A4<br>0x080085A4<br>0x080083C8<br>0x080083C2<br>0x080083CC<br>0x080083CC<br>0x080083C0<br>0x080083C0<br>0x080083C0<br>0x0800820E<br>0x0800824<br>0x08008EE4<br>0x08008EE4<br>0x08008EE4                                                                                                    | 2800<br>8510<br>2800<br>8510<br>8510<br>F44F<br>8510<br>F44F<br>8510<br>F44F<br>8510<br>2000<br>8510<br>8510<br>2000<br>8510<br>8510                                                                                                    | RCC_GetFlagStatus(u8)<br>Clk_Thit() + 66<br>RCC_GetFlagStatus(u8)<br>Clk_Thit() + 66<br>RCC_GetFlagStatus(u8)<br>Clk_Thit() + 66<br>RCC_JUSECLKConfig(u32)<br>RCC_FLCLCConfig(u32)<br>RCC_FLCLCConfig(u32)<br>Clk_Thit() + 38<br>RCC_FLCLCOnfig(u32)<br>Clk_Thit() + 38<br>RCC_FLCLCOnfig(u32)<br>Clk_Thit() + 104<br>FLASH_SELtatency(u32)                                                                                                    |       |                          |                                        |                                                                                                    |  |
| 011     003329     0x0800077C     B510     FLASH_PrefetchBuffrecmd(u32)       031     003391     0x08000E7C     B510     RCC_SYSCLKConfig(U32)       033     003351     0x08000E7C     B510     RCC_SYSCLKConfig(U32)       054     003372     0x08000E7C     B510     RNIC_SFEVE       057     003335     0x08000E7C     B510     RNIC_SFEVE       075     003333     0x08000E7C     F34F     main() + 12       075     003333     0x08000E7C     F44F     main() + 26       076     003334     0x0800E7C     F44F     main() + 34                                                                                                    | 719<br>754<br>793<br>797<br>832<br>836<br>871<br>875<br>883<br>885<br>906<br>908<br>923<br>925<br>942<br>944<br>959<br>961<br>985                                                                                      | 003111<br>003115<br>003150<br>003154<br>003189<br>003201<br>003203<br>003224<br>003226<br>003241<br>003260<br>003262<br>003262<br>003277<br>003279                                                                                 | 0x8000EEE<br>0x08008EA<br>0x080085A<br>0x080085A<br>0x0800854E<br>0x080085C<br>0x080085C<br>0x080085C<br>0x080085C<br>0x080085C<br>0x0800850<br>0x0800850<br>0x0800852<br>0x080082E4<br>0x08008EE4<br>0x08008EE4                                                                                                    | 2800<br>8510<br>2800<br>8510<br>8510<br>F44F<br>8510<br>2000<br>8510<br>F44F<br>8510<br>2000<br>8510<br>2000<br>8510<br>2002<br>8510<br>2000                                                                                                    | RCC_GetFlagStatus(U6)<br>Clk_Thit() + 66<br>RCC_GetFlagStatus(U6)<br>Clk_Thit() + 66<br>RCC_GetFlagStatus(U6)<br>RCC_USCLKconfig(U2)<br>Clk_Thit() + 76<br>RCC_SCLKconfig(U2)<br>Clk_Thit() + 84<br>RCC_FCLCConfig(U2)<br>Clk_Thit() + 80<br>RCC_FCLCConfig(U2)<br>Clk_Thit() + 104<br>FLASH_SEtLatency(U2)<br>Clk_Thit() + 104<br>FLASH_SEtLatency(U2)<br>Clk_Thit() + 104                                                                                                    |       |                          |                                        |                                                                                                    |  |
| 033     003511     0x050002x4C     B510     RCC_SYSCLKConfig(U22)       053     003731     0x05000EFCB     B011     Clk_Init() + 128       054     003732     0x05000EFCB     B10     main() + 14       057     003735     0x05000EFCB     B138     MXIC_SetVectorTable(u32, u32)       075     003393     0x05000EFC2     F44F     main() + 26       076     003914     0x0500EFC4     B510     MXIC_FreinityGroupConfig(U32)                                                                                                    | 719<br>754<br>793<br>797<br>832<br>836<br>871<br>875<br>883<br>885<br>908<br>923<br>925<br>944<br>959<br>944<br>959<br>985<br>908                                                                                      | 003111<br>003115<br>003150<br>003154<br>003189<br>003193<br>003203<br>003224<br>003243<br>003243<br>003262<br>003243<br>003262<br>003279<br>003303<br>003305<br>0033279                                                            | 0xx8x008EEE<br>0xx8x0085A4<br>0xx8x0085A4<br>0xx8x0085A4<br>0xx8x0085A4<br>0xx8x0085C8<br>0xx8x0085C8<br>0xx8x088250<br>0xx8x088250<br>0xx8x088250<br>0xx8x088250<br>0xx8x08254<br>0xx8x08254<br>0xx8x08554<br>0xx8x08554<br>0xx8x08554                                                                                                    | 2800<br>B510<br>2800<br>B510<br>2800<br>B510<br>F44F<br>B510<br>2000<br>B510<br>2000<br>B510<br>2002<br>B510<br>2002<br>B510<br>2000<br>B510<br>2000<br>2002<br>B510<br>2000<br>B510<br>2000<br>B510<br>B510 | RCC_GetFlagStatus(u6)<br>Clk_Thit() + 66<br>RCC_GetFlagStatus(u6)<br>Clk_Thit() + 66<br>RCC_GetFlagStatus(u8)<br>Clk_Thit() + 84<br>RCC_RCLCRConfig(u2)<br>Clk_Thit() + 84<br>RCC_RCLCConfig(u2)<br>Clk_Thit() + 80<br>RCC_RCLCConfig(u2)<br>Clk_Thit() + 80<br>RCC_RCLCConfig(u2)<br>Clk_Thit() + 80<br>RCC_RCLCCOnfig(u2)<br>Clk_Thit() + 100<br>FLASH,MAITY2laAccessEmd(u2)<br>Clk_Thit() + 110<br>FLASH,MAITY2laAccessEmd(u2)                                                                                                    |       |                          |                                        |                                                                                                    |  |
| 054     003732     0xx50000FFB8     21.00     main() + 16       057     003735     0xx50000FC2     B518     NVTC_SetVectorTable(u32, u32)       075     003735     0xx50000FC2     F44F     main() + 26       076     003914     0xx50000FC4     B510     NVTC_ProtoupConfig(u32)       096     003414     0xx50000FC4     4876     main() + 34                                                                                                    | 719<br>754<br>758<br>797<br>832<br>836<br>871<br>883<br>885<br>906<br>908<br>908<br>923<br>925<br>942<br>944<br>961<br>985<br>987<br>009<br>011                                                                        | 003111<br>003115<br>003150<br>003154<br>003159<br>003154<br>003203<br>003203<br>003224<br>0032243<br>003260<br>003241<br>003260<br>003262<br>003277<br>003279<br>003303<br>003303<br>003305<br>003327                              | 0x8000EEE<br>0x080085A4<br>0x080085A4<br>0x080085A9<br>0x080085A9<br>0x080085A9<br>0x080085C3<br>0x080085C3<br>0x080085C3<br>0x080085C0<br>0x08008505<br>0x08008540<br>0x08008540<br>0x08000000000000000000000000000000000                                                                 | 2800<br>B510<br>2800<br>B510<br>2800<br>B510<br>F44F<br>B510<br>2000<br>B510<br>2000<br>B510<br>2000<br>B510<br>2000<br>B510<br>2000<br>B510<br>2000<br>B510<br>2000<br>B510<br>2010<br>B510<br>2010<br>B510<br>2010<br>B510<br>2010<br>B510<br>2010<br>B510<br>2010<br>B510<br>2010<br>B510<br>2010<br>B510<br>2010<br>B510<br>2010<br>B510<br>2010<br>B510<br>2010<br>B510<br>2010<br>B510<br>2000<br>B510<br>2000<br>B510<br>B510 | RCC_GetFlagStatus(U8)<br>Clk_Thit() + 66<br>RCC_GetFlagStatus(U8)<br>Clk_Thit() + 66<br>RCC_USPECKConfig(U2)<br>Clk_Thit() + 86<br>RCC_USPECKConfig(U2)<br>Clk_Thit() + 76<br>RCC_ASCLCCOnfig(U2)<br>Clk_Thit() + 84<br>RCC_PCLCLCOnfig(U2)<br>RCC_PCLCLCOnfig(U2)<br>RCC_PCLCLCONFig(U2)<br>RCC_PCLCCC+10<br>RCC_PCLCCC+10<br>RCC_PCLCC+10<br>RCC_PCLCC+10<br>RCC_PCLC+10<br>RCC_PCLC+10<br>RCC_PCC+10<br>RCC_PCC+10<br>RCC_PCC+10<br>RCC_PCC+1 |       |                          |                                        |                                                                                                    |  |
| 057 003375 0x6800088C B538 VNUC_SEVectorTable(u32, u32)<br>075 003395 0x68008FC F44F main() + 26<br>077 003395 0x680084C B510 NVIC_PriorityGroupConfig(u32)<br>096 003414 0x6800BFCA 4876 main() + 34                                                                                                    | 719<br>754<br>758<br>793<br>797<br>832<br>836<br>871<br>875<br>883<br>885<br>906<br>908<br>908<br>923<br>925<br>942<br>944<br>955<br>9959<br>961<br>985<br>906<br>9987<br>009<br>011<br>033                            | 003111<br>003115<br>003150<br>003150<br>003154<br>003203<br>003203<br>003224<br>003224<br>003241<br>003224<br>003243<br>003224<br>003243<br>003243<br>003243<br>003243<br>003229<br>003279<br>003279<br>003279<br>003279<br>003235 | 0x88008EEE xx88008EEE xx88008EEEE xx88008EEE xx88008EEE xx8808EEE xx8808EEEE xx8808EEEE xx8808EEEE xx8808EEEE xx8808EEEE x | 2800<br>8510<br>2800<br>8510<br>544F<br>8510<br>2000<br>8510<br>8510<br>2000<br>8510<br>2000<br>8510<br>2000<br>8510<br>2000<br>8510<br>2000<br>8510<br>2000<br>8510<br>2010<br>8510<br>2010<br>8510                                                                                                    | RCC_GetFlagStatus(U8)<br>Clk_Thit() + 66<br>RCC_GetFlagStatus(U8)<br>Clk_Thit() + 66<br>RCL_UBCLConfig(U2)<br>Clk_Thit() + 76<br>RCC_UBCLConfig(U2)<br>Clk_Thit() + 76<br>RCC_BCLConfig(U2)<br>Clk_Thit() + 84<br>RCC_RCLConfig(U2)<br>Clk_Thit() + 84<br>RCC_RCLCONfig(U2)<br>Clk_Thit() + 84<br>RCC_RCLCONfig(U2)<br>Clk_Thit() + 104<br>FLASH_SEtLatency(U2)<br>Clk_Thit() + 110<br>FLASH_SEtLatency(U2)<br>Clk_Thit() + 110<br>FLASH_SEtLatency(U2)<br>Clk_Thit() + 112<br>RCC_RCLCCONfig(U2)<br>Clk_Thit() + 128<br>RCC_RCLCCONfig(U2)<br>Clk_Thit() + 128<br>RCC_RCLCCONfig(U2)<br>Clk_Thit() + 128<br>RCC_RCLCCONfig(U2)<br>Clk_Thit() + 128<br>RCC_RCLCCONfig(U2)<br>Clk_Thit() + 128<br>RCC_RCLCCONfig(U2)<br>Clk_Thit() + 128<br>RCC_RCLCCONfig(U2)<br>Clk_Thit() + 128<br>RCC_RCLCCONfig(U2)<br>RCC_RCLCCONfig(U2)<br>Clk_Thit() + 128<br>RCC_RCLCCONfig(U2)<br>Clk_Thit() + 128<br>RCC_RCLCCONfig(U2)<br>Clk_Thit() + 128<br>RCC_RCLCCONfig(U2)<br>Clk_Thit() + 128<br>RCC_RCLCCONfig(U2)<br>Clk_Thit() + 128<br>RCC_RCLCCONfig(U2)<br>Clk_Thit() + 128<br>RCC_RCLCCONfig(U2)<br>Clk_Thit() + 128<br>RCC_RCLCCONfig(U2)<br>Clk_Thit() + 128<br>RCC_RCLCCONfig(U2)<br>Clk_Thit() + 128<br>RCC_RCLCCCONfig(U2)<br>Clk_Thit() + 128<br>RCC_RCLCCCONfig(U2)<br>Clk_Thit() + 128<br>RCC_RCLCCCONfig(U2)<br>Clk_Thit() + 128<br>RCC_RCLCCCONfig(U2)<br>Clk_Thit() + 128<br>RCC_RCLCCCONfig(U2)<br>Clk_Thit() + 128<br>RCC_RCLCCCONfig(U2)<br>Clk_Thit() + 128<br>RCC_RCLCCCONfig(U2)<br>Clk_Thit() + 128<br>RCC_RCLCCCONfig(U2)<br>Clk_Thit() + 128<br>RCC_RCLCCCONfig(U2)<br>Clk_Thit() + 128<br>RCC_RCLCCCONfig(U2)<br>Clk_Thit() + 128<br>RCC_RCLCCCONfig(U2)<br>Clk_Thit() + 128<br>RCC_RCLCCCONfig(U2)<br>Clk_Thit() + 128<br>RCC_RCLCCCONfig(U2)<br>Clk_Thit() + 128<br>RCC_RCLCCONfig(U2)<br>Clk_Thit() + 128<br>RCC_RCLCCONfig(U2)<br>Clk_Thit() + 128<br>RCC_RCLCCONfig(U2)<br>Clk_Thit() + 128<br>RCC_RCLCCONfig(U2)<br>Clk_Thit() + 128<br>RCC_RCLCCONfig(U2)<br>Clk_Thit() + 128<br>RCC_RCLCCONfig(U2)<br>Clk_Thit() + 128<br>RCC_RCLCCONfig(U2)<br>Clk_Thit() + 128<br>RCC_RCLCCONfig(U2)<br>Clk_Thit() + 128<br>RCC_RCLCCONfig(U2)<br>Clk_Thit() + 128<br>RCC_RCLCCONfig(U2)<br>Clk_Thit() + 128<br>RCC_RCLCCONfig(U2)<br>Clk_Thit() + 128<br>RCC_RCLCCONFig(U2)<br>Clk_Thit() + 128<br>RCC_RCLCCONFIG(U2)<br>RCC_RCLCCONFIG(U                                                                   |       |                          |                                        |                                                                                                    |  |
| 077 003395 0x0800084C B510 NVIC_PriorityGroupConfig(U32)<br>096 003414 0x0800BFCA 4876 main() + 34                                                                                                    | 719<br>754<br>758<br>793<br>797<br>832<br>836<br>836<br>871<br>875<br>883<br>885<br>906<br>908<br>908<br>908<br>923<br>9929<br>944<br>959<br>9949<br>9959<br>9959<br>9959<br>9959<br>9                                 | 003111<br>003115<br>003150<br>003150<br>003150<br>003150<br>003159<br>003203<br>003224<br>003224<br>003243<br>003226<br>003243<br>003226<br>003243<br>003226<br>003277<br>003327<br>003327<br>003327<br>003327<br>003327           | 0x08008EEE<br>0x080085A4<br>0x080085A4<br>0x080085A4<br>0x080085A4<br>0x080083C8<br>0x080083C8<br>0x080083C0<br>0x080083C0<br>0x0800837C<br>0x08008837C<br>0x08008244<br>0x08008224<br>0x08008244<br>0x08008EEA<br>0x08008EEA<br>0x08008EEA                                                                                                    | 2800<br>B510<br>2800<br>B510<br>F44F<br>B510<br>B510<br>B510<br>B510<br>B510<br>2000<br>B510<br>2000<br>B510<br>2000<br>B510<br>2000<br>B510<br>2000<br>B510<br>2000<br>B510<br>2010<br>B510<br>2010<br>B510<br>2010<br>B510<br>2010<br>B510<br>2010<br>B510<br>2010<br>B510<br>2010<br>B510<br>B510<br>B510<br>B510<br>B510<br>B510<br>B510<br>B                                                                                                    | RCC_GetFlagStatus(u6)<br>Clk_Thit() + 66<br>RCC_GetFlagStatus(u6)<br>Clk_Thit() + 66<br>RCC_GetFlagStatus(u6)<br>Clk_Thit() + 66<br>RCC_ACC.config(u22)<br>Clk_Thit() + 84<br>RCC_PCLCConfig(u22)<br>Clk_Thit() + 90<br>RCC_RCLCConfig(u22)<br>Clk_Thit() + 304<br>RCC_RCLCConfig(u22)<br>Clk_Thit() + 104<br>FLASH_detLatency(u22)<br>Clk_Thit() + 110<br>FLASH_detLatency(u22)<br>Clk_Thit() + 122<br>RCC_SYSCLCONFig(u22)<br>Clk_Thit() + 122<br>RCC_SYSCLCONFig(u22)<br>Clk_Thit() + 122<br>RCC_SYSCLCONFig(u22)<br>Clk_Thit() + 122<br>RCC_SYSCLCONFig(u22)<br>Clk_Thit() + 122<br>RCC_SYSCLCONFig(u22)<br>Clk_Thit() + 122<br>RCC_SYSCLCONFig(u22)<br>Clk_Thit() + 122<br>RCC_SYSCLCONFig(u22)<br>Clk_Thit() + 122<br>RCC_SYSCLCONFig(u22)<br>Clk_Thit() + 122<br>RCC_SYSCLCONFig(u22)<br>Clk_Thit() + 122<br>RCC_SYSCLCONFig(u22)<br>Clk_Thit() + 128<br>Clk_Thit() + 128<br>Clk_Thit() +                                                             |       |                          |                                        |                                                                                                    |  |
| 096 003414 0x0800BFCA 4876 main() + 34                                                                                                    | 719<br>754<br>758<br>793<br>797<br>832<br>836<br>883<br>885<br>885<br>885<br>908<br>923<br>944<br>959<br>942<br>944<br>959<br>942<br>944<br>959<br>961<br>985<br>961<br>985<br>909<br>011<br>033<br>053<br>054<br>0057 | 003111<br>003115<br>003150<br>003150<br>003150<br>003203<br>003203<br>003224<br>003226<br>003243<br>003260<br>003243<br>003260<br>003243<br>003260<br>003277<br>003279<br>003303<br>003279<br>003327<br>003327                     | 0x08000EEE<br>0x08000E5A<br>0x08000E5A<br>0x08000E5A<br>0x08000E5A<br>0x08000B3C<br>0x08000B3C<br>0x08000B3C<br>0x08000B3C<br>0x08000B3C<br>0x08000B3C<br>0x08000E5A<br>0x08000F5A<br>0x08000F5A<br>0x08000F5A<br>0x08000F5A<br>0x08000F5A<br>0x08000F5C<br>0x08000EF5<br>0x08000EF5<br>0x08000EF5<br>0x08000EF5<br>0x08000EF5<br>0x08000EF5<br>0x08000EF5<br>0x08000EF5                                                                                                    | 2000<br>8510<br>2600<br>8510<br>2600<br>8510<br>8510<br>8510<br>8510<br>8510<br>8510<br>2000<br>8510<br>8510<br>2000<br>8510<br>8518<br>8538<br>8538 | RCC_GetFlagStatus(u8)<br>Clk_Thit() + 66<br>RCC_GetFlagStatus(u8)<br>Clk_Thit() + 66<br>RCC_GetFlagStatus(u8)<br>Clk_Thit() + 66<br>RCC_ACC.Cooffg(u82)<br>Clk_Thit() + 84<br>RCC_ACC.Cooffg(u82)<br>Clk_Thit() + 84<br>RCC_ACC.Cooffg(u82)<br>Clk_Thit() + 80<br>RCC_RCLCOoffg(u82)<br>Clk_Thit() + 104<br>FLASH_SetLatency(u82)<br>Clk_Thit() + 110<br>RCC_RCLCOOffg(u82)<br>Clk_Thit() + 120<br>RCC_RCLCOOffg(u82)<br>Clk_Thit() + 120<br>RCC_RCC_RCLCOOffg(u82)<br>Clk_Thit() + 120<br>RCC_RCC_RCLCOOffg(u82)<br>Clk_Thit() + 120<br>RCC_RCC_RCLCOOffg(u82)<br>Clk_Thit() + 120<br>RCC_RCC_RCLCOOffg(u82)<br>Clk_Thit() + 120<br>RCC_RCLCOOffg(u82)<br>Clk_Thit() + 120<br>RCC_RCL                                                                   |       |                          |                                        |                                                                                                    |  |
| Trace ETM Function Trace                                                                                                    | 719<br>754<br>793<br>797<br>832<br>836<br>883<br>883<br>885<br>908<br>923<br>925<br>942<br>959<br>961<br>959<br>965<br>985<br>985<br>985<br>908<br>0011<br>031<br>033<br>053<br>0054                                   | 003111<br>003115<br>003150<br>003150<br>003150<br>003203<br>003203<br>003224<br>003226<br>003243<br>003260<br>003243<br>003260<br>003243<br>003260<br>003277<br>003279<br>003303<br>003279<br>003327<br>003327                     | 0x08000EEE<br>0x08000E5A<br>0x08000E5A<br>0x08000E5A<br>0x08000E5A<br>0x08000B3C<br>0x08000B3C<br>0x08000B3C<br>0x08000B3C<br>0x08000B3C<br>0x08000B3C<br>0x08000E5A<br>0x08000F5A<br>0x08000F5A<br>0x08000F5A<br>0x08000F5A<br>0x08000F5A<br>0x08000F5C<br>0x08000EF5<br>0x08000EF5<br>0x08000EF5<br>0x08000EF5<br>0x08000EF5<br>0x08000EF5<br>0x08000EF5<br>0x08000EF5                                                                                                    | 2000<br>9510<br>2000<br>9510<br>2000<br>9510<br>2000<br>8510<br>2000<br>8510<br>2000<br>8510<br>2000<br>2000<br>2010<br>2000<br>2010<br>2010<br>2000<br>2000 | RCC_GetFlagStatus(u8)           Clk_Thit() + 66           RCC_GetFlagStatus(u8)           Clk_Thit() + 66           RCC_GetFlagStatus(u8)           RCC_MCLConfl(u22)           Clk_Thit() + 76           RCC_ENCLCONFl(u22)           Clk_Thit() + 84           RCC_ENCLCONFl(u22)           Clk_Thit() + 84           RCC_ENCLCONFl(u22)           Clk_Thit() + 84           RCC_ENCLCONFl(u22)           Clk_Thit() + 84           RCC_ENCLCONFl(u22)           Clk_Thit() + 104           FLASH_SEtLatency(U22)           Clk_Thit() + 110           FLASH_PrefetchBufferCmd(U22)           Clk_Thit() + 122           RCC_SYSCLCONFl(gU22)           Clk_Thit() + 128           MCL_SEtweetoortable(U22, U22)           RD           RD           RD           RD           RD           RD           RD           RD           RD           RD           RD           RD           RD           RD           RD           RD           RD           RD                                                                                                    |       |                          |                                        |                                                                                                    |  |
|                                                                                                    | 719<br>754<br>793<br>797<br>832<br>836<br>871<br>875<br>883<br>885<br>906<br>908<br>923<br>925<br>942<br>959<br>961<br>9985<br>9987<br>009<br>0011<br>033<br>053<br>054<br>0057                                        | 003111<br>003115<br>003115<br>003159<br>003159<br>003201<br>003221<br>003221<br>003224<br>003241<br>003241<br>003242<br>003242<br>003242<br>003242<br>003242<br>00325<br>003351<br>003351<br>003351<br>003372<br>003372<br>003372  | 0x8000EEE<br>0x0800EEE<br>0x08000EEE<br>0x08000EEE                                                                                                    | 2000<br>B510<br>2000<br>B510<br>2000<br>B510<br>2400<br>B510<br>B510 | RCC_GetFlagStatus(U8)<br>Clk_Thit() + 66<br>RCC_GetFlagStatus(U8)<br>Clk_Thit() + 66<br>RCC_U8CKconfig(U2)<br>Clk_Thit() + 86<br>RCC_U8CKconfig(U2)<br>Clk_Thit() + 76<br>RCC_ACLKConfig(U2)<br>Clk_Thit() + 84<br>RCC_PCLKConfig(U2)<br>RCC_PCLKConfig(U2)<br>Clk_Thit() + 108<br>RCC_PCLKConfig(U2)<br>Clk_Thit() + 108<br>RCC_PCLKConfig(U2)<br>Clk_Thit() + 116<br>FLASH_SetLatency(U2)<br>Clk_Thit() + 116<br>FLASH_SetLatency(U2)<br>Clk_Thit() + 128<br>RCC_PCLKConfig(U2)<br>Clk_Thit() + 128<br>RCC_PCLKConfig(U2)<br>Clk_Thit() + 128<br>RCC_PCLKCOnfig(U2)<br>Clk_Thit() + 128<br>RCC_PCLKCOnfig(U2)<br>Clk_Thit() + 128<br>RCC_PCLKCOnfig(U2)<br>Clk_Thit() + 28<br>RCC_PCLKCOnfig(U2)<br>Clk_Thit() + 28<br>RCC_PCLFCOnfig(U2)<br>Clk_Thit() + 28<br>RCC_PCLFCOnfig(U2)<br>Clk_Thit() + 28<br>RCC_PCLFCOnfig(U2)<br>Clk_Thit() + 28<br>RCC_PCLFCOnfig(U2)<br>RCC_PCLFCONFig(U2)<br>RCC_PCLFCONFig(U2)<br>RCC_PCLFCONFig(U2)<br>RCC_PCLFCONFig(U2)<br>RCC_PCLFCONFig(U2)<br>RCC_PCLFCONFig(U2)<br>RCC_PCLFCONFig(U2)<br>RCC_PCLFCONFig(U2)<br>RCC_PCLFCONFig(U2)<br>RCC_PCLFCONFig(U2)<br>RCC_PCLFCONFig(U2)<br>RCC_PCLFCFCONFig(U2)<br>RCC_PCLFCFCONFIg(U2)<br>RCC_PCLFCFCONFIGFCONFIG(U2)<br>RCC_PCLFCFCONFIGFCONFIGFCONFI                                                                                                    |       |                          |                                        |                                                                                                    |  |

## 9.5 Embedded Trace Buffer (ETB)

The ETB is a small, circular on-chip memory area where trace information is stored during capture. It contains the data which is normally exported immediately after it has been captured from the ETM. The buffer can be read out through the JTAG port of the device once capture has been completed. No additional special trace port is required, so that the ETB can be read via J-Link. The trace functionality via J-Link is limited by the size of the ETB. While capturing runs, the trace information in the buffer will be overwritten every time the buffer size has been reached.

| 🛃 J-Link ARM                                                                                                    |
|----------------------------------------------------------------------------------------------------|
| SEGGER J-Link Commander V3.72c ('?' for help)                                                                                   |
| Compiled Jul 4 2007 20:17:14<br>DLL version V3.72c, compiled Jul 4 2007 20:17:09                                                |
| Firmware: J-Link compiled Jun 14 2007 14:36:33 ARM Rev.5                                                                        |
| Hardware: U5.30                                                                                                    |
| S/N : 1                                                                                                    |
| Feature(s) : RDI, FlashBP, FlashDL, JFlash, GDB                                                                                 |
| $V_{\text{Target}} = 3.119V$                                                                                                    |
| JTAG speed: 30 kHz<br>Info: CP15.0.0: 0x41069264: ARM, Architecure STEJ                                                         |
| Info: GF15.0.1: 0x1007204: Hm, HPCHIteCure 3160<br>Info: CF15.0.1: 0x10192192: ICache: 32kB (4*256*32), DCache: 32kB (4*256*32) |
| Found 2 JTAG devices. Total IRLen = 8:                                                                                          |
| Id of device #0: 0x1B900F0F                                                                                                    |
| _Id of device #1: 0x17900F0F                                                                                                    |
| Found ARM with core Id 0x17900F0F (ARM9)                                                                                        |
| ETM V1.3: 8 pairs addr.comp, 8 data comp, 16 MM decs, 4 counters, sequencer<br>ETB V1.0: 2048x24 bit RAM                        |
| J-Link/eth                                                                                                    |
| ETB is present.                                                                                                    |
| ID register (ETB[0x00]) : 1B900F0F                                                                                              |
| RAM depth < <u>ETB[0×01]</u> > : 00000800                                                                                       |
| RAM width (ETB[0x02]) = 00000018                                                                                                |
| Status (ETB[0x03]) : 00000008<br>RAM data (ETB[0x04]) : 00CBB1B7                                                                |
| RAM read pointer (ETBIOX071) : 00000000                                                                                         |
| RAM write pointer (ETBI0x061) : 00000000                                                                                        |
| Trigger counter (ETB[0x07]) : 0000000                                                                                           |
| Control (ETB[0×08]) : 00000000                                                                                                  |
| J-Link>                                                                                                    |
| M                                                                                                    |

The result of the limited buffer size is that not more data can be traced than the buffer can hold. Through this limitation is an ETB not in every case an fully-fledged alternative to the direct access to an ETM via J-Trace.

## 9.6 Flash programming

J-Link / J-Trace comes with a DLL, which allows - amongst other functionalities - reading and writing RAM, CPU registers, starting and stopping the CPU, and setting breakpoints. The standard DLL does not have API functions for flash programming. However, the functionality offered can be used to program the flash. In that case, a flashloader is required.

## 9.6.1 How does flash programming via J-Link / J-Trace work?

This requires extra code. This extra code typically downloads a program into the RAM of the target system, which is able to erase and program the flash. This program is called RAM code and "knows" how to program the flash; it contains an implementation of the flash programming algorithm for the particular flash. Different flash chips have different programming algorithms; the programming algorithm also depends on other things such as endianess of the target system and organization of the flash memory (for example 1 \* 8 bits, 1 \* 16 bits, 2 \* 16 bits or 32 bits). The RAM code requires data to be programmed into the flash memory. There are 2 ways of supplying this data: Data download to RAM or data download via DCC.

## 9.6.2 Data download to RAM

The data (or part of it) is downloaded to an other part of the RAM of the target system. The Instruction pointer (R15) of the CPU is then set to the start address of the Ram code, the CPU is started, executing the RAM code. The RAM code, which contains the programming algorithm for the flash chip, copies the data into the flash chip. The CPU is stopped after this. This process may have to be repeated until the entire data is programmed into the flash.

## 9.6.3 Data download via DCC

In this case, the RAM code is started as described above before downloading any data. The RAM code then communicates with the host computer (via DCC, JTAG and J-Link / J-Trace), transferring data to the target. The RAM code then programs the data into flash and waits for new data from the host. The WriteMemory functions of J-Link / J-Trace are used to transfer the RAM code only, but not to transfer the data. The CPU is started and stopped only once. Using DCC for communication is typically faster than using WriteMemory for RAM download because the overhead is lower.

## 9.6.4 Available options for flash programming

There are different solutions available to program internal or external flashes connected to ARM cores using J-Link / J-Trace. The different solutions have different fields of application, but of course also some overlap.

#### 9.6.4.1 J-Flash - Complete flash programming solution

J-Flash is a stand-alone Windows application, which can read / write data files and program the flash in almost any ARM system. J-Flash requires an extra license from SEGGER.

#### 9.6.4.2 JLinkArmFlash.dll - A DLL with flash programming capabilities

An enhanced version of the JLinkARM.DLL, which has add. API functions. The additional API functions allow loading and programming a data file. This DLL comes with a sample executable, as well as the source code of this executable and a project file.

This can be an interesting option if you want to write your own programs for production purposes. This DLL also requires an extra license from SEGGER; contact us for more information.

Output of Sample program:

SEGGER JLinkARMFlash for ST STR710FR2T6 V1.00.00 Compiled 11:16:22 on May 4 2005. This program and the DLL are (c) Copyright 2005 SEGGER, www.segger.com Connecting to J-Link Resetting target Loading data file... 1060 bytes loaded. Erasing required sectors... O.K. - Completed after 0.703 sec Programming... O.K. - Completed after 0.031 sec Verifying... O.K. - Completed after 0.031 sec

## 9.6.4.3 RDI flash loader: Allows flash download from any RDI-compliant tool chain

RDI, (Remote debug interface) is a standard for "debug transfer agents" such as J-Link. It allows using J-Link from any RDI compliant debugger. RDI by itself does not include download to flash. To debug in flash, you need to somehow program your application program (debuggee) into the flash. You can use J-Flash for this purpose, use the flash loader supplied by the debugger company (if they supply a matching flash loader) or use the flash loader integrated in the J-Link RDI software. The RDI software as well as the RDI flash loader require licenses from SEGGER.

#### 9.6.4.4 Flash loader of compiler / debugger vendor such as IAR

A lot of debuggers (some of them integrated into an IDE) come with their own flash loaders. The flash loaders can of course be used if they match your flash configuration, which is something that needs to be checked with the vendor of the debugger.

#### 9.6.4.5 Write your own flash loader

Implement your own flash loader using the functionality of the JLinkARM.dll as described above. This can be a time consuming process and requires in-depth knowledge of the flash programming algorithm used as well as of the target system.

## 9.7 J-Link / J-Trace firmware

The heart of J-Link / J-Trace is a microcontroller. The firmware is the software executed by the microcontroller inside of the J-Link / J-Trace. The J-Link / J-Trace firmware sometimes needs to be updated. This firmware update is performed automatically as necessary by the JLinkARM.dll.

## 9.7.1 Firmware update

Every time you connect to J-Link / J-Trace, JLinkARM.dll checks if its embedded firmware is newer than the one used the J-Link / J-Trace. The DLL will then update the firmware automatically. This process takes less than 3 seconds and does not require a reboot.

It is recommended that you always use the latest version of JLinkARM.dll.

| 🖾 JLink.exe                                                                                                   | - 🗆 × |
|----------------------------------------------------------------------------------------------------|-------|
| SEGGER J-Link Commander U2.68.01. '?' for help.                                                               |       |
| Compiled 14:02:49 on Oct 25 2005.<br>Updating firmware: J-Link compiled Oct 20 2005 14:41:31 ARM Rev.5        |       |
| Replacing firmware: J-Link compiled NOV 17 2005 16:12:19 ARM Rev.5<br>Firmware update successful. CRC=5EF3    |       |
| Waiting for new firmware to boot                                                                              |       |
| DLL version V2.70a, compiled Oct 25 2005 14:02:40<br>Firmware: J-Link compiled Oct 20 2005 14:41:31 ARM Rev.5 |       |
| Hardware: V5.00                                                                                               |       |
| S/N :<br>UTarget = 0.000U                                                                                     |       |
| Speed set to 30 kHz                                                                                           |       |
| J-Link>                                                                                                    | -     |

In the screenshot:

- The red box identifies the new firmware.
- The green box identifies the old firmware which has been replaced.

## 9.7.2 Invalidating the firmware

Downdating J-Link / J-Trace is not performed automatically through an old JLinkARM.dll. J-Link / J-Trace will continue using its current, newer firmware when using older versions of the JLinkARM.dll.

**Note:** Downdating J-Link / J-Trace is not recommended, you do it at your own risk!

**Note:** Note also the firmware embedded in older versions of JLinkARM.dll might not execute properly with newer hardware versions.

To downdate J-Link / J-Trace, you need to invalidate the current J-Link / J-Trace firmware, using the command <code>exec InvalidateFW</code>.

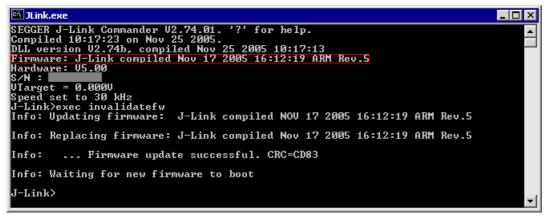

In the screenshot, the red box contains information about the formerly used J-Link / J-Trace firmware version.

Use an application (for example  $_{JLink.exe}$ ) which uses the desired version of JLinkARM.dll. This automatically replaces the invalidated firmware with its embedded firmware.

| 🖾 JLink.exe                                                                                                   | <u>- 0 ×</u> |
|----------------------------------------------------------------------------------------------------|--------------|
| SEGGER J-Link Commander U2.68.01. '?' for help.                                                               |              |
| Compiled 14:02:49 on Oct 25 2005.<br>Updating firmware: J-Link compiled Oct 20 2005 14:41:31 ARM Rev.5        |              |
| Replacing firmware: J-Link compiled NOU 17 2005 16:12:19 ARM Rev.5                                            |              |
| Firmware update successful. CRC=5EF3<br>Waiting for new firmware to boot                                      |              |
| DLL version V2.70a, compiled Oct 25 2005 14:02:40<br>Firmware: J-Link compiled Oct 20 2005 14:41:31 ARM Rev.5 |              |
| Hardware: V5.00                                                                                               |              |
| S∕N :<br>VTarget = 0.000V                                                                                     |              |
| Speed set to 30 kHz                                                                                           |              |
| J-Link>                                                                                                    |              |

In the screenshot:

- The red box identifies the new firmware.
- The green box identifies the old firmware which has been replaced.

# Chapter 10 Designing the target board for trace

This chapter describes the hardware requirements which have to be met by the target board.

## 10.1 Overview of high-speed board design

Failure to observe high-speed design rules when designing a target system containing an ARM Embedded Trace Macrocell (ETM) trace port can result in incorrect data being captured by J-Trace.You must give serious consideration to high-speed signals when designing the target system.

The signals coming from an ARM ETM trace port can have very fast rise and fall times, even at relatively low frequencies.

**Note:** These principles apply to all of the trace port signals (TRACEPKT[0:15], PIPESTAT[0:2], TRACESYNC), but special care must be taken with TRACECLK.

## 10.1.1 Avoiding stubs

Stubs are short pieces of track that tee off from the main track carrying the signal to, for example, a test point or a connection to an intermediate device. Stubs cause impedance discontinuities that affect signal quality and must be avoided.

Special care must therefore be taken when ETM signals are multiplexed with other pin functions and where the PCB is designed to support both functions with differing tracking requirements.

## 10.1.2 Minimizing Signal Skew (Balancing PCB Track Lengths)

You must attempt to match the lengths of the PCB tracks carrying all of TRACECLK, PIPESTAT, TRACESYNC, and TRACEPKT from the ASIC to the mictor connector to within approximately 0.5 inches (12.5mm) of each other. Any greater differences directly impact the setup and hold time requirements.

## 10.1.3 Minimizing Crosstalk

Normal high-speed design rules must be observed. For example, do not run dynamic signals parallel to each other for any significant distance, keep them spaced well apart, and use a ground plane and so forth. Particular attention must be paid to the TRACECLK signal. If in any doubt, place grounds or static signals between the TRACECLK and any other dynamic signals.

## **10.1.4 Using impedance matching and termination**

Termination is almost certainly necessary, but there are some circumstances where it is not required. The decision is related to track length between the ASIC and the JTAG+Trace connector, see *Terminating the trace signal* on page 189 for further reference.

## **10.2 Terminating the trace signal**

To terminate the trace signal, you can choose between three termination options:

- Matched impedance
- Series (source) termination
- DC parallel termination.

#### Matched impedance

Where available, the best termination scheme is to have the ASIC manufacturer match the output impedance of the driver to the impedance of the PCB track on your board. This produces the best possible signal.

#### Series (source) termination

This method requires a resistor fitted in series with signal. The resistor value plus the output impedance of the driver must be equal to the PCB track impedance.

#### **DC** parallel termination

This requires either a single resistor to ground, or a pull-up/pull-down combination of resistors (Thevenin termination), fitted at the end of each signal and as close as possible to the JTAG+Trace connector. If a single resistor is used, its value must be set equal to the PCB track impedance. If the pull-up/pull-down combination is used, their resistance values must be selected so that their parallel combination equals the PCB track impedance.

#### Caution:

At lower frequencies, parallel termination requires considerably more drive capability from the ASIC than series termination and so, in practice, DC parallel termination is rarely used.

### **10.2.1** Rules for series terminators

Series (source) termination is the most commonly used method. The basic rules are:

- 1. The series resistor must be placed as close as possible to the ASIC pin (less than 0.5 inches).
- 2. The value of the resistor must equal the impedance of the track minus the output impedance of the output driver. So for example, a 50 PCB track driven by an output with a 17 impedance, requires a resistor value of 33.
- 3. A source terminated signal is only valid at the end of the signal path. At any point between the source and the end of the track, the signal appears distorted because of reflections. Any device connected between the source and the end of the signal path therefore sees the distorted signal and might not operate correctly. Care must be taken not to connect devices in this way, unless the distortion does not affect device operation.

## **10.3 Signal requirements**

The table below lists the specifications that apply to the signals as seen at the JTAG+Trace connector.

| Signal                           | Value  |
|----------------------------------|--------|
| Fmax                             | 200MHz |
| Ts setup time (min.)             | 2.0ns  |
| Th hold time (min.)              | 1.0ns  |
| TRACECLK high pulse width (min.) | 1.5ns  |
| TRACECLK high pulse width (min.) | 1.5ns  |

Table 10.1: Signal requirements

# Chapter 11 Support and FAQs

This chapter contains troubleshooting tips together with solutions for common problems which might occur when using J-Link / J-Trace. There are several steps you can take before contacting support. Performing these steps can solve many problems and often eliminates the need for assistance. This chapter also contains a collection of frequently asked questions (FAQs) with answers.

## **11.1 Measuring download speed**

## 11.1.1 Test environment

JLink.exe has been used for measurement performance. The hardware consisted of:

- PC with 2.6 GHz Pentium 4, running Win2K
- USB 2.0 port
- USB 2.0 hub
- J-Link
- Target with ARM7 running at 50MHz.

Below is a screenshot of  ${\tt JLink.exe}$  after the measurement has been performed.

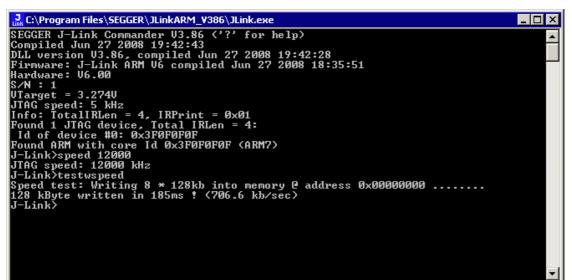

## 11.2 Troubleshooting

## 11.2.1 General procedure

If you experience problems with J-Link / J-Trace, you should follow the steps below to solve these problems:

- 1. Close all running applications on your host system.
- 2. Disconnect the J-Link / J-Trace device from USB.
- 3. Disable power supply on the target.
- 4. Re-connect J-Link / J-Trace with the host system (attach USB cable).
- 5. Enable power supply on the target.
- 6. Try your target application again. If the problem remains continue the following procedure.
- 7. Close all running applications on your host system again.
- 8. Disconnect the J-Link / J-Trace device from USB.
- 9. Disable power supply on the target.
- 10. Re-connect J-Link / J-Trace with the host system (attach the USB cable).
- 11. Enable power supply on the target.
- 12. Start JLink.exe.
- 13. If JLink.exe displays the J-Link / J-Trace serial number and the target processor's core ID, the J-Link / J-Trace is working properly and cannot be the cause of your problem.
- 14. If JLink.exe is unable to read the target processor's core ID you should analyze the communication between your target and J-Link / J-Trace with a logic analyzer or oscilloscope. Follow the instructions in section 11.3.
- 15. If the problem persists and you own an original product (not an OEM version), see section *Contacting support* on page 196.

## **11.2.2** Typical problem scenarios

#### J-Link / J-Trace LED is off

#### Meaning:

The USB connection does not work.

#### Remedy:

Check the USB connection. Try to re-initialize J-Link / J-Trace by disconnecting and reconnecting it. Make sure that the connectors are firmly attached. Check the cable connections on your J-Link / J-Trace and the host computer. If this does not solve the problem, check if your cable is defect. If the USB cable is ok, try a different host computer.

#### J-Link / J-Trace LED is flashing at a high frequency

#### Meaning:

J-Link / J-Trace could not be enumerated by the USB controller.

#### Most likely reasons:

- a.) Another program is already using J-Link / J-Trace.
- b.) The J-Link USB driver does not work correctly.

#### **Remedy:**

a.) Close all running applications and try to reinitialize J-Link / J-Trace by disconnecting and reconnecting it.

b.) If the LED blinks permanently, check the correct installation of the J-Link USB driver. Deinstall and reinstall the driver as shown in chapter *Setup* on page 47.

#### J-Link/J-Trace does not get any connection to the target

#### Most likely reasons:

a.) The JTAG cable is defective.

b.) The target hardware is defective.

#### Remedy:

Follow the steps described in section 11.2.1.

## 11.3 Signal analysis

The following screenshots show the data flow of the startup and ID communication between J-Link / J-Trace and the target device.

## 11.3.1 Start sequence

This is the signal sequence output by J-Link / J-Trace at start of  $_{JLink.exe}$ . It should be used as reference when tracing potential J-Link / J-Trace related hardware problems.

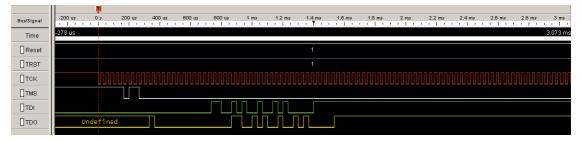

The sequence consists of the following sections:

- 5 clocks: TDI low, TMS high. Brings TAP controller into RESET state
- 1 clock: TDI low, TMS low: Brings TAP controller into IDLE state
- 2 clocks: TDI low, TMS high: Brings TAP controller into IR-SCAN state
- 2 clocks: TDI low, TMS low: Brings TAP controller into SHIFT-IR state
- 32 clocks: TMS low, TDI: 0x05253000 (lsb first): J-Link Signature as IR data
- 240 clocks: TMS low, last clock high, TDI high: Bypass command
- 1 clock: TDI low, TMS high: Brings TAP controller into UPDATE-IR state.

J-Link / J-Trace checks the output of the device (output on TDO) for the signature to measure the IR length. For ARM7 / ARM9 chips, the IR length is 4, which means TDO shifts out the data shifted in on TDI with 4 clock cycles delay. If you compare the screenshot with your own measurements, the signals of TCK, TMS, TDI, and TDO should be identical.

Note that the TDO signal is undefined for the first 10 clocks, since the output is usually tristated and the signal level depends on external components connected to TDO, such as pull-up or pull-down.

#### Zoom-in

The next screenshot shows the first 6 clock cycles of the screenshot above. For the first 5 clock cycles, TMS is high (Resulting in a TAP reset). TMS changes to low with the falling edge of TCK. At this time the TDI signal is low. Your signals should be identical. Signal rise and fall times should be shorter than 100ns.

| Bus/Signal |        | s<br>  ' ' | 20 us | 40 us | 60 us | 80 u: | 5 10(<br>' ' ' | ) us | 120 us | 140 us | 160 us | 180 u | s 20 | Dus   |
|------------|--------|------------|-------|-------|-------|-------|----------------|------|--------|--------|--------|-------|------|-------|
| Time       | -20 us |            |       |       |       |       |                |      |        |        |        |       |      | 219 u |
| []тск      | 1      |            |       |       |       |       |                |      |        |        |        |       |      | 0     |
| ∏тмз       |        |            |       |       |       |       |                |      |        |        |        |       |      |       |
| וסד        |        |            |       |       |       |       |                |      |        |        |        |       |      |       |
| []TDO      |        |            |       |       |       |       |                |      |        |        |        |       |      |       |
|            |        |            |       |       |       |       |                |      |        |        |        |       |      |       |

## 11.3.2 Troubleshooting

If your measurements of TCK, TMS and TDI (the signals output by J-Link / J-Trace) differ from the results shown, disconnect your target hardware and test the output of TCK, TMS and TDI without a connection to a target, just supplying voltage to J-Link's/J-Trace's JTAG connector: VCC at pin 1; GND at pin 4.

## 11.4 Contacting support

Before contacting support, make sure you tried to solve your problem by following the steps outlined in section *General procedure* on page 193. You may also try your J-Link / J-Trace with another PC and if possible with another target system to see if it works there. If the device functions correctly, the USB setup on the original machine or your target hardware is the source of the problem, not J-Link / J-Trace.

If you need to contact support, send the following information to support@segger.com:

- A detailed description of the problem
- J-Link/J-Trace serial number
- Output of JLink.exe if available
- Your findings of the signal analysis
- Information about your target hardware (processor, board, etc.).

J-Link / J-Trace is sold directly by SEGGER or as OEM-product by other vendors. We can support only official SEGGER products.

## **11.5 Frequently Asked Questions**

#### Supported CPUs

- Q: Which CPUs are supported?
- A: J-Link / J-Trace should work with any ARM7/9 and Cortex-M3 core. For a list of supported cores, see section *Supported CPU cores* on page 30.

#### Maximum JTAG speed

- Q: What is the maximum JTAG speed supported by J-Link / J-Trace?
- A: J-Link's/J-Trace's maximum supported JTAG speed is 12MHz.

#### Maximum download speed

- Q: What is the maximum download speed?
- A: The maximum download speed is currently about 720 Kbytes/second when downloading into RAM; Communication with a RAM-image via DCC can be still faster. However, the actual speed depends on various factors, such as JTAG, clock speed, host CPU core etc.

#### ICE register access

- Q: Can I access individual ICE registers via J-Link / J-Trace?
- A: Yes, you can access all individual ICE registers via J-Link / J-Trace.

#### Using J-Link in my application

- Q: I want to write my own application and use J-Link / J-Trace. Is this possible?
- A: Yes. We offer a dedicated Software Developer Kit (SDK). See section *J-Link Software Developer Kit (SDK)* on page 73 for further information.

#### Using DCC with J-Link

- Q: Can I use J-Link / J-Trace to communicate with a running target via DCC?
- A: Yes. The DLL includes functions to communicate via DCC. However, you can also program DCC communication yourself by accessing the relevant ICE registers through J-Link / J-Trace.

#### Read status of JTAG pins

- Q: Can J-Link / J-Trace read back the status of the JTAG pins?
- A: Yes, the status of all pins can be read. This includes the outputs of J-Link / J-Trace as well as the supply voltage, which can be useful to detect hardware problems on the target system.

#### Advantage of more expensive JTAG probes

- Q: J-Link / J-Trace is quite inexpensive. What is the advantage of some more expensive JTAG probes?
- A: Some of the more expensive JTAG probes offered by other manufacturers support higher download speeds or an ethernet interface. The functionality is similar, there is no real advantage of using more expensive probes. J-Link / J-Trace is a suitable solution for the majority of development tasks as well as for production purposes. Some features that are available for J-Link / J-Trace, such as a DLL, exposing the full functionality of the emulator, flash download and flash breakpoints are not available for most of these emulators.

#### J-Link support of ETM

- Q: Does J-Link support the Embedded Trace Macrocell (ETM)?
- A: No. ETM requires another connection to the ARM chip and a CPU with built-in ETM. Most current ARM7 / ARM9 chips do not have ETM built-in.

#### J-Link support of ETB

- Q: Does J-Link support the Embedded Trace Buffer (ETB)?
- A: Yes. J-Link supports ETB. Most current ARM7 / ARM9 chips do not have ETB builtin.
- Q: Why does J-Link / J-Trace in contrast to most other JTAG emulators for ARM cores not require the user to specify a cache clean area?

A: J-Link / J-Trace handles cache cleaning directly through JTAG commands. Unlike other emulators, it does not have to download code to the target system. This makes setting up J-Link / J-Trace easier. Therefore, a cache clean area is not required.

#### Registers on ARM 7 / ARM 9 targets

- Q: I'm running J-Link.exe in parallel to my debugger, on an ARM 7 target. I can read memory okay, but the processor registers are different. Is this normal?
- A: If memory on an ARM 7/9 target is read or written the processor registers are modified. When memory read or write operations are performed, J-Link preserves the register values before they are modified. The register values shown in the debugger's register window are the preserved ones. If now a second instance, in this case J-Link.exe, reads the processor registers, it reads the values from the hardware, which are the modified ones. This is why it shows different register values.

# Chapter 12 Glossary

This chapter describes important terms used throughout this manual.

#### Adaptive clocking

A technique in which a clock signal is sent out by J-Link / J-Trace. J-Link / J-Trace waits for the returned clock before generating the next clock pulse. The technique allows the J-Link / J-Trace interface unit to adapt to differing signal drive capabilities and differing cable lengths.

#### **Application Program Interface**

A specification of a set of procedures, functions, data structures, and constants that are used to interface two or more software components together.

#### **Big-endian**

Memory organization where the least significant byte of a word is at a higher address than the most significant byte. See Little-endian.

#### Cache cleaning

The process of writing dirty data in a cache to main memory.

#### Coprocessor

An additional processor that is used for certain operations, for example, for floatingpoint math calculations, signal processing, or memory management.

#### **Dirty data**

When referring to a processor data cache, data that has been written to the cache but has not been written to main memory is referred to as dirty data. Only write-back caches can have dirty data because a write-through cache writes data to the cache and to main memory simultaneously. See also cache cleaning.

#### **Dynamic Linked Library (DLL)**

A collection of programs, any of which can be called when needed by an executing program. A small program that helps a larger program communicate with a device such as a printer or keyboard is often packaged as a DLL.

#### **Embedded Trace Macrocell (ETM)**

ETM is additional hardware provided by debuggable ARM processors to aid debugging with trace functionality.

#### Embedded Trace Buffer (ETB)

ETB is a small, circular on-chip memory area where trace information is stored during capture.

#### EmbeddedICE

The additional hardware provided by debuggable ARM processors to aid debugging.

#### Halfword

A 16-bit unit of information. Contents are taken as being an unsigned integer unless otherwise stated.

#### Host

A computer which provides data and other services to another computer. Especially, a computer providing debugging services to a target being debugged.

#### **ICache**

Instruction cache.

#### **ICE Extension Unit**

A hardware extension to the EmbeddedICE logic that provides more breakpoint units.

#### ID

Identifier.

#### IEEE 1149.1

The IEEE Standard which defines TAP. Commonly (but incorrectly) referred to as JTAG.

#### Image

An executable file that has been loaded onto a processor for execution.

#### In-Circuit Emulator (ICE)

A device enabling access to and modification of the signals of a circuit while that circuit is operating.

#### Instruction Register

When referring to a TAP controller, a register that controls the operation of the TAP.

#### IR

See Instruction Register.

#### Joint Test Action Group (JTAG)

The name of the standards group which created the IEEE 1149.1 specification.

#### Little-endian

Memory organization where the least significant byte of a word is at a lower address than the most significant byte. See also Big-endian.

#### Memory coherency

A memory is coherent if the value read by a data read or instruction fetch is the value that was most recently written to that location. Obtaining memory coherency is difficult when there are multiple possible physical locations that are involved, such as a system that has main memory, a write buffer, and a cache.

#### Memory management unit (MMU)

Hardware that controls caches and access permissions to blocks of memory, and translates virtual to physical addresses.

#### Memory Protection Unit (MPU)

Hardware that controls access permissions to blocks of memory. Unlike an MMU, an MPU does not translate virtual addresses to physical addresses.

#### Multi-ICE

Multi-processor EmbeddedICE interface. ARM registered trademark.

#### RESET

Abbreviation of System Reset. The electronic signal which causes the target system other than the TAP controller to be reset. This signal is also known as "nSRST" "nSYSRST", "nRST", or "nRESET" in some other manuals. See also nTRST.

#### nTRST

Abbreviation of TAP Reset. The electronic signal that causes the target system TAP controller to be reset. This signal is known as nICERST in some other manuals. See also nSRST.

#### **Open collector**

A signal that may be actively driven LOW by one or more drivers, and is otherwise passively pulled HIGH. Also known as a "wired AND" signal.

#### **Processor Core**

The part of a microprocessor that reads instructions from memory and executes them, including the instruction fetch unit, arithmetic and logic unit, and the register bank. It excludes optional coprocessors, caches, and the memory management unit.

#### Program Status Register (PSR)

Contains some information about the current program and some information about the current processor state. Often, therefore, also referred to as Processor Status Register.

Also referred to as Current PSR (CPSR), to emphasize the distinction to the Saved PSR (SPSR). The SPSR holds the value the PSR had when the current function was called, and which will be restored when control is returned.

#### Remapping

Changing the address of physical memory or devices after the application has started

executing. This is typically done to make RAM replace ROM once the initialization has been done.

#### **Remote Debug Interface (RDI)**

RDI is an open ARM standard procedural interface between a debugger and the debug agent. The widest possible adoption of this standard is encouraged.

#### RTCK

Returned TCK. The signal which enables Adaptive Clocking.

#### RTOS

Real Time Operating System.

#### Scan Chain

A group of one or more registers from one or more TAP controllers connected between TDI and TDO, through which test data is shifted.

#### Semihosting

A mechanism whereby the target communicates I/O requests made in the application code to the host system, rather than attempting to support the I/O itself.

#### SWI

Software Interrupt. An instruction that causes the processor to call a programer-specified subroutine. Used by ARM to handle semihosting.

#### TAP Controller

Logic on a device which allows access to some or all of that device for test purposes. The circuit functionality is defined in IEEE1149.1.

#### Target

The actual processor (real silicon or simulated) on which the application program is running.

#### ТСК

The electronic clock signal which times data on the TAP data lines TMS, TDI, and TDO.

#### TDI

The electronic signal input to a TAP controller from the data source (upstream). Usually, this is seen connecting the J-Link / J-Trace Interface Unit to the first TAP controller.

#### TDO

The electronic signal output from a TAP controller to the data sink (downstream). Usually, this is seen connecting the last TAP controller to the J-Link / J-Trace Interface Unit.

#### Test Access Port (TAP)

The port used to access a device's TAP Controller. Comprises TCK, TMS, TDI, TDO, and nTRST (optional).

#### Transistor-transistor logic (TTL)

A type of logic design in which two bipolar transistors drive the logic output to one or zero. LSI and VLSI logic often used TTL with HIGH logic level approaching +5V and LOW approaching 0V.

#### Watchpoint

A location within the image that will be monitored and that will cause execution to stop when it changes.

#### Word

A 32-bit unit of information. Contents are taken as being an unsigned integer unless otherwise stated.

# Chapter 13

## Literature and references

This chapter lists documents, which we think may be useful to gain deeper understanding of technical details.

| Reference | Title                                                                     | Comments                                                                                                    |
|-----------|---------------------------------------------------------------------------|----------------------------------------------------------------------------------------------------|
| [ETM]     | Embedded Trace Macrocell™<br>Architecture Specification,<br>ARM IHI 0014J | This document defines the ETM<br>standard, including signal protocol<br>and physical interface.<br>It is publicly available from ARM<br>(www.arm.com). |
| [RVI]     | RealView® ICE and RealView<br>Trace User Guide, ARM DUI<br>0155C          | This document describes ARM's realview ice emulator and require-<br>ments on the target side.<br>It is publicly available from ARM<br>(www.arm.com).   |

Table 13.1: Literature and References

## Index

#### Numerics

| 5 volt adapter |  |
|----------------|--|
|----------------|--|

### A

| Adaptive clocking<br>Application Program Interface<br>ARM |     |
|-----------------------------------------------------------|-----|
| Processor modes                                           |     |
| Registers                                                 | 173 |
| Thumb instruction set                                     | 174 |

## В

| Big-endian |  | 200 |
|------------|--|-----|
|------------|--|-----|

#### С

| Cache cleaning |  |
|----------------|--|
| Coprocessor    |  |

### D

| Dirty data                   | 200 |
|------------------------------|-----|
| Dynamic Linked Library (DLL) | 200 |

#### Е

| Embedded Trace Buffer (ETB)      | .181,200  |
|----------------------------------|-----------|
| Embedded Trace Macrocell (ÉTM) . | .177,200  |
| EmbeddedICE                      | .175, 200 |

#### Н

| Halfword200 |  |
|-------------|--|
| Host        |  |

#### I

| ICache<br>ICE Extension Unit |     |
|------------------------------|-----|
| ID                           | 201 |
| IEEE 1149.1                  |     |
| Image                        | 201 |
| In-Circuit Emulator          | 201 |
| Instruction Register         | 201 |
| IR                           | 201 |

#### J

| J-Flash ARM 67                    |
|-----------------------------------|
| J-Link                            |
| Adapters164                       |
| Developer Pack DLL73              |
| Supported chips                   |
| J-Link ARM Flash DLL73            |
| J-Link Commander                  |
| J-Link GDB Server                 |
| J-Link RDI                        |
| J-Link STR9 Commander             |
| J-Link TCP/IP Server              |
|                                   |
| J-Mem Memory Viewer               |
| Joint Test Action Group (JTAG)201 |
| JTAG170                           |
| TAP controller171                 |
| JTAG 14 pin adapter165            |
| JTAGLoad73                        |
|                                   |

#### L

| Little-endian |  |
|---------------|--|
|               |  |

#### Μ

| Memory coherency             | 201 |
|------------------------------|-----|
| Memory management unit (MMU) |     |
| Memory Protection Unit (MPU) |     |
| Multi-IĆE                    |     |

#### Ν

| nTRST | <br>152, | 201 |
|-------|----------|-----|
| niksi | <br>152, | 20. |

#### 0

| Open collector | 201 |
|----------------|-----|
|----------------|-----|

#### Ρ

| Processor Core |                | 202 |
|----------------|----------------|-----|
| Program Status | Register (PSR) | 202 |

## R

| RDI Support |  | 68 |
|-------------|--|----|
|-------------|--|----|

| Remapping2                   | 202 |
|------------------------------|-----|
| Remote Debug Interface (RDI) | 202 |
| RESET                        |     |
| RTCK                         | 202 |
| RTOS                         | 202 |

#### S

| -                       |     |
|-------------------------|-----|
| Scan Chain              | 202 |
| Semihosting             | 202 |
| SetDbgPowerDownOnClose  | 111 |
| SetSysPowerDownOnIdle   | 112 |
| Support                 |     |
| Supported flash devices | 128 |
| SWI                     | 202 |
|                         |     |

## T

| Tabs                                |          |
|-------------------------------------|----------|
| TAP Controller                      | 202      |
| Target                              | 202      |
| TCK                                 | 152, 202 |
| TDI                                 | 152, 202 |
| TDO                                 | 152, 203 |
| Test Access Port (TAP)              | 203      |
| Transistor-transistor logic (TTL) . | 203      |
|                                     |          |

#### W

| Watchpoint | 175, 203 |
|------------|----------|
| Word       |          |